$\hat{\mathcal{L}}$ 

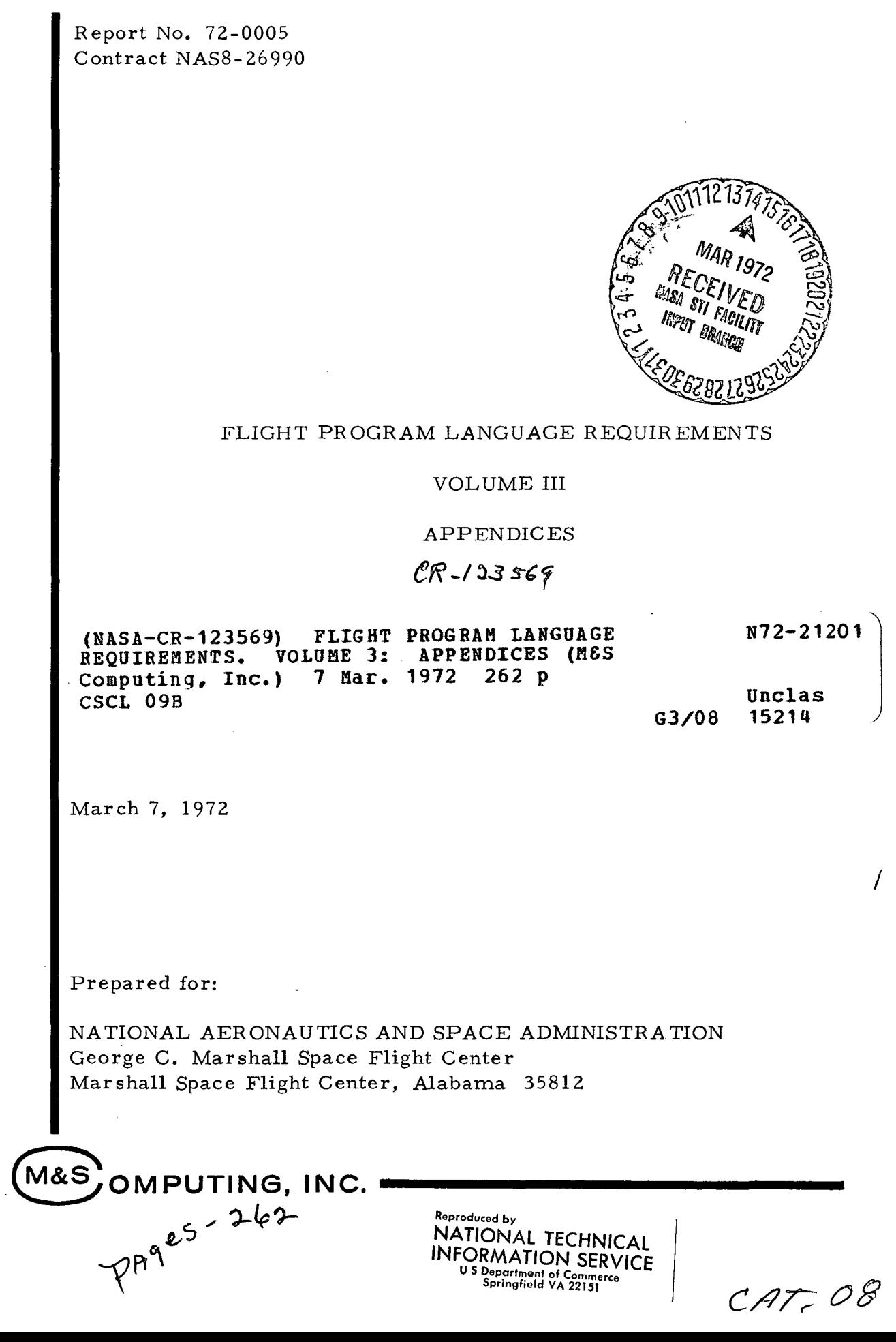

 $\bar{z}$ 

 $\ddot{\phantom{0}}$ 

 $\bar{\mathcal{A}}$ 

## PREFACE

This report summarizes the efforts and results of a study to establish requirements for a flight programming language for future onboard computer applications. This study was performed by M&S Computing under contract NAS8-26990 from the Marshall Space Flight Center of NASA. The technical monitor was Mr. Richard Jenke, S&E-CSE-LI.

Several government- sponsored study and development efforts have been directed toward design and implementation of high level programming languages suitable for future aerospace applications. As a result, several different languages were available as potential candidates for future NASA flight programming efforts. The study centered around an evaluation of the four most pertinent existing aerospace languages. Evaluation criteria were established and selected kernels from the current Saturn V and Skylab Flight Programs were used as benchmark problems for sample coding. An independent review of the language specifications incorporated anticipated future programming requirements into the evaluation. A set of detailed language requirements was synthesized from these activities.

This report is the final report of the study and is provided in three volumes. This third volume contains the report appendices, which describe the benchmark problems coded and provide listings of the benchmark coding.

Distribution of this report is provided in the interest of information exchange and should not be construed as endorsement by NASA of the material presented. Responsibility for the contents resides with the organization that prepared it.

Participating personnel were:

T. T. Schansman R. E. Thurber L. C. Keller W. M. Rogers

Approved by:<br>All Mendscot

Meadlock

# TABLE OF CONTENTS

 $\sim$ 

 $\mathcal{L}$ 

 $\sim$ 

 $\mathcal{L}^{\text{max}}_{\text{max}}$ 

 $\sim$ 

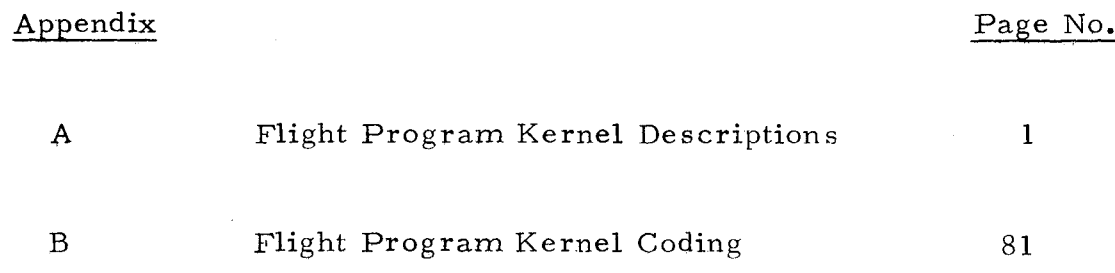

 $\hat{\mathcal{A}}$ 

 $\hat{\mathcal{A}}$ 

 $\hat{\mathcal{L}}$ 

 $\mathcal{L}_{\mathcal{A}}$ 

#### APPENDIX A

## FLIGHT PROGRAM KERNEL DESCRIPTIONS

This appendix contains flowcharts and narrative descriptions of the flight program kernels which were coded. The descriptions also discuss certain assumptions made during coding of the kernels and the unique language requirements imposed by each kernel. The actual coding of the kernels is found in Appendix B.

Each kernel description is a separate paragraph of this appendix, and a kernel flowchart is included as a figure at the end of the paragraph. Kernel names and associated paragraph and flowchart figure numbers are listed below:

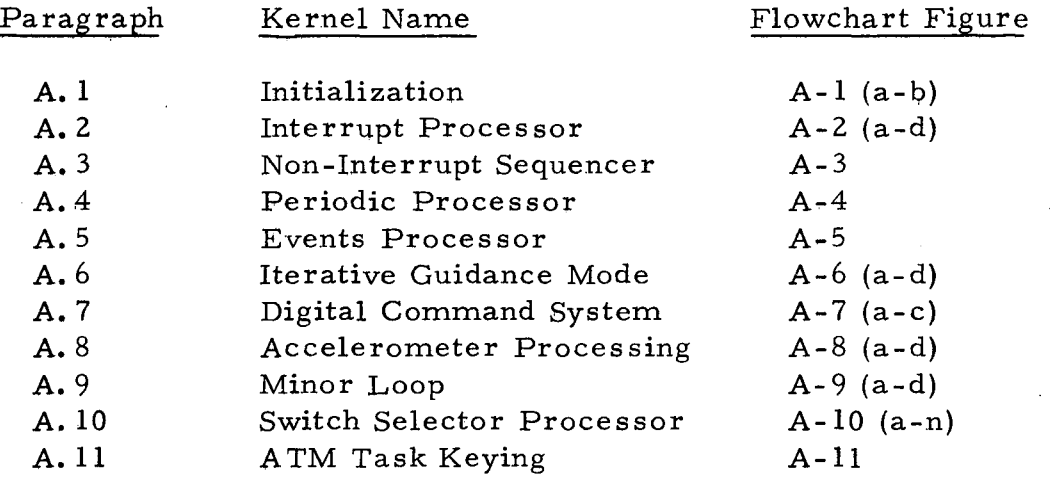

Separate pages of multiple-page flowcharts are designated by lower case letters appended to the figure numbers. These are indicated above.

. As a documentation aid, paragraph A. 12 contains glossaries of the names used in the program listings of Appendix B. The glossaries include brief explanations of each name.

Special flowchart symbology has been used to identify and cross-reference program kernels and the various types of partitioning within kernels. The following depicts and explains this symbology. The "Entry Point" column shows the symbol used for entry into each type of program block, and the corresponding "Calling Symbol" indicates how that type of program block is called from some other flowchart. The label "A-xx" references the flowchart where the "called" program block is described. If there is no label, the program block was not coded and no flowchart is provided.

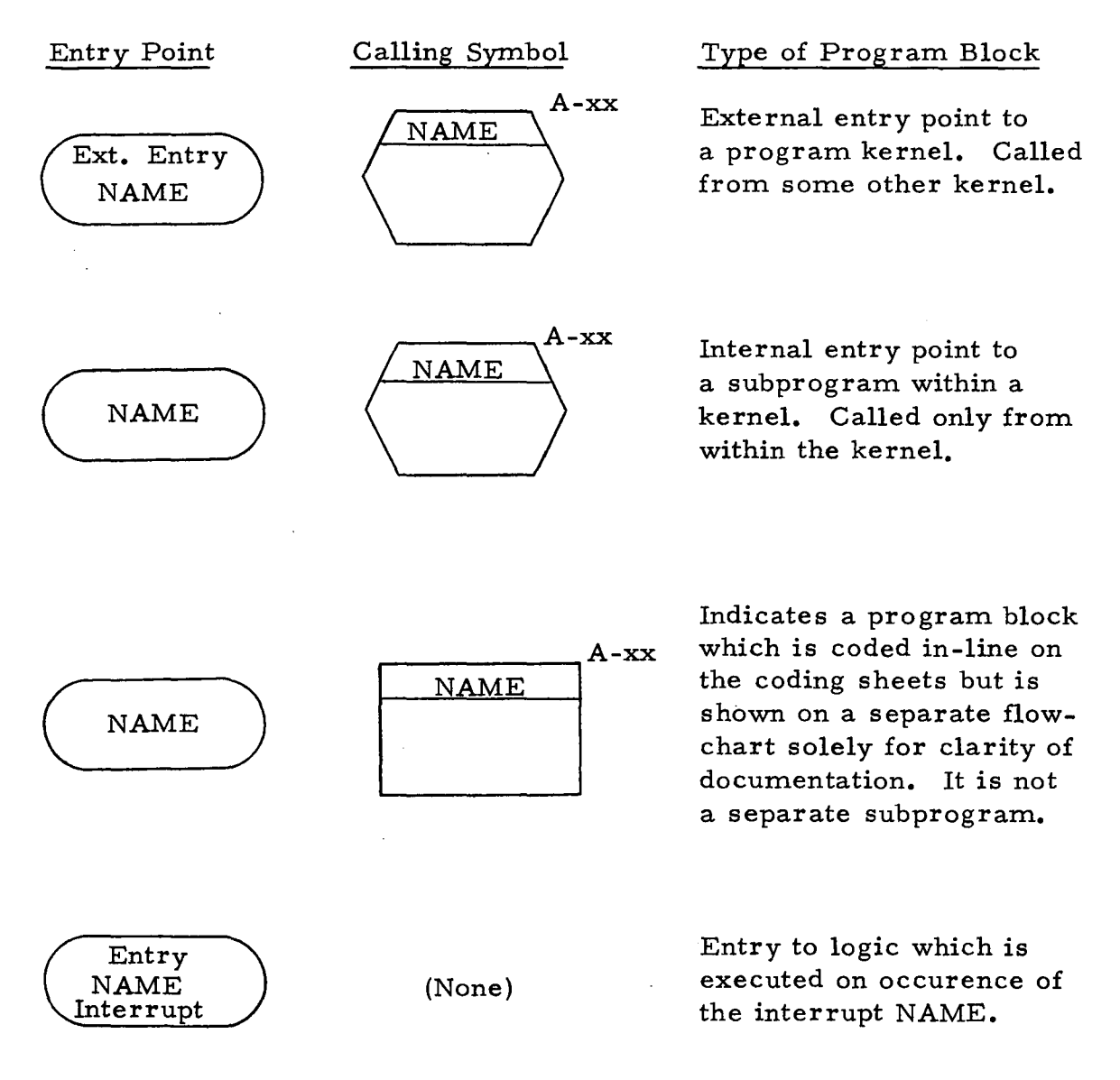

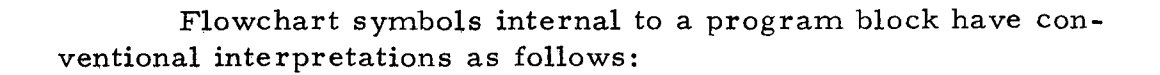

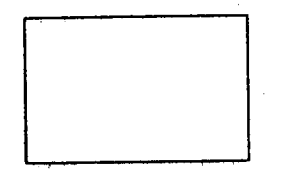

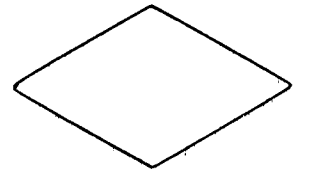

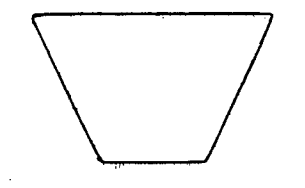

Process

Decision

Input/Output

On-Page Connector

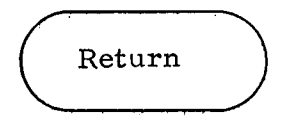

o

Return to calling program at point of call

The term "Note x" on a flowchart identifies a note at the end of the kernel descriptions.

### A. 1 Initialization

## A. **1. 1** Description of Operation

A certain amount of initialization must be performed for any type of computing system. For a flight program, initialization involves setting up both program data storage areas and hardware registers. For example, data variables for an integration scheme must be assigned initial values and program switches must be setup to properly control program execution. Certain hardware registers such as accelerometers and the real time clock must be read to obtain initial values while others such as program controlled timers must be loaded with an initial value.

While it is true that program data storage areas could be initialized at program generation time, it is usually desirable to perform the initialization in real time under program control to eliminate the need for reloading the program each time it is to be restarted. In addition, a certain amount of reinitialization must be performed dynamically as the transition is made from one mission phase to another.

Two entry points exist for the Initialization kernel. The first is used when the program is entered from Prepare-to-Launch and performs overall system initialization. The second is used at the end of each mission phase to perform the initialization for the next phase.

#### A. **1.2** Unique Language Characteristics Required

The manner in which initialization is performed depends greatly upon the organization of the data base. Data which is defined as "local" and is contained within an application module would require an initialization pass to be made through the module unless special techniques were provided by the language to enable such data to be externally referenced by a centralized initialization program. A separate initialization pass through each module forces an undesirable decentralization of the function, so the best choice within the capabilities of the selected languages is to put all data which must be initialized into a common data pool (Compool), so it can be accessed by the Initialization module. However, since almost all of the Saturn flight program data gets initialized, this design would leave very little data local to the modules and would reduce the opportunities to describe local and global data in the languages. Therefore, some of this data

remains local to the module and the details of the application module data initialization were not coded. This decision was influenced by the fact that the detailed coding is primarily restricted to a set of assignment statements, and data item assignment capabilities in the languages are well exercised in other kernels.

A. 1.3 Flowchart Notes

## Note 1

For HAL and CLASP the phase control logic beginning at GP002 had to be made a separate program module since it was common to both EGP0 and MPA00. This was necessitated by language restrictions which limit a program module to a single entry point.

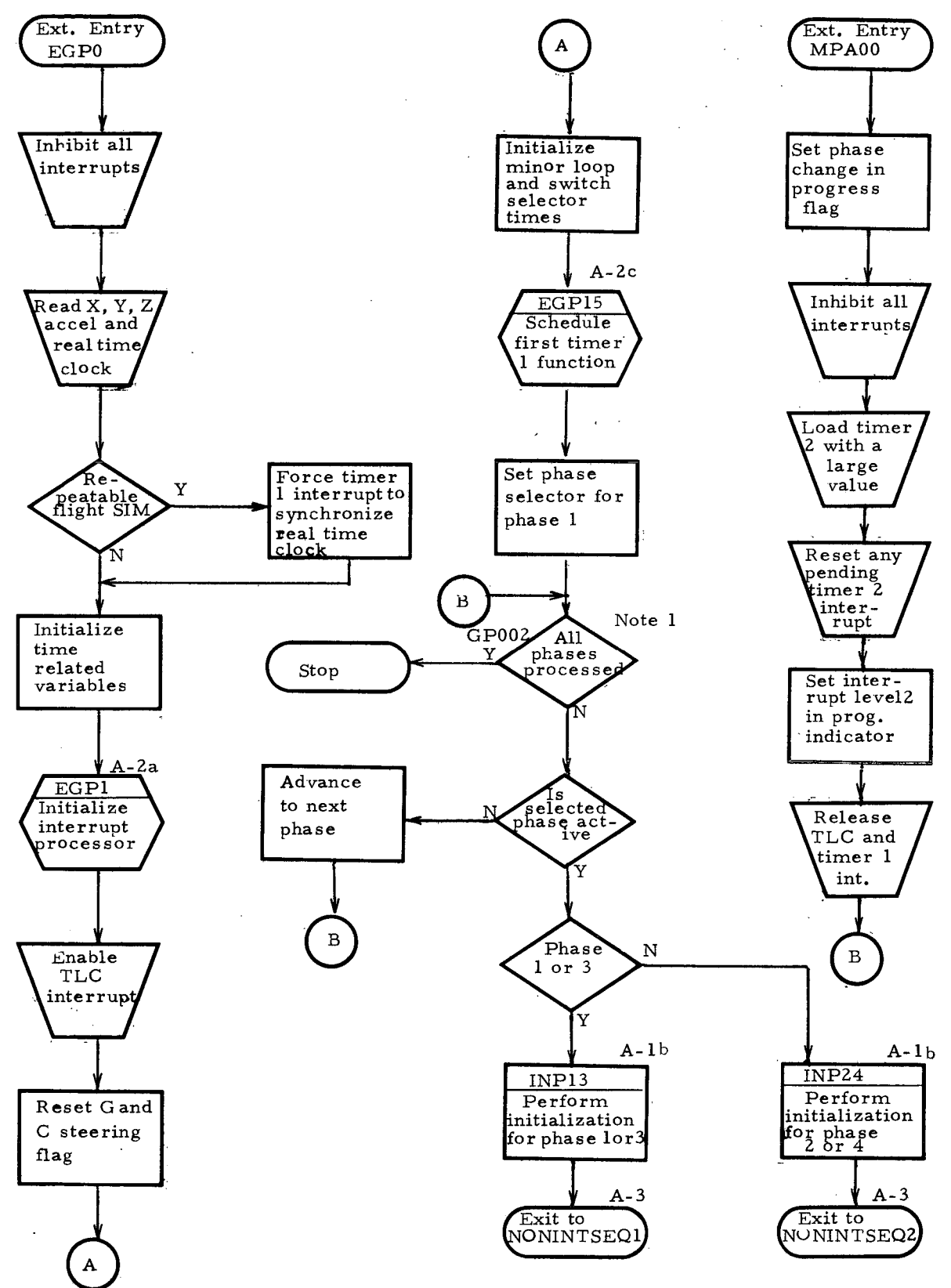

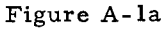

INITIALIZATION (continued)

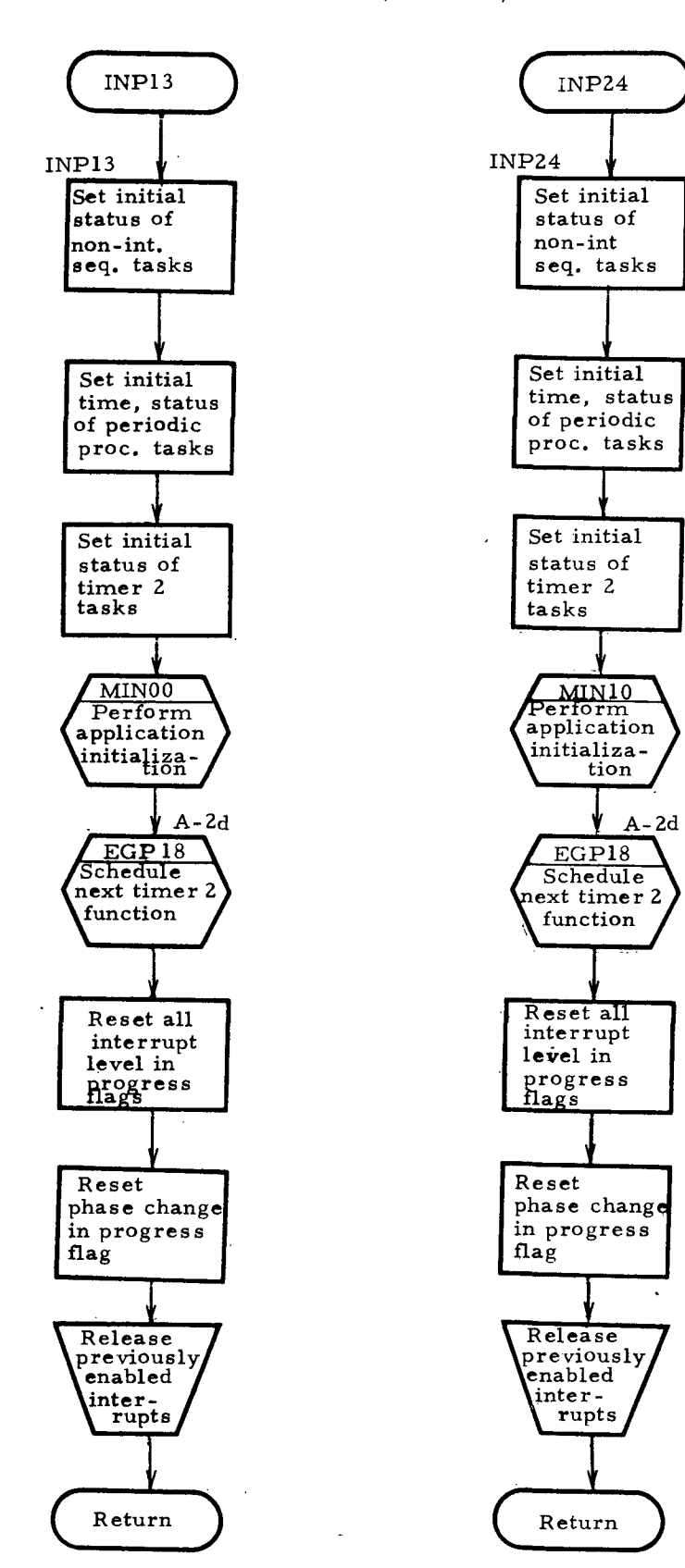

Figure A-1b

#### A.2 Interrupt Processor

### A. 2. 1 Description of Operation

In most present-day computing systems and, in all likelihood, those of the future, hardware interrupts are used to signal both the occurrence of external events and/or the expiration of a programspecified time period. Direct handling of interrupts is performed by a task called the Interrupt Processor which is usually a part of an operating system. The Interrupt Processor determines the cause of the interrupt and makes provision for initiating the task associated with the interrupt. In a system where tasks are invoked according to priority, the task to be executed in response to the interrupt may or may not be executed before control is returned to the interrupted task, depending on relative priority of the two tasks. In non-priority systems, the interrupt task is executed before control is returned to the interrupted task.

The Saturn Flight Program has provision for five effective levels of priority. Listed in order of priority they are:

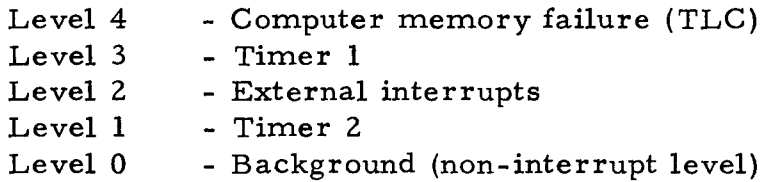

The two timers are program loadable and are used internally for scheduling of time dependent tasks.

Included in the Interrupt Processor kernel are the Timer Scheduler subroutines to illustrate capabilities for scheduling program controllable interrupts. Timer 1 Scheduler is dedicated to the Minor Loop and Switch Selector Tasks and schedules whichever is due next by loading the time-to-go into Timer 1. The Timer 2 Scheduler is assigned all remaining tasks which must be activated via a time-dependent interrupt. All Timer 2 tasks can be enabled or disabled under program control, and, when enabled, must have an activation time specified. The Timer 2 Scheduler selects the enabled tasks next due for execution and loads Timer 2 with the required time-to-go. Since Timer 2 can hold only a maximum of four seconds, the Timer 2 Scheduler schedules itself if no other task is due within the next four seconds.

Also included in the kernel is the system time update subroutine which maintains mission elapsed time by accumulating readings from a hardware real time clock.

#### A. 2. 2 Unique Language Characteristics Required

The Interrupt Processor requires facilities for responding to hardware interrupts and for controlling (inhibiting/enabling) them. Part of this control includes knowing which interrupts have been inhibited by other modules and, therefore, should not be enabled by this module. Since this capability was not readily available, comments were appended to the logic to indicate that only "previously enabled interrupts" are being enabled.

Interrupt control capabilities are often considered privileged functions which should be relegated to the operating system. In the Saturn Flight Program, however, application programs occasionally require direct interface with external hardware. For protection from other activities, they need control of interrupts, making it desirable to be able to perform such control in a high-level language. Interrupt control requirements are also demonstrated by several other kernels. Accelerometer Processing (Paragraph A. 8.1) is a good example.

The Interrupt Processor also requires the ability to select the proper task (subprogram) for execution in response to a given interrupt since the task assignment varies in real time for the timer interrupts. Timing efficiency is highly important for selection and transfer of control.

#### A. 2.3 Assumptions Made During Coding

It was assumed that certain functions were performed automatically by compiler-generated code or by the system under which the object programs execute. In particular, the saving and restoring of program status for the interrupted task as well as resetting the hardware interrupt indication were assumed to be automatic.

Symbolic names were assumed for each of the hardware interrupts of the Saturn Launch Vehicle Digital Computer. These names were then used in any kernel where direct reference was made to interrupts. Paragraph A.12 contains a glossary of these names.

## A. 2.4 Flowchart Notes

#### Note I

The program entry point EGPI is utilized to activate the interrupt handling routines for SPL and CLASP. The statements within it are not executed during the activation process but are merely armed (readied) for execution in response to the associated interrupts. For HAL the entry is used to schedule the interrupt handling tasks.

## Note 2

The Timer 1 interrupt handler for CLASP and HAL does not determine which of the Switch Selector modules is to receive control. Since these languages restrict a program module to a single entry point, control is passed to a common entry point of the switch Selector Processor which then internally decides which function is to be performed.

#### INTERR UPT PROCESSOR

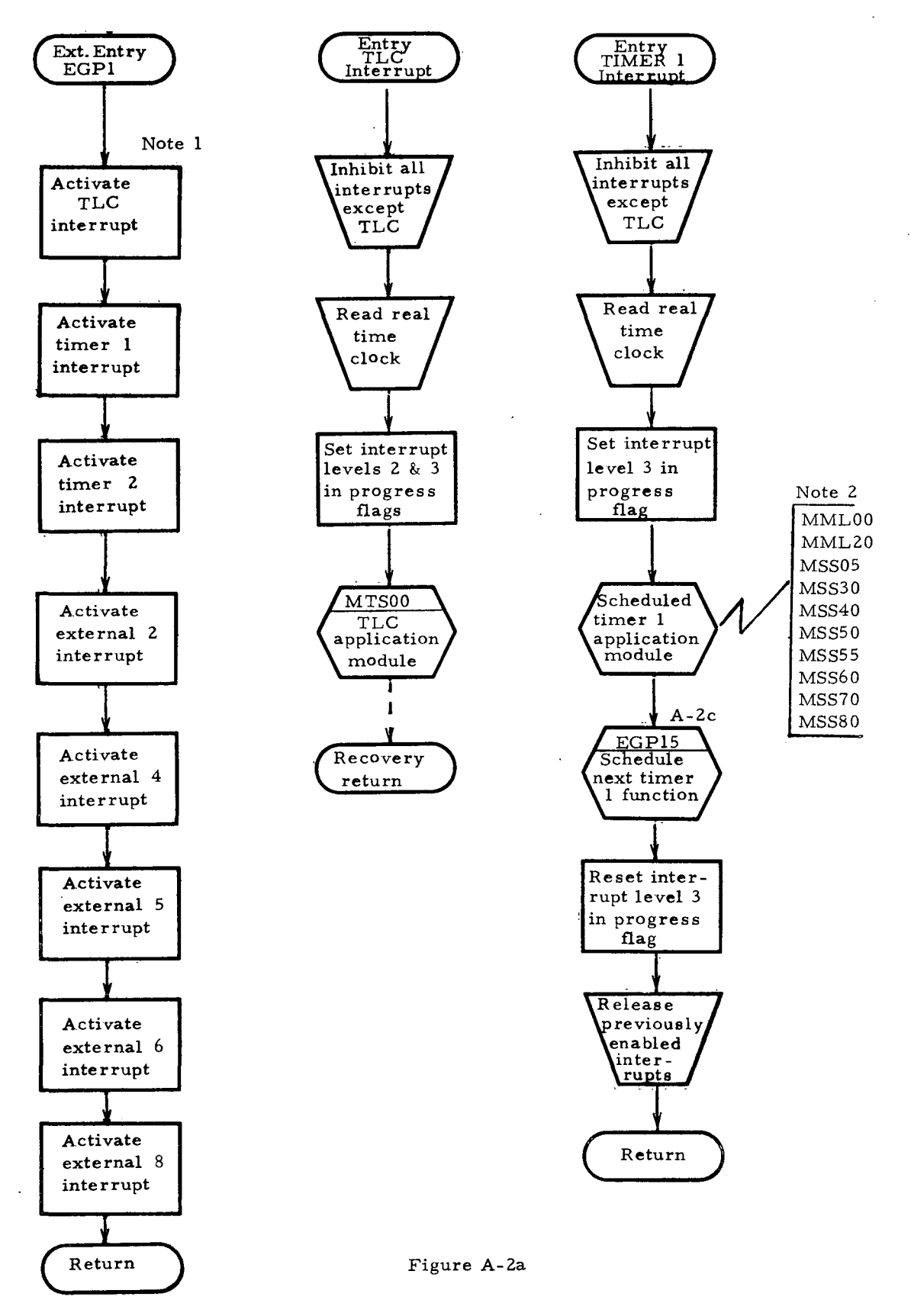

-11-

INTERRUPT PROCESSOR (continued)

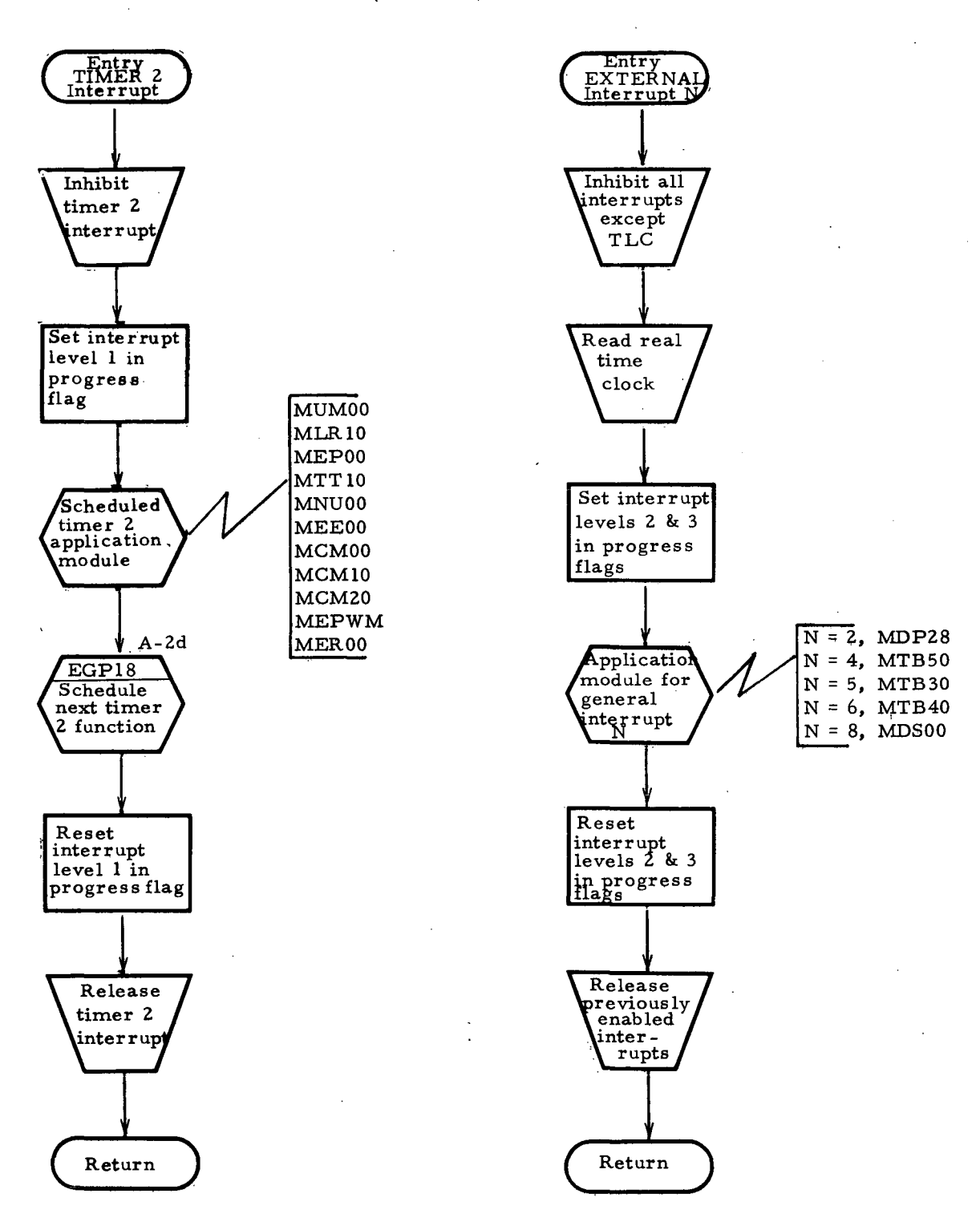

Figure A-2b

#### INTERRUPT PROCESSOR (continue\_d)

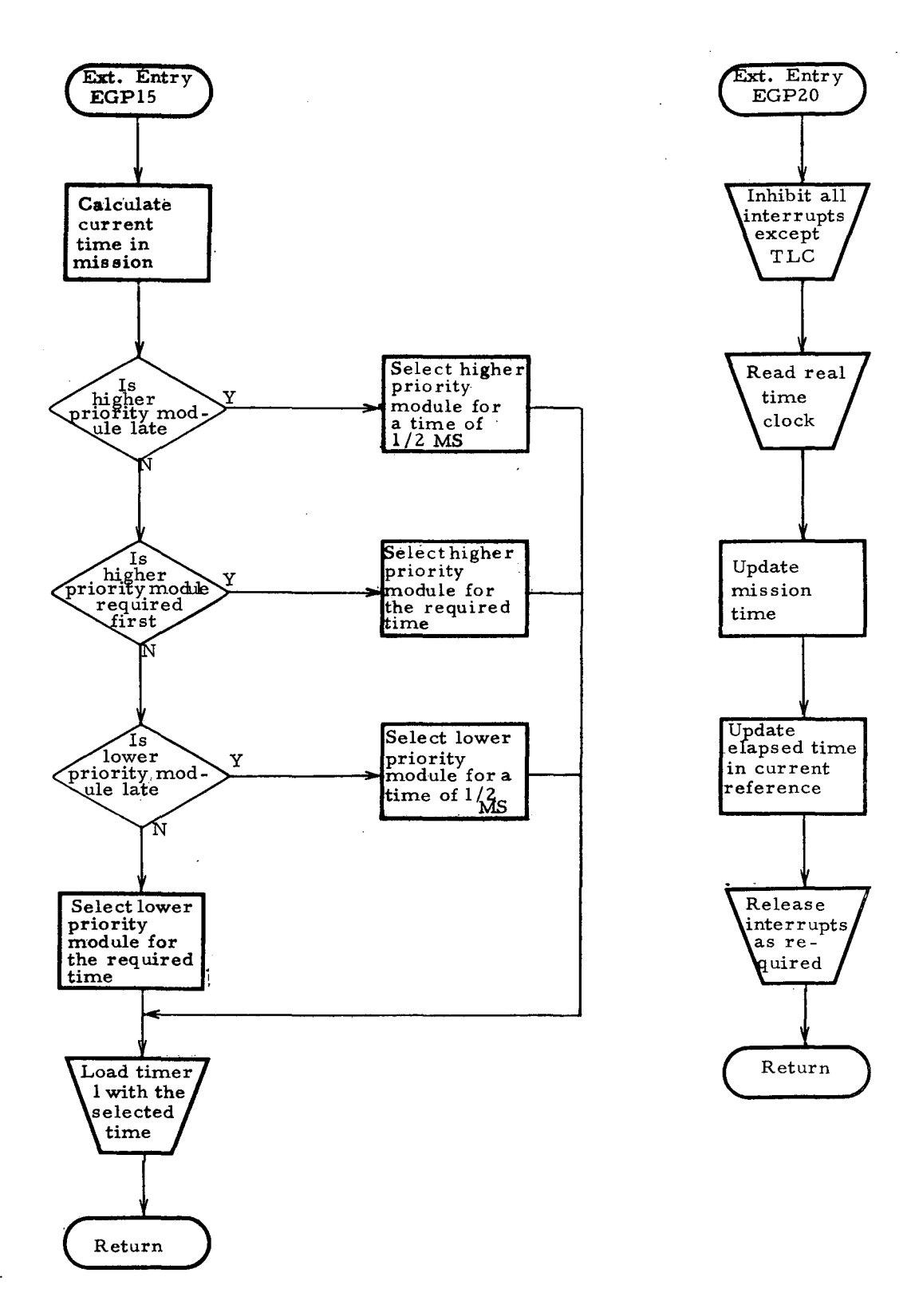

Figure A-2c

 $\ddot{\phantom{a}}$ 

## INTERRUPT PROCESSOR (continued)

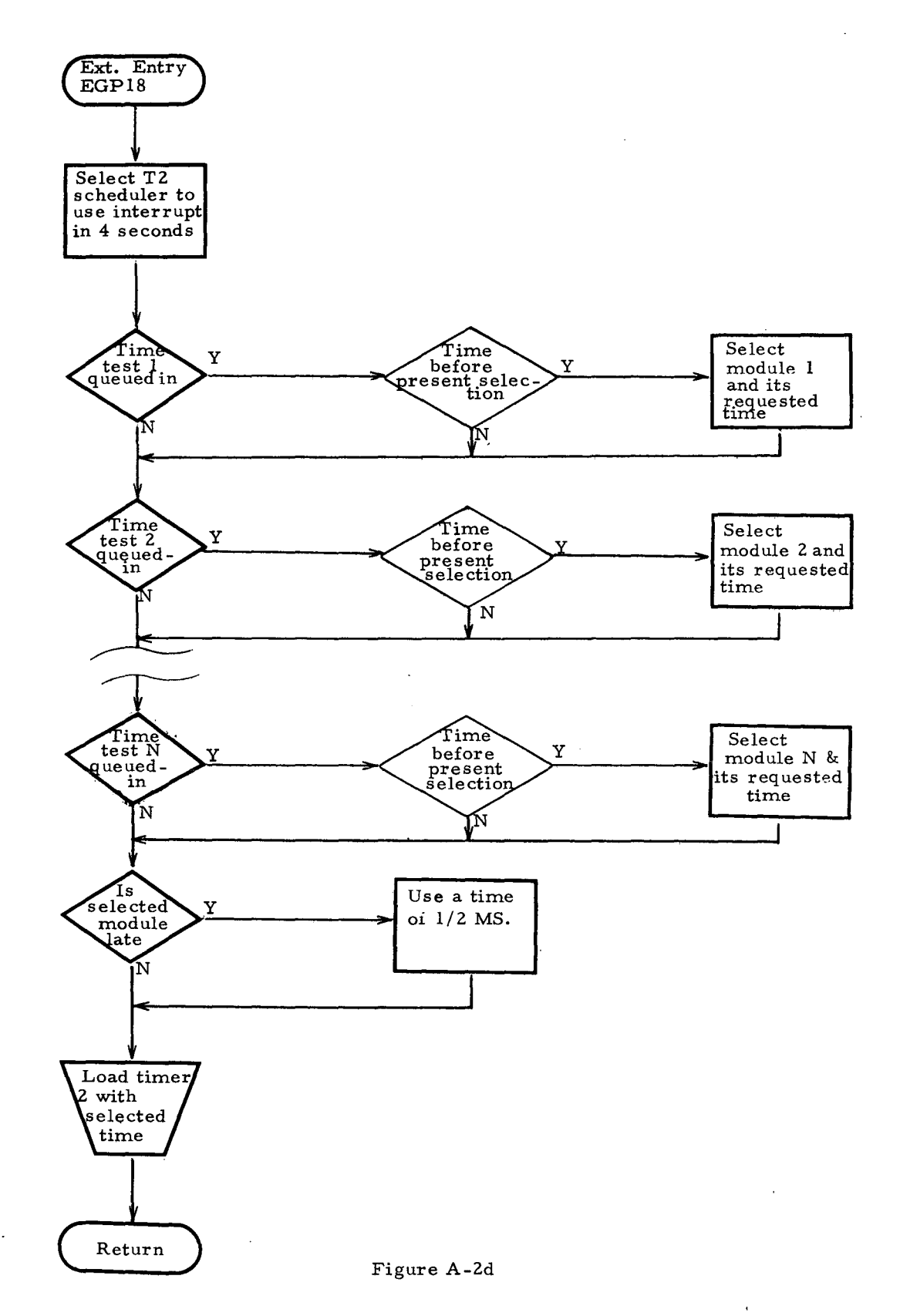

#### A.3 Non-Interrupt Sequencer

#### A. 3. 1 Description of Operation

The bulk of the Saturn Flight Program computations are performed on a non-interrupt basis. That is, the basic mode of executipn consists of cycling a series of computational tasks on the lowest system priority level (lower than all of the interrupt levels). This is performed by the Non-Interrupt Sequencer which is a part of the operating system. Actually there are two Non-Interrupt Sequencers, one for the powered phases of a mission and one for the coast phases. Two sequencers are used because the computations performed differ considerably between the two phase types and require different groups of application tasks.

Tasks to be executed by the Non-Interrupt Sequencer have associated status indicators which can be used to enable or disable each individual task. During system initialization for a given mission phase, the status indicators for the tasks to be cycled during that phase are set to a predefined state. After initialization is completed, control is transferred to the appropriate sequencer.

The Non-Interrupt Sequencer for a given phase examines the status indicators assigned to it in the order in which the associated tasks are to be executed. If an indicator is enabled, the task is invoked. Otherwise the next indicator in the sequence is tested. When control is returned from an enabled application task, the sequencer calls the Periodic Processor (paragraph A.4) before stepping to the next indicator. After all indicators have been tested, the Non-Interrupt Sequencer returns to the first indicator in the group and repeats the cycle continuously until the end of the phase.

The status indicators are set as required by application tasks in response to the occurrence of external events (interrupts or discretes), on the basis of elapsed time, or as a result of internally programmed decisions. In this manner, the basic sequence of computations for a given mission phase can be modified as required.

#### A. 3. 2 Unique Language Characteristics Required

The Non-Interrupt Seguencer existed in the Saturn Flight Program as executable tables consisting of modifiable instructions which were used to invoke enabled application tasks and to bypass disabled tasks. Rather than using status indicators to enable/disable, the

instructions in the sequencer control tables were simply modified as required.

Since programming in a higher level language makes it impractical, if not impossible, to "execute" a table or to modify instructions, the sample coding of the Non-Interrupt Sequencer was implemented through testing of status indicators as described in the preceding paragraph (A. 3. 1).

A. 3.3 Flowchart Notes

Note 1

The Non-Interrupt Sequencer flowchart is general in the sense that it applies to any mission phase. Actually the kernel, as coded, contains two separate programs for the boost and coast mission phases.

 $\mathcal{L}^{\text{max}}(\mathcal{L})$ 

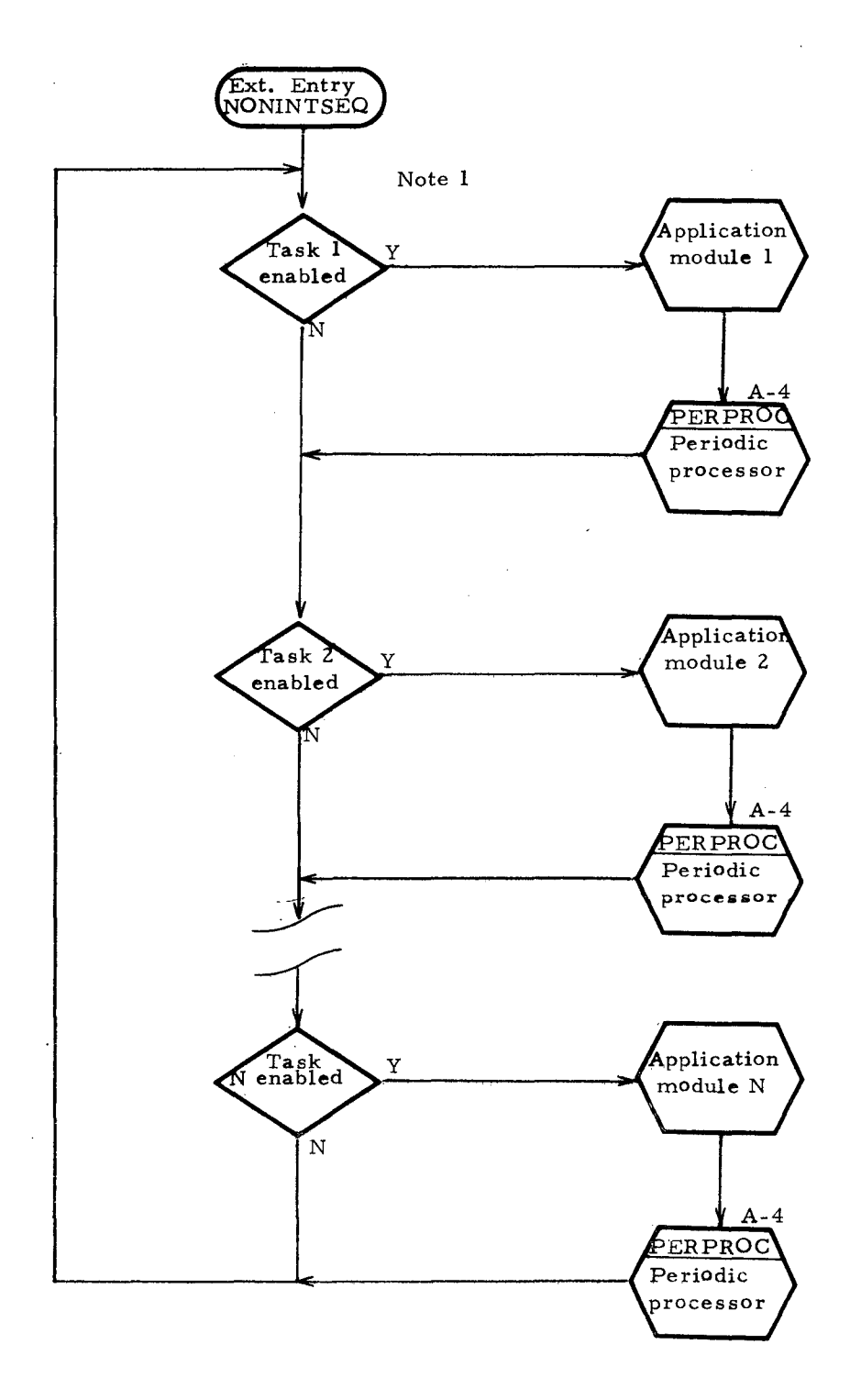

Figure A-3

#### A.4 Periodic Processor

## A. 4. 1 Description of Operation

Certain tasks in the Saturn Flight Program must be executed retetitively at a fixed frequency but require neither stringent timing accuracy nor synchronization with other tasks. An example is a task which compresses data as a function of time. The scheduling of such tasks is performed by the Periodic Processor as a function of the operating system.

The Periodic Processor is invoked by the Non-Interrupt Sequencer following the execution of each enabled application task. Consequently, the timing accuracy with which it is capable of scheduling tasks is no better than the execution time required by the longest Non-Interrupt Sequencer subtask. Since this time resolution is relatively low, tasks with execution frequencies exceeding five times per second or with stringent timing accuracy requirements should be scheduled by the Interrupt Processor, through the Timer 1 and Timer 2 schedulers.

The Periodic Processor utilizes control tables containing timing information for each periodic application task and status indicators similar to those of the Non-Interrupt Sequencer (paragraph A.3). The Periodic Processor first examines the status indicator for an entry and then, if the task is enabled, it compares the task execution interval with the time elapsed since its last execution. If the task is enabled and is due to execute, it is invoked by the Periodic Processor. When the task completes execution and returns control, or when the task for a given entry is not invoked, the Periodic Processor continues on to the next table entry. Upon reaching the end of the table, control is returned to the Non-Interrupt Sequencer.

A. 4. 2 Unique Language Characteristics Required

The Periodic Processor requires the capability to access data from control tables.

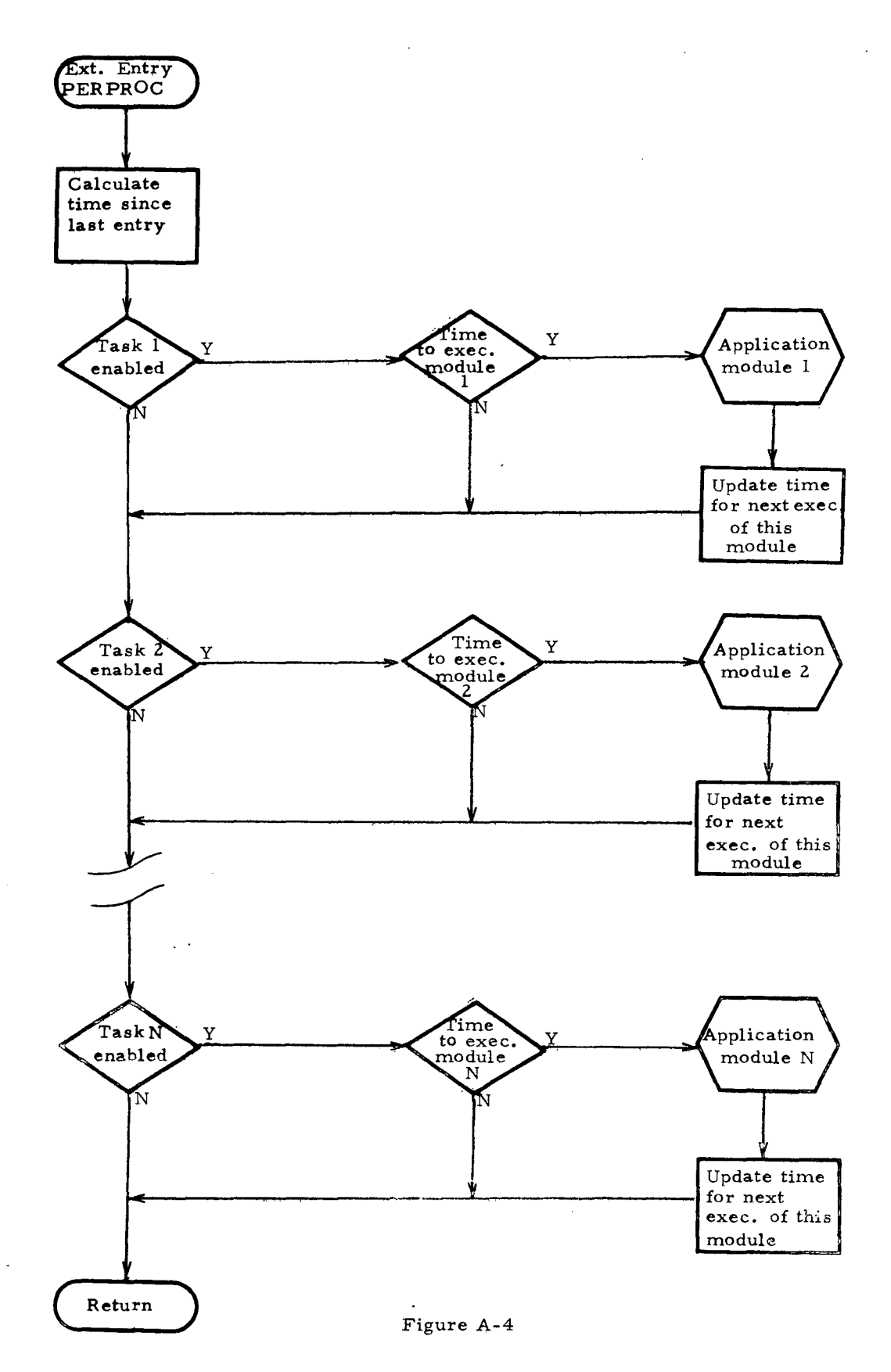

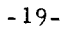

 $\bar{z}$ 

#### A.5 Events Processor

## A. 5. 1 Description of Operation

Non-repetitive tasks to be executed at a given time are scheduled for execution by the Events Processor in coordination with the Interrupt Processor. The Events Processor utilizes a predefined table of task identifiers with associated execution times. An example of such a task is one which sets accelerometer reasonableness test constants at a given time during the mission.

The Events Processor selects one entry at a time from the table and schedules the entries in the sequence in which they exist in the table. The execution time for a given table entry is used by the Events Processor to reschedule itself via the low priority timer of the Interrupt Processor. Then when it is reactivated at the specified time, it executes the associated task and selects the next entry from the table. When it reaches the end of a table, it disables itself and remains dormant until it is re-enabled at a later time.

Two special entry points are required in addition to the normal entry from the Interrupt Processor. The first is used at the start of each mission time base (time reference frame) to initialize pointers to the beginning of the corresponding Event Table. The second entry is utilized to enable and reschedule the Events Processor as required following periods when it has been disabled.

#### A. 5.2 Unique Language Characteristics Required

The Events Processor is responsible for invoking a relatively large group of tasks (one at a time) using the identifiers obtained from the Events Processor Table. Language capabilities permitting a call to one of several tasks depending on the value of the identifier would significantly improve efficiency. Lacking such capabilities the programmer is forced to code a call for each task and then use the identifier as an index for a "computed GOTO" in order to pass control to the tasks.

As implied in the preceding discussions, the Events Processor also requires means for accessing data tables.

## **A. 5.** 3 Flowchart Notes

Note **1**

 $\sim 10$ 

 $\mathcal{A}$ 

 $\bar{\alpha}$ 

 $\bar{a}$ 

Since CLASP and HAL do not permit multiple entry points for a module, the MEP05 module must call the MEP10 module for these languages rather than transfer control to it as shown in the flowchart.

#### EVENTS PROCESSOR

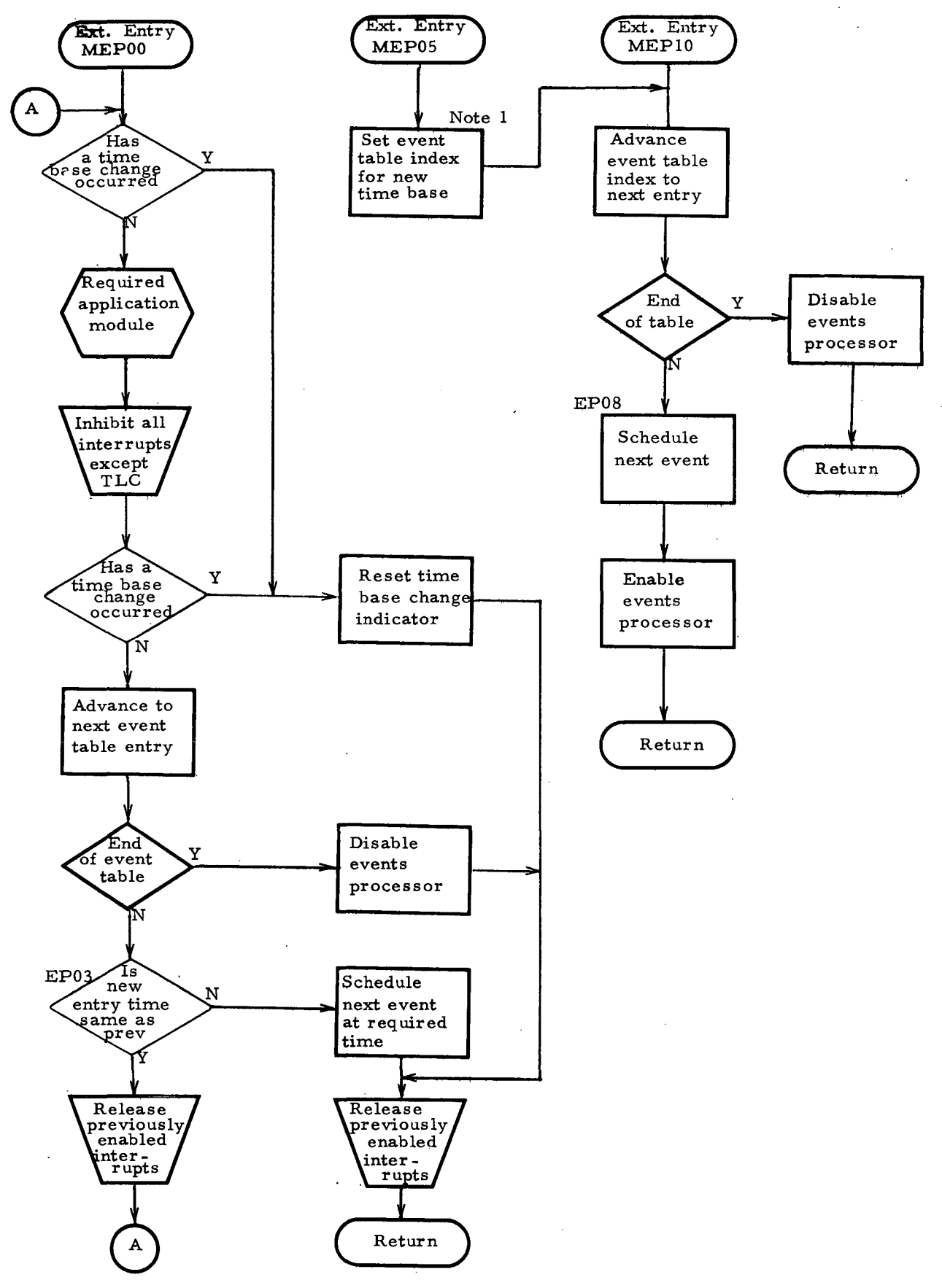

Figure A-5

## **A.6** Iterative Guidance Mode

#### **A.** 6. I Description of Operation

Iterative Guidance Mode (IGM) is a path-adaptive guidance program which steers along a nearly optimum trajectory toward a predefined target. It is path-adaptive in the sense that it is designed to adjust to perturbations to nominal vehicle performance. For example, if one of the upper stage engines fails to develop full thrust, IGM will adapt the steering computations to still achieve terminal position and velocity with sufficient accuracy. The steering program is based on the calculus of variations and is derived from a simplified set of differential equations of motion. It is designed for powered flight in a vacuum with multiple distinct thrust levels and short coasting periods.

IGM is executed once each iteration of the flight program back- $\overline{a}$ ground loop (Non-Interrupt Sequencer, paragraph A. 3) during the periods when it is active. It performs two basic functions:

o Guidance computations

o Phasing

Guidance computations generate vehicle steering commands (desired attitude angles) using navigation data, vehicle performance data, time, and desired terminal conditions. Calculations are performed in the target plane and injection coordinate systems and then rotated into the plumbline coordinate system for attitude control.

Phasing evaluates vehicle performance data and estimates the times to go until the expected thrust level changes occur. For the Saturn V vehicle and missions, there are two distinct thrust level changes for the translunar injection boost period.

Due to the large size of IGM, it is neither informative nor practical to code all of it in each of the languages. Therefore, only the portion containing the guidance computations is coded. The operations performed by the phasing segment are similar to those contained in other kernels so coding them would be redundant.

**A.** 6. 2 Unique Language Characteristics Required

The IGM kernel contains the majority of the numerical computations performed by the selected kernels. In addition to the common mathematical expressions including built-in functions (LOG, SQR T, SIN, ATAN, etc.), it also demonstrates vector and matrix operations. It requires capabilities for coding vector expressions and for performing such functions as dot product and vector rotation.

 $\mathcal{A}^{\mathcal{A}}$ 

**A.** 6. 3 Flowchart Notes

## Note **1**

The dashed connector from the entry point to the first block indicates the omission of the phasing portion of IGM which was not coded.

 $\sim$ 

 $\mathcal{A}^{\text{max}}_{\text{max}}$ 

 $\mathcal{L}_{\mathcal{L}}$ 

#### ITERATIVE GUIDANGE MODE

 $\mathbf{I}$ 

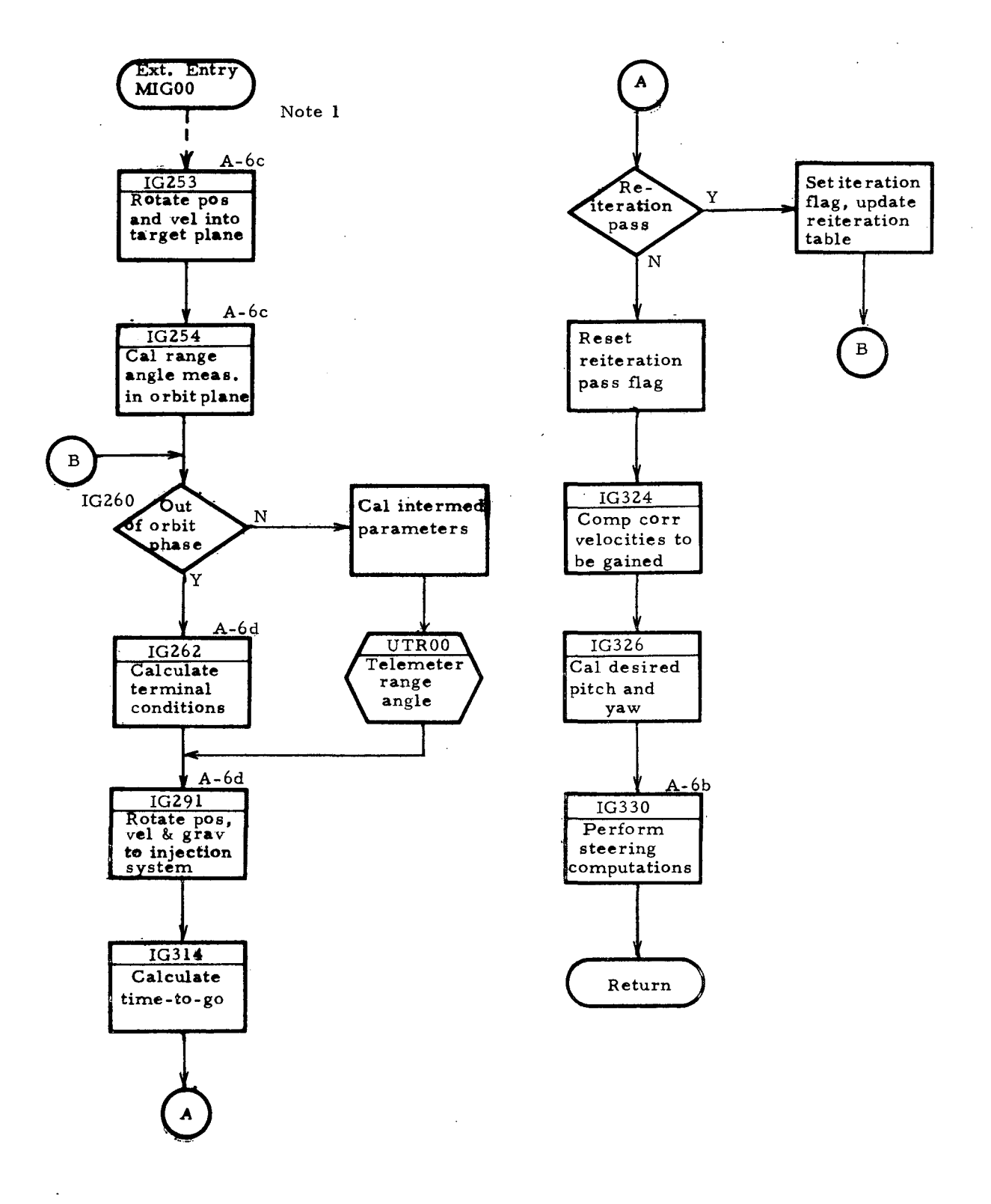

Figure A-6a

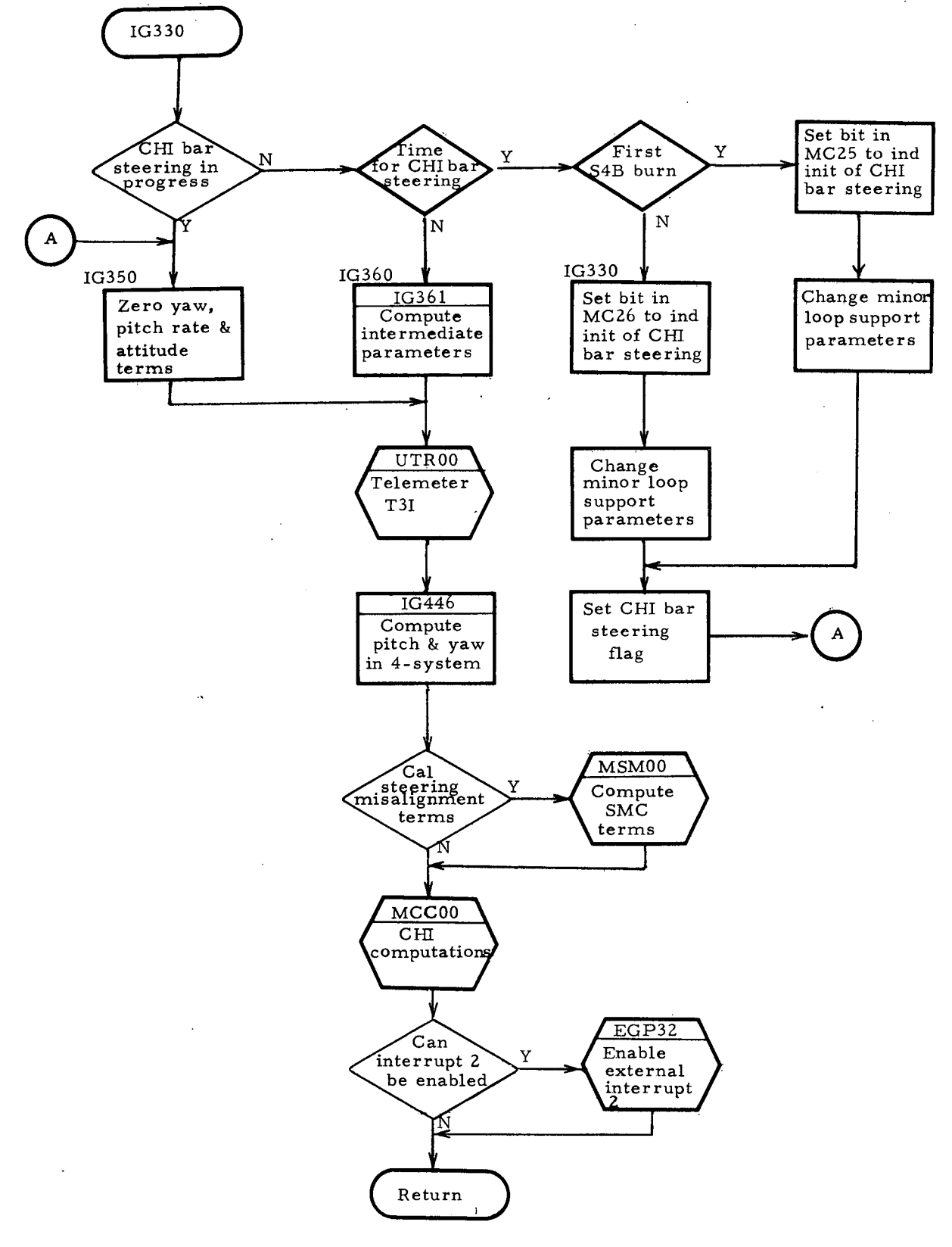

Figure A-6b

#### ITERATIVE GUIDANCE MODE (continued)

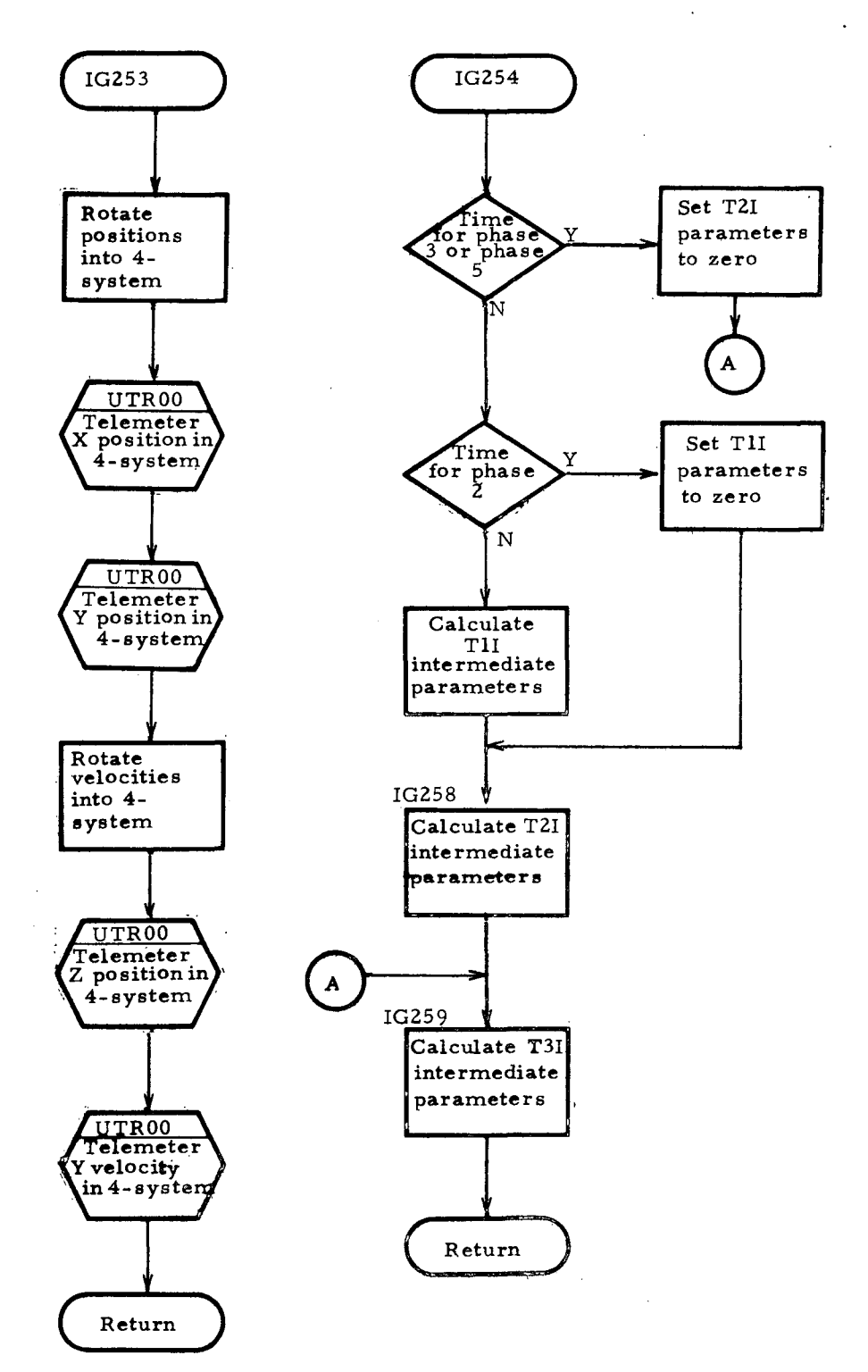

Figure A-6c

 $\ddot{\phantom{a}}$ 

#### ITERATIVE GUIDANCE MODE (continued)

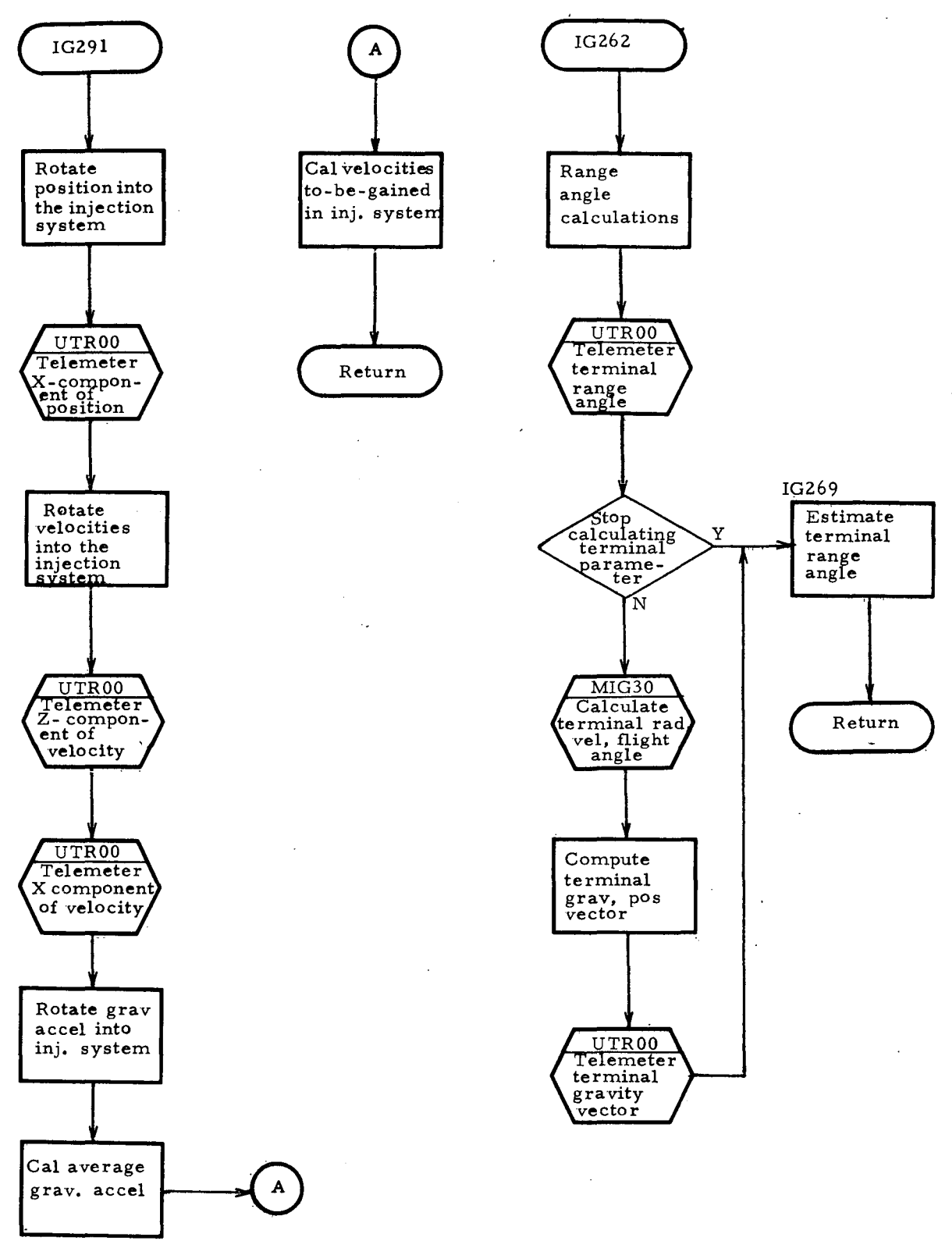

Figure A-6d

 $\lambda$ 

## A. 7 Digital Command System (DCS)

#### A. 7. 1 Description of Operation

The Digital Command System provides communication facilities for receiving commands and data transmitted from ground stations. Capabilities exist for controlling flight program timing, navigation, guidance, targeting, and sequencing functions from the ground and for requesting specific program data to be telemetered to the ground.

Each DCS function, as received by the DCS software task, consists of a mode command to identify the function, followed by a variable number of data commands depending on the requirements of each function. The DCS task is initiated by the Interrupt Processor in response to the hardware indication that input data has been received. When a mode command is received it is tested for validity and legality and then analyzed to determine whether or not data words are required to perform the associated function. If data is required, the DCS task returns control to the operating system and is reinitiated as each data command is received. Each data word is aho tested for validity and legality as it is received. When all data for a given function has been received, or if a function does not require data, the appropriate module is activated to process the function. Upon the detection of errors in the DCS inputs, error mes sages are formulated and transmitted back to the ground and the function is not activated.

The coded kernel does not include the various application modules which are invoked to perform the requested functions. Only the central, coordinating portion of the overall DCS is demonstrated.

The format of DCS input data is shown in Table A-I along with <sup>a</sup> list of functions in Table A-2 and error codes in Table A-3.

#### A. 7.2 Unique Language Characteristics Required

The Digital Command System has requirements to perform real time I/O. It reads the DCS Input Register to obtain the incoming data ang the Discrete Input Register to examine the bit which stipulates whether the DCS input data is a mode command or a data word for a previous mode command. It also writes to the Discrete Output Register to issue the command reset pulse for the Command Receiver.

## DCS INPUT FORMAT

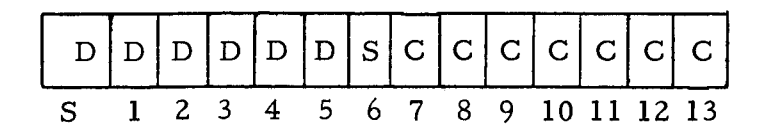

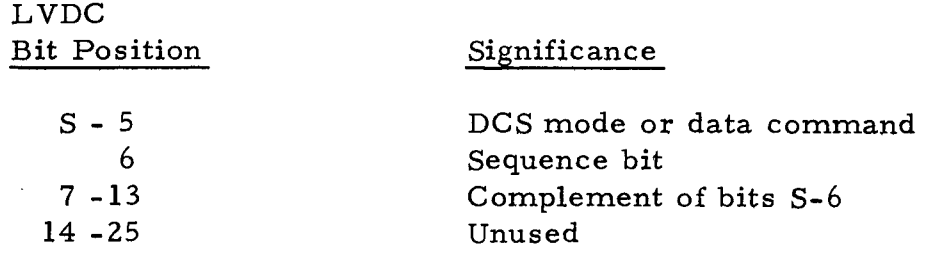

 $\hat{A}$  ,  $\hat{A}$ 

 $\sim$   $\sim$ 

Table A-I

 $\sim 10^7$ 

 $\bar{z}$ 

 $\sim$ 

 $\mathcal{L}^{\text{max}}_{\text{max}}$  and  $\mathcal{L}^{\text{max}}_{\text{max}}$ 

 $\sim 10$ 

 $\sim$   $\sim$ 

 $\mathcal{L}^{\mathcal{L}}$ 

## DCS FUNC TIONS

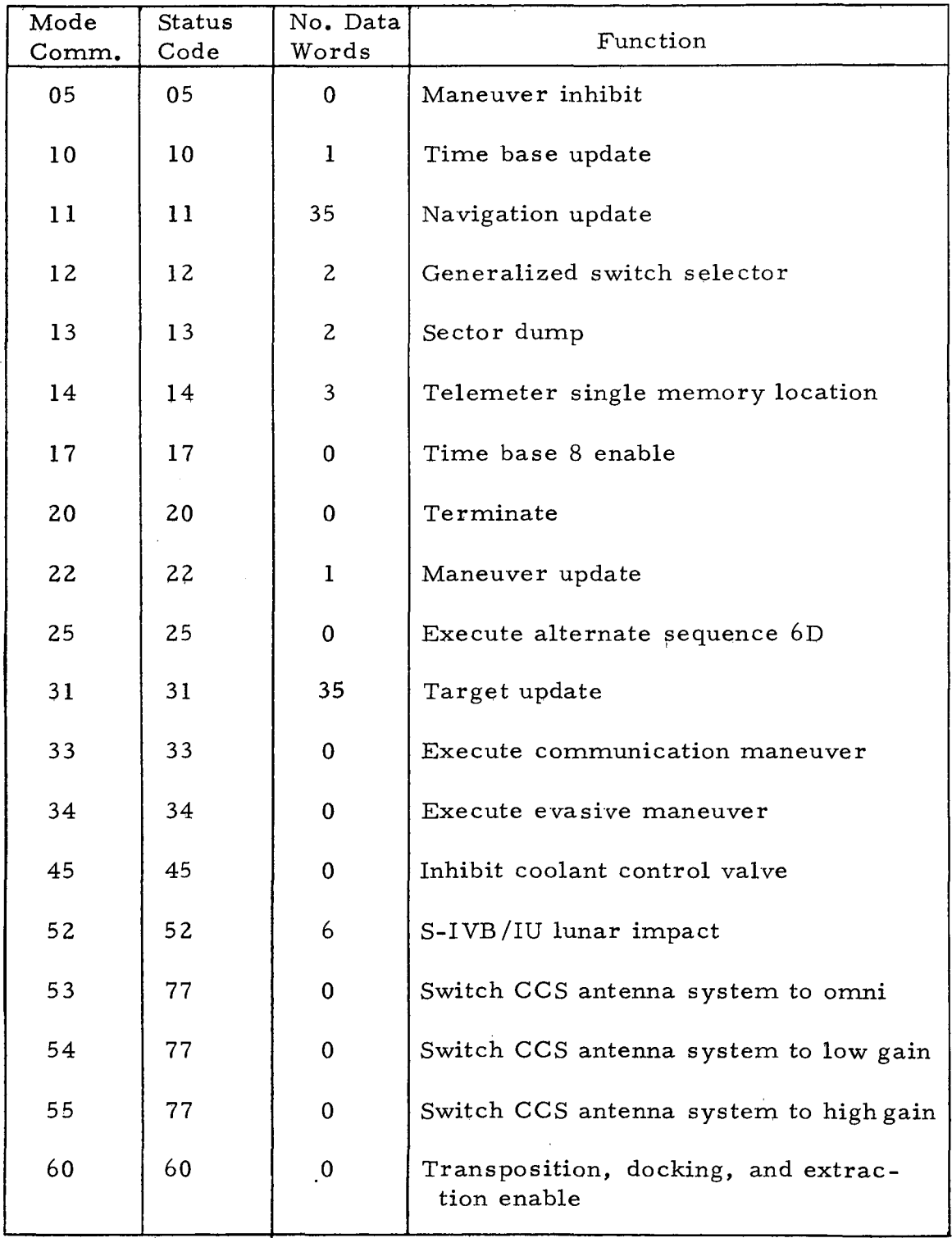

 $\bar{\mathcal{A}}$ 

Note: The Mode Command comes from bits S-5 of the input command. The Status Code is the telemetered status word. Both are represented in octal.

Table A-2

## DCS ERROR CODES

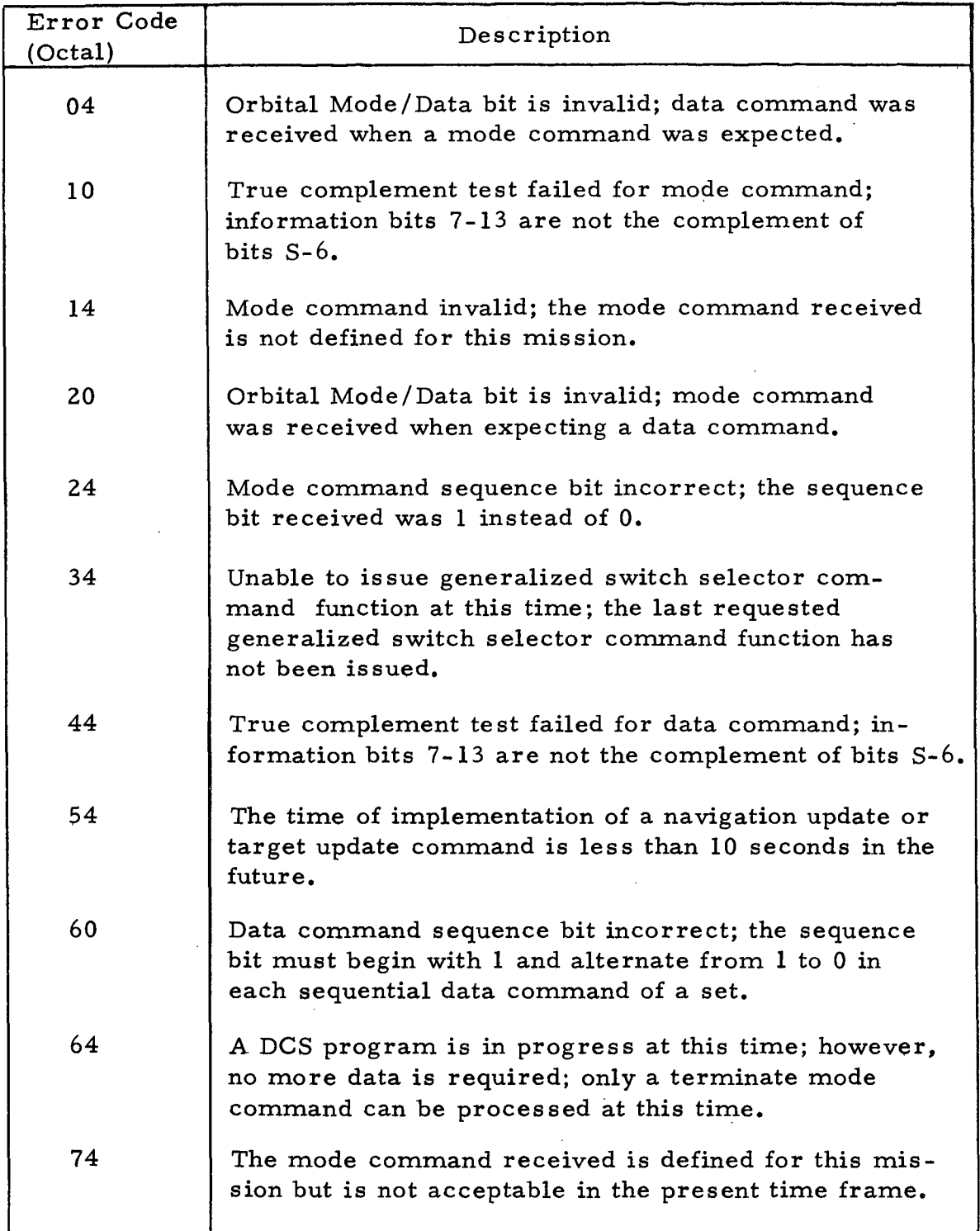

# Table A-3

 $\ddot{\phantom{a}}$ 

The kernel also requires capabilities for unpacking the input data and performing validity and legality te sts on the data. When an error is detected, the data must be formatted for an error message. Table accessing facilities are also required since information concerning each mode command is stored in tables. The information includes:

- o Number of data words required
- o Command activity status (enabled/disabled)
- o Status code (for telemetry)

Since a variety of functions must be invoked by DCS, a variable call facility as discussed in paragraph A. 5. 2 would be useful.

#### **A.** 7. 3 As sumptions Made During Coding

The DCS kernel was not coded as it exists in the Saturn Flight Program. It was reorganized to simplify program logic while retaining all of the necessary functions. Reorganization primarily involved the centralization of certain functions within the DCS kernel which, in the original flight program, were performed in the various DCS application sub-task modules. In particular, each application module previously was required to determine whether or not it was active, to issue status telemetry, and to make provision for obtaining any needed input data. In the coding of the DCS kernel these functions were performed in the DCS task itself to eliminate duplication and greatly simplify the operation of the application modules.
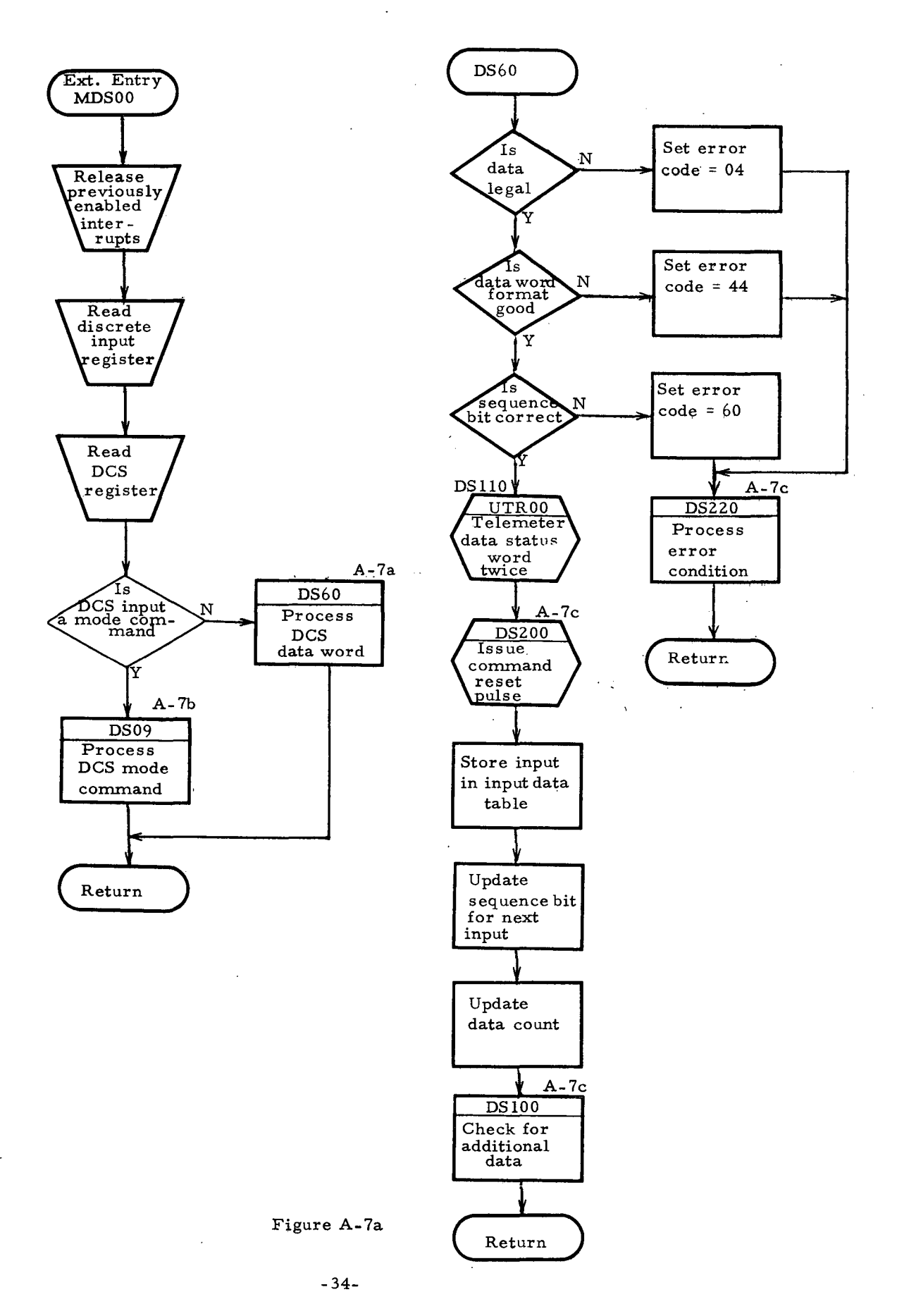

#### DIGITAL COMMAND SYSTEM (continued)

 $\Delta \phi = 0.01$ 

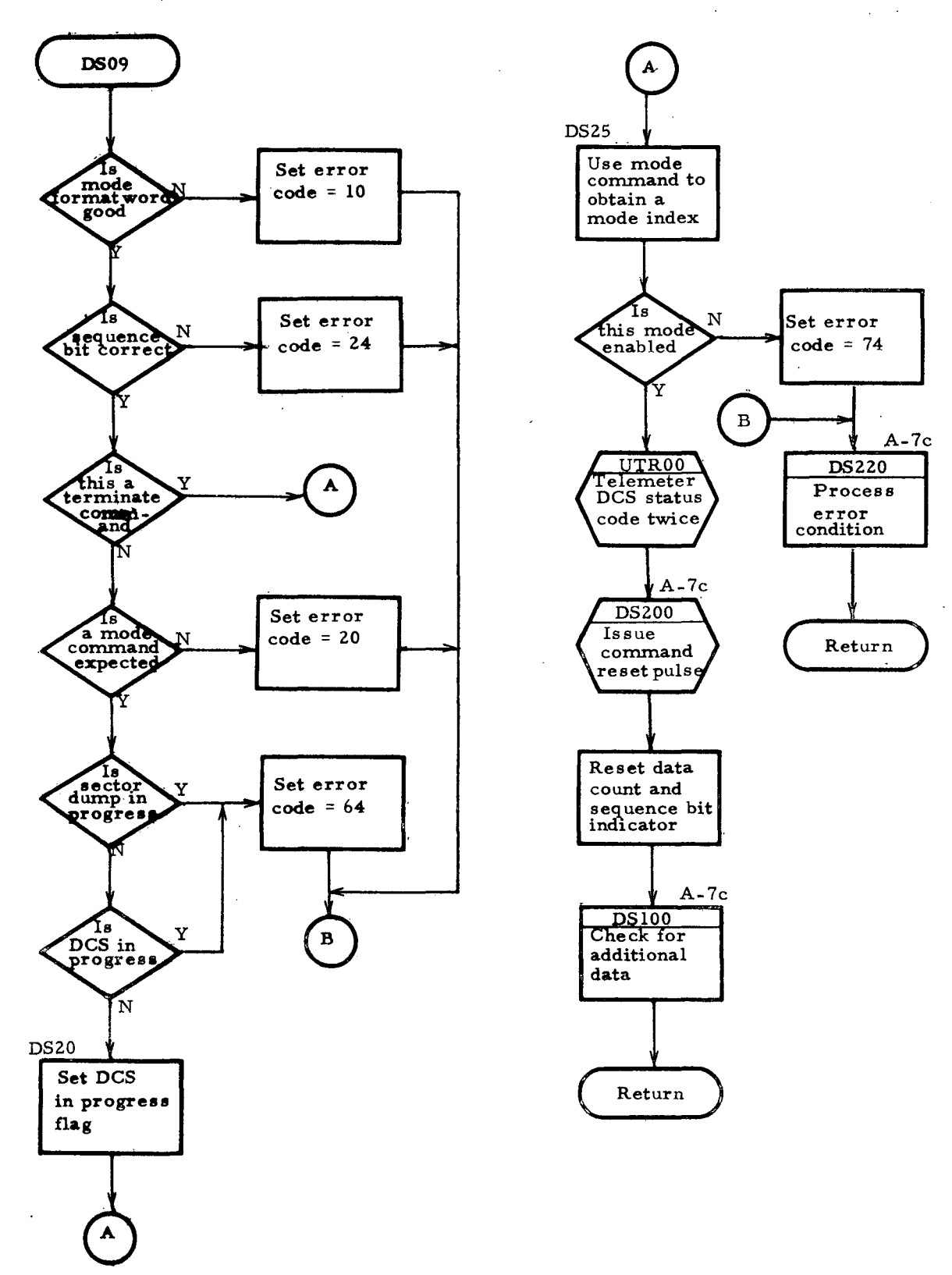

Figure A-7b

#### DIGITAL COMMAND SYSTEM (continued)

 $\bar{\mathcal{A}}$ 

 $\mathcal{L}_{\mathcal{A}}$ 

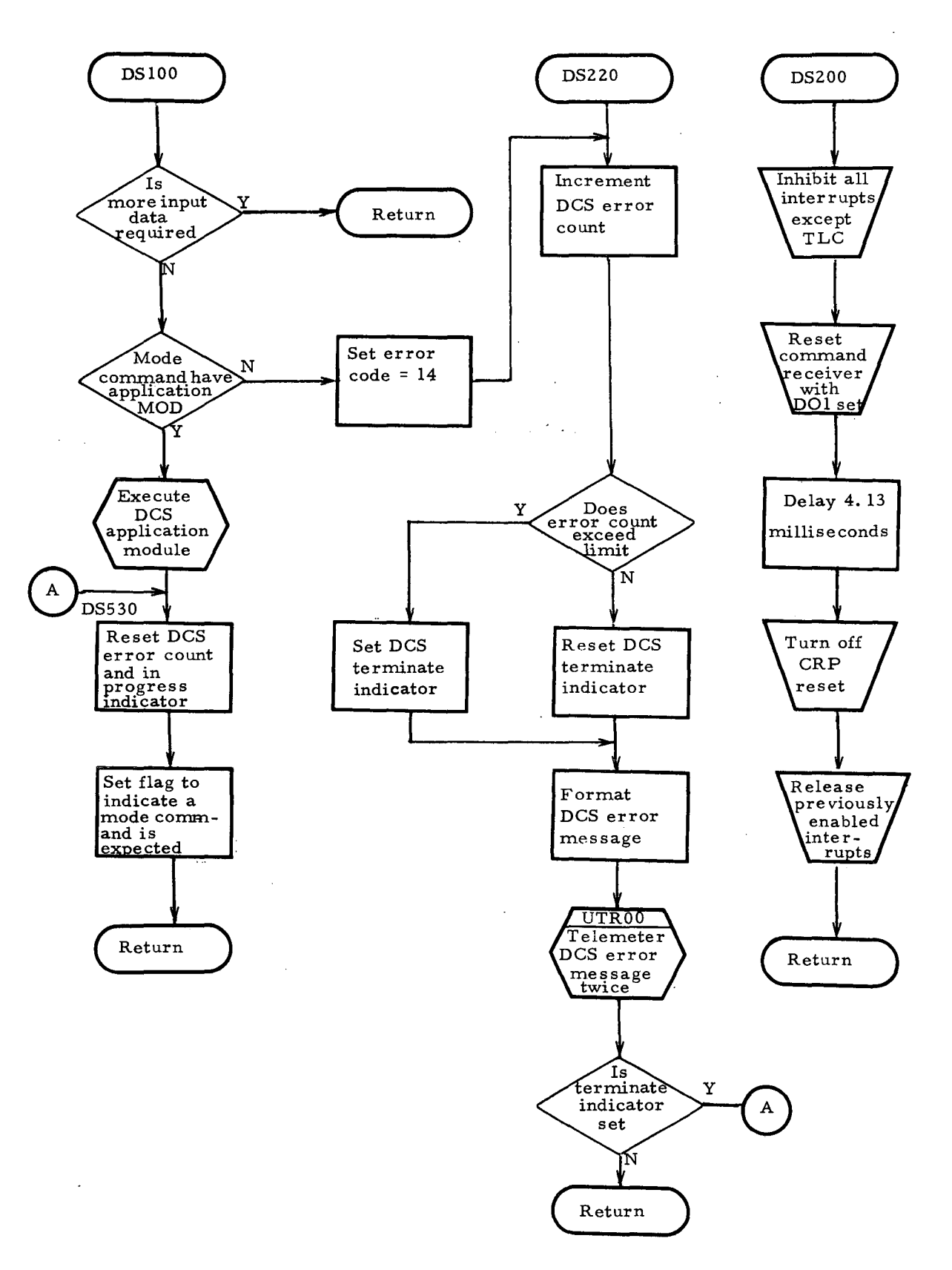

Figure A-7c

### A.8 Accelerometer Processing

# A. 8. I Descriptions of Operation

The accelerometers attached to the inertial platform of the vehicle provide data which serve as the basis for performing navigation during boost phases of a mission. Accelerometer Processing, as its name implies, reads the accelerometers and refines the data into a form suitable for updating vehicle position and velocity.

During periods when it is enabled, Accelerometer Processing is executed once each iteration of the flight program background loop by the Non-Interrupt Sequencer (paragraph A. 3). It first inhibits interrupts, reads the accelerometers for all three platform axes, reads the real time clock, and then releases the interrupts. Interrupts are inhibited to insure that the input data are all obtained at a given point in time rather than separated in time by the execution of an interrupt-driven task.

Before the input data can be used for navigation, each accelerometer reading is subjected to three tests. Each reading provides two pulse counts for redundancy. These pulse counts are subtracted from the pulse counts of the previous computation cycle to obtain two delta readings which represent the change in vehicle velocity along that axis during the previous computation cycle. The two delta readings are then compared and if they disagree by more than two pulses, an error indication is set. The delta closest to a predicted value is selected for further processing.

A zero test is performed next to detect an unchanging accelerometer. Finally, a reasonableness test is performed in which the actual delta is required to fall within a band of plus or minus fifty percent of the predicted value enlarged by a reasonableness constant. If a reading does not pass the reasonableness test, it is replaced by a backup value derived from an internally calculated acceleration profile. Error indications are set to indicate failure to pass any of the tests.

After the tests are performed, the readings are used to calculate vehicle acceleration and to update vehicle velocity.

An additional function performed by the Accelerometer Processing kernel is the calculation of mission time at the time the accelerometers are read.

# A. 8. 2 Unique Lanugage Characteristics Required

Accelerometer Processing requires facilities for reading real time data (acceleration and time) and for converting the data to an internally usable form. The need also exists for controlling interrupts via a momentary inhibit as discussed in paragraph  $A. 8. 1.$ 

A. 8. 3 Flowchart Notes

# Note 1

The computation of the average CHIs for the SMC calculations (see A~8b) is shown in the flowcharts as coded for SPL and CLASP, where PIRADS were used. In HAL, PIRADS were not used so the special test shown for the averaging of the pitch commanded CHI was unneces sary.

### Note 2

Likewise, for the computation of the expected velocity changes (see A~8b), usage of the special SIN/COS routine (USCOO) for PIRADS was replaced by the usage of the built-in SIN/COS functions in HAL.

# ACCELEROMETER PROCESSING

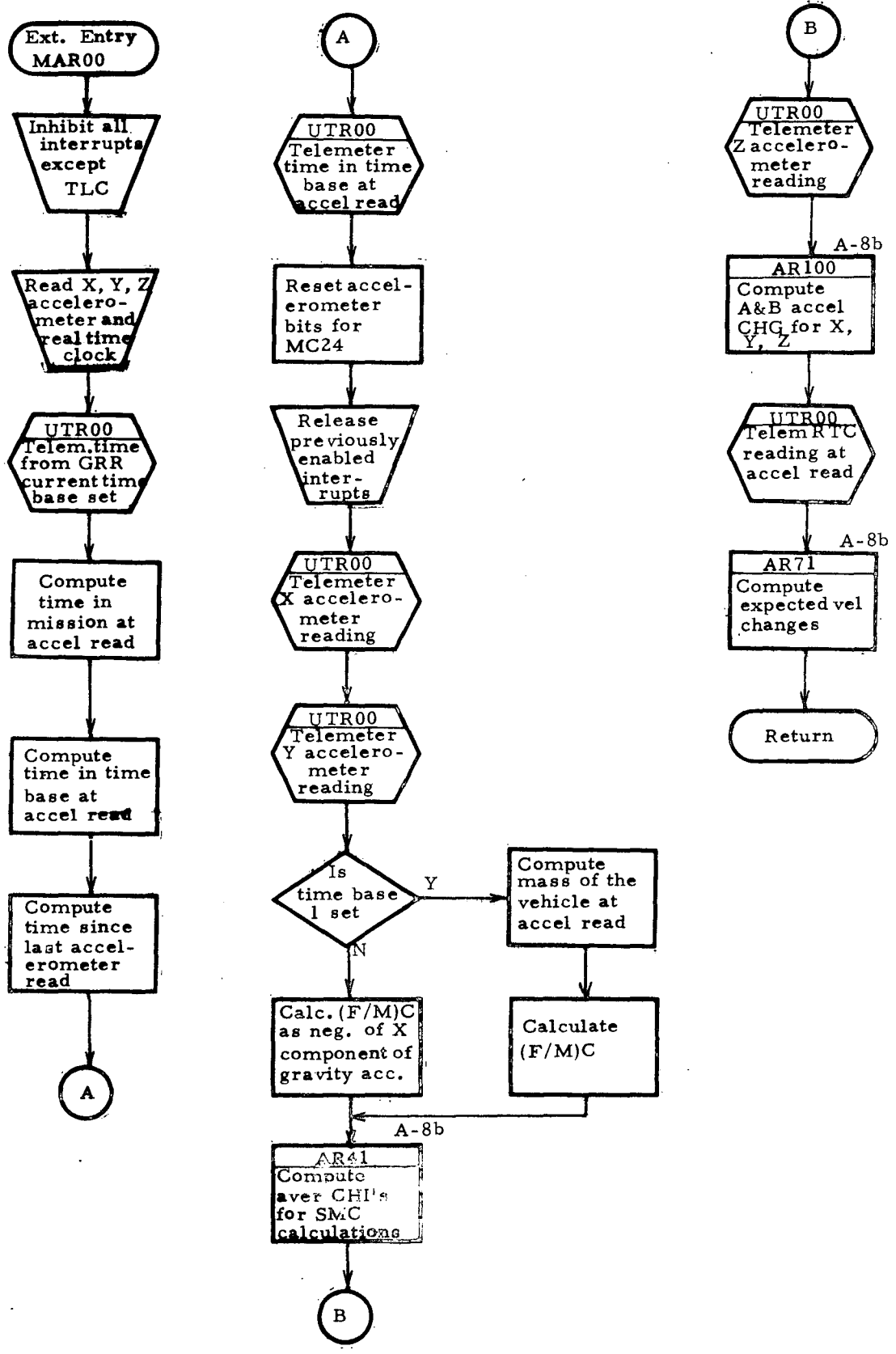

Figure A-8a

# ACCELEROMETER PROCESSING (continued)

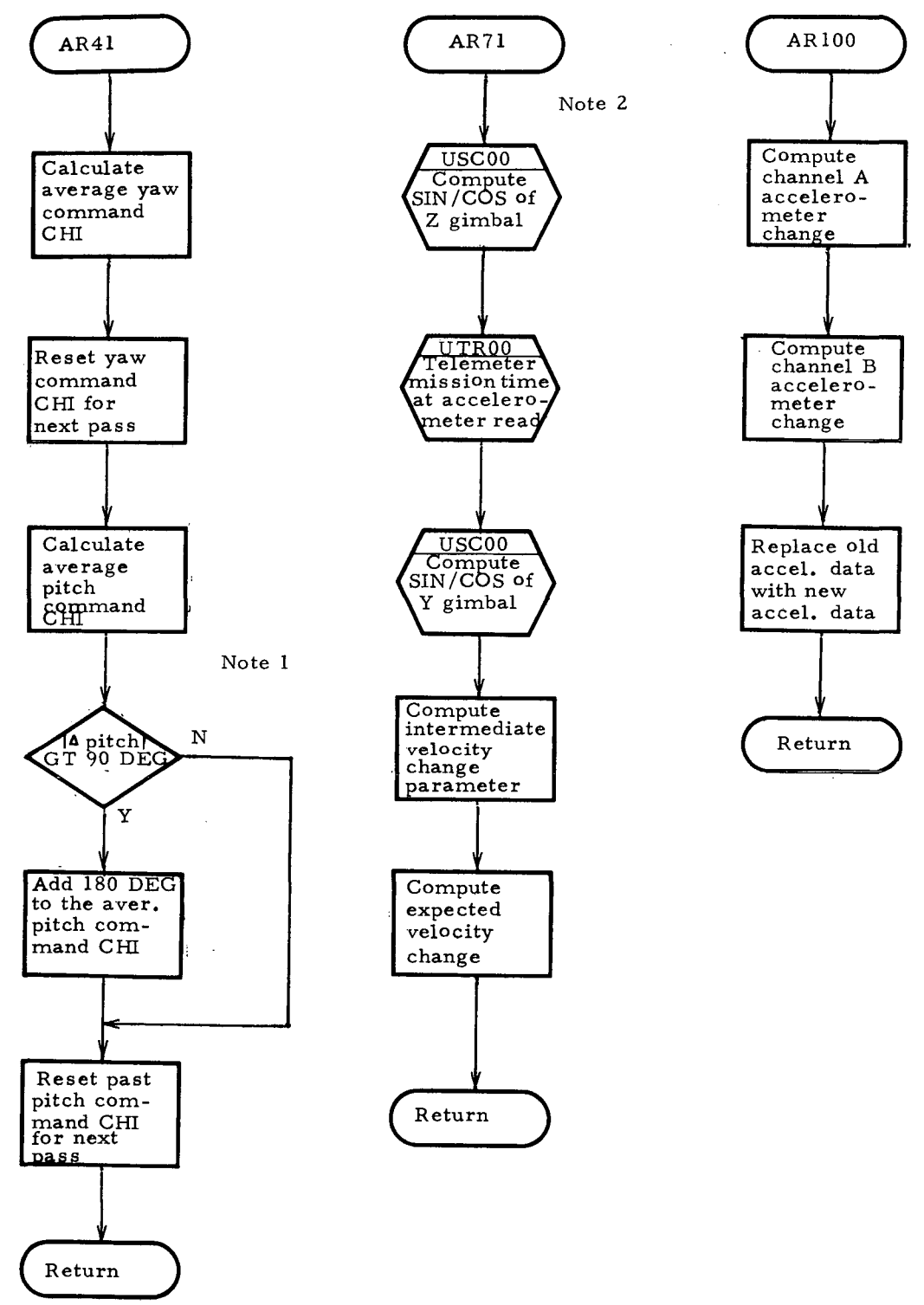

Figure A-8b

### ACCELEROMETER PROCESSING (continued)

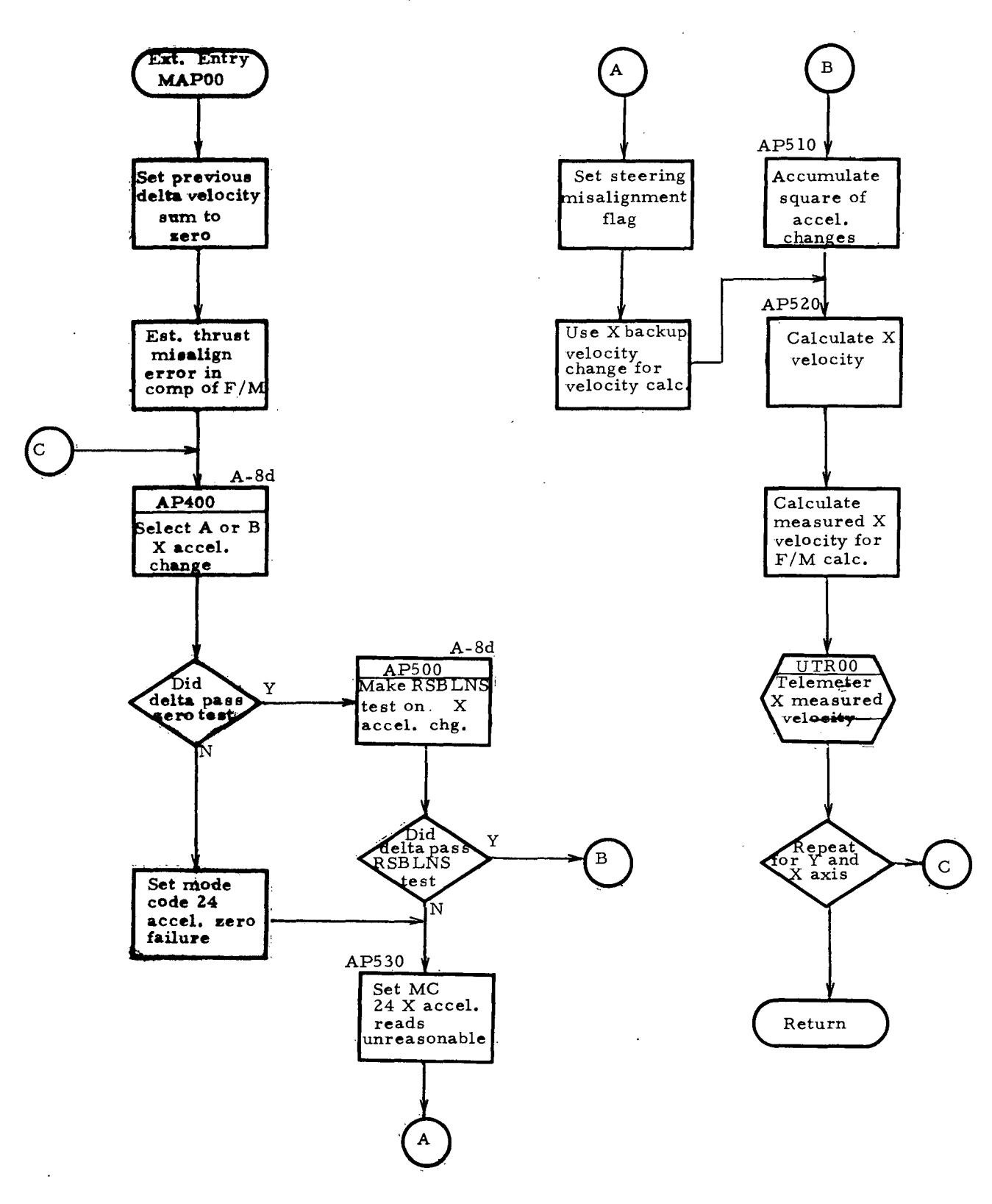

Figure A-8c

 $\ddot{\phantom{a}}$ 

à,

### ACCELEROMETER PROCESSING (continued)

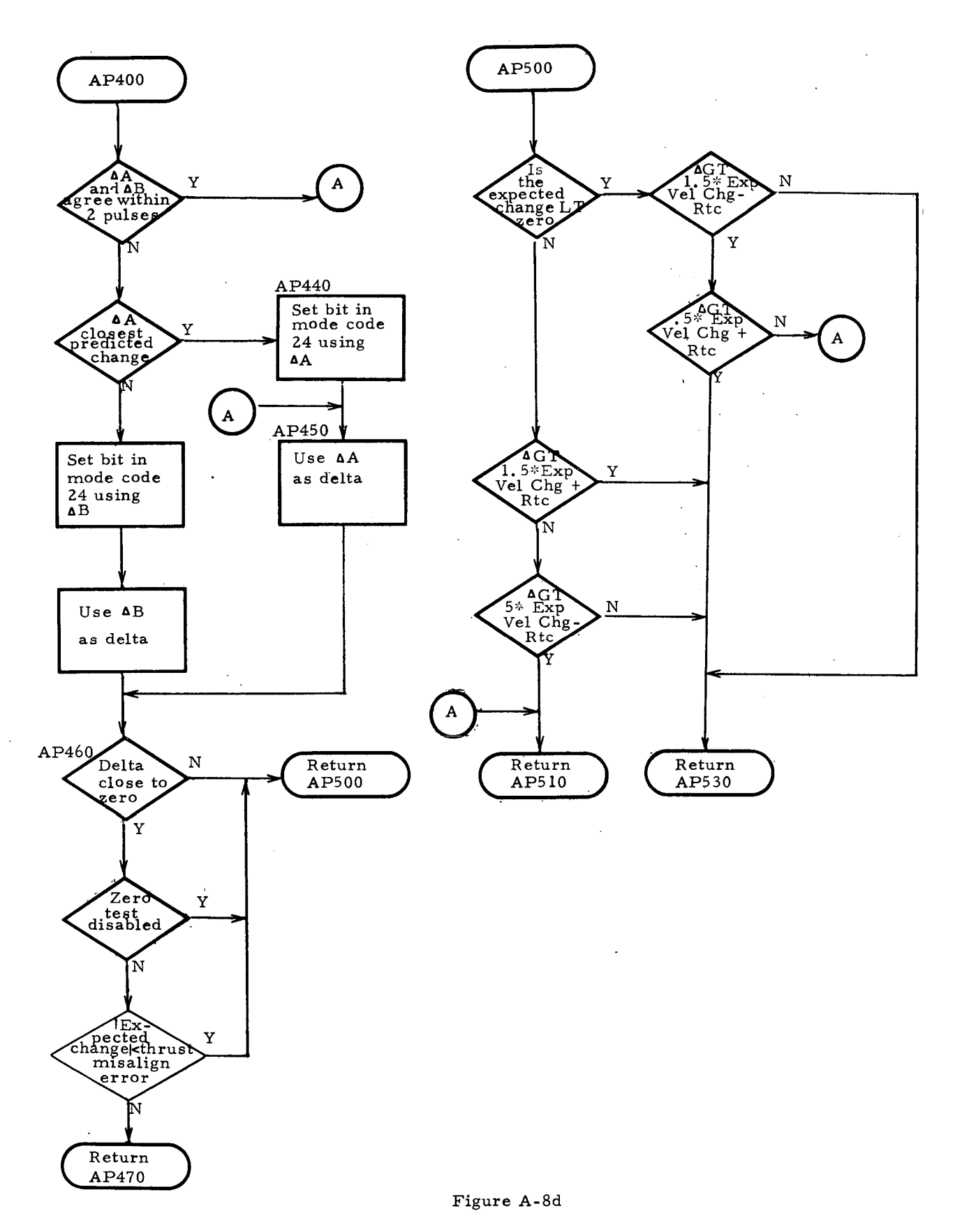

# A. 9 Minor Loop

### A. 9. 1 Description of Operation

Vehicle attitude control is performed by the Minor Loop. In general terms, attitude control consists of determining actual attitude as indicated by vehicle sensors, calculating the attitude correction required to achieve the desired attitude specified by a guidance task, limiting the correction command, and issuing properly formatted attitude control commands to the vehicle control system.

To maintain vehicle stability, the Minor Loop is executed twenty-five times per second during boost phases and ten times per second in orbit. These high frequencies require the Minor Loop to be scheduled via the high-priority timer of the Interrupt Processor.

Vehicle attitude angles for yaw, pitch, and roll are sensed by inertial platform resolvers which measure the angles between the platform gimbals and the mounting frame. A fine and a coarse (backup) resolver are provided for each gimbal. The fine resolvers are selected until repeated errors cause a switch to be made to the backup resolvers. Each resolver contains redundant counter read.. ings and a disagreement indicator which are used by the Minor Loop for validity checking.

After reading a resolver, the Minor Loop performs disagreement processing to select the proper counter. Reasonableness tests are then performed to detect invalid zero readings or an unreasonably large change from the previous reading. In the event that both counters of <sup>a</sup> resolver are bad, or if the selected counter fails the reasonableness tests, the corresponding vehicle attitude angle is not updated and the previous attitude control command is reissued. Error indicators are set to identify the type of failure. If the occurrence of resolver failures exceeds predefined frequencies, a switch is made to the corresponding backup resolver. Backup failures result in guidance reference failure indications and the last valid attitude command is issued repeatedly for the remainder of the mission.

Resolver readings which have been determined to be valid are converted to internal units and used to determine actual vehicle attitude. The actual attitude is then compared with the desired attitude and the difference is used to calculate attitude error commands to be issued to the attitude control system. Before the commands

are issued, however, they are limited to not exceed rate and magnitude tolerances.

A special entry point in the Minor Loop is provided for flight simulation tests so that ladder profiles may be generated.

A. 9. 2 Unique Language Characteristics Required

While not specifically required, an indirect I/O capability would be useful. In the Minor Loop it may be desirable to read either fine or backup gimbals depending upon whether or not previous gimbal failures have occurred, or it may be desirable to not issue a read command at all as in a repeatable flight simulation test run. An indirect  $I/O$  capability is not mandatory since tests could be made to determine the type of  $I/O$  required. However, in a program such as the Minor Loop where time is of utmost importance, such tests would impose timing penalties.

Techniques are required for insuring that a given amount of time has elapsed between the issuance of gimbal read commands. Since the programmer loses sight of execution time in a high level language, the language should provide a means for determining such delta times and for specifying required time delays.

The relatively high execution frequencies of the Minor Loop  $(25/\text{second in boost and } 10/\text{second in orbit})$  make minimizing execution time particularly desirable for this kernel. The ability to direct the compiler to minimize execution time, even at some cost in increased memory requirements, would be useful if the flight computer processing time capacity was near saturation.

A. 9. 3 Flowchart Notes

#### Note 1

The Flight Simulation entry to the Minor Loop (MML00) is coded as a separate subroutine in CLASP, CMS-2, and HAL since these languages restrict a program module to a single entry point. It then calls the normal Minor Loop (MML20) rather than transferring control to a point within it as shown in the flowchart.

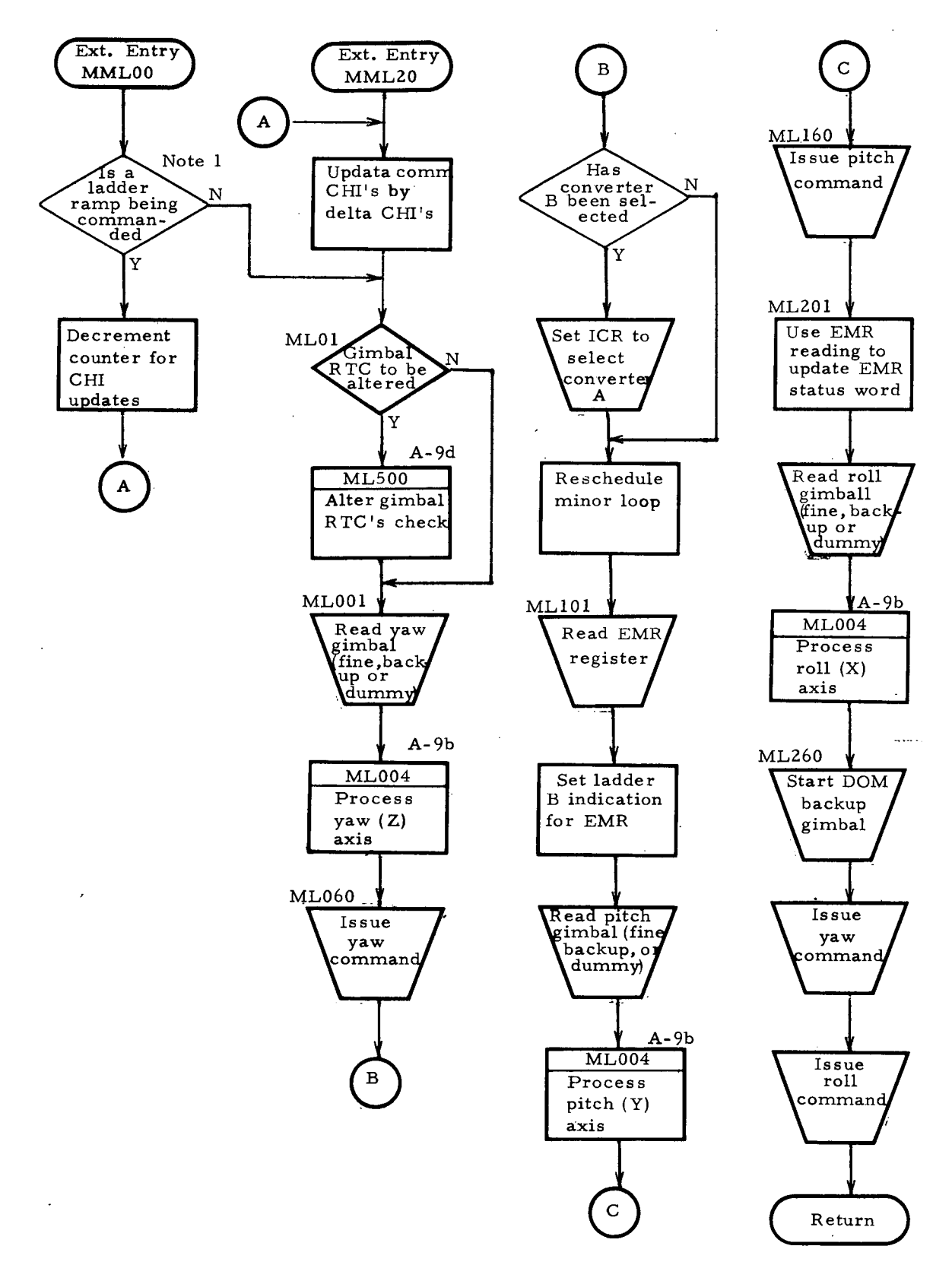

Figure A-9a

 $\hat{\boldsymbol{\beta}}$ 

MINOR LOOP (continued)

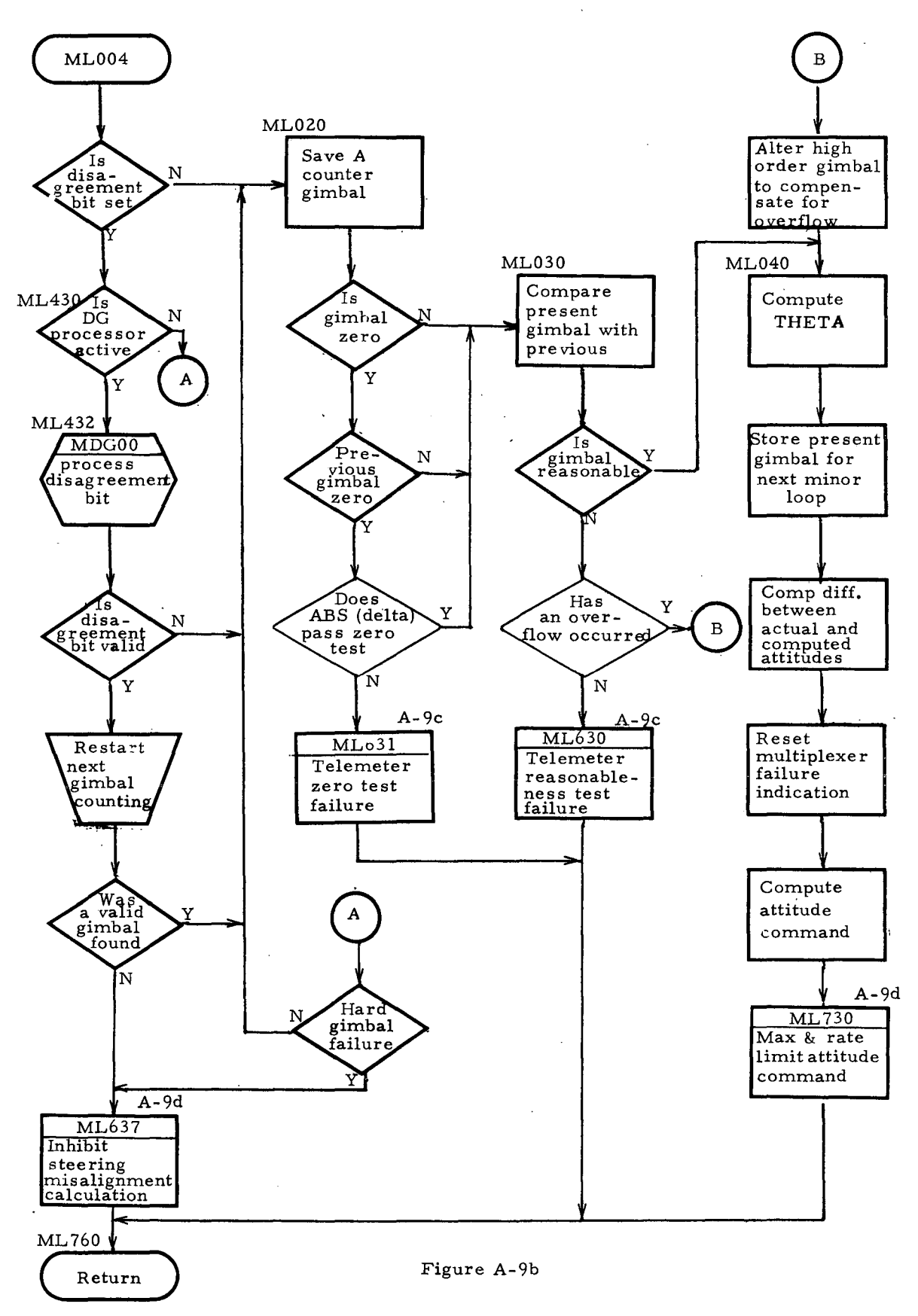

-46-

#### MINOR LOOP (continued)

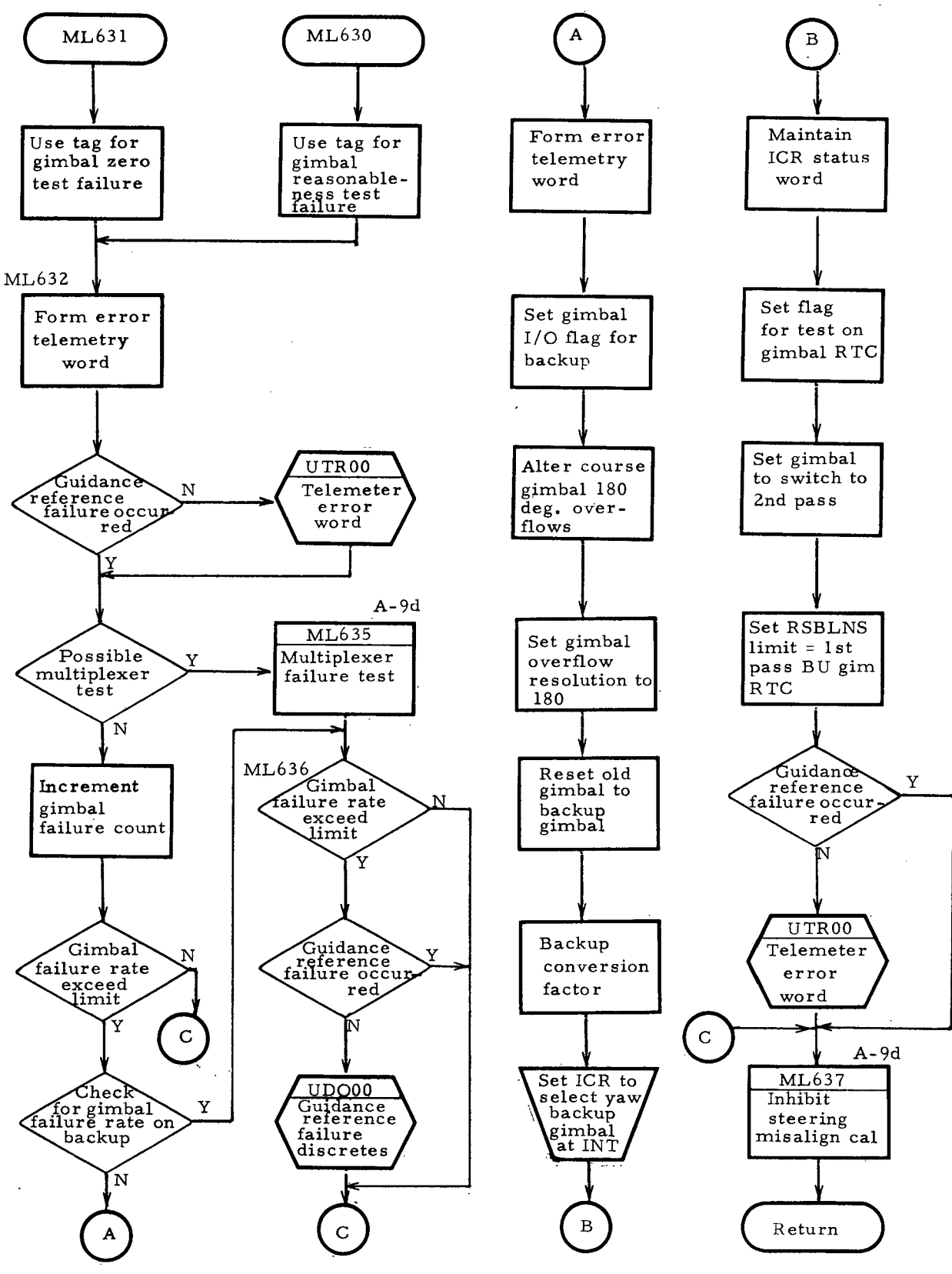

Figure A-9c

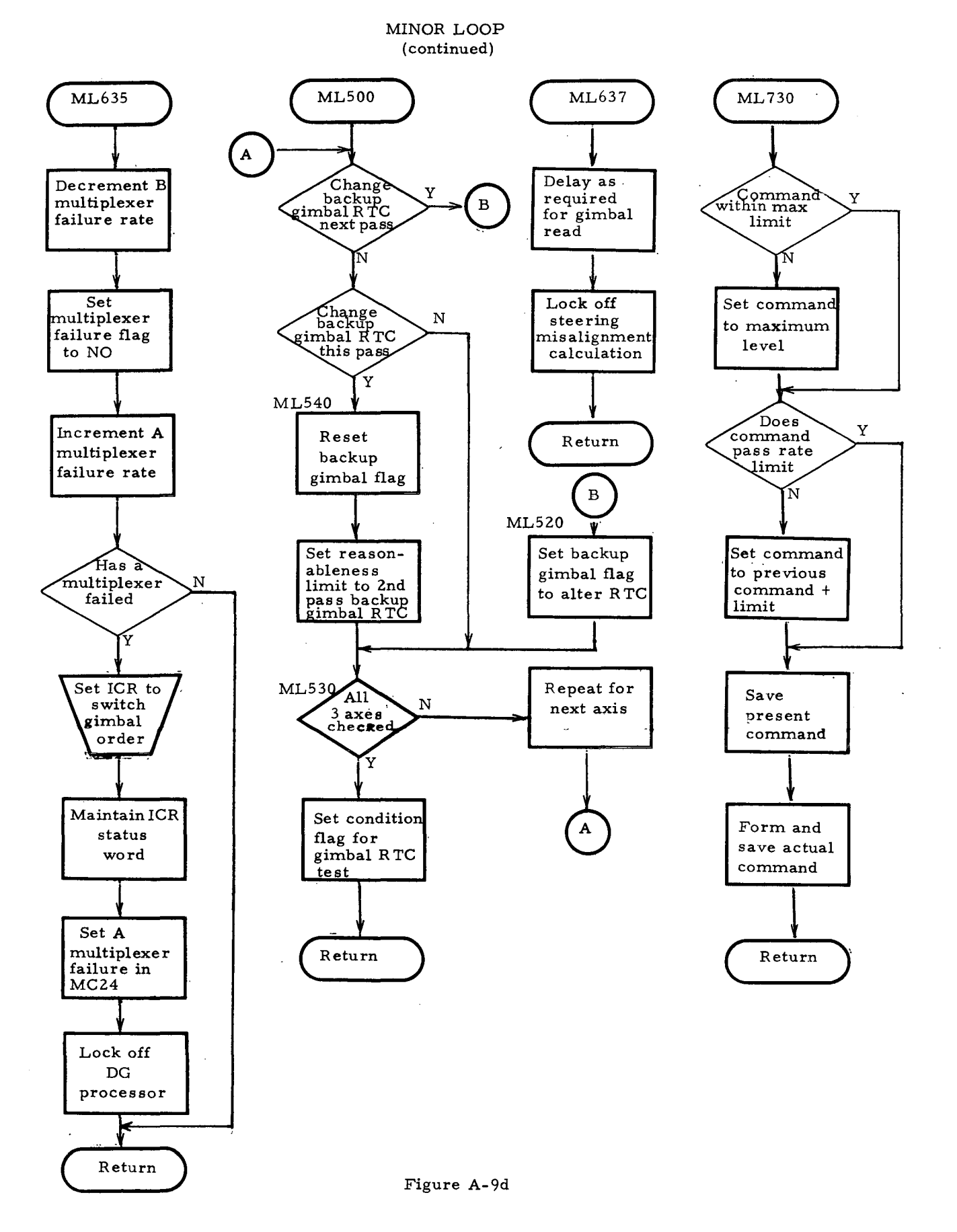

### **A.lO** Switch Selector Processor

# **A. 10.1** Description of Operation

Certain hardware functions of the Saturn vehicle are activated by the flight program via the issuance of switch selector output commands. The Switch Selector Processing task functions in much the same way as the Events Processor, in that it utilizes a predefined table containing the switch selector commands and their associated times for issuance. The time of activation for a given entry is used to schedule the Switch Selector Processor via the high-priority timer of the Interrupt Processor.

However, the process of issuing a switch selector is more involved than the function of initiating tasks performed by the Events Processor. The issuance of a single switch selector function requires at least five I/O operations to be performed:

<sup>0</sup> Hung stage test

<sup>0</sup> Issue stage and address

- <sup>0</sup> Verify address
- <sup>0</sup> Issue read command
- <sup>0</sup> Reset read command

In addition, if the hung stage test fails, <sup>a</sup> forced reset must be issued before the stage and address is issued. Also, if an address verification fails, a forced reset must be issued followed by the issuance of the stage and complemented address. Depending on the type of verification error, the system may be reconfigured to issue future switch selectors via different circuitry.

Hardware restrictions require timing delays between command issuance. Since the switch selector delays are on the order of ten to twenty-five milliseconds, the Switch Selector Processor reschedules itself for execution at the proper time and returns control to the operating system. The interval is *too* long to be accomplished through an in-line delay.

In addition to the nominal sequence of switch selector functions,

provision is made for alternate sequences which can be activated as specified by other application tasks. Depending on the type of alternate sequence, the alternate switch selector functions will be issued instead of, or intermixed with, those of the nominal sequence.

Numerous entry points exist for the Switch Selector Processing kernel. Most of the entires are used for scheduling its various functions via the Timer 1 Scheduler as discussed above. Three additional entries are used to request an alternate sequence, to issue a forced reset, or to initialize Switch Selector Table pointers for a new time base.

### A. 10.2 Unique Language Characteristics Required

Requirements for an indirect  $I/O$  capability and for measuring short time periods are similar to those discussed for the Minor Loop (see paragraph A. 9.3).

Although the decision-making statements are a common feature of nearly all programming languages, special emphasis on them here is warranted due to the unusually large number of decisions made in the Switch Selector Processor. This kernel places a premium on language capabilities which enable the programmer to express complex decision sequences in a logical and concise manner. The extent to which a language provides such capabilities contributes directly to the elimination of program logic errors and to an improvement in readability. Decision tables are particularly useful in this environment.

Another relatively common characteristic of the Switch Selector Processor is the manipulation of data at the bit level. It utilizes features for setting, resetting, and testing bits in status / control words and also for formatting and analyzing I/O data words. These functions require a language to provide bit-string handling facilities.

Also required is the ability to access data from tables. A subroutine is utilized to select the next switch selector command to be issued from one of a number of tables. Since alternate sequences can be interspersed and/or interleaved' with switch selectors from the nominal sequence, the subroutine must be able to jump from table to table based on sequence decisions made by other programs.

# **A. 10.3** Flowchart Notes

# Note **I**

Switch Selector Processing consists of a number of interrelated functions, some of which use common program logic. In order to minimize program duplication, the functions were all combined into a single program module and invoked via multiple entry points as shown in the flowcharts. The kernel was actually coded that way in SPL. However, for the other three languages, where multiple entry points are not allowed, a common entry point (MSSOO) was utilized wherein control was transferred to the appropriate function. The decision logic for this transfer of control is not shown on the flowcharts but in each of the three languages (CLASP, CMS-2, and HAL) it consisted of a computed GOTO.

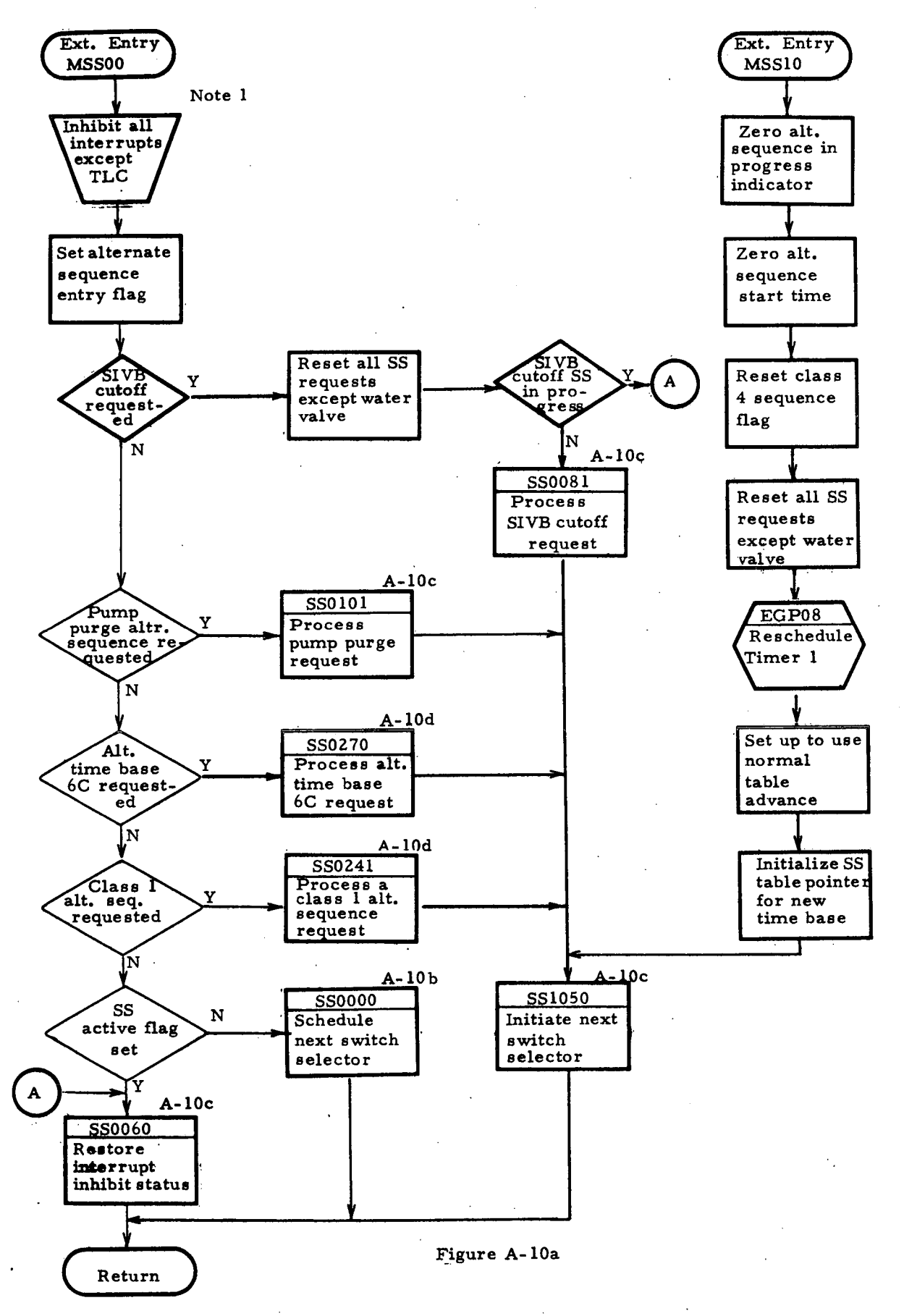

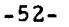

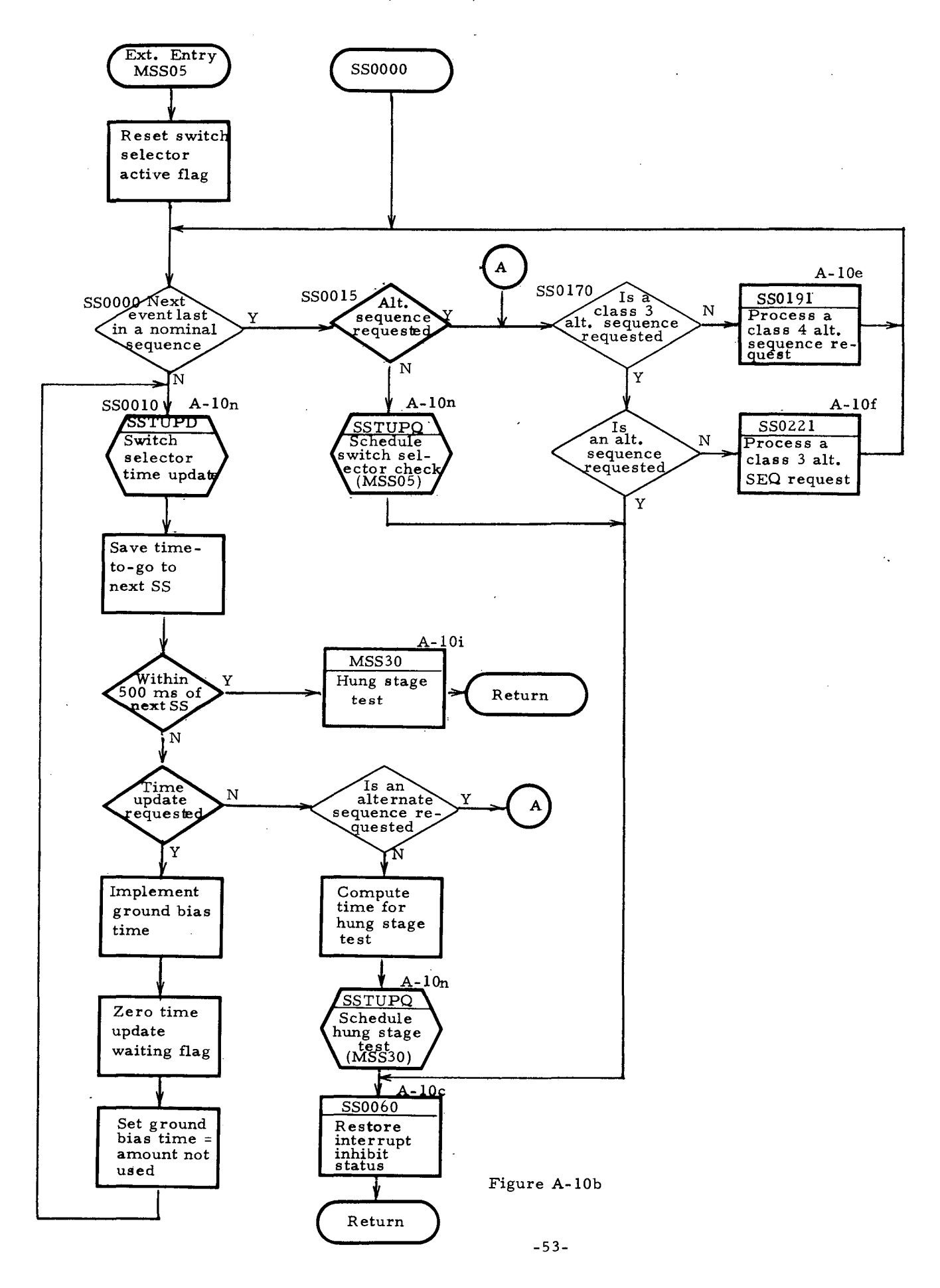

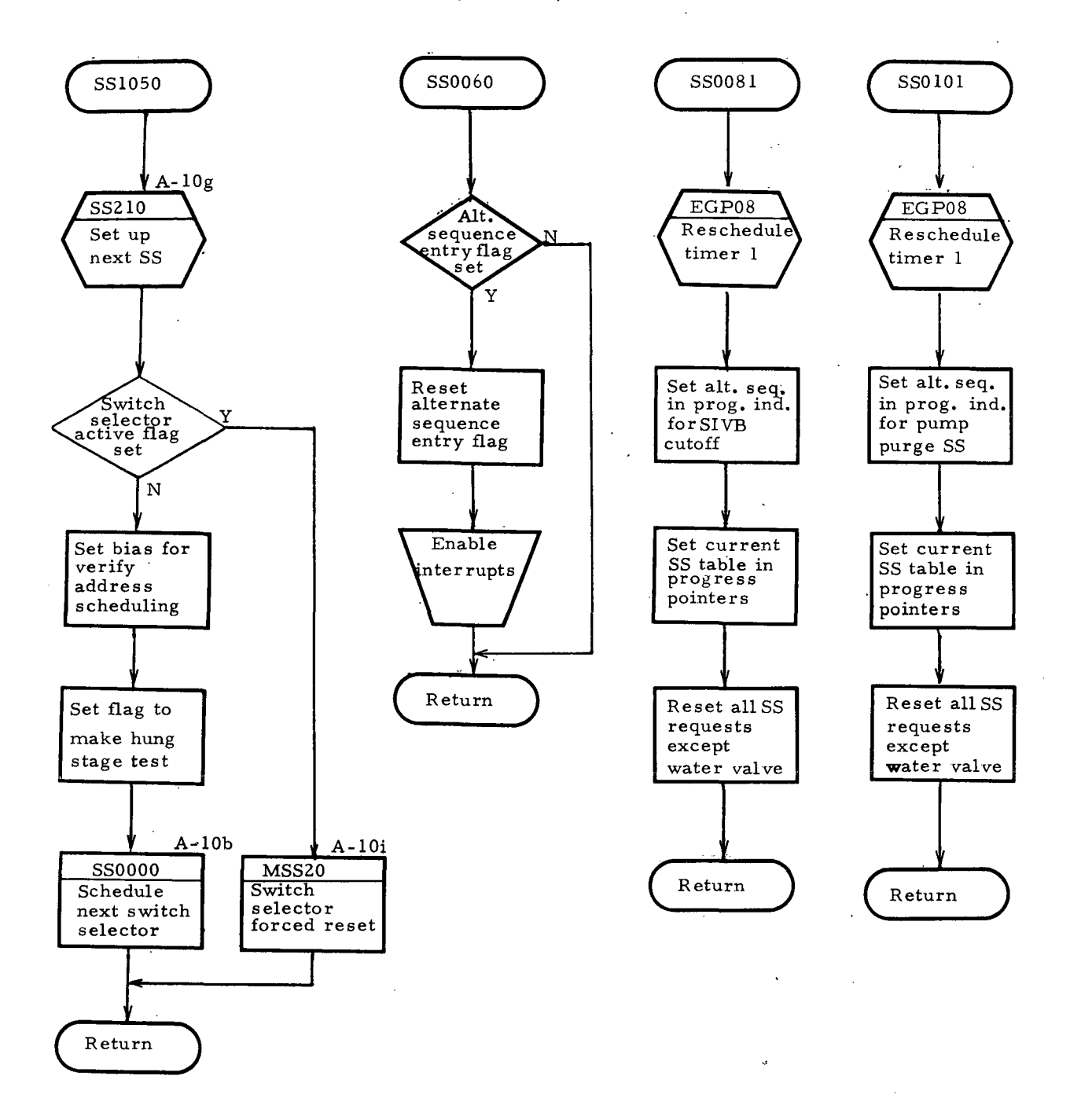

Figure **A-I Oc**

 $\overline{\phantom{a}}$  $\mathbf{r}$ 

 $\mathcal{L}$ 

 $\mathcal{L}$ 

-54-

#### SWITCH SELECTOR PROCESSOR (continued)  $\mathcal{L}$

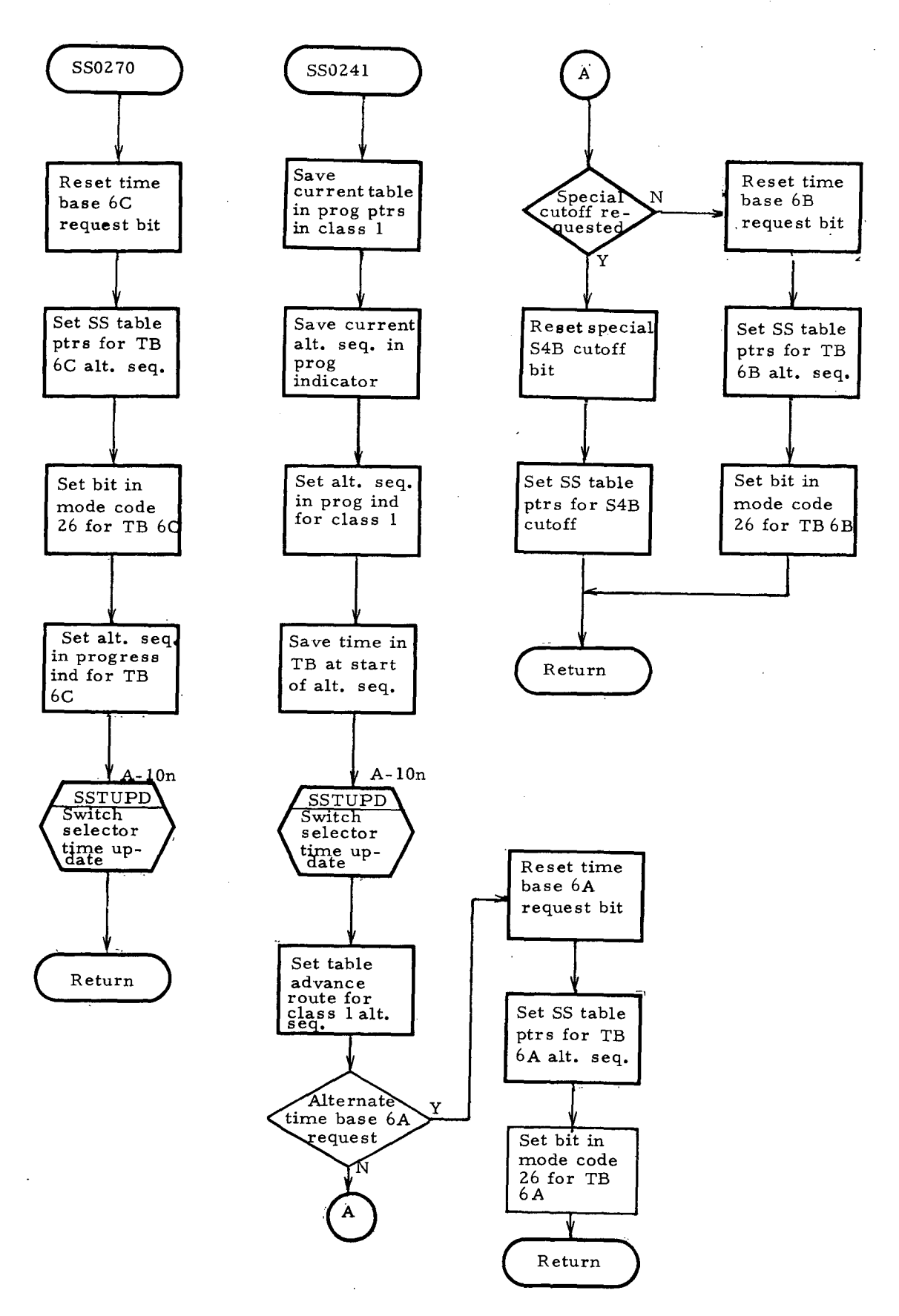

Figure A-10d

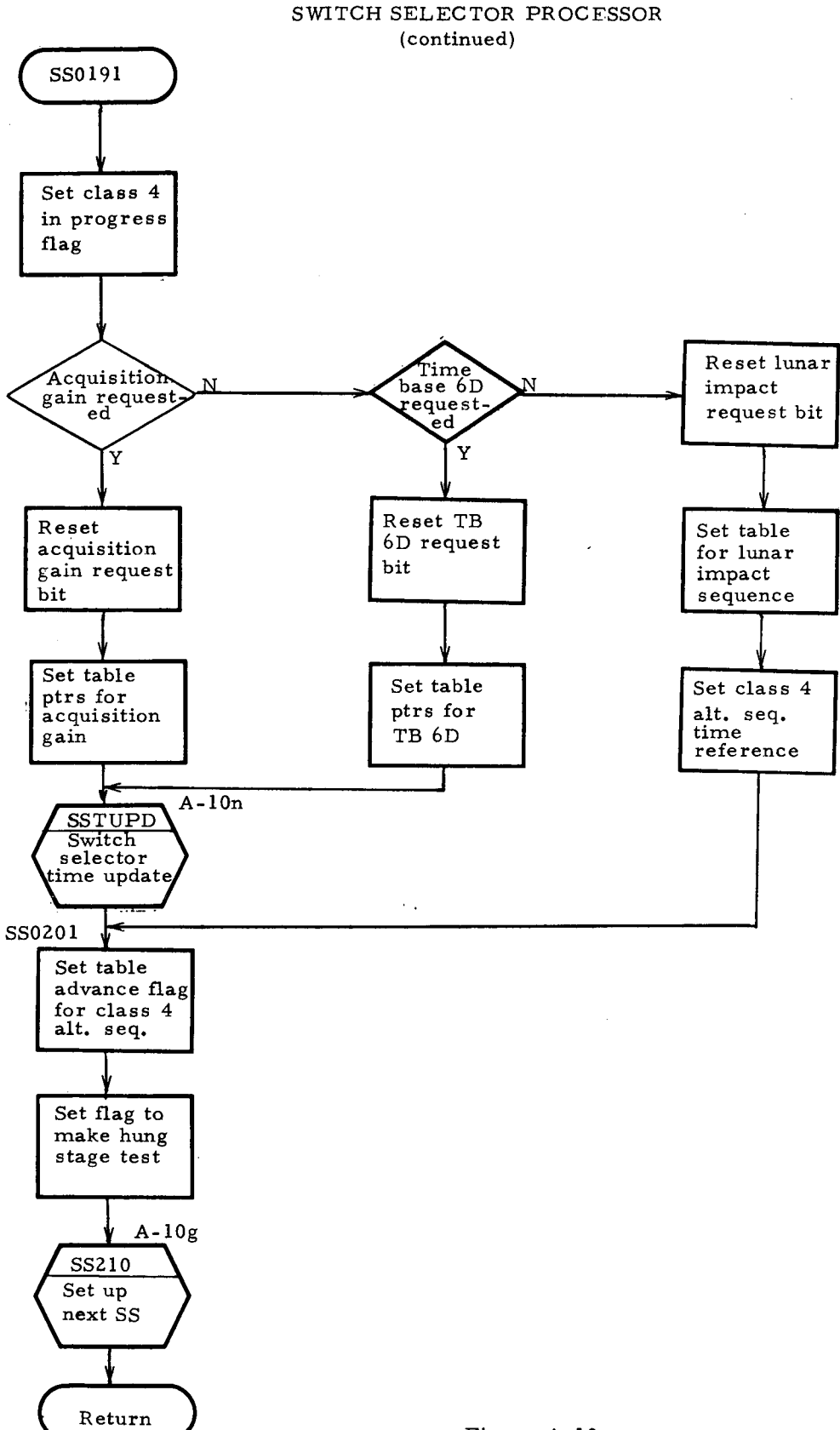

 $\ddot{\phantom{a}}$ 

 $\downarrow$   $\uparrow$ 

Figure A-10e

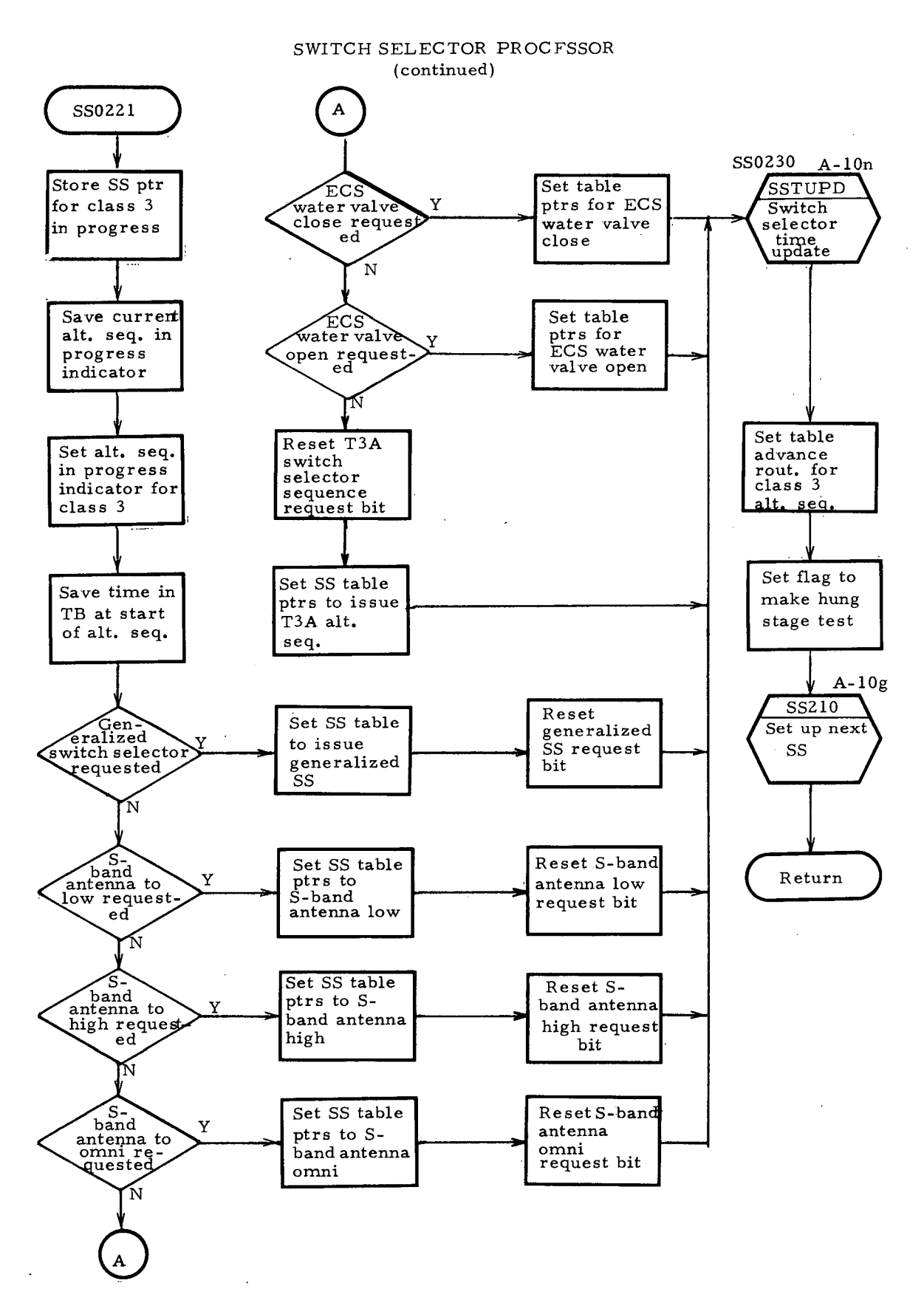

Figure A-lOf

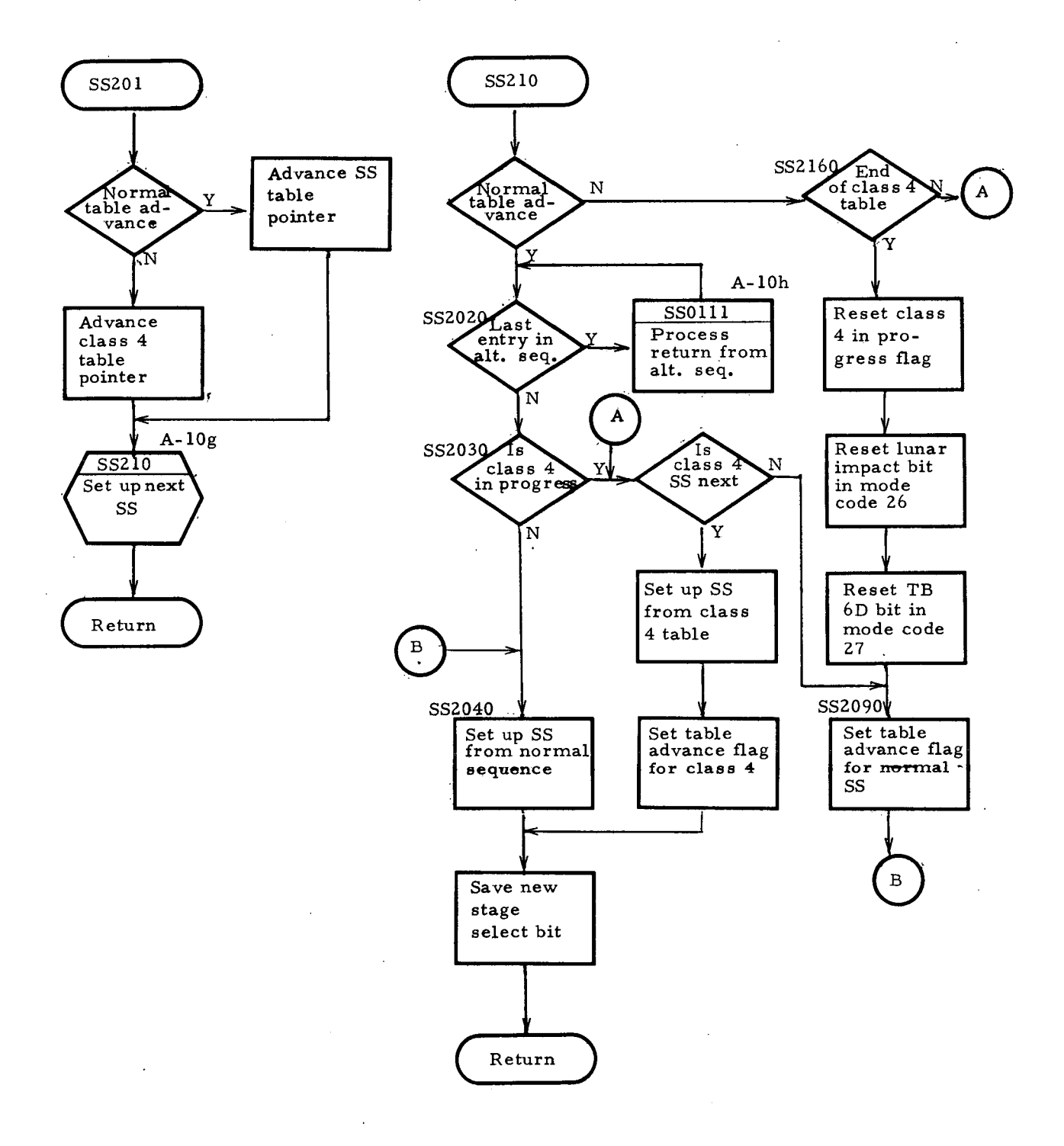

Figure A-lOg

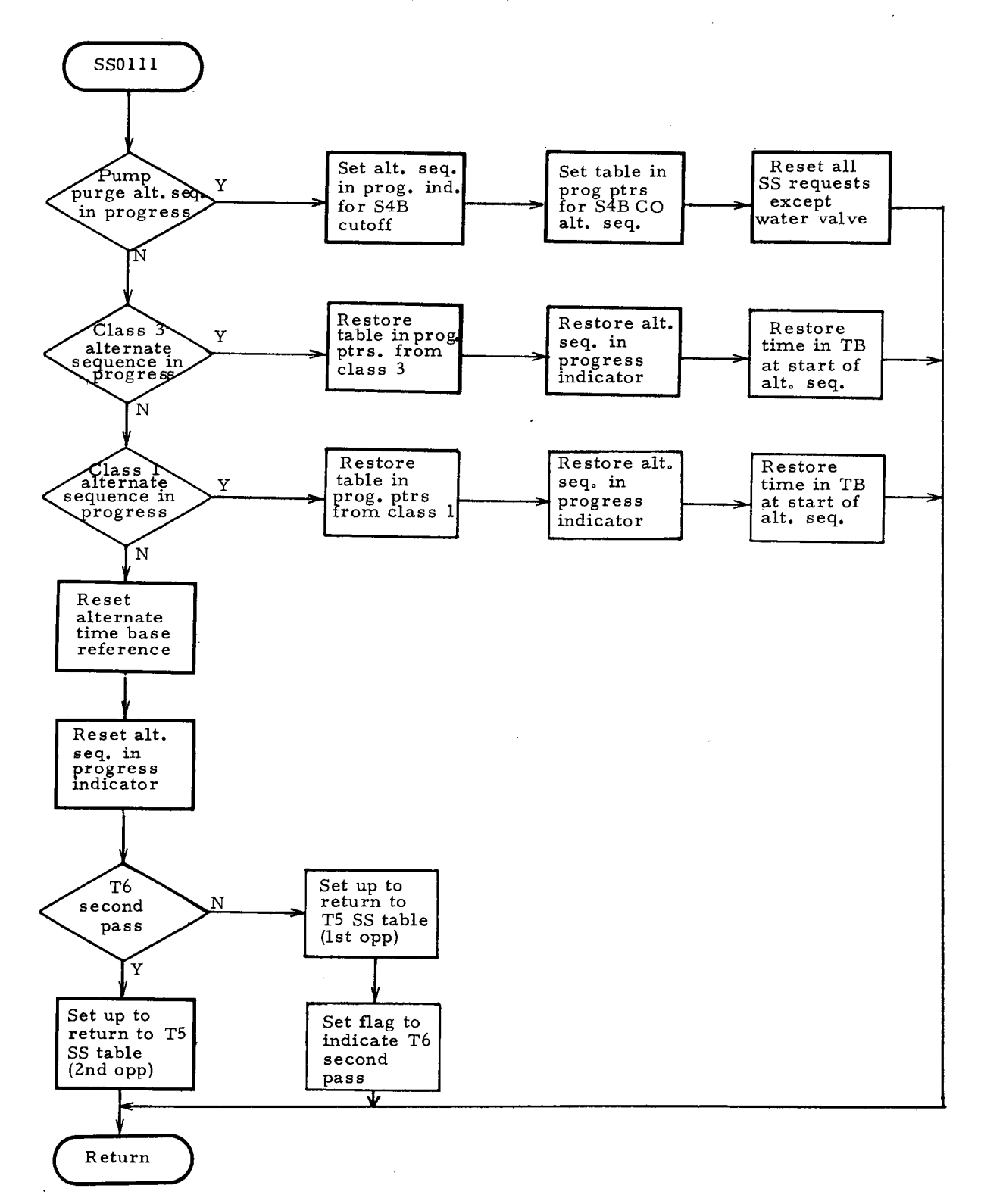

Figure A-lOh

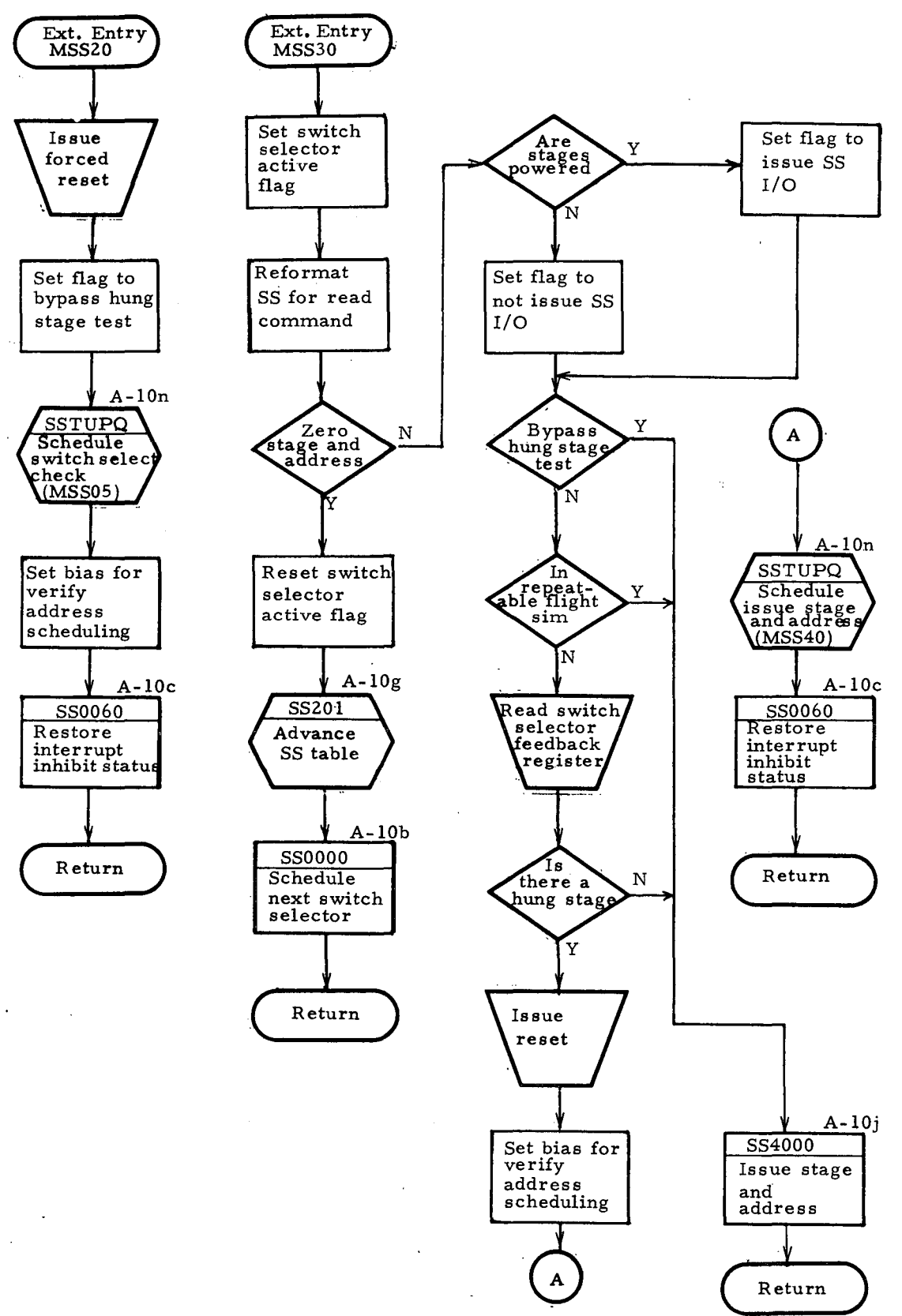

Figure A-10i

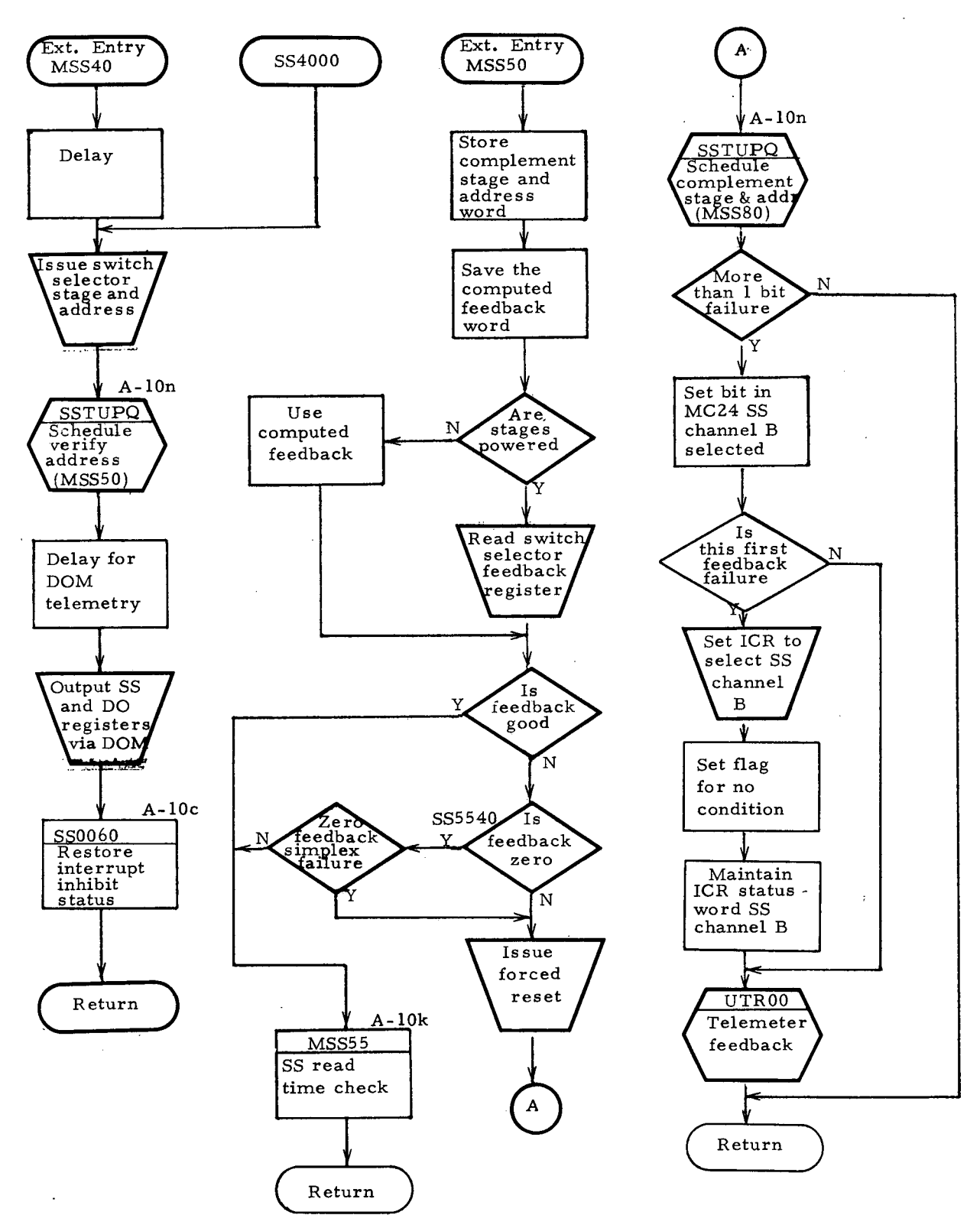

Figure A-lOj

 $\sim$  4

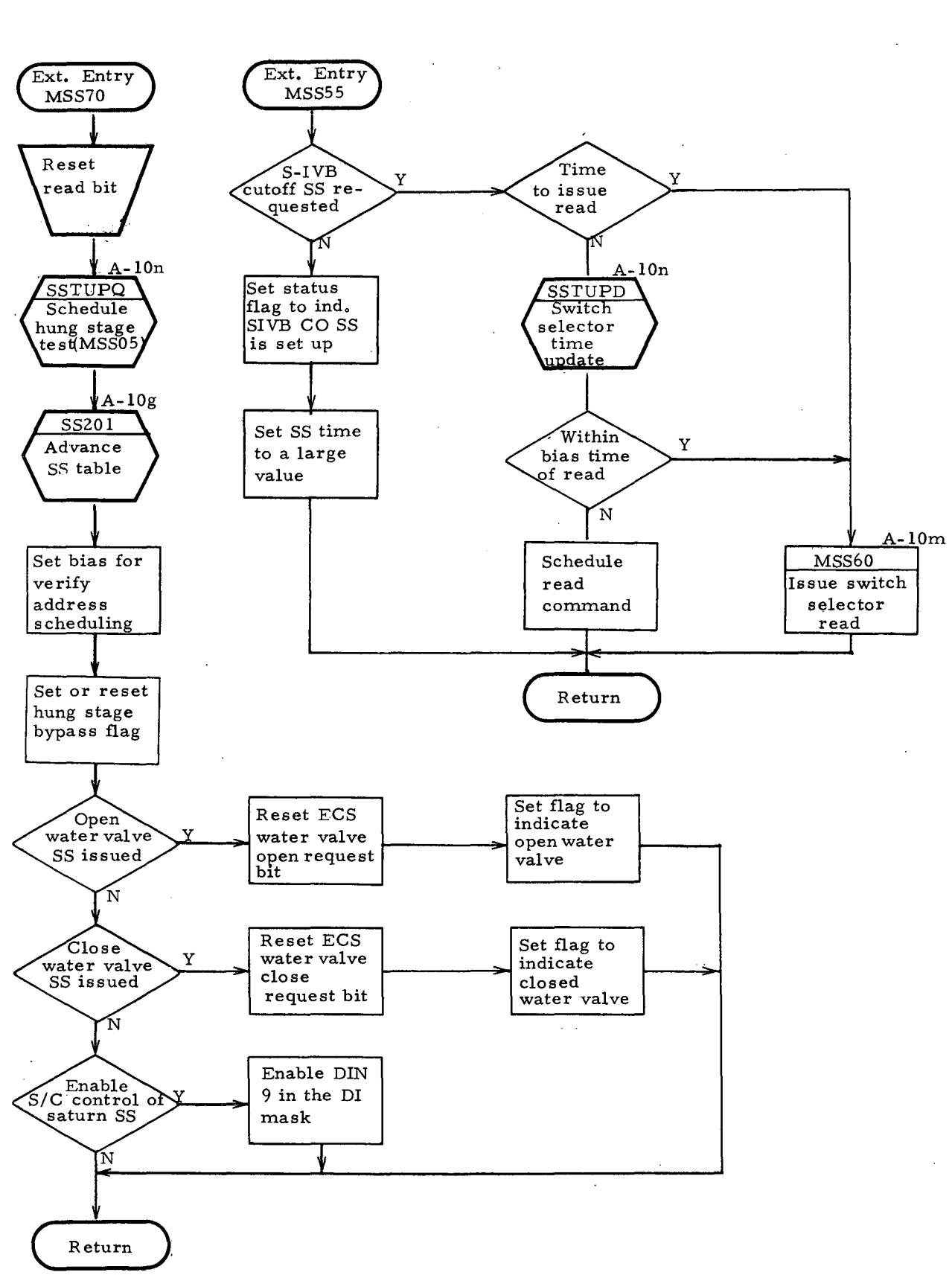

Figure A-10k

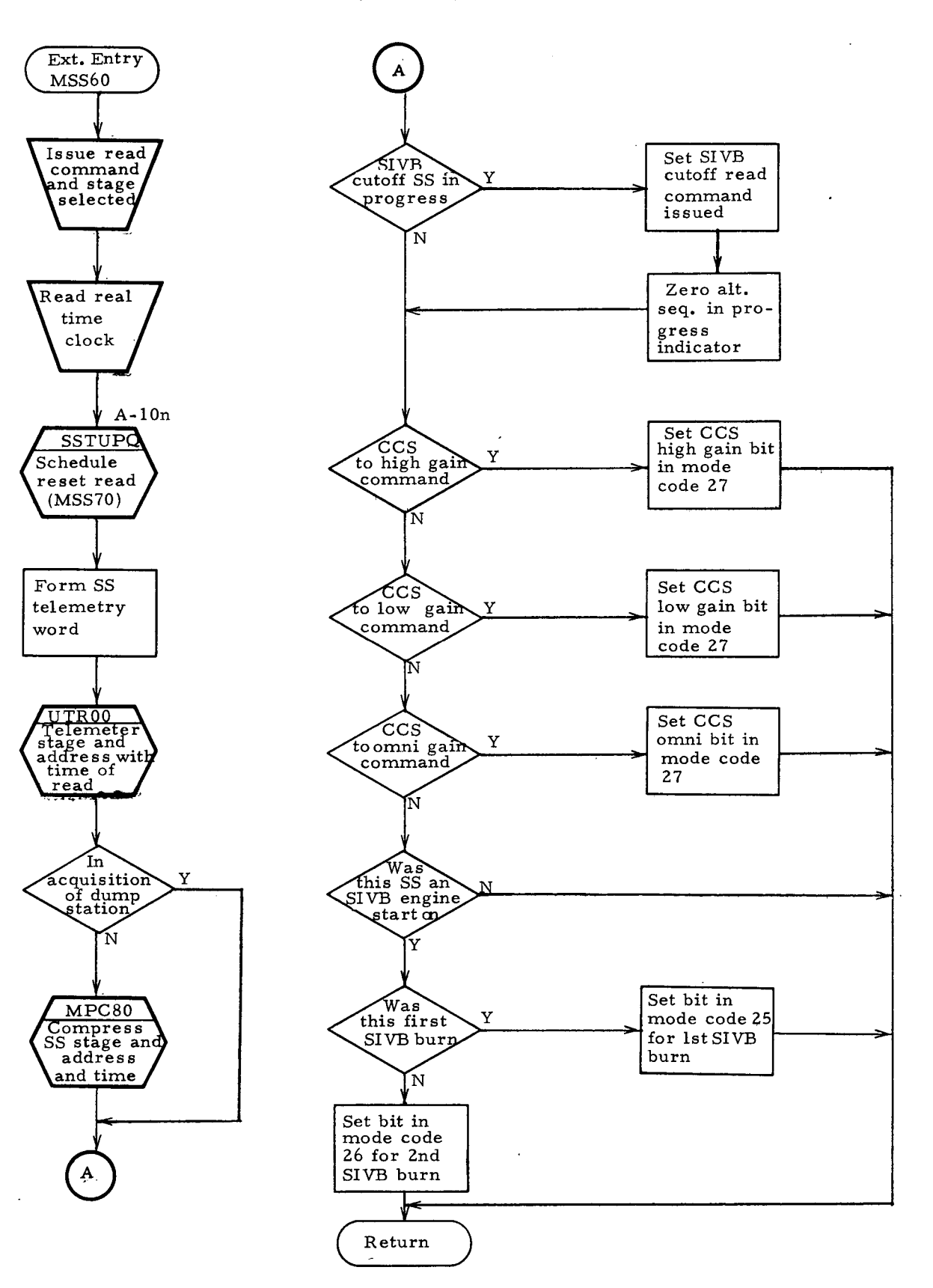

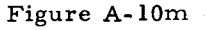

 $\sim 10$ 

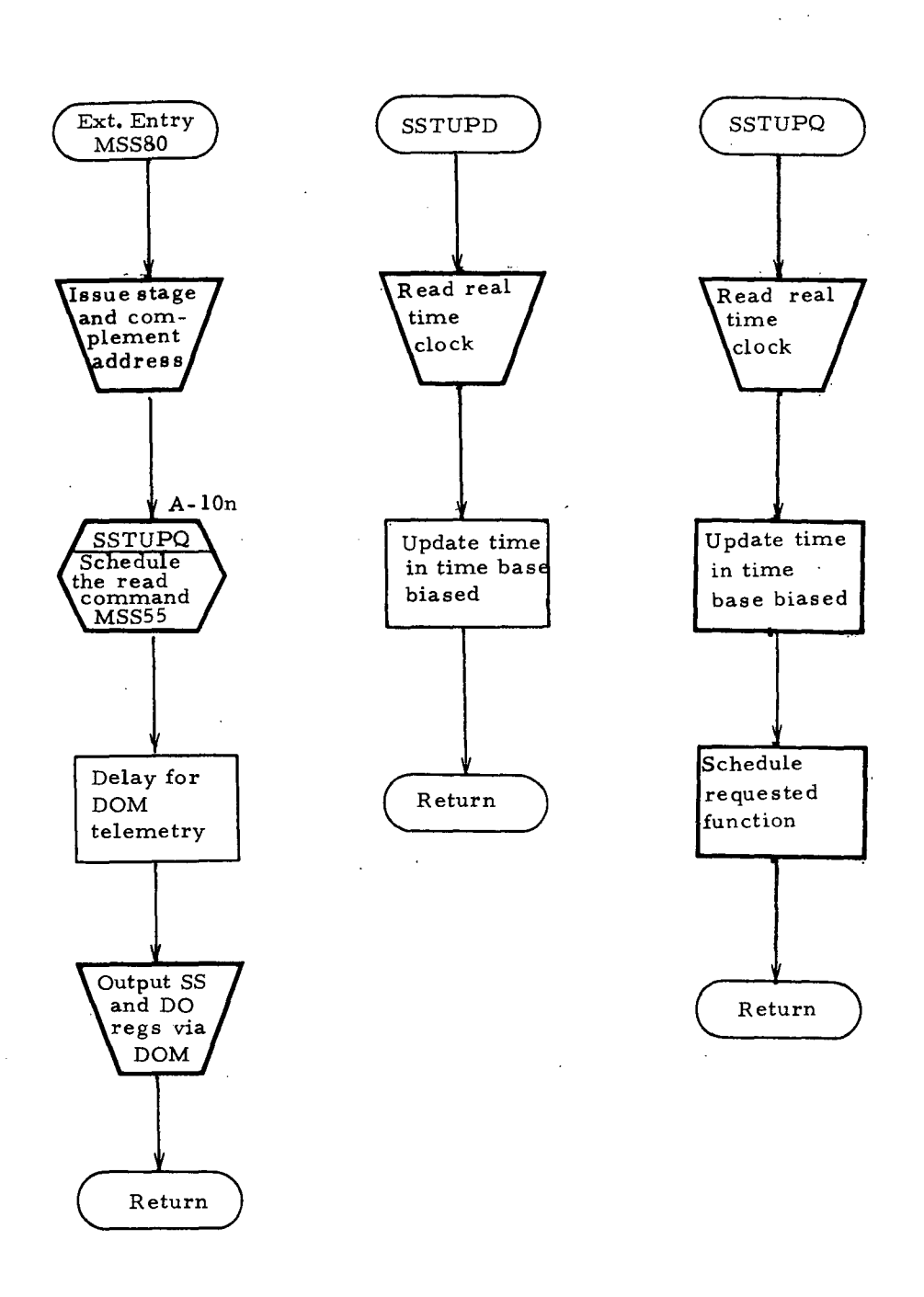

Figure **A-Ian**

### A.ll Task Keying (ATMDC)

### A. 11.1 Description of Operation

Task Keying is an operating system function associated with priority task scheduling; it is the process of entering information concerning a task into a Priority Control Table to enable the task to be dispatched (initiated) on a priority basis. The information includes such items as task priority level, the in-core address of the task, and initial register contents for the task.

Since multiple tasks can usually be keyed for execution on a given priority level, various techniques are used for stacking the additional entries. In the ATMDC operating system, the Priority Control Table (Table A-4) holds a single entry for each priority level. Additional entries are stored in a Priority Overflow Table (Table A-5) with all entries for a given priority level chained together.

Requirements for task keying vary with the design of the operating system. For the ATMDC Flight Program, tasks are keyed in response to events (interrupts or discretes), based on time, or as requested by another application task.

### A. 11.2 Unique Language Characteristics Required

The Task Keying kernel requires facilities for formatting and accessing tables. Techniques for linking the overflow entries together in an efficient manner are also desirable.

The kernel also implies a requirement for the capability to identify the task to be keyed. The keying process itself does not require it since the Task ID is simply stored into a table. However. since this is done for the express purpose of dispatching the task (passing control to it) at a later time, the Task ID must provide the means by which the task can be located in core.

### A. 11. 3 As sumptions Made During Coding

Several assumptions were made for the purpose of organizing the control tables. It was assumed that there were ten priority levels in the operating system and that twenty-five entries in the overflow table would suffice. Also, it was assumed that three hardware registers required saving for each task. These assumptions affect only the size of the control tables and could be easily adjusted.

# PRIORITY CONTROL TABLE

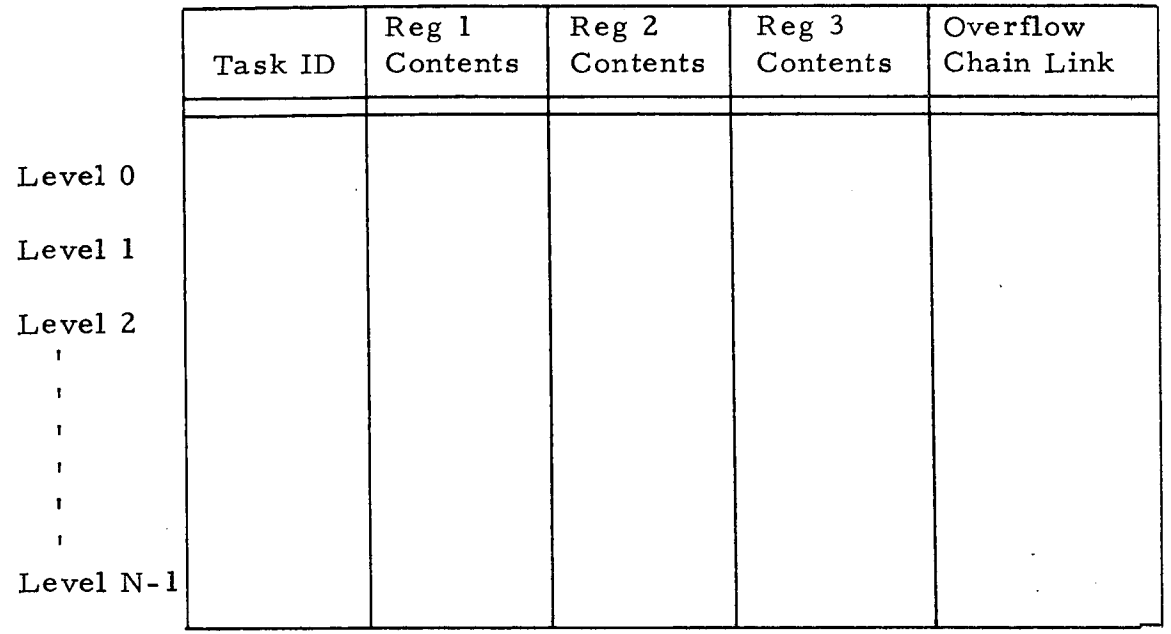

### Notes:

- I) Number of priority levels (N) depends on system requirements. Ten levels were assumed for the kernel.
- 2) During the keying process, the Task ID is either the memory address of the task entry point or some other indicator which can be used to locate the task in memory. After a task has been initiated, this word is used to store the address where task execution is to resume following an interruption. A value of zero for a Task ID indicates that no tasks are currently assigned to that priority level.
- 3} Register storage words are used to save task registers when a task is interrupted. They are initialized to zero when a task first receives control. The number saved depends on system requirements and was arbitrarily chosen as three for the kernel.
- 4} The Overflow Chain Link is either a pointer or an index used to chain task entries together whenever more than one task has been assigned to a given priority level. The additional entries are stored in the Priority Overflow Table. A value of zero indicates no overflow entries exist for that priority level.

Table *A-4*

-66-

# PRIORITY OVER FLOW TABLE

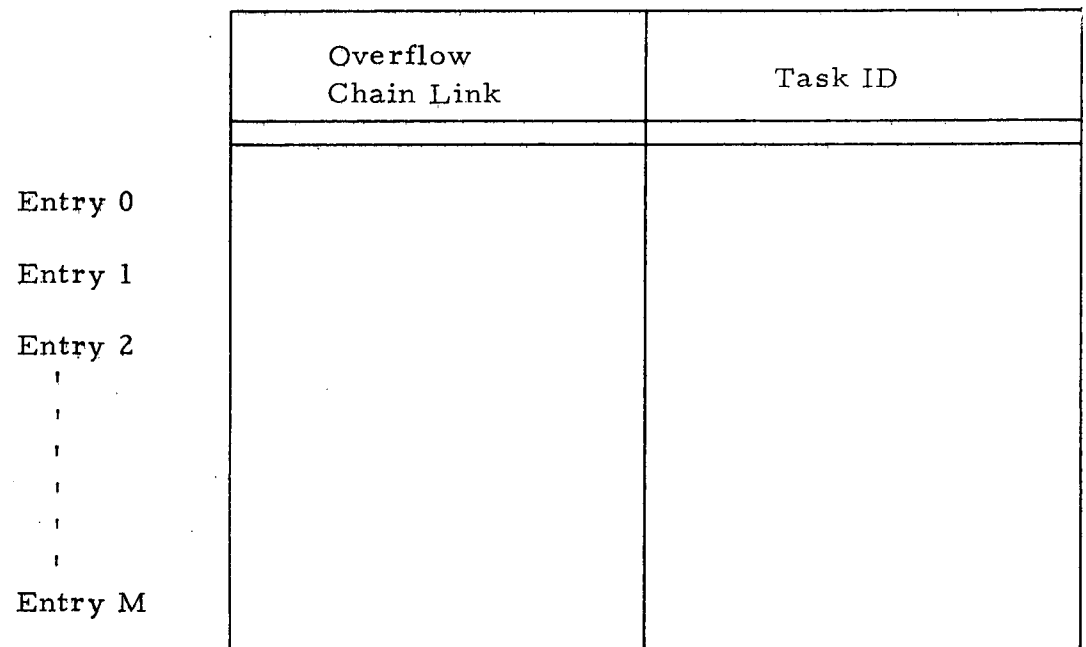

# Notes:

- 1) The Overflow Chain Link has the same meaning as its counterpart *in* the Priority Control Table. A value of zero indicates end of chain.
- 2) The Task ID also has the same meaning as its counterpart in the Priority Control Table. A value of zero indicates that the entry is not currently assigned.

Table A-5

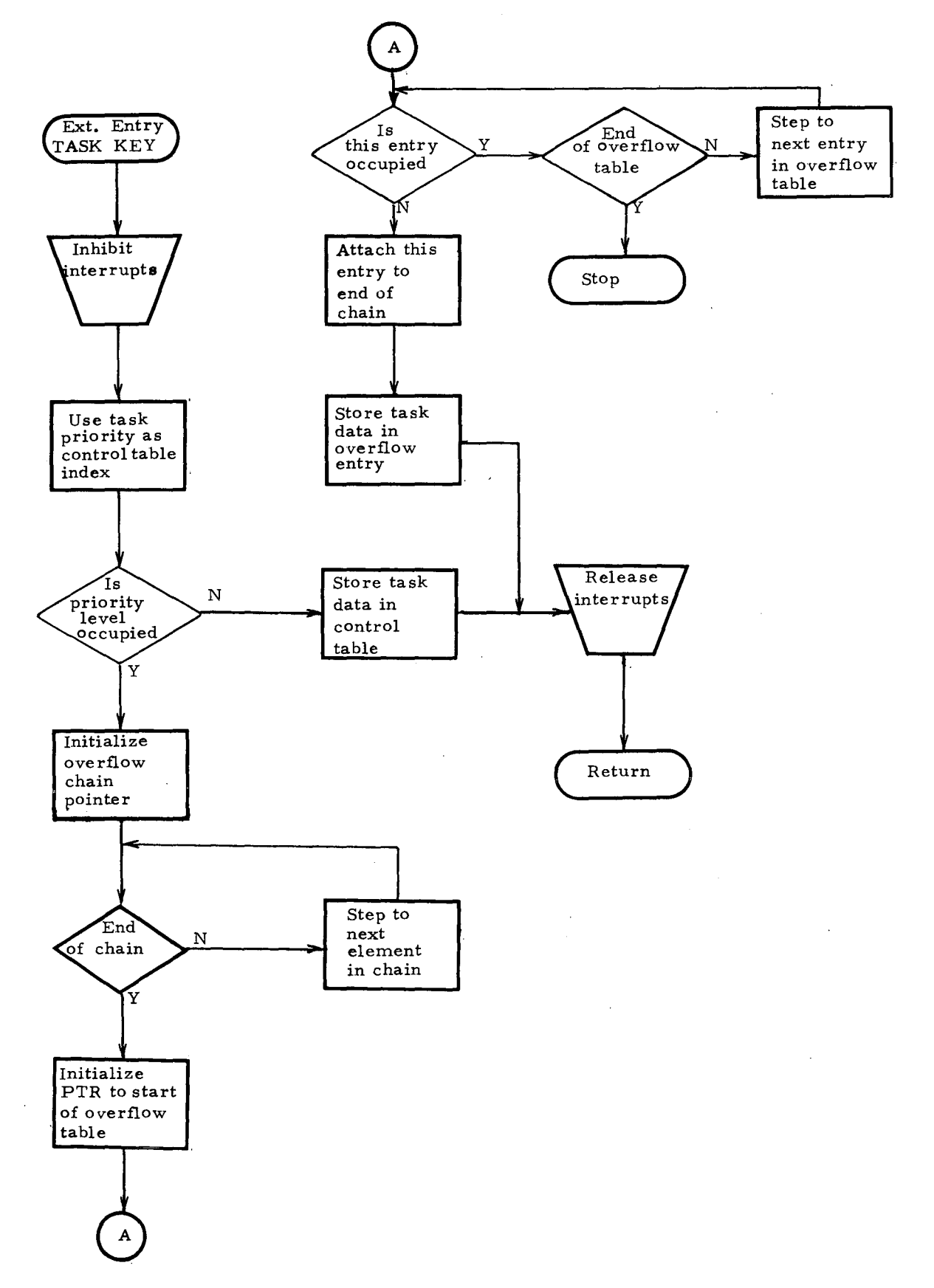

Figure A-ll

# A. 12 Glossaries

The Glossary Tables provided in this paragraph document most of the names declared in the flight program coding. These glossaries are provided as an assistance to reading the flight program listings in Appendix B. It also documents assumptions made about system-defined names.

### A. 12. 1 Input/Output Glossary

Table A-6 contains names and brief descriptions of external devices accessed by the flight program kernels. The File Names are the names used in the actual Input/Output statements. In the HAL coding it is assumed that these names are assigned by the system and are known to the compiler, because of HAL's device-oriented input/ output. In SPL the names assigned by the system cannot be used directly in Input/Output statements; a FILE statement must be used to define input/output arguments in terms of system-assigned names. Therefore, for SPL the Device Names of Table A-6 were assumed to be assigned by the system, and the File Names were declared through the FILE statement. In CLASP and CMS-2 input/output is indicated 'by comments rather than statements of the language.

# A. 12.2 Interrupt Glossary

Table A-7 contains names of computer interrupts which were assumed to be assigned by the system. The Description identifies the LVDC interrupt corresponding to the Interrupt Name.

### A. 12.3 Data Glossary

Table A-8 contains names and brief descriptions of common data items declared in the kernel coding. Minor deviations appear in the listings such as break characters in HAL names, and truncation of some names to meet CLASP's eight-character limitation. However, these deviations are easily associated with the corresponding names listed in the Data Glossary.
## INPUT /OUTPUT GLOSSAR Y

 $\sqrt{2}$ 

 $\mathbb{R}^2$ 

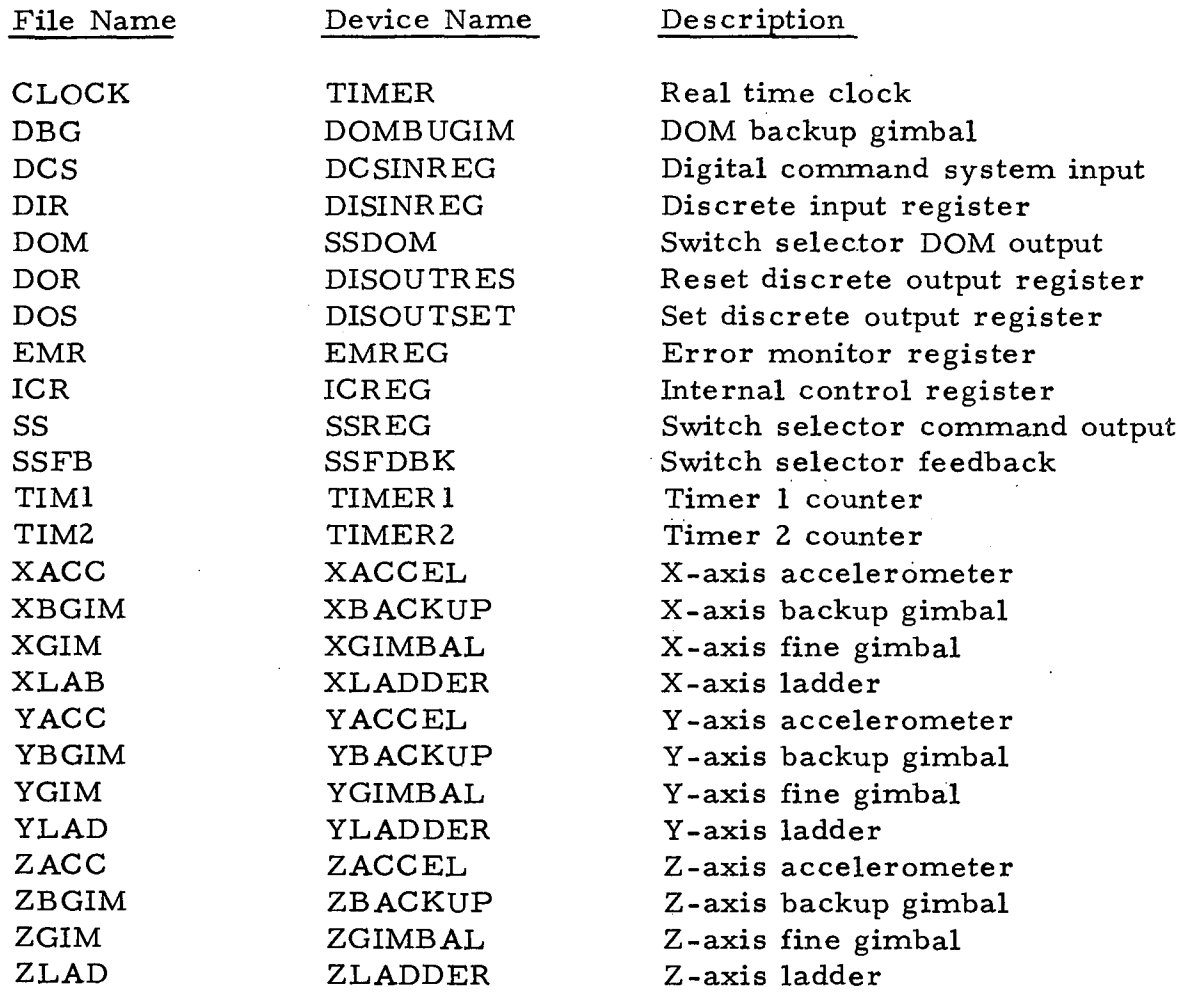

 $\bar{\phantom{a}}$ 

 $\hat{\mathcal{A}}$ 

 $\sim 10^7$ 

 $\sim 10^7$ 

 $\ddot{\phantom{a}}$ 

#### INTERR UPT GLOSSAR Y

#### Interrupt Names

#### Description

TlINT T2INT TLCINT EXlINT EX2INT EX3INT EX4INT EXSINT EX6INT EX7INT EX8INT EX9INT

 $\sim$ 

 $\hat{\mathcal{A}}$ 

Timer 1 interrupt Timer 2 interrupt TLC interrupt External 1 interrupt External 2 interrupt External 3 interrupt External 4 interrupt External 5 interrupt External 6 interrupt External 7 interrupt External 8 interrupt External 9 interrupt

Table A-7

## DATA GLOSSARY

#### Data Name

## Description

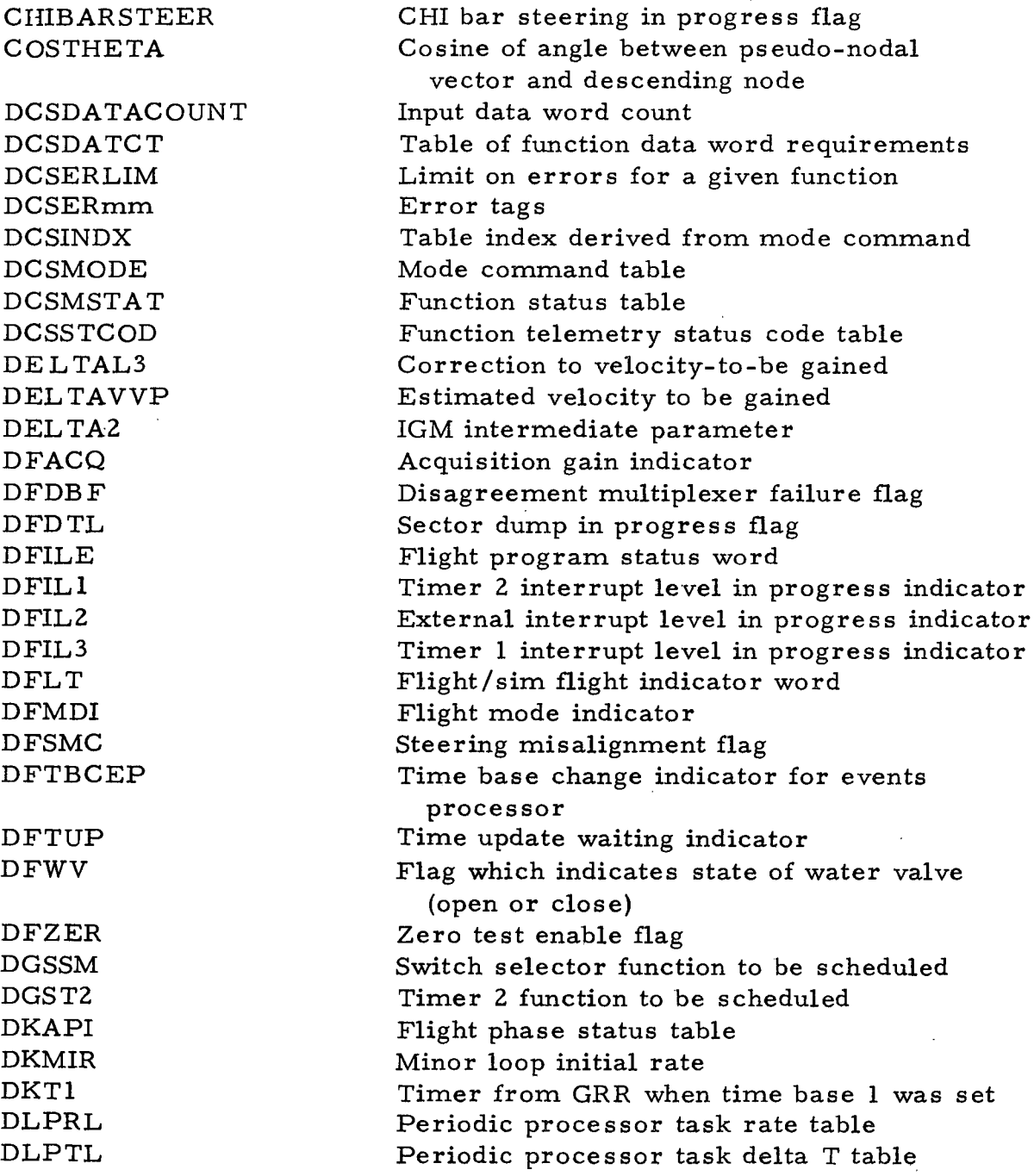

Table A-8

 $\sim 10$ 

 $\sim$   $\sim$ 

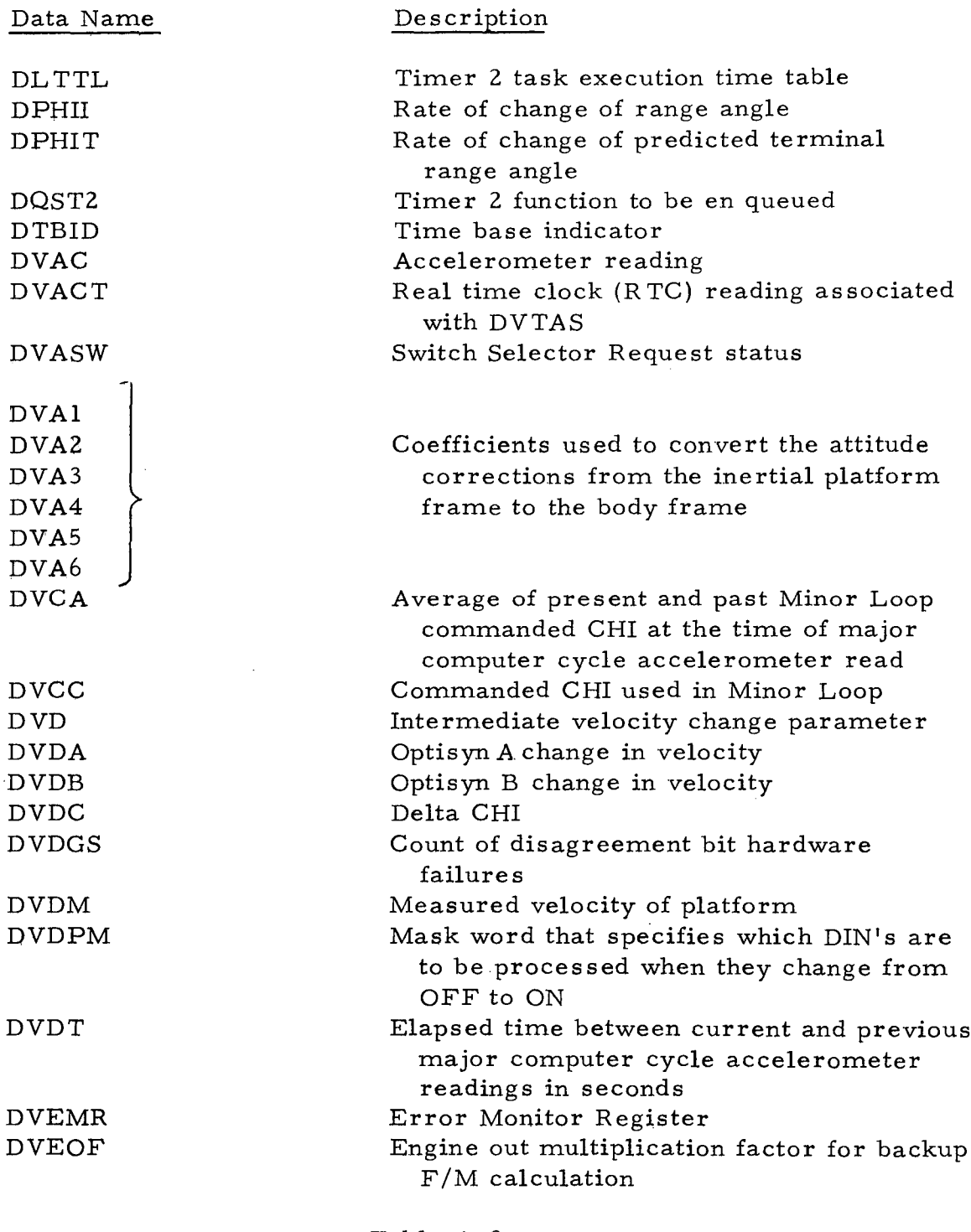

 $\mathcal{L}^{\pm}$ 

Table A-8 (continued)

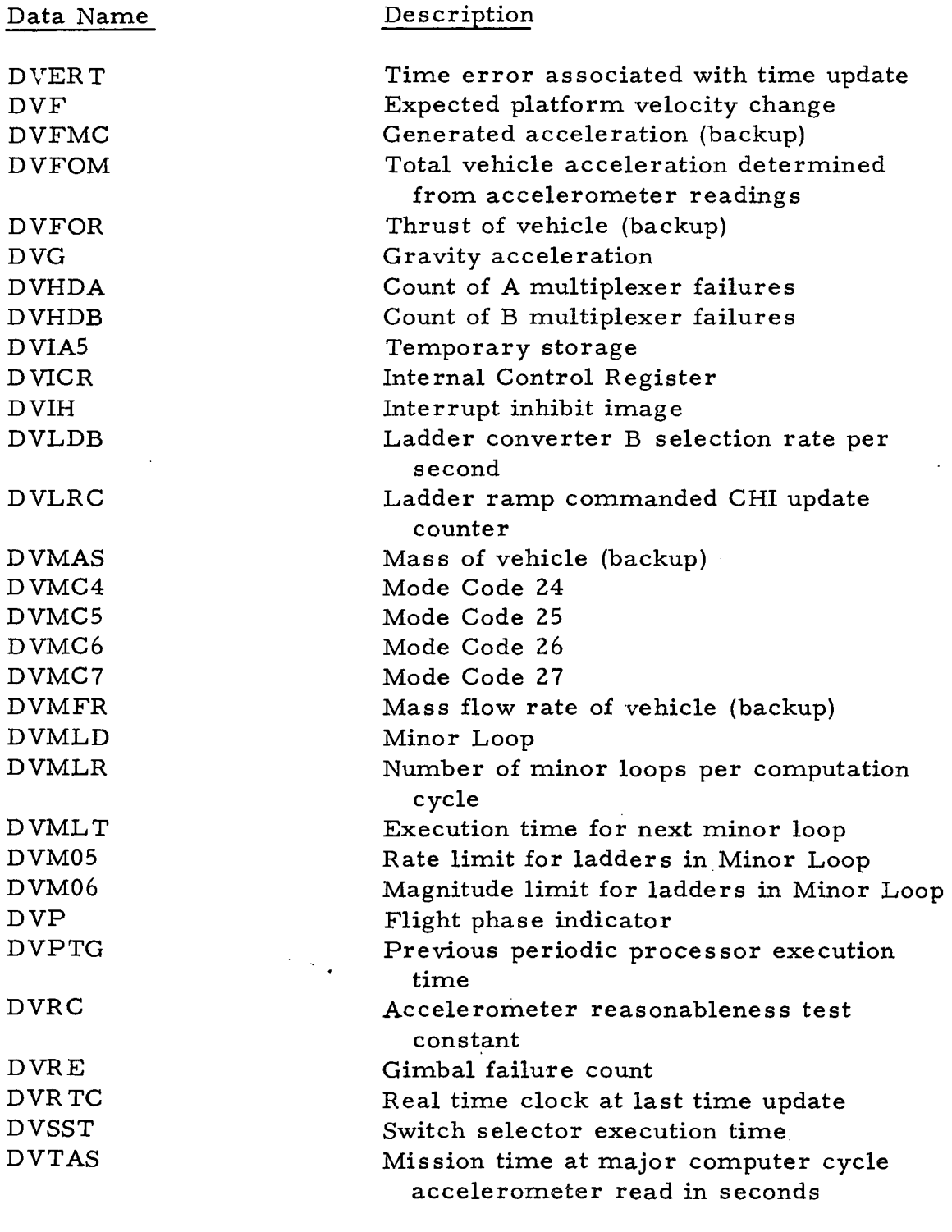

Table A-8 (continued)

 $\mathbf{r}$ 

à.

 $\bar{z}$ 

 $\mathcal{A}_\mathrm{c}$ 

 $\sim$   $\sim$ 

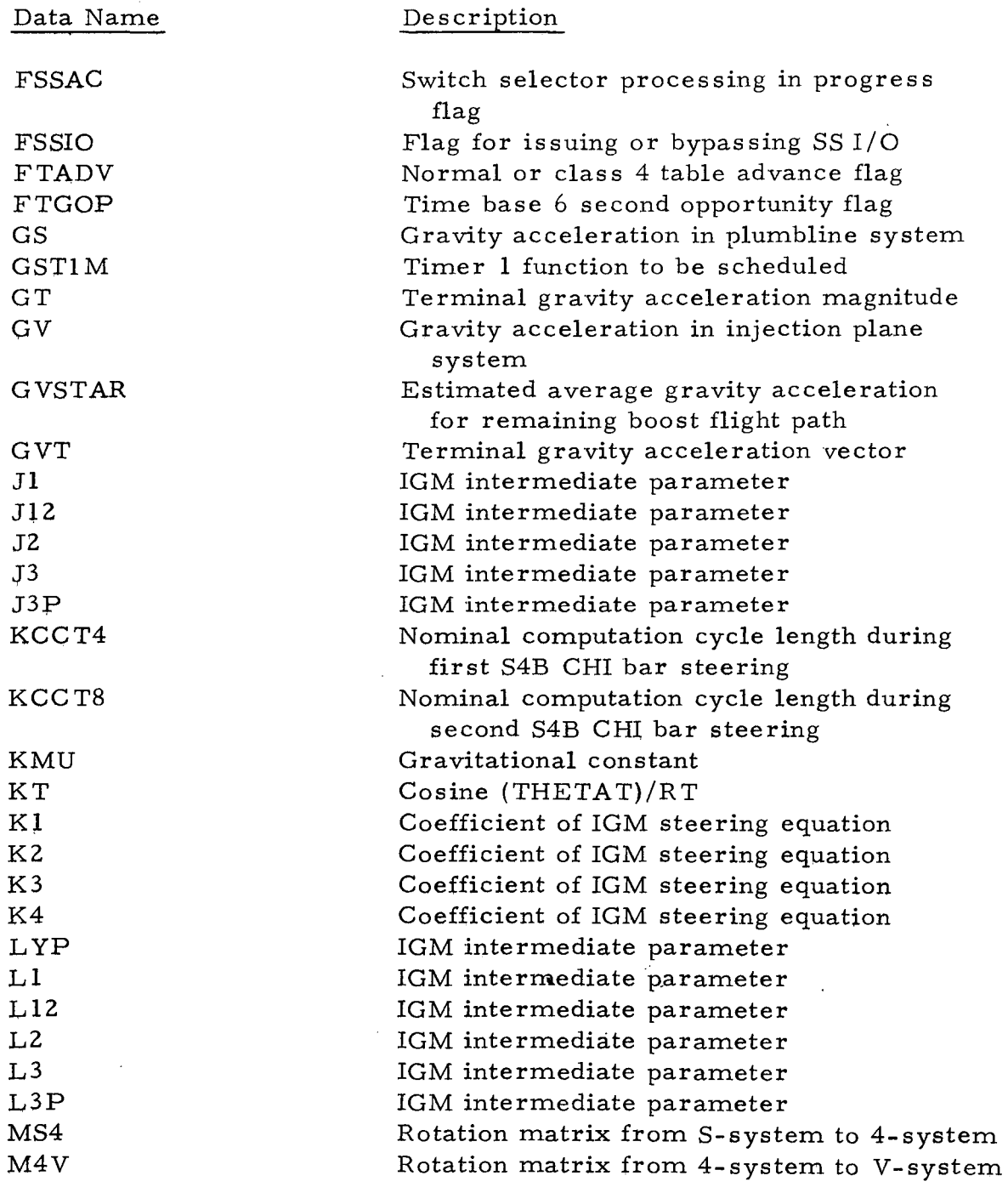

 $\bar{z}$ 

Table  $A-8$ (continued)

 $\sim 10^{-10}$ 

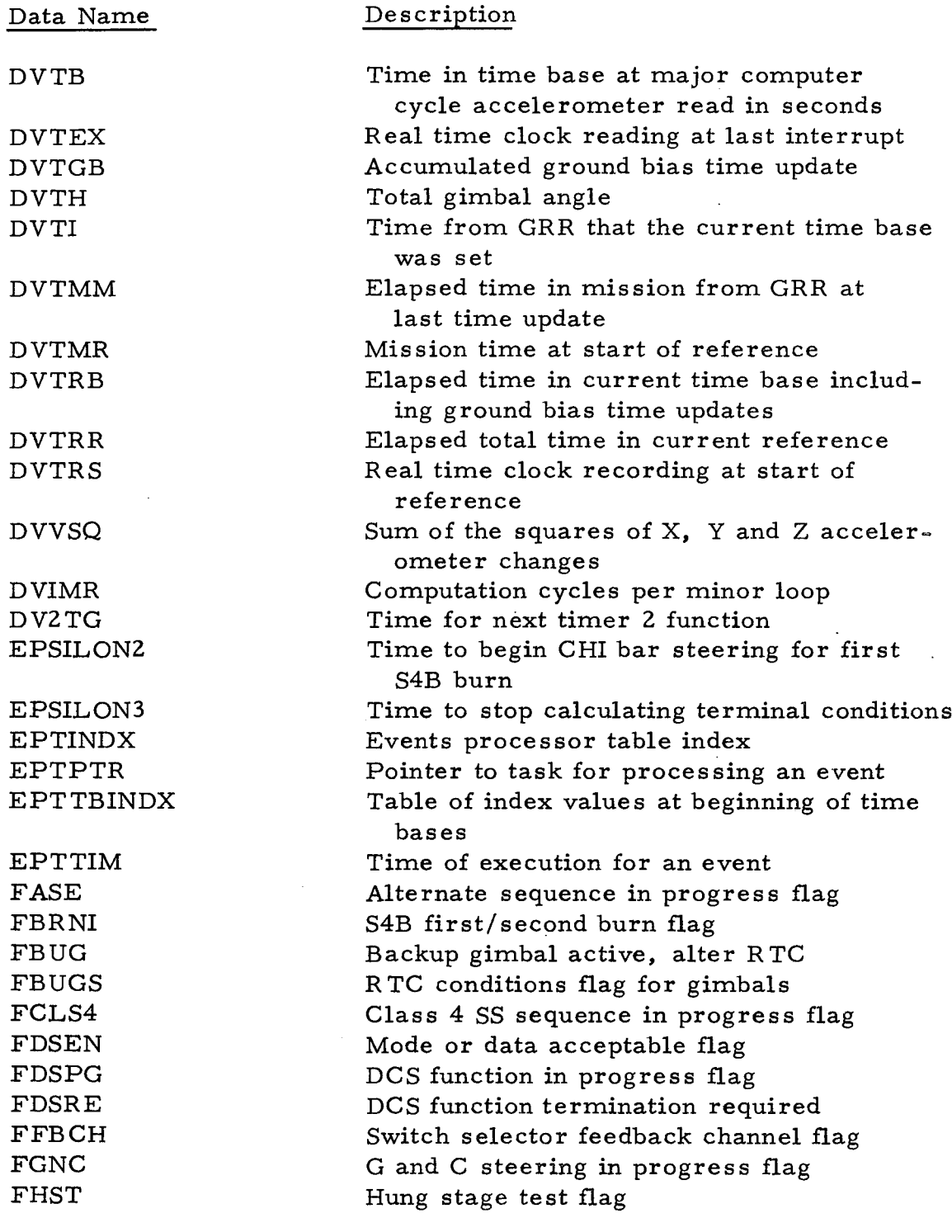

Table A-8 (continued)

 $\sim$ 

 $\hat{\boldsymbol{\beta}}$ 

 $\bar{z}$ 

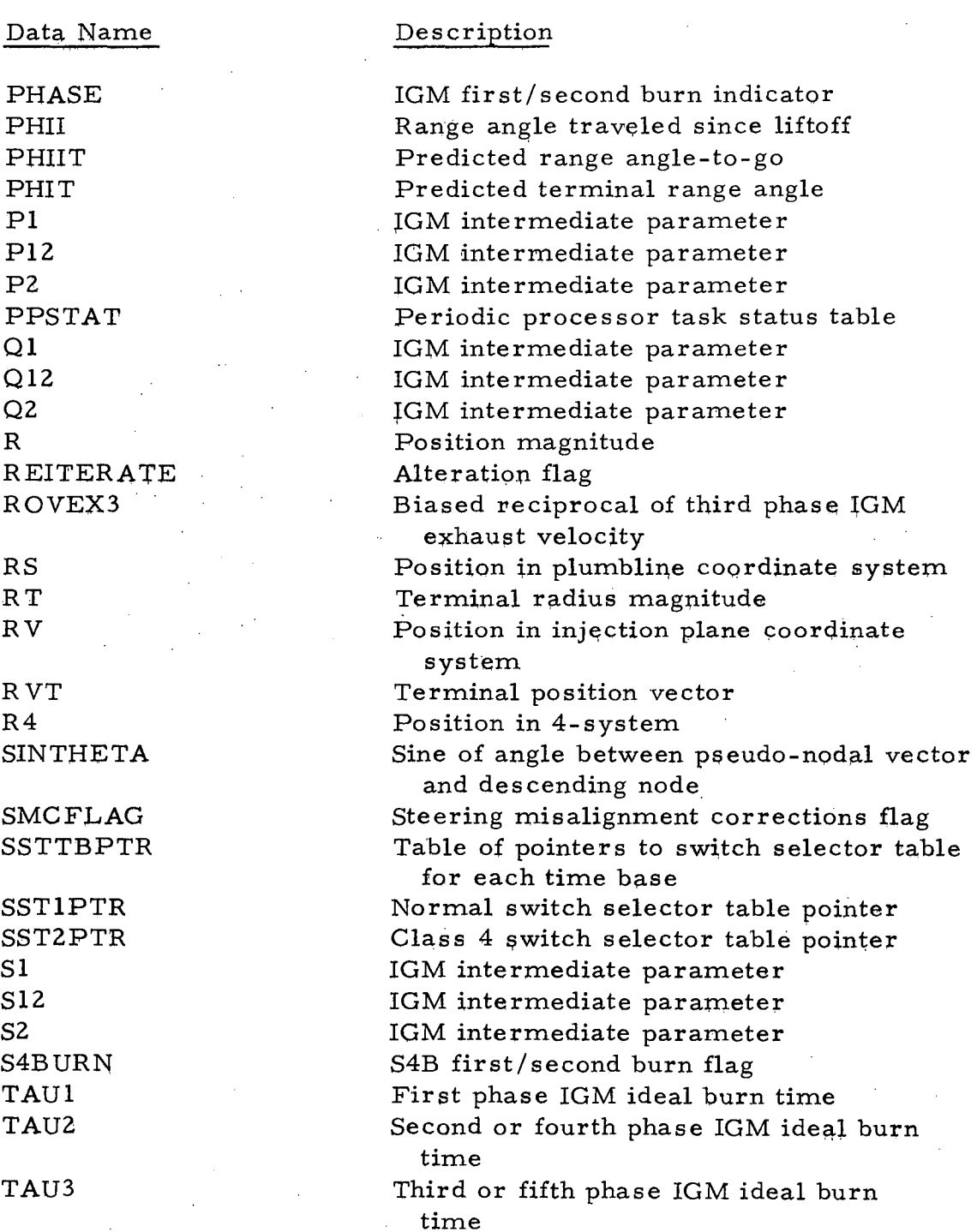

Table A-8 (continued)

-77-

#### DA TA GLOSSARY (continued)  $\overline{a}$

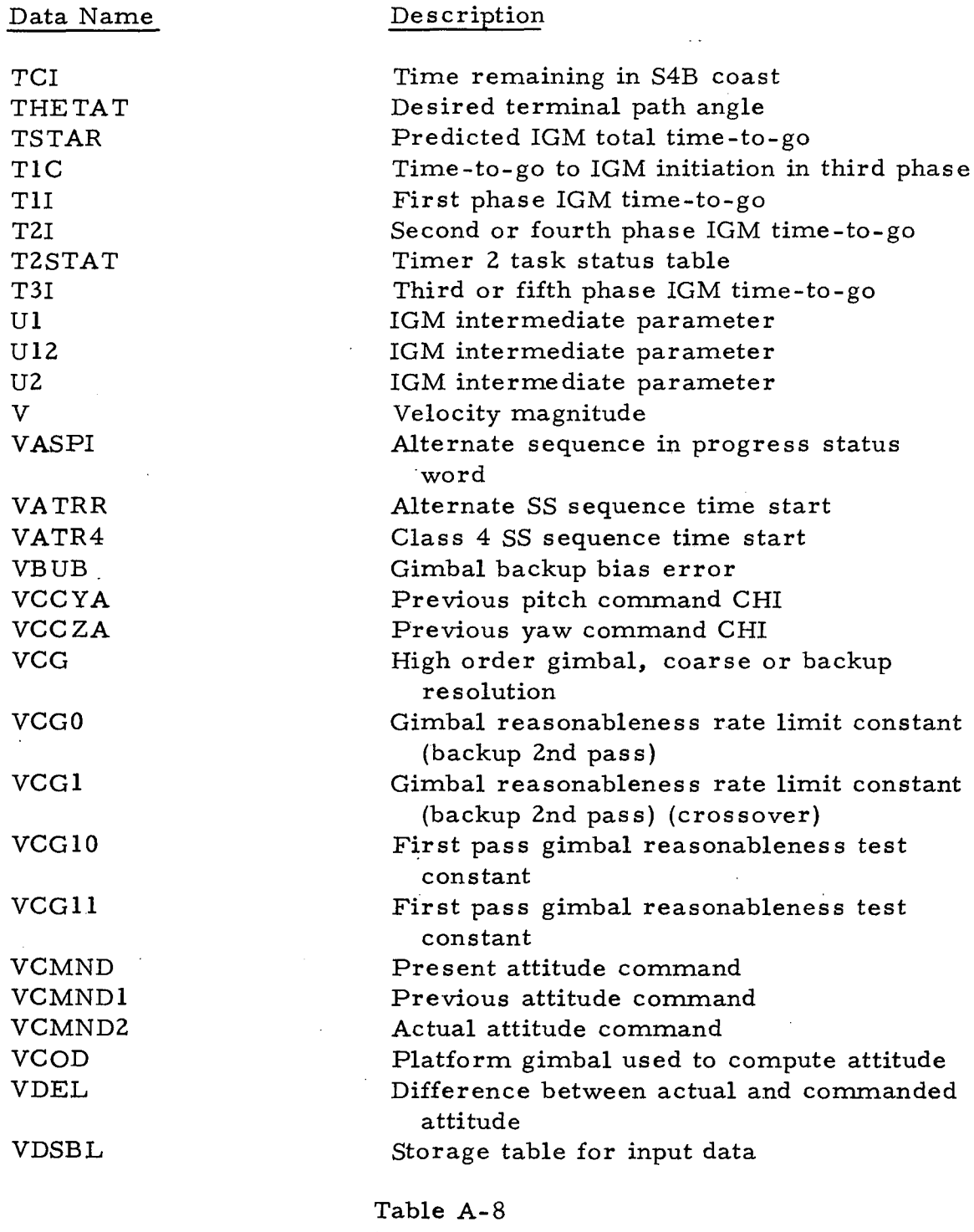

 $\sim$ 

 $\sim 10^6$ 

 $\sim 10^6$ 

(continued)

 $\mathcal{A}^{\mathcal{A}}$ 

 $\ddot{\phantom{a}}$ 

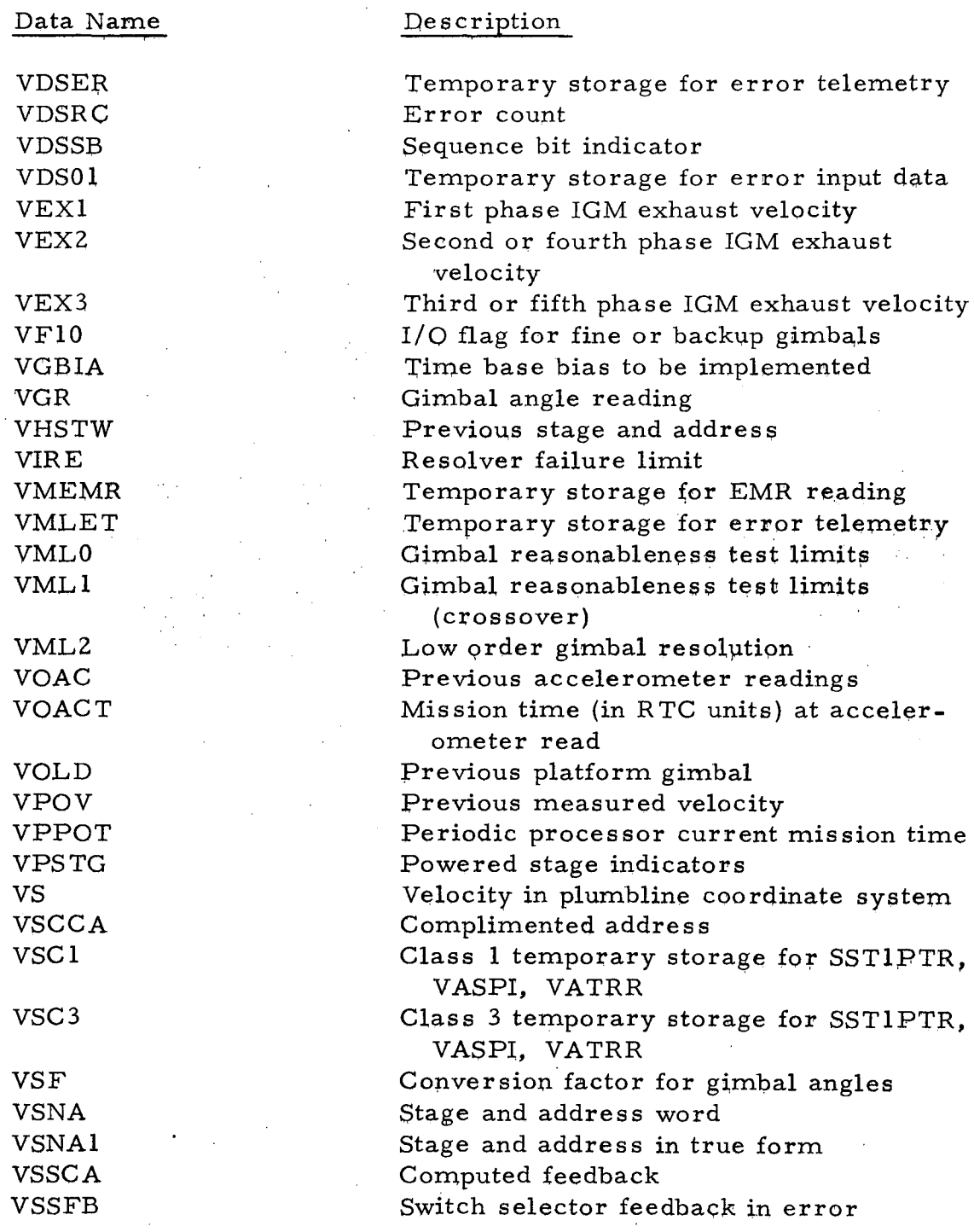

Table A-8  $(continued)$ 

 $\ddot{\phantom{a}}$ 

÷.  $\ddot{\phantom{a}}$ 

Data Name VSSRT VSSTM VSSW VSTG VSTGO VT VTD VTOLD VV

VVT VOCK V4

#### Description

Switch selector time of issuance Temporary SS time storage Bias time Powered stage temporary storage Time-to-go to next SS function Terminal velocity magnitude Elaps ed time into launch window Events processor previous event time Velocity in injection plane coordinate system Terminal velocity vector Gimbal angle zero test constant Velocity in 4-system

Table A-8 (continued)

#### APPENDIX B

#### FLIGHT PROGRAM KERNEL CODING

Each of the four major paragraphs of this Appendix contains all of the coding for one language. The following table indicates on which page the coding of a given kernel (table row) in a given language (table column) begins.

Descriptions and flowcharts of these kernels can be found in Appendix A. The blank entries in the table indicate kernels which were not coded in CMS-2. Descriptions and flowcharts of these kernels can be found<br>Appendix A. The blank entries in the table indicate kernels which<br>not coded in CMS-2.<br>Languages SPL CLASP HAL CMS

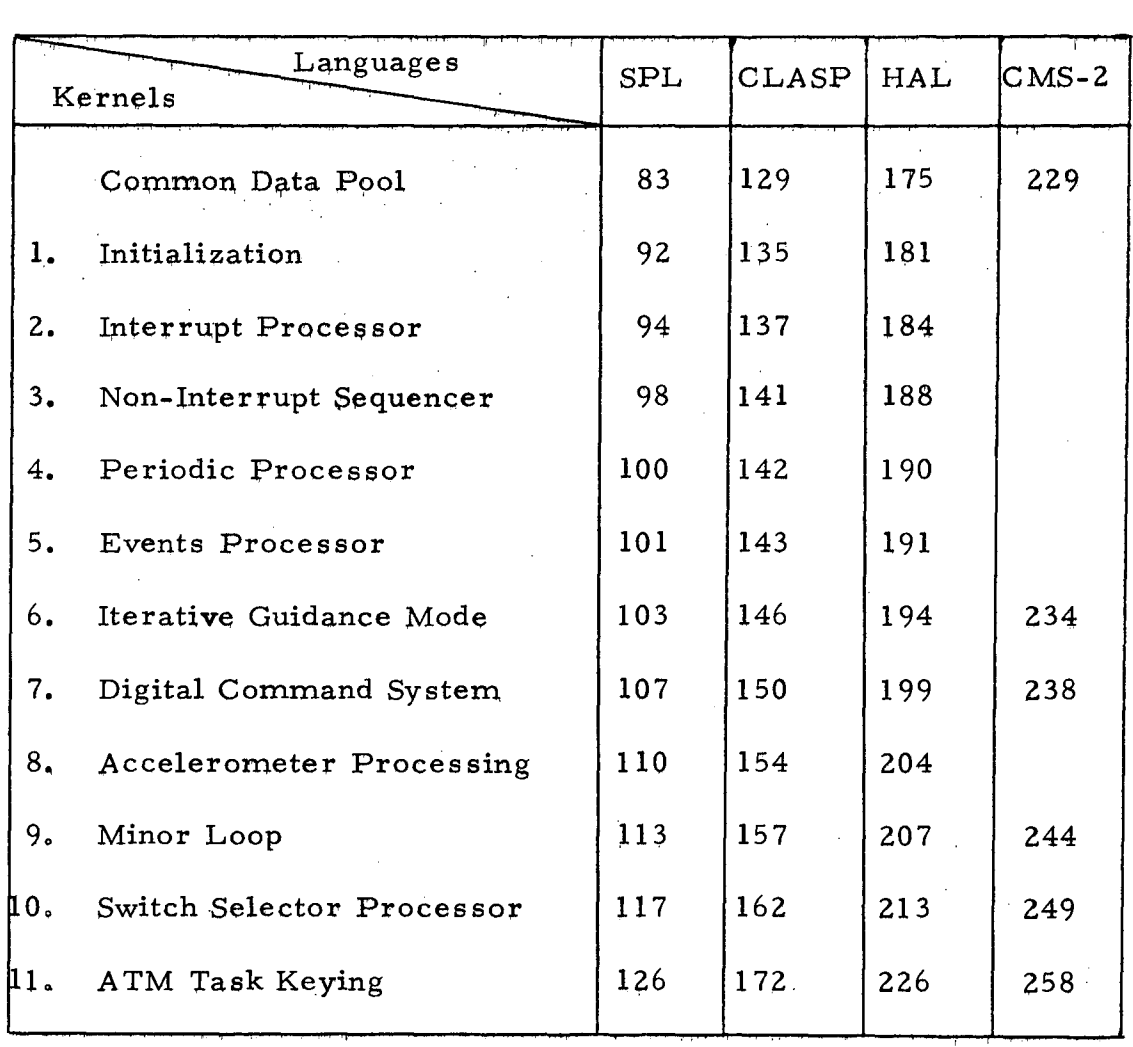

 $\overline{ }$ 

 $\ddot{\phantom{a}}$  $\ddot{\phantom{a}}$  $\overline{\phantom{a}}$ 

# $(BLANK)$

 $\frac{1}{2}$ 

 $\sim$   $\gamma_{\rm g}$ 

 $\ddot{\phantom{a}}$ 

 $\hat{\mathcal{L}}$ 

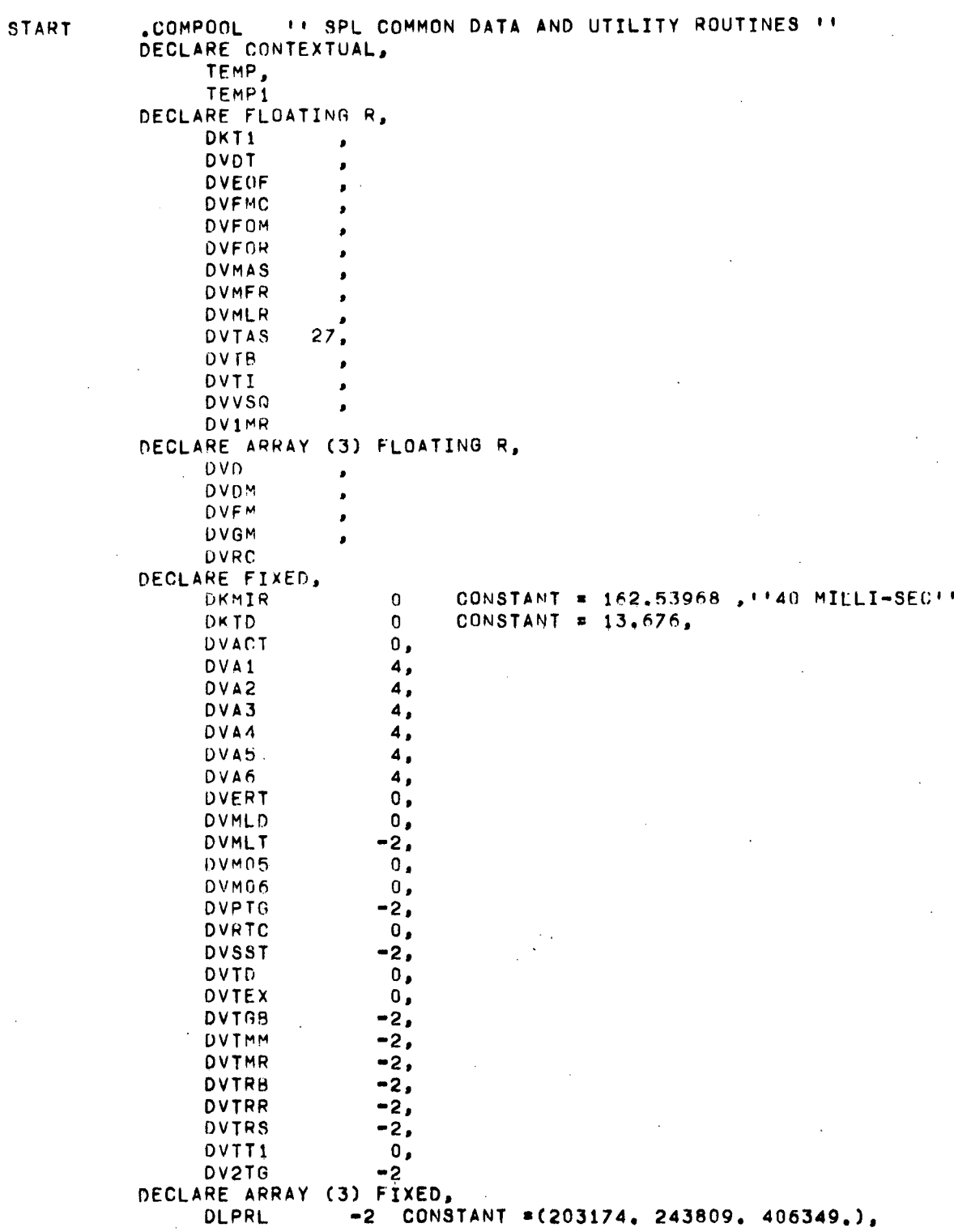

 $\bar{\mathcal{A}}$ 

 $\sim$ 

l,

 $\sim$   $\sim$ 

 $\mathbb{R}^2$ 

 $\frac{1}{2}$  ,  $\frac{1}{2}$ 

 $\sim$   $\sim$ 

 $\mathbf{z}^{(i)}$  .  $-83-$ 

 $\sim$ 

 $\mathcal{L}^{\mathcal{L}}(\mathcal{L}^{\mathcal{L}})$  and  $\mathcal{L}^{\mathcal{L}}(\mathcal{L}^{\mathcal{L}})$  and  $\mathcal{L}^{\mathcal{L}}(\mathcal{L}^{\mathcal{L}})$  and  $\mathcal{L}^{\mathcal{L}}(\mathcal{L}^{\mathcal{L}})$ 

 $\label{eq:2.1} \frac{1}{\sqrt{2}}\int_{\mathbb{R}^3}\frac{1}{\sqrt{2}}\left(\frac{1}{\sqrt{2}}\right)^2\frac{1}{\sqrt{2}}\left(\frac{1}{\sqrt{2}}\right)^2\frac{1}{\sqrt{2}}\left(\frac{1}{\sqrt{2}}\right)^2\frac{1}{\sqrt{2}}\left(\frac{1}{\sqrt{2}}\right)^2.$ 

 $\sim 0.1$  $\frac{1}{2}$ 

 $\sim 10$ 

 $\sim$ 

 $\mathcal{L}^{\text{max}}_{\text{max}}$  ,  $\mathcal{L}^{\text{max}}_{\text{max}}$ 

 $\mathcal{L}^{\text{max}}_{\text{max}}$ 

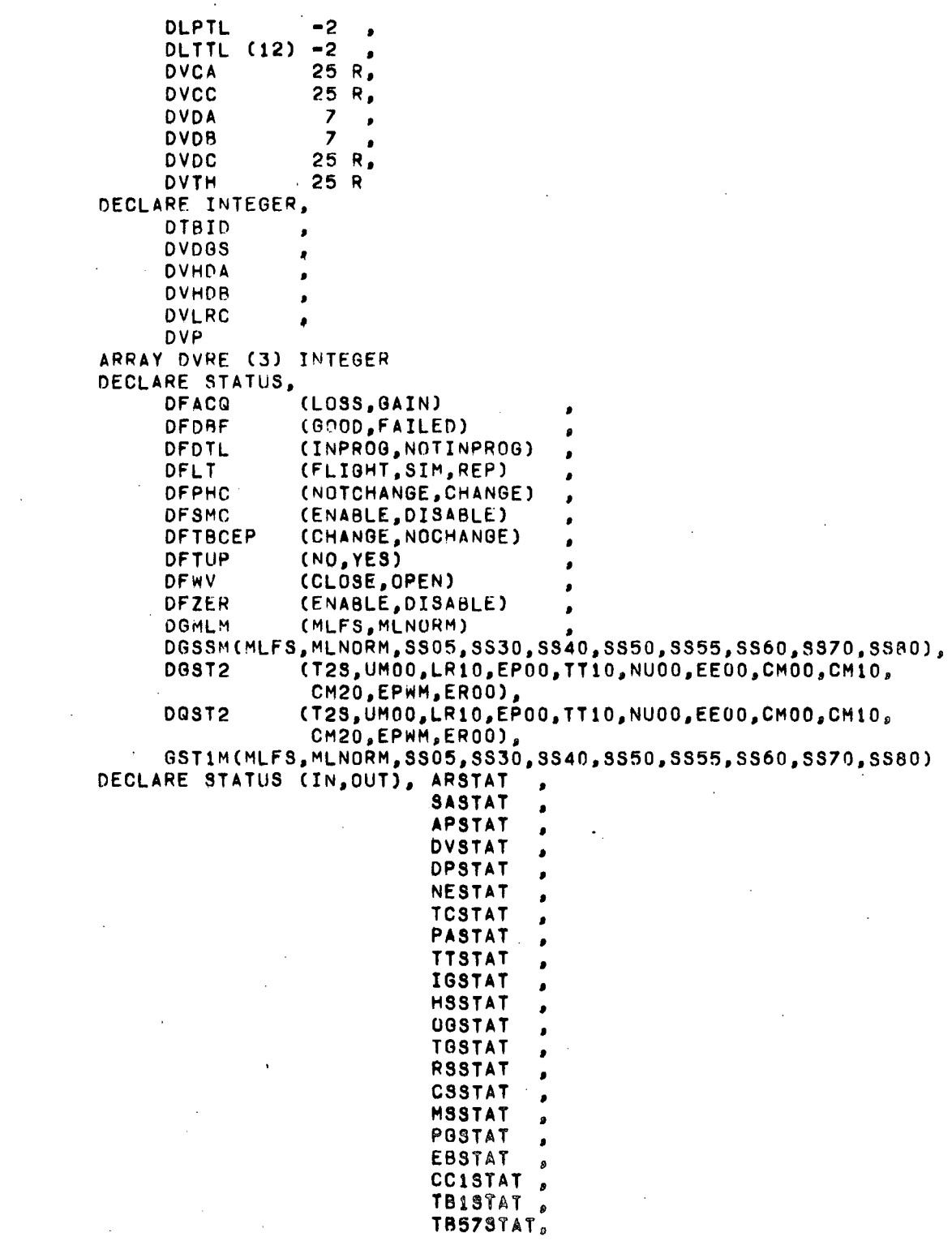

 $\frac{1}{2}$  = 84-

 $\bar{\beta}$ 

 $\mathcal{A}$ 

 $\sim$   $\sim$ 

 $\ddot{\phantom{a}}$ 

 $\hat{\mathbf{r}}$ 

 $\mathcal{L}_{\rm{max}}$ 

 $\sim$   $\lambda$ 

 $\sim$   $\lambda$ 

 $\mathcal{L}(\mathbf{x})$  and  $\mathcal{L}(\mathbf{x})$ 

 $\sim$ 

 $\mathcal{L}^{\text{max}}$ 

 $\frac{1}{2}$  .

 $\sim 0.1$ 

 $\bar{\beta}$ 

 $\sim 10^7$ 

 $\bar{\beta}$ 

 $\sim 10^{-1}$ 

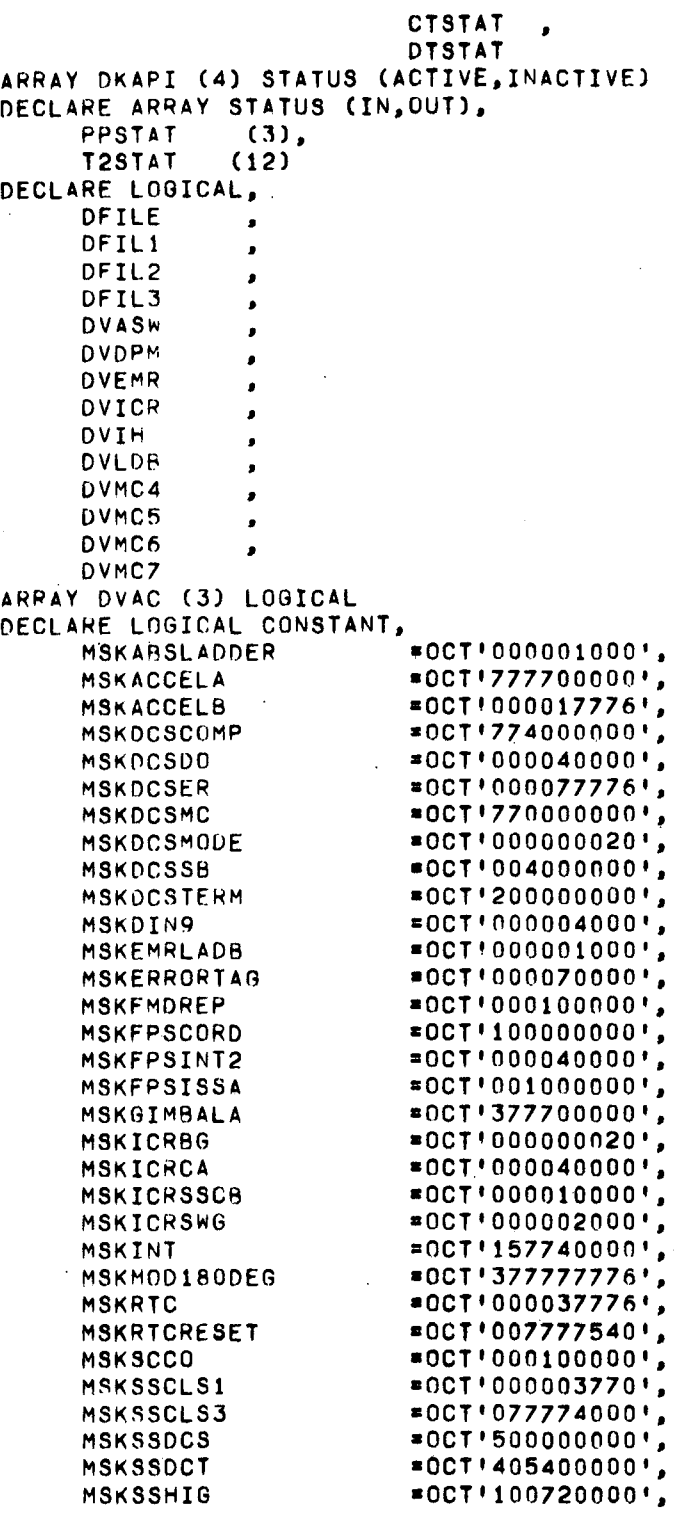

 $-85-$ 

 $\begin{aligned} \frac{1}{\sqrt{2\pi}}\frac{1}{\sqrt{2\pi}}\frac{1}{\sqrt{2\pi$ 

 $\sim 10^6$ 

 $\sim$   $\alpha$ 

 $\sim 10^{-1}$  $\sim$   $\sim$ 

 $\mathcal{L}_{\mathcal{A}}$ 

 $\sim 10^6$ 

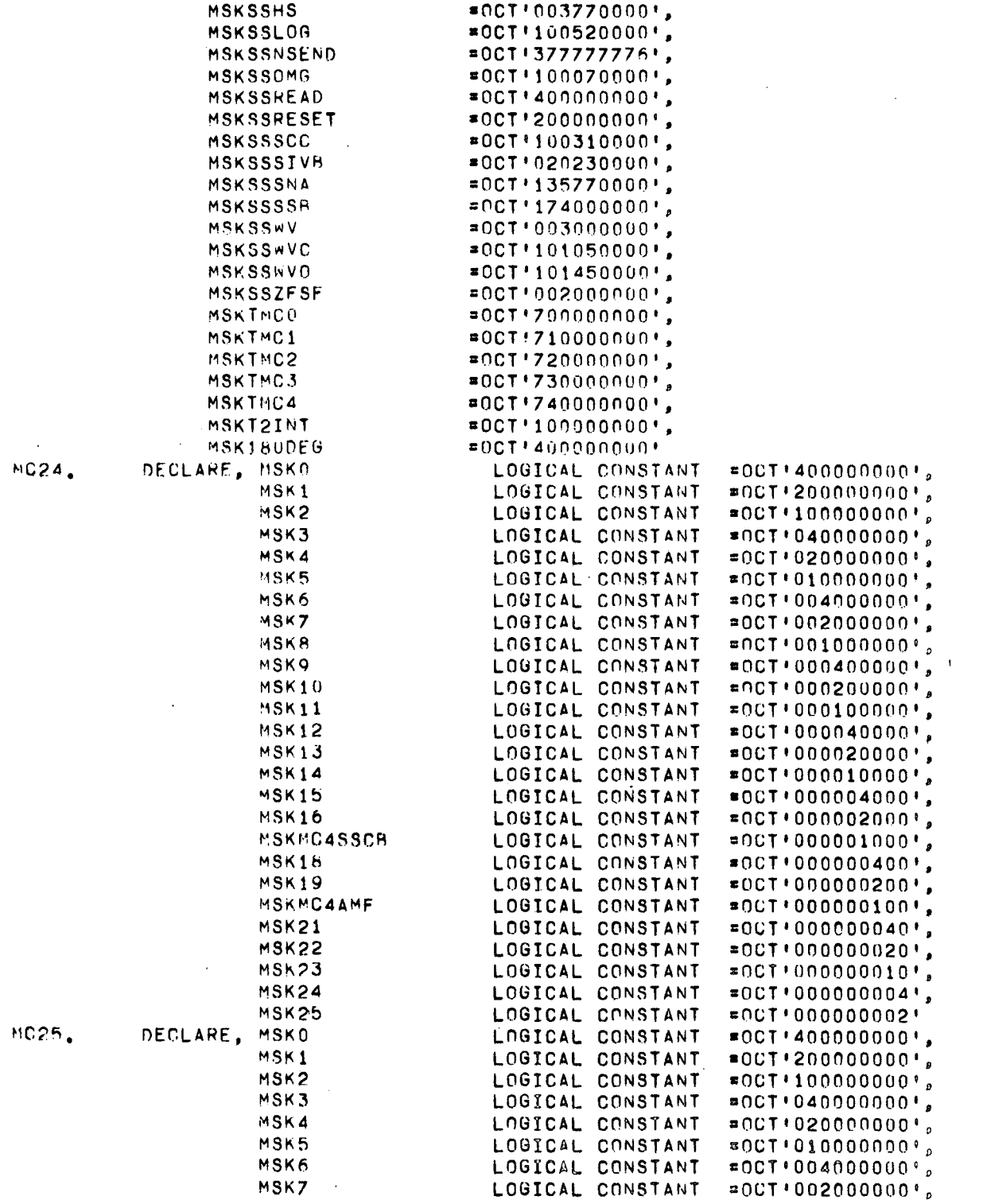

 $M$ 

 $\mathcal{A}^{\mathcal{A}}$  and

 $-86-$ 

 $\mathcal{L}^{\text{max}}_{\text{max}}$ 

 $\mathcal{L}^{\pm}$ 

 $\mathcal{A}$ 

 $\ddot{\phantom{a}}$ 

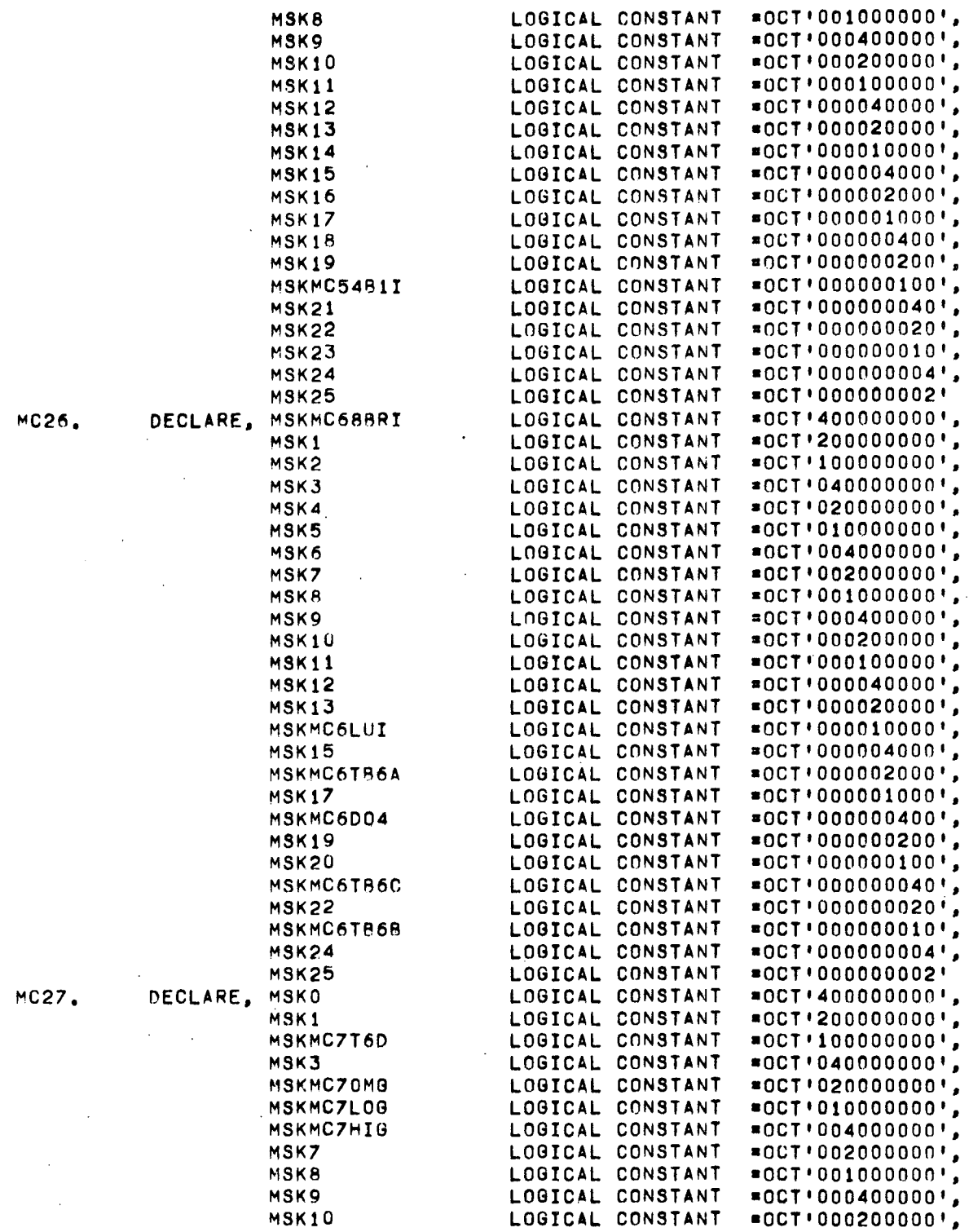

l.

 $\ddot{\phantom{a}}$ 

 $\sim 10^{11}$ 

 $\sim$ 

 $\hat{\mathbf{r}}$ 

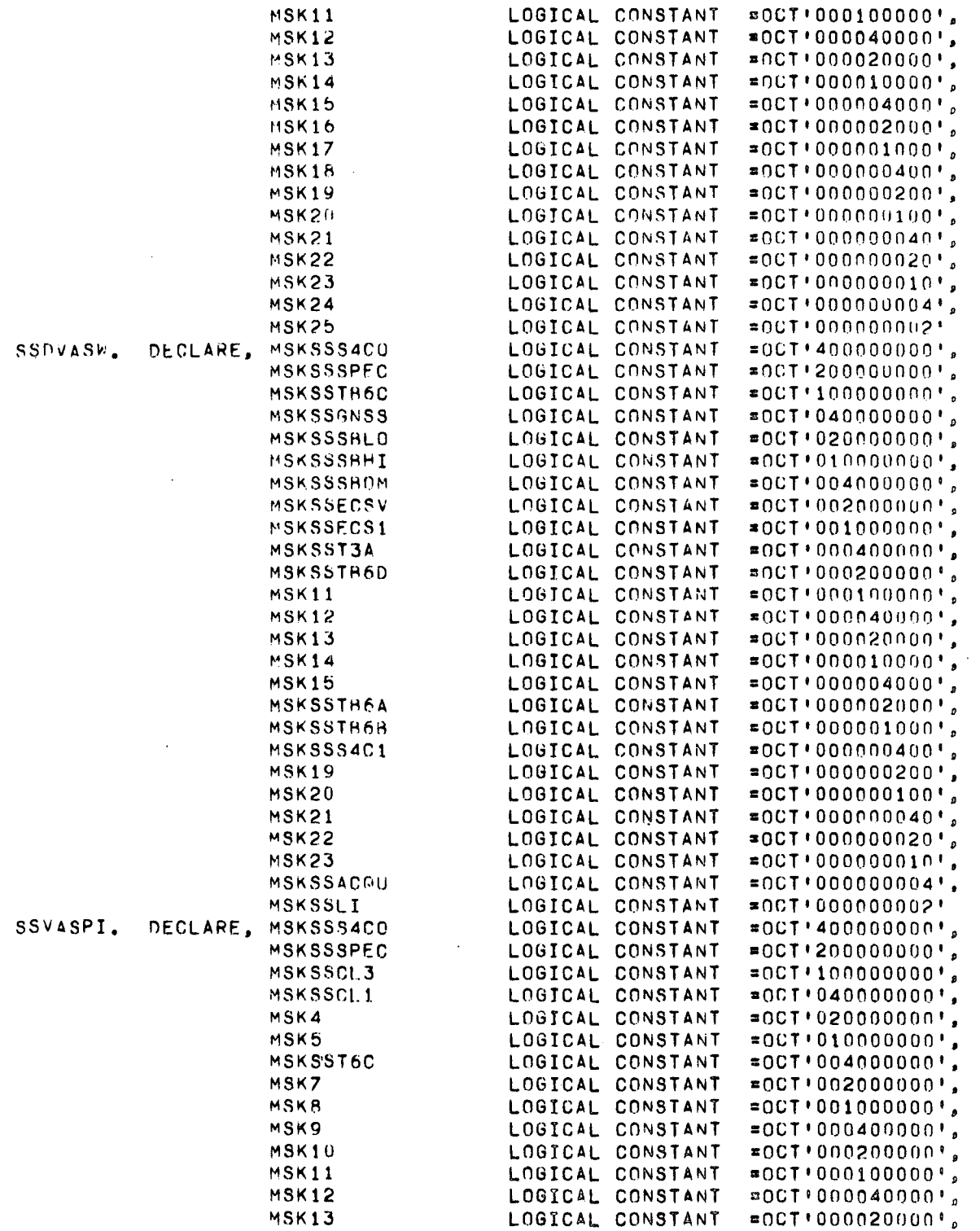

 $\bar{z}$ 

 $\label{eq:2.1} \mathcal{L}_{\text{max}} = \mathcal{L}_{\text{max}} + \mathcal{L}_{\text{max}}$ 

 $\hat{\mathcal{A}}$ 

 $\mathcal{L}^{\text{max}}_{\text{max}}$ 

 $\sim 10^6$ 

 $\sim 10$ 

 $\sim 10^7$ 

 $\sim$ 

 $\mathcal{L}^{\text{max}}_{\text{max}}$  , where  $\mathcal{L}^{\text{max}}_{\text{max}}$ 

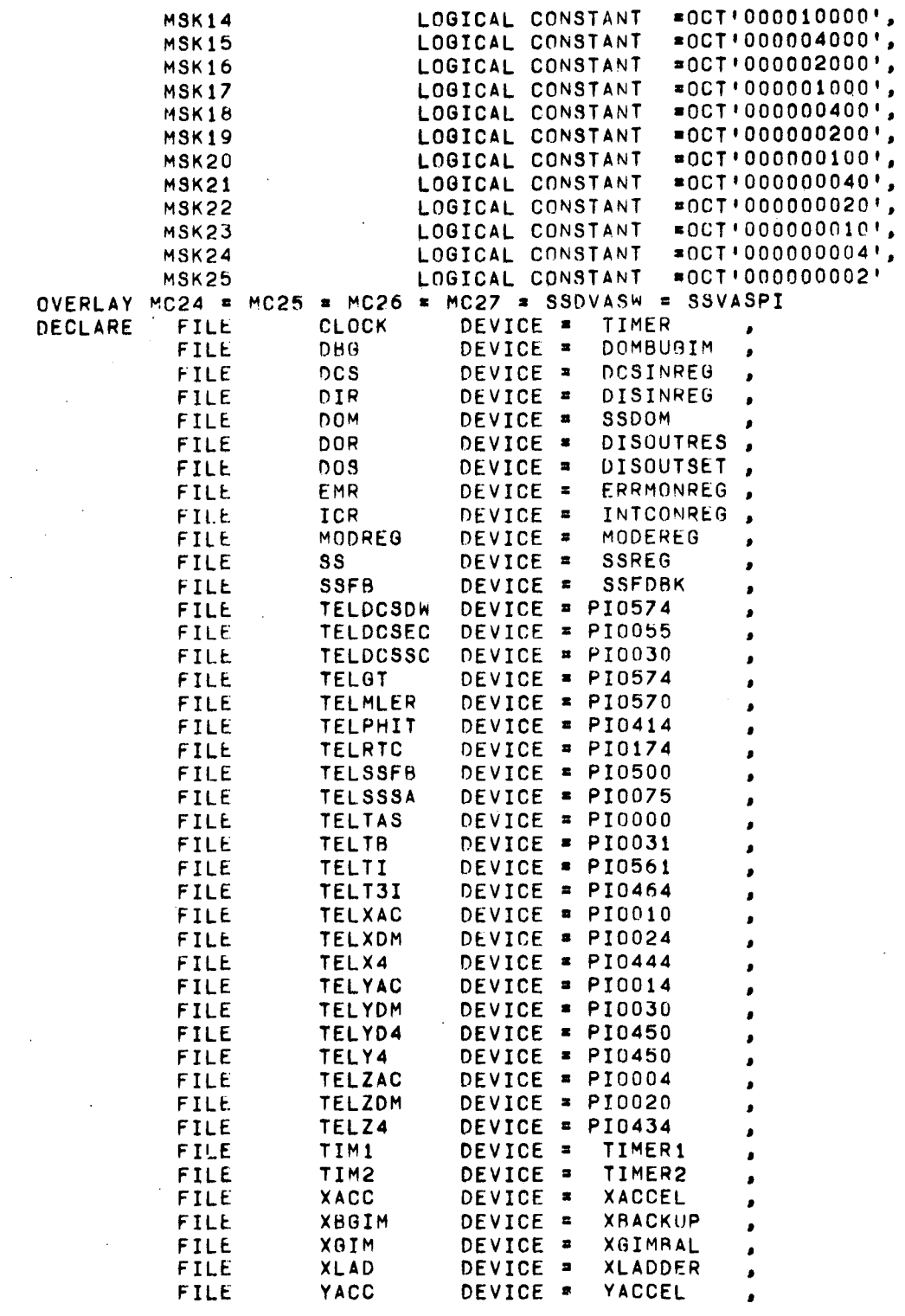

 $\frac{1}{\sqrt{2}}\sum_{i=1}^{n} \frac{1}{\sqrt{2}}\left(\frac{1}{\sqrt{2}}\right)^2\left(\frac{1}{\sqrt{2}}\right)^2$ 

 $\mathbb{R}^2$ 

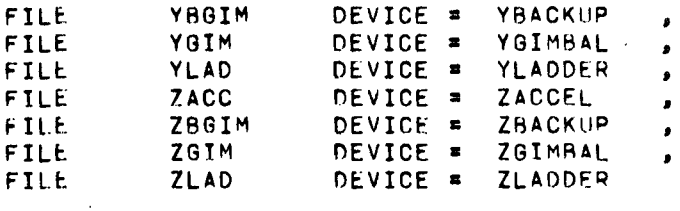

 $\bar{\mathbf{r}}$ 

## SPL UTILITY ROUTINES

 $\mathcal{L}^{\text{max}}_{\text{max}}$  and  $\mathcal{L}^{\text{max}}_{\text{max}}$ 

 $\label{eq:2.1} \frac{1}{\sqrt{2}}\int_{\mathbb{R}^3}\frac{1}{\sqrt{2}}\left(\frac{1}{\sqrt{2}}\right)^2\left(\frac{1}{\sqrt{2}}\right)^2\left(\frac{1}{\sqrt{2}}\right)^2\left(\frac{1}{\sqrt{2}}\right)^2\left(\frac{1}{\sqrt{2}}\right)^2.$ 

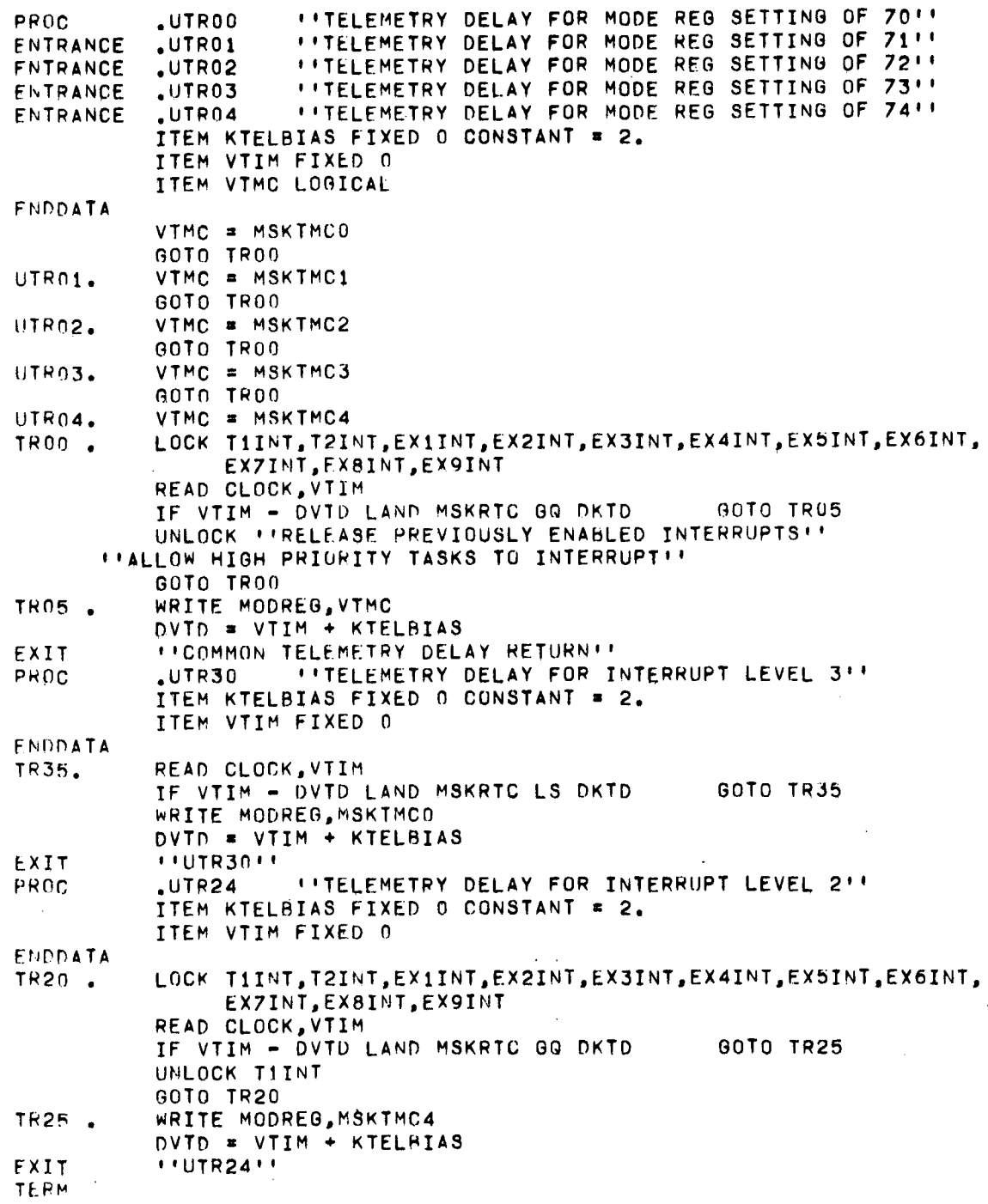

 $\sim$   $\sim$ -91-

 $\sim 10^7$ 

 $\sim 10^{-1}$ 

 $\sim 10^{-1}$ 

 $\label{eq:2.1} \frac{1}{\sqrt{2\pi}}\int_{\mathbb{R}^3}\frac{1}{\sqrt{2\pi}}\left(\frac{1}{\sqrt{2\pi}}\right)^2\frac{1}{\sqrt{2\pi}}\frac{1}{\sqrt{2\pi}}\frac{1}{\sqrt{2\pi}}\frac{1}{\sqrt{2\pi}}\frac{1}{\sqrt{2\pi}}\frac{1}{\sqrt{2\pi}}\frac{1}{\sqrt{2\pi}}\frac{1}{\sqrt{2\pi}}\frac{1}{\sqrt{2\pi}}\frac{1}{\sqrt{2\pi}}\frac{1}{\sqrt{2\pi}}\frac{1}{\sqrt{2\pi}}\frac{1}{\sqrt{2\pi}}\frac$ 

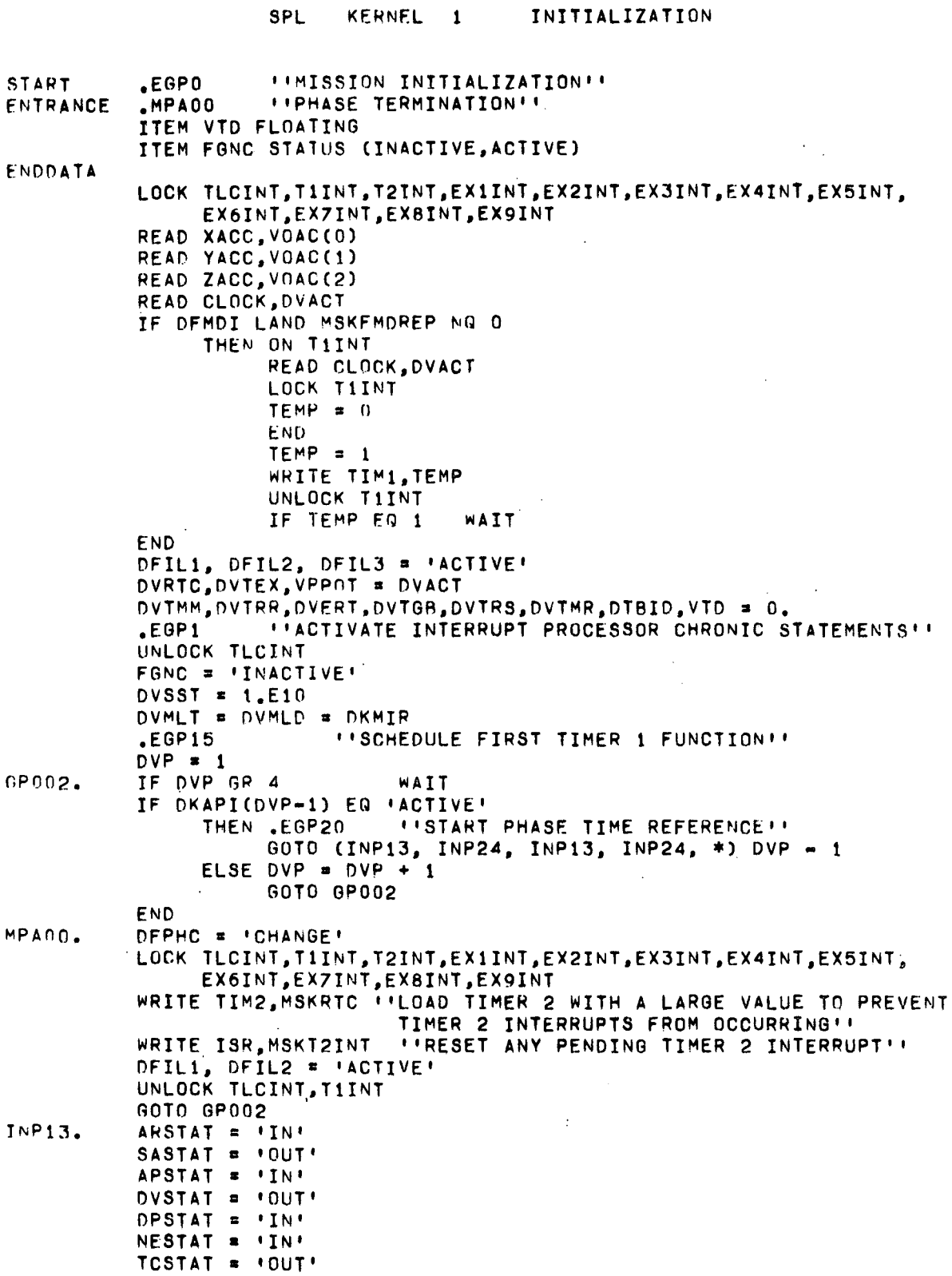

 $\sim$   $\sim$ 

 $\sim 10^{-11}$ 

 $\bar{\mathcal{A}}$ 

 $\sim 10$ 

 $\sim$ 

 $\sim 10^{11}$  km

 $\sim$   $\sim$ 

 $\sim 10^{-10}$ 

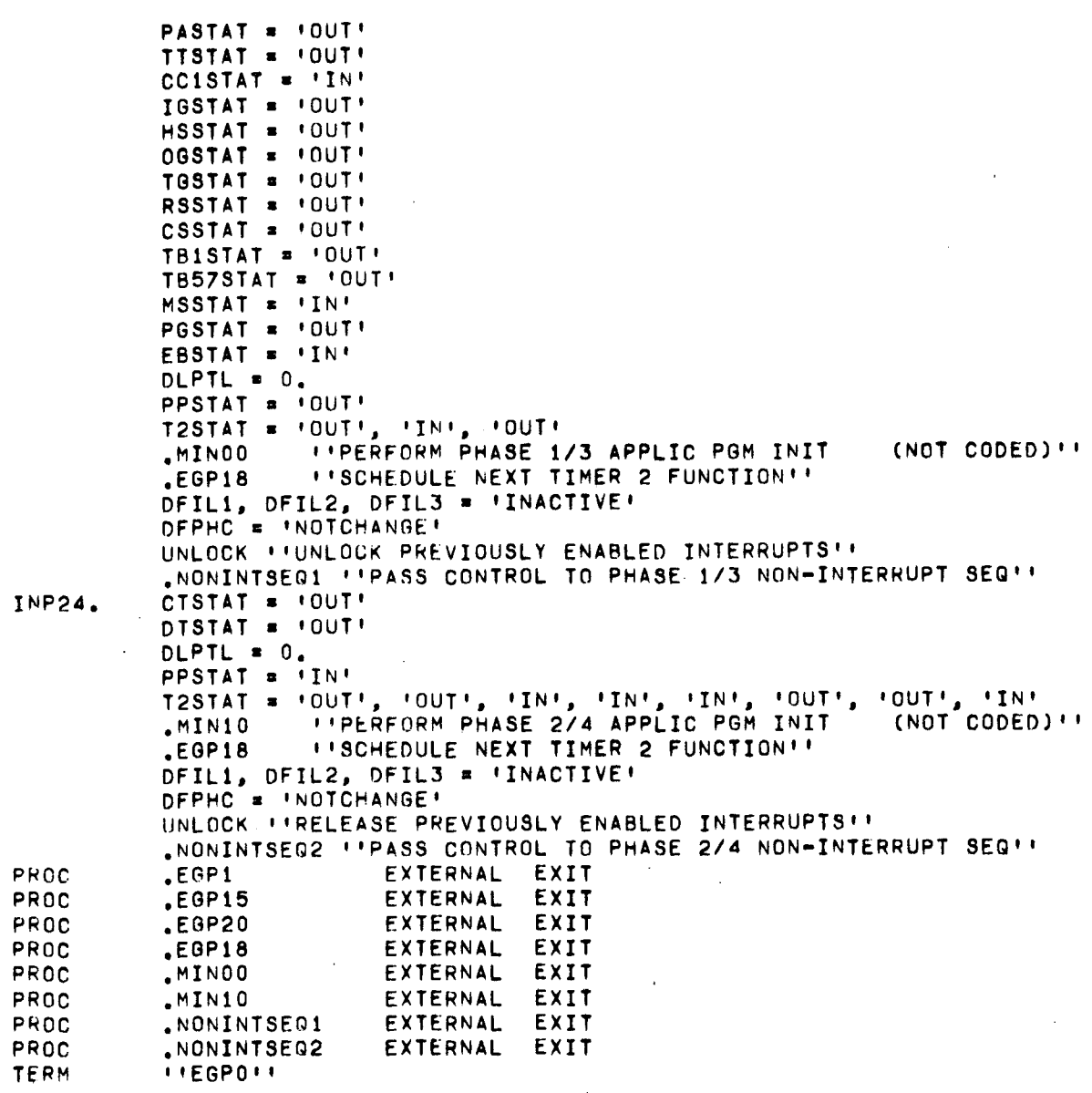

SPL KERNEL 1 INITIALIZATION

 $\sim 10$ 

 $\bar{z}$ 

 $\sim 10^{-1}$ 

 $\bar{\alpha}$ 

 $\sim 10^7$ 

 $\bar{a}$ 

 $\hat{\boldsymbol{\beta}}$ 

 $\sim$   $\sim$ 

 $\sim 10$ 

**KERNEL** INTERRUPT PROCESSING SPL  $\overline{\mathbf{2}}$ *INTERRUPT PROCESSORII* START  $EGP1$ **ITIMER 1 SCHEDULER!!**  $EGP15$ ENTRANCE *\*\* TIMER 2 SCHEDULER!!*  $EGP18$ ENTRANCE *I'SYSTEM TIME UPDATE ROUTINE''*  $EGP20$ **FNTRANCE** DECLARE FIXED CONSTANT,  $KT1BIAS$  0 = 9.,  $= 12.$ KT2BIAS 0  $-2$  = 16253.968 K4SEC **FNDDATA**  $\bullet$  $\mathbf{H}$ *\*\*RESPONSE FOR TLC INTERRUPT*  $\mathbf{r}$  $11$  $\bullet$ ON TLCINT LOCK TIINT, T2INT, EX1INT, EX2INT, EX3INT, EX4INT, EX5INT, EX6INT, EXZINT, EX8JNT, EX9INT READ CLOCK, DVTEX  $DFIL2, DFIL3 = 'ACTIVF'$ MTS00 *IPROCESS TLC INTERRUPT*  $(NOT CODED)$ *ITHE TLC APPLICATION PROGRAM DOES NOT RETURN CONTROL*  $\ddot{\phantom{1}}$ **FND**  $\bullet$  $\ddot{\phantom{1}}$ *ITRESPONSE FOR TIMER 1 INTERRUPT*  $\mathbf{r}$  $\bullet$  $\ddot{\phantom{1}}$ ON TIINT LOCK TIINT, T2INT, EX1INT, EX2INT, EX3INT, EX4INT, EX5INT, EX6INT, EXZINT, EXBINT, EX9INT READ CLOCK, DVTT1 DFIL3 = 'ACTIVE' GOTO (,GP11,GP12,GP13,GP14,GP15,GP16,GP17,GP18,GP19) GST1M .MML00 *ITELIGHT SIMULATION MINOR LOOPIT* 00TO EGP11 **GP11.**  $MML20$ *ITNORMAL MINOR LOOPIT* GOTO EGP11  $MSS05$ GP12. **''SWITCH SELECTOR CHECK''** 60TO EGP11 GP13.  $MS530$ **''SWITCH SELECTOR HUNG STAGE TEST''** 00TO EGP11 "SWITCH SELECTOR STAGE, ADDRESS ISSUE" 00TO EGP11<br>"SWITCH SELECTOR VERIFY ADDRESS" 00TO EGP11  $GPI4.$  $MSS40$  $GPI5.$ MSS50 GP16.  $MSS55$ *''SWITCH SELECTOR READ TIME CHECK''* GOTO EGP11 GP17.  $-MSS60$ *''SWITCH SELECTOR READ ISSUANCE''* GOTO EGP11 GP18.  $-MSSZ0$ *I'SWITCH SELECTOR RESET!!* GOTO EGP11  $GP19.$  $,MSSB0$ *''SWITCH SELECTOR COMPLEMENT STAGE, ADD''* EGP11.  $EGP15$ *\*\*SCHEDULE NEXT TIMER 1 FUNCTION\*\**  $DFIL3 = 'INACTIVE'$ UNLOCK FIRELEASE PREVIOUSLY ENABLED INTERRUPTS .. **END**  $\bullet$  $\ddot{\phantom{1}}$ *''RESPONSE FOR TIMER 2 INTERRUPT*  $\mathbf{r}$  $\bullet$  $\mathbf{r}$ ON T2INT LOCK T2INT DFIL1 = 'ACTIVE' 00 TO (EGP12, GP21, GP22, GP23, GP24, GP25, GP26, GP27, GP28, GP29, GP30, GP31) DGST2 GP21. "MUMOO (NOT CODED) \*\* GOTO EGP12 *''TIME UPDATE* GP22.  $,MLP10$ *''LADDER RAMP PROCESSOR* (NOT CODED) **11 GOTO EGP12** GP23. .MEP00 *I'EVENTS PROCESSORIE* GOTO EGP12 GP24.  $,MTT10$ **''TIME TILT GUIDANCE** (NOT CODED) ' GOTO EGP12

SPL KERNEL 2 INTERRUPT PROCESSING

GP25. .MNUOO "INAVIGATION UPDATE IMPL (NOT CODED) " GOTO EGP12 GP26. .MEEOO "TIME BASE <sup>8</sup> ENABLE (NOT CODED) ,, GO TO EGP12 GP25. SMNUOO CHAVIGATION UPDATE IMPL (NOT CODED) " GOTO EGP12<br>GP26. SMEEOO CHIME BASE 8 ENABLE (NOT CODED) " GOTO EGP12<br>GP27. SMCMOO CHPHASE 2/4 CONTROL MOD (NOT CODED) " GOTO EGP12<br>GP28. SMCM10 CHPHASE 2/4 CONTROL MOD (NO GP28. .MCM10 : PHASE 2/4 CONTROL MOD (NOT CODED) '' GOTO EGP12<br>GP29. .MCM20 : PHASE 2/4 CONTROL MOD (NOT CODED) '' GOTO EGP12 GP29. .MCM20 : PHASE 2/4 CONTROL MOD (NOT CODED) '\* GOTO EGP12<br>GP30. .MEPWM : 'WATER METHANOL ACTIVATE(NOT CODED) '\* GOTO EGP12 GP30. .MEPWM : INATER METHANOL ACTIVATE(NOT CODED) II GOTO EGP12<br>GP31. .MEROO : IEXTRA ACCELEROMETER RD (NOT CODED) II GP31. .MEROO : PEXTRA ACCELEROMETER RD (NOT CODED) !!<br>EGP12. .EGP18 : PSCHEDULE NEXT TIMER 2 FUNCTION'' **EFSCHEDULE NEXT TIMER 2 FUNCTION'S** DFIU • 'INACTIVE' UNLOCK T2INT  $F_N$  ,  $F_N$  ,  $F_N$ , 'RESPONSE fOR EXTERf'JAL <sup>2</sup> INTERRUPT ' , ,, ' , ON EX2INT LOCK T1INT, T2INT, EX1INT, EX2INT, EX3INT, EX4INT, EX5INT, EX6INT, EX7INT,EX8INT,EX9INT<br>READ CLOCK,DVTEX :::RE  $H$ READ REAL TIME CLOCK" DFIL2 • DfIL3 • 'ACTIVE' .MDP28 "'SC INITIATION OF S2/S4B SEPARATION (NOT CODED)'' DfIL2 = DFIL3 = 'INACTIVE' UNLOCK "RELEASE PREVIOUSLY ENABLED INTERRUPTS" END ,, "RESPONSE FOR EXTERNAL <sup>4</sup> INTERRUPT ,,  $\overline{1}$ ,, ,, ''RESPONSE FOR EXTERNAL 5 INTERRUPT<br>'' ,, ON EX4INT LOCK T1INT, T2INT, EX1INT, EX2INT, EX3INT, EX4INT, EX5INT, EX6INT, EX7INT,EX8INT,EX9INT<br>READ CLOCK,DVTEX ::RE  $H$  (READ REAL TIME CLOCK  $H$ ) DFIL2 = DFIL3 = 'ACTIVE'<br>.MTB50 = ''S4B ENGINE 0 .WS4B ENGINE OUT CODED)" DfIL2 • DfIL3 • 'INACTIVE' UNLOCK "RELEASE PREVIOUSLY ENABLED INTERRUPTS" END ,, ,, ,, ON EX5INT LOCK T1INT,T2INT.EX1INT,EX2INT.EX3INT,EX4INT,fX5INT,EX6INT, EX7INT,EX8INT,EX9INT READ CLOCK, DVTEX . IREAD REAL TIME CLOCK !! DfIL2 • DfIL3 • 'ACTIVE' .MTB30 "SIC OUTBOARD ENGINE OUT (NOT CODED)" OfIL2 • DfIL3 = 'INACTIVE' UNLOCK \*\*\* RELEASE PREVIOUSLY ENABLED INTERRUPTS \*\* END ,, "RESPONSE fOR ExTERNAL 6 INTERRUPT I I ON EX6INT LOCK T1INT,T2INT,EX1INT,EX2INT,EX3INT,EX4INT,EX5INT,EX6INT, EX7INT.EX8INT,EX9INT READ CLOCK, DVTEX . IREAD REAL TIME CLOCK !! DfIL2 • DfIL3 • 'ACTIVE'  $, ,$ 'I ,,

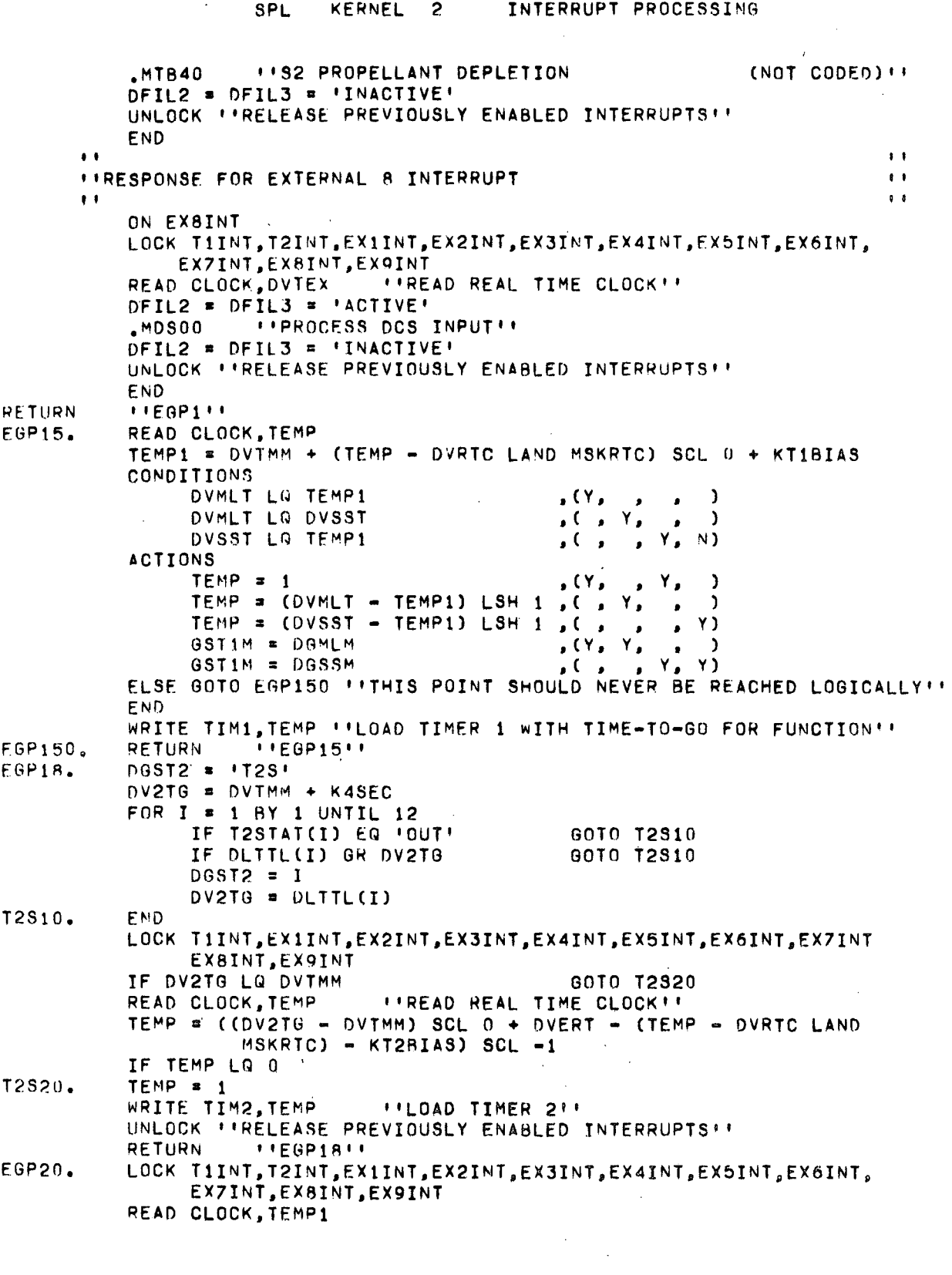

 $\sim$ 

 $\frac{1}{2}$  ,  $\frac{1}{2}$ 

 $\mathcal{A}^{(1)}$  and  $\mathcal{A}^{(2)}$ 

 $\mathcal{L}^{(1)}$ 

 $\frac{1}{\sqrt{2}}$ 

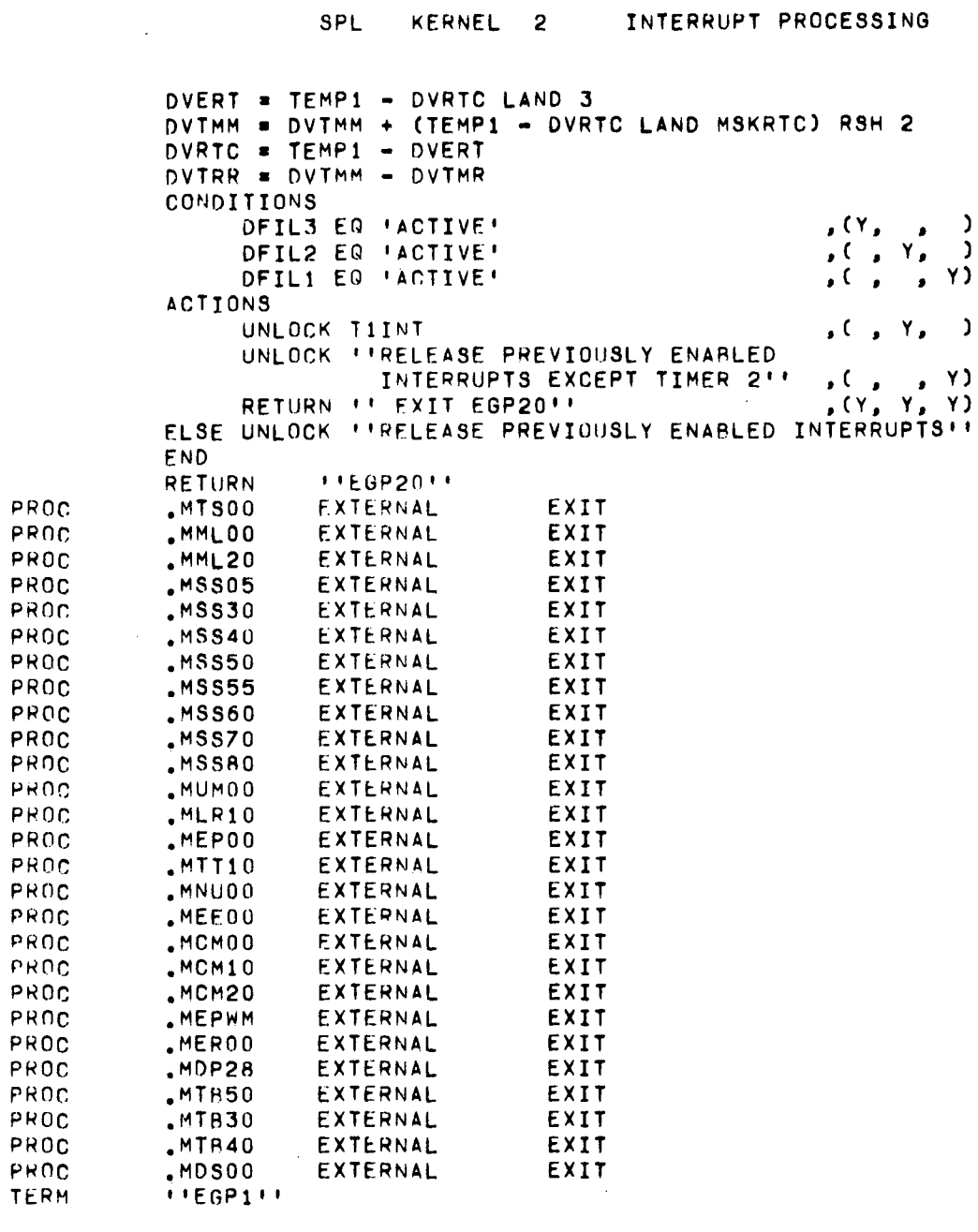

 $\sim 100$  km s  $^{-1}$ 

 $\bar{\beta}$ 

 $\label{eq:2.1} \mathcal{L}(\mathcal{L}^{\text{max}}_{\mathcal{L}}(\mathcal{L}^{\text{max}}_{\mathcal{L}})) \leq \mathcal{L}(\mathcal{L}^{\text{max}}_{\mathcal{L}}(\mathcal{L}^{\text{max}}_{\mathcal{L}}))$ 

 $\ddot{\phantom{a}}$ 

 $\hat{\mathcal{A}}$ 

 $\sim$   $\sim$ 

 $\sim$ 

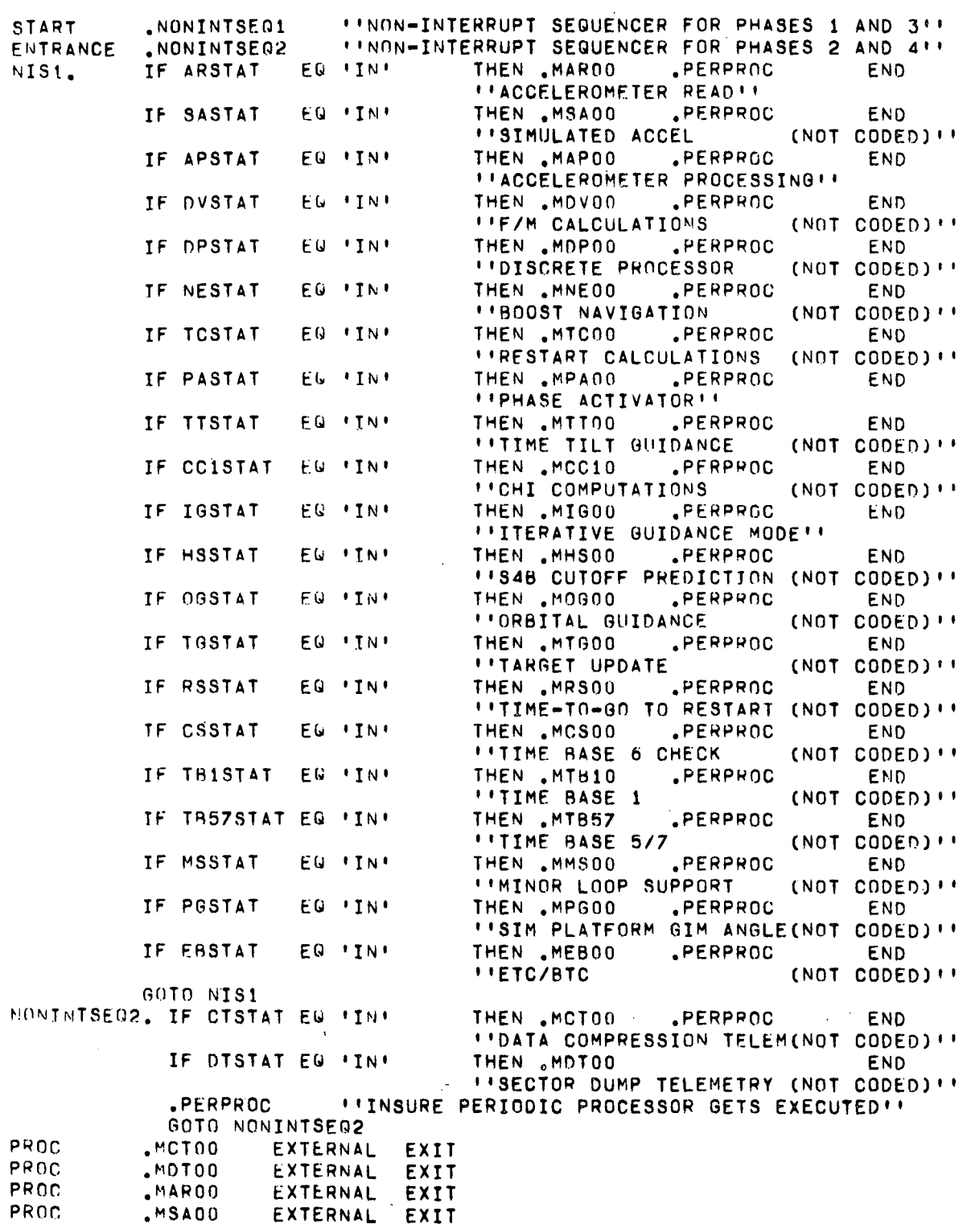

 $\label{eq:2.1} \frac{1}{\sqrt{2}}\int_{\mathbb{R}^3}\frac{1}{\sqrt{2}}\left(\frac{1}{\sqrt{2}}\right)^2\left(\frac{1}{\sqrt{2}}\right)^2\left(\frac{1}{\sqrt{2}}\right)^2\left(\frac{1}{\sqrt{2}}\right)^2\left(\frac{1}{\sqrt{2}}\right)^2\left(\frac{1}{\sqrt{2}}\right)^2.$ 

 $\hat{\boldsymbol{\beta}}$ 

 $\sim 10^{10}$  km s  $^{-1}$ 

 $\sim 10$ 

 $\sim 10^{-1}$ 

 $\sim 10^{-1}$ 

 $\sim$   $\sim$ 

 $\bar{\mathcal{A}}$ 

 $\sim$ 

 $\sim$   $\sim$ 

 $\bar{\beta}$ 

 $\hat{\boldsymbol{\beta}}$ 

 $\sim 10^7$ 

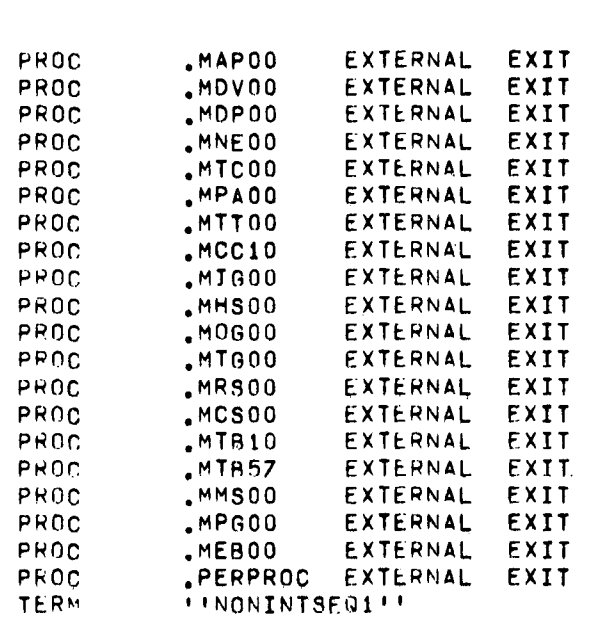

 $\sim$   $\sim$ 

 $\mathcal{A}^{\pm}$ 

 $\sim 10^7$ 

 $\sim 10^{-1}$ 

 $\mathcal{L}^{\text{max}}_{\text{max}}$ 

 $\sim$ 

 $\ddot{\phantom{a}}$ 

 $\sim$ 

 $\sim$ 

 $\bar{L}$ 

J.

 $\mathcal{L}_{\mathcal{A}}$ 

 $\mathcal{L}^{\mathcal{L}}(\mathcal{L}^{\mathcal{L}})$  and  $\mathcal{L}^{\mathcal{L}}(\mathcal{L}^{\mathcal{L}})$  and  $\mathcal{L}^{\mathcal{L}}(\mathcal{L}^{\mathcal{L}})$ 

 $\sim 10^7$ 

 $\sim 10^6$ 

 $\sim 10^7$ 

 $\label{eq:2.1} \frac{1}{\sqrt{2}}\int_{\mathbb{R}^3}\frac{1}{\sqrt{2}}\left(\frac{1}{\sqrt{2}}\right)^2\frac{1}{\sqrt{2}}\left(\frac{1}{\sqrt{2}}\right)^2\frac{1}{\sqrt{2}}\left(\frac{1}{\sqrt{2}}\right)^2.$ 

 $\mathcal{A}^{\mathcal{A}}$ 

 $\sim$ 

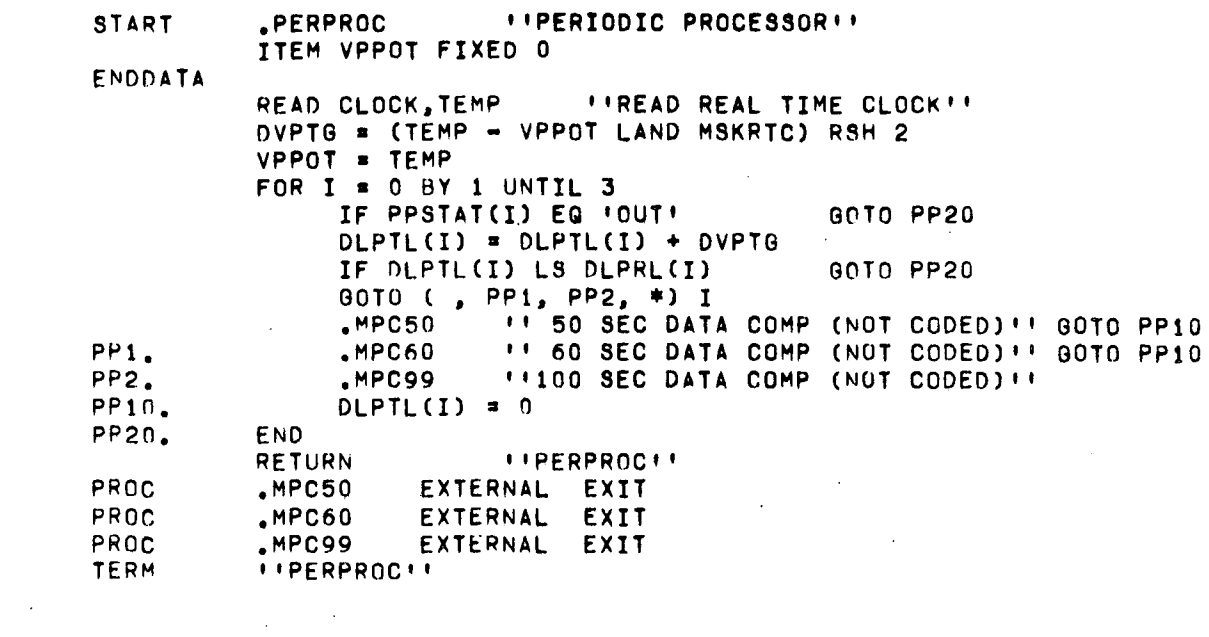

 $\mathcal{L}^{\text{max}}_{\text{max}}$  and

 $\sim$  $\bar{z}$ 

 $\sim$   $\sim$ 

 $\sim$   $\alpha$ 

 $\mathcal{A}^{\pm}$ 

 $\label{eq:2.1} \mathcal{L}(\mathcal{L}^{\text{max}}_{\mathcal{L}}(\mathcal{L}^{\text{max}}_{\mathcal{L}}(\mathcal{L}^{\text{max}}_{\mathcal{L}}(\mathcal{L}^{\text{max}}_{\mathcal{L}^{\text{max}}_{\mathcal{L}}}))))$ 

 $\mathcal{L}^{\mathcal{L}}(\mathcal{L}^{\mathcal{L}})$  . The contribution of  $\mathcal{L}^{\mathcal{L}}(\mathcal{L}^{\mathcal{L}})$ 

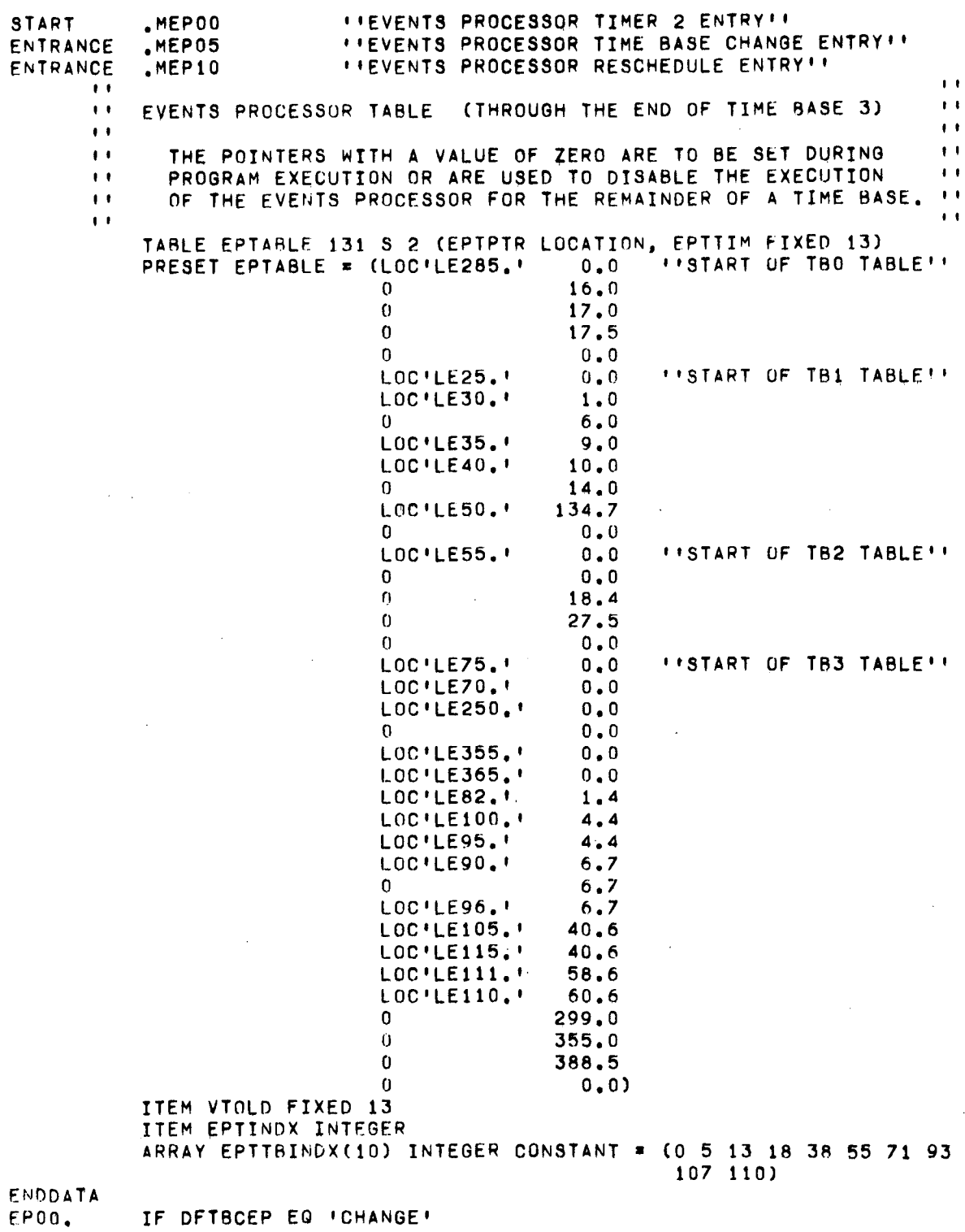

 $\sim$ 

 $\sim$   $\sim$ 

SPL KERNEL 5 **EVENTS PROCESSOR EP04A.** THEN DFTBCEP \* 'NOCHANGE' GOTO EP02 END<sup>1</sup> GOTO EPTPTR(EPTINDX) ''EXECUTE REGUIRED MODULE (NONE CODED)'' FPRET. LOCK TIINT.T2INT.EX1INT,EX2INT.EX3INT.EX4INT.EX5INT.EX6INT. EXZINT, EXBINT, EX9INT IF DETBCEP EQ 'CHANGE' **GOTO EP04A** EPTINDX = EPTINDX + 1  $DQST2 = 'EPOO'$ IF FPTPTR(EPTINDX) NQ 0 GOTO EP03  $T2STAT(DST2) = 10UT!$ IF DFIL1 EQ 'INACTIVE' .EGP07 ''RESCHEDULE TIMER2(NOT CODED)'' UNLOCK \*\*\*RELEASE PREVIOUSLY ENABLED INTERRUPTS \*\* EP02.  $H$ MEP00 $H$ **RETURN**  $\bullet$  $EPI03.$ IF EPTTIM(EPTINDX) EQ VTOLD THEN UNLOCK \*\*\* REL PREV ENABLED INTERRUPTS \*\* GOTO EPOO END  $VTOLD = EPTTIMEEPTINDX)$ DLTTL(DGST2) = DVTMR + VTOLD\*4063.492A10 GOTO EP02 EPTINDX = EPTTBINDX(DTBID) - 1 MEPN5.  $MEP10.$ EPTINDX = EPTINDX + 1  $DQST2 = 'EPOO'$ IF EPTPTR(EPTINDX) NQ 0 GOTO EPO8  $T2STAT(DST2) = TOUT$ IF DFIL1 EQ 'INACTIVE' .EGP07 ''RESCHEDULE TIMER2(NOT CODED)'' FP20. **RETURN** *FIMEPOS, MEP10FF* EP08.  $VTOLD = EPTTIM(EPTINDX)$  $DL$ TTL(DGST2) = DVTMR + VTOLD\*4063.492A10  $TSSTAT(DQST2) = 'IN'$ GOTO EP20 PROC  $EC07$ EXTERNAL EXIT  $H$  MEP00  $H$ TERM

START .MIGOO ''ITERATIVE GUIDANCE MODE'' " DUE TO THE SIZE OF IGM, ONLY A SECTION OF IT HAS BEEN CODED. " "PART OF THE GUIDANCE COMPUTATIONS HAVE BEEN SELECTED TO DEMON-""<br>"ISTRATE MATHEMATICAL OPERATIONS, THE PHASING PORTION OF IGM "THAS NOT BEEN CODED SINCE SIMILAR CAPABILITIES ARE ILLUSTRATED" "BY OTHER KERNELS. " ,, ,, DECLARE ARRAY (3) FLOATING R, GS, GV, GVT, GVSTAR, PS, RV, R4, RVT, VS, VV, V4, VVT. OELTAVVP, MS4 (3,3), M4V (3,3) DECLARE STATUS, CHIBARSTEER (INPROG. NOTINPROG), PHASE (BURN1, AURN2), REITERATE (YES, NO), SMCFLAG (CALCULATE, NOCALC). S4BURN (BURN1, BURN2) DECLARE FLOATING R, L1, L2, L12, L3, L3P, LYP, DELTAL3, *J1,* J2, J12, J3, J3P, Ql, Q2, Q12, Pl, P2, P12, 51, 52. R12, lIl, U2, U12, T1I. T21. T3I, T1C, TCI. TSTAR, TAU1, TAIJ2, TAU3, VEX1, VEX2, VEX3, ROVEX3, K1, K2. K3, K4, PHIl, PHIT, PHIIT, OPHII, DPHIT, DELTA2, EPSILON2, EPSILUN3, SINTHETA, COSTHETA, THETAT, GT, R, RT, V, VT  $= 48497964E - 7,$ <br> $= -39860320E15,$ DECLARE FLOATING CONSTANT, KT  $KCCT4 = 1.53$ ,  $KCCTB = 1.55$ ENDDATA  $\overline{1}$  $\overline{1}$ " IG251 - IBM GUIDANCE PARAMETERS COMPUTATIONS ,, ,, , ,  $\bullet$ " ROTATE POSITION AND VELOCITY INTO TARGET PLANE ,, , ,  $IG253.$  R4 = MS4\*RS .UTROO . ..DELAY FOR TELEMETRY AS REQUIRED" wRITE TELX4,R4(O) "TELEMETER X POSITION IN 4 SYSTEM" **UTDELAY FOR TELEMETRY AS REQUIRED!!** WRITE TELY4, R4(1)  $\cdots$  Telemeter y position in 4 system!! UNLOCK "RELEASE INTERRUPTS DISAALED BY TELEM DELAY ROUTINE" V4 = MS4\*VS **.UDELAY FOR TELEMETRY AS REQUIRED!!** WRITE TELZ4, R4(2) "ITELEMETER Z POSITION IN 4 SYSTEM!" .UTR02 ""DELAY FOR TELEMETRY AS REQUIRED"" WHITE TELYD4, V4(1) "TELEMETER Y VELOCITY IN 4 SYSTEM"" lJNLOCK "RELEASE INTERRUPTS DISARLED BY TcLEM DcLAY ROUTINE" ,, ,, ,. CALCULATE RANGE ANGLE MEASURED I~ ORBIT PLANE ,, I'  $\mathbf{r}$ 

KERNEL 6 **SPL** ITERATIVE GUIDANCE MODE TG254. IF T2I EQ 0. THEN L12, J12, S12, G12, P12, U12 = Q. GOTO 19259 END IF T1I EQ 0. THEN  $L1, J1, S1, G1, P1, U1 = 0$ . GOTO 10258 END  $L1 = VEX1*LOG(TAU1/(TAU1 - T1I))$  $J1 = L1*TAU1 - VEX1*T1I$  $S1 = L1*T1I - J1$  $Q1 = S1*TAU1 - .5*VEX1*T1I**2$ <br>  $P1 = J1*TAU1 - .5*VEX1*T1I**2$ U1 = G1\*TAU1 = VEX1\*T1I\*\*3/6. 16258.  $L2 = VEX2* LOG(TAU2/(TAU2 - T2I))$  $J2 = L2*TAU2 - VEX2*T2I$  $S2 = L2*T2I - J2$ 02 = S2\*TAU2 = 5\*VEX2\*T2I\*\*2<br>P2 = J2\*TAU2 = .5\*VEX2\*T2I\*\*2 U2 = Q2\*TAU2 - VEX2\*T2I\*\*3/6.  $L12 = L1 + L2$  $J12 = J1 + J2 + L2*T1I$  $S12 = S1 - J2 + L12*(T2I + TCI)$  $012 = 01 + 02 + 52*111 + J1*121$  $P12 = P1 + P2 + T1I*(2, *J2 + L2*T1I)$  $U12 = U1 + U2 + T1I*(2, *02 + S2*T1I) + T2I*P1$ 16259.  $L3P = VEX3* LOG(TAU3/(TAU3 - T3I))$  $LYP = L12 + L3P$  $J3P = L3P*TAU3 - VEX3*T3I$  $T1C = T1I + T2I + TCI$ TSTAR = T1C + T31 PHII =  $\sqrt{ATAN(R4(2)}, R4(0))$  $\pm$  1  $\bullet$  $\bullet$ *I'DETERMINE PHASE*  $\bullet$  $\mathbf{r}$ IF PHASE EQ 'BURN2' ''OUT OF ORBIT'' 16260. - THEN PROALCULATE TERMINAL CONDITIONS PR 16262. SINTHETA =  $RS*VS/(R*V)$ COSTHETA =  $$QRT(1 - 3INTHETA**2)$ DPHII = V/R\*COSTHETA DPHIT = VT/RT\*.COS(THETAT) PHIIT = .5\*(OPHII + DPHIT)\*TSTAR PHIT = PHII + PHIIT **IFFORM FOR TELEMETRY AS REQUIRED !!** JUTR02 WRITE TELPHIT, PHIT INTELEMETER TERMINAL RANGE ANGLENY UNLOCK UIRELEASE INT LOCKED BY TELEM DELAY ROUTINE !! IF TSTAR LG EPSILON3 60TO IG269 .MIG30 ''CALC TERM RAD, VEL, FLT ANGLE (NOT CODED)''  $GT = -KNU/RT**2$ .UTROO *IIDELAY FOR TELEMETRY AS REGUIRED!!* WRITE TELAT, GT **IFFELEMETER TERMINAL GRAVITY VECTIF** UNLOCK FIRELEASE INT LOCKED BY TELEM DELAY ROUTINE FI GVT = GT\*.COS(THETAT), 0, GT\*.SIN(THETAT) RVT = RT\*.COS(THETAT),  $0, 0$ PHIT = PHIT - THETAT

16269.

 $-104-$ 

 $\bar{a}$ 

ITERATIVE GUIDANCE MODE **SPL** KERNEL 6 ELSE ''CALCULATE INTERMEDIATE PARAMETERS'' DELTA2 = V\*TSTAR - J3P + LYP\*T3I - ROVEX3\*((TAU1 - $TIJ*LI + (TAU2 - T2I)*L2 + (TAU3 - T3I)$  $*L3P)*(LYP + V - VI)$ PHIIT \* KT\*(S12 + DELTA2) ''KT \* COSTHETAT/RT'' PHIT = PHII + PHIIT *I'DELAY FOR TELEMETRY AS REQUIRED''* **.**UTR02 WRITE TELPHIT, PHIT INTELEMETER TERMINAL RANGE ANGLESS UNLOCK PRELEASE INT LOCKED BY TELEM DELAY ROUTINE PR END  $\mathbf{L}$  $\ddot{\phantom{1}}$ *ISROTATE POSITION, VELOCITY, GRAVITY TO INJECTION SYSTEM*  $\mathbf{r}$  $\bullet$  $\bullet$ IG291. M4V = .COS(PHIT), O., .SIN(PHIT),  $0.$  $0 \cdot \cdot$  $1 \cdot \cdot$ -.SIN(PHIT), 0., .COS(PHIT)  $RV = M4V*R4$  $VV$  = M4V\*V4  $GV = M4V*MS4*GS$  $6VSTAR = .5*(GVT + GV)$ DELTAVVP = VVT - VV - TSTAR\*GVSTAR  $11$  $\bullet$ **II IG314 - CALCULATE TIME TO GO**  $(NOT CODED)$  $\bullet$  $\blacksquare$ IF REITERATE EQ 'YES' THEN REITERATE = 'NO'  $L3P = L3$  $J3P = J3$  $LYP = LYP + DELIAL3$ 60TO 16260 END REITERATE = 'YES'  $\bullet$ " IG324 - COMPUTE CORRECTED VELOCITIES TO BE GAINED (NOT CODED) ""  $\mathbf{r}$  $\bullet$ (NOT CODED) !! \*\* IG326 - CALCULATE DESIRED PITCH AND YAW  $\overline{1}$  $\mathbf{r}$ IF CHIBARSTEER EQ 'INPRUG' 60TO 16350 IF TSTAR GQ EPSILON2 00TO 16360 IF S4BURN EQ 'BURN1' THEN DVMC5 = DVMC5 LXOR MSKMC5CBS DVMLR =  $25.$ \*KCCT4 DV1MR =  $.04$ /KCCT4 ELSE DVMC6 = DVMC6 LXOR MSKMC6CBS  $DVMLR = 25. * KCGTB$ DV1MR =  $.04/KCCTB$ **END** CHIBARSTEER \* 'INPROG' IG340. 16350.  $K1, K2, K3, K4 = 0$ GOTO IG440  $\bullet$  $\mathbf{r}$ IG360. ''IG361 - COMPUTE INTERMEDIATE PARAMETERS  $(NOT CODED)$  $\mathbf{r}$  $\overline{1}$ .UTROO *I'DELAY FOR TELEMETRY AS REQUIRED!!* 16440. WRITE TELT31, T31 : !!TELEMETER T31!!

 $\sim$
#### SPL KERNEL 6 ITERATIVE GUIDANCE MODE

UNLOCK "'RELEASE INTERRUPTS DISABLED BY TELEM DELAY ROUTINE" ,<br>"<br>"IG446 - COMPUTE PITCH AND YAW IN 4-SYSTEM , (NOT CODED)", , IF SMCFLAG EQ 'CALCULATE' .MSMOO ''COMP SMC TERMS(NOT CODED)''<br>.MCCOO ''PERFORM CHI COMPUTATIONS (NOT CODED)'' .MCCOO "PERFORM CHI COMPUTATIONS IF DFILE LAND MSKFPSINT2 .EGP32(MSKSCCO) "ENABLE INTERRUPT 2 (NOT CODED)' <sup>I</sup> RETURN "MIGOO""<br>\*MSMOO EXTERN PROC .MSMOO EXTERNAL EXIT PROC .MCCOO EXTERNAL EXIT PROC : EXP32 (MASK) EXTERNAL ITEM MASK LOGICAL EXIT<br>TERM  $H$   $H$   $H$   $G$   $O$   $H$   $H$ 

SPL KERNEL 7 DIGITAL COMMAND SYSTEM **IFDIGITAL COMMAND SYSTEMI! START**  $MDS00$ DECLARE INTEGER, DCSDATACOUNT, DCSERLIM CONSTANT = 7. **VDSRC** DECLARE LOGICAL, VDS01, VDSER, VDSSB DECLARE LOGICAL CONSTANT, DCSER04  $= 0.00000000$ ,  $= 0.11000000001$ DCSER10  $*0'140000000'$ , DCSER14  $*0'200000000'$ DCSER20  $= 0.12400000001$ DCSER24  $*0!440000000$ DCSER44  $*0*600000000$ DCSER60  $\sqrt{1640000000}$ DCSER64 DCSER74  $= 0.740000000$ DECLARE STATUS, FDSEN (MODE, DATA), FDSPG (INPROG, NOTINPROG), FDSRE (TERM, NOTERM), DCSINDX (ILLEGAL, TRUP, NAVUP, GENSS, SECOMP, TELSML, TERM, M5UP, M5IN, TARGUP, SWAND, SWANLO, SWANHI, INWCVL, TB8EN, EXMANA, TDEEN, EXMANB, S41.I, ALTSEG6D) DECLARE ARRAY (20), DCSMSTAT STATUS (ACTIVE, INACTIVE), DCSSTCOD LOGICAL CONSTANT, DCSDATCT INTEGER CONSTANT, DCSMODE (64) INTEGER CONSTANT, VDSBL (35) LOGICAL PRESET DCSSTCCD=(0'000000000' 0'100000000' 0'110000000' 0'120000000' 0'130000000' 0'140000000' 0'200000000' 0'220000000' 0'050000000' 0'310000000' 0'770000000' 0'770000000' 0'770000000' 0'450000000' 0'170000000' 0'330000000' 0'600000000' 0'340000000'  $0.15200000001$   $0.12500000001$ , DCSDATCT=(0 1 35 2 2 3 3(0) 35 8(0) 6 0), DCSMODE =(5(0) 8 2(0) 1 2 3 4 5 2(0) 14 6 0 7 2(0) 19 3(0) 9 0 15 17 8(0) 13 4(0) 18 10 11 12 2(0)  $16$   $15(0)$ ) FNDDATA UNLOCK \*\*\* RELEASE PREVIOUSLY ENABLED INTERRUPTS \*\* *I'READ DISCRETE INPUT REGISTER''* READ DIR, TEMP READ DCS, VDS01 **I'READ DCS INPUT REGISTER!!** IF TEMP LAND MSKDCSMODE EQ 0 -60TO D960  $\ddot{\phantom{1}}$  $\bullet$  $\mathbf{r}$  . **IT PROCESS DCS MODE COMMAND**  $\mathbf{r}$  $\mathbf{r}$ DS09. CONDITIONS (VDS01 LSH 7 LXOR VDS01) LAND MSKDCSCOMP EQ MSKDCSCOMP  $(Y, N)$  $\mathbf{L}$ ×  $\mathsf{N}_{\bullet}$ VDS01 LAND MSKDCSSB EQ 0  $, 0, 0$  $\mathbf{I}$  $\pmb{\cdot}$ VDS01 LAND MSKDCSMC EQ MSKDCSTERM  $( N<sub>2</sub>$  $\mathbf{I}$  $\pmb{s}$  $\bullet$  $\bullet$  $\mathsf{N}_{\bullet}$ FOSEN EQ 'MODE'  $(Y,$  $\mathbf{I}$  $\pmb{\cdot}$  $\bullet$ DEDTL NG 'INPROG' AND FDSPG NG 'INPROG', (Y, N) **ACTIONS** 

SPL KERNEL 7 DIGITAL COMMAND SYSTEM VDSER = DCSER10  $\lambda$  $\sqrt{2}$  $\bullet$  $\bullet$ **VDSER = DCSER24**  $\sqrt{2}$ Υ,  $\lambda$  $\bullet$  $\bullet$  $\cdot$  C  $\mathbf{Y}_{\bullet}$ **VDSER = DCSER20**  $\mathbf{A}$  $\bullet$  $\bullet$  $\bullet$  $VDSER = DCSER64$  $\sqrt{2}$ Y)  $\bullet$  $\bullet$  $\bullet$ GOTO DS220 , (, Y, Y, Y, Y) 60TO DS20  $, 0,$  $\mathbf{A}$  $\bullet$ ELSE GOTO DS25 **END** DS20. FDSPG = 'INPROG' **DS25.** DCSINDX = DCSMODE(VDS01 RSH 20) IF DCSMSTAT(DCSINDX) EQ 'INACTIVE' THEN FDSPG = INOTINPROG!  $VDSER = DCSER74$ 00TO DS220 **END** *ITTELEMETER STATUS CODE TWICE!!* **IFDELAY FOR TELEMETRY AS REQUIRED !!**  $.0TR24$ WRITE TELDCSSC, DCSSTCOD(DCSINDX) **IFDELAY FOR TELEMETRY AS REQUIRED !!** UTR<sub>24</sub> WRITE TELDCSSC, DCSSTCOD(DCSINDX) UNLOCK \*\*RELEASE INTERRUPTS DISABLED BY TELEM DELAY ROUTINE \*\* 60TO DS200 *I'ISSUE CRPIL* DCSDATACOUNT, VDSSR = 0 GOTO DS100  $\bullet$  $\mathbf{r}$ **IT PROCESS DCS DATA WORD**  $\bullet$  $\mathbf{H}$  $\ddot{\phantom{1}}$ **PS60.** CONDITIONS FDSEN EQ IDATA!  $(1)$ D (VDS01 LSH 7 LXOR VDS01) LAND MSKDCSCOMP EQ MSKDCSCOMP (۱ ر ر۲), VDS01 LAND MSKDCSSB EQ VDSSB , ۲۷, - 1 **ACTIONS**  $.$  GOTO DS110  $\sqrt{1 + \frac{1}{2}}$  $\mathbf{C}$ VDSER = DCSER04 , Y, Y,  $\mathfrak z$  $VDSER = DCSERA$  $, Y)$ . . . ELSE VDSER = DCSER60 END 60TO DS220 DS110. "TELEMETER DATA WORD TWICE !! **I IDELAY FOR TELEMETRY AS REQUIRED!!**  $.07R24$ WRITE TELDCSDW, VDS01 **INDELAY FOR TELEMETRY AS REQUIRED!!** UTR<sub>24</sub> WRITE TELDCSDW, VDS01 UNLOCK ''RELEASE INTERRUPTS DISABLED BY TELEM DELAY ROUTINE'' 60T0 DS200 *I'ISSUE CRPII* VDSRL(DCSDATACOUNT) = VDS01 LAND MSKDCSMC VDSSB = VDSSB LXOR MSKDCSSB DCSDATACOUNT \* DCSDATACOUNT + 1 **DS100.** IF DCSDATACOUNT LS DCSDATCT(DCSINDX) RETURN "MDSOO, MORE DATA IS TO BE RECEIVED" GOTO (,DS01,DS02,DS03,DS04,DS05,DS06,DS07,DS08,DS09A,DS10,DS11, DS12, DS13, DS14, DS15, DS16, DS17, DS18, DS19) DCSINDX FDSPG = 'NOTINPROG'  $VDSER = DCSER14$ 60TO DS220

$$
-108-
$$

SPL KERNEL 7 DIGITAL COMMAND SYSTEM

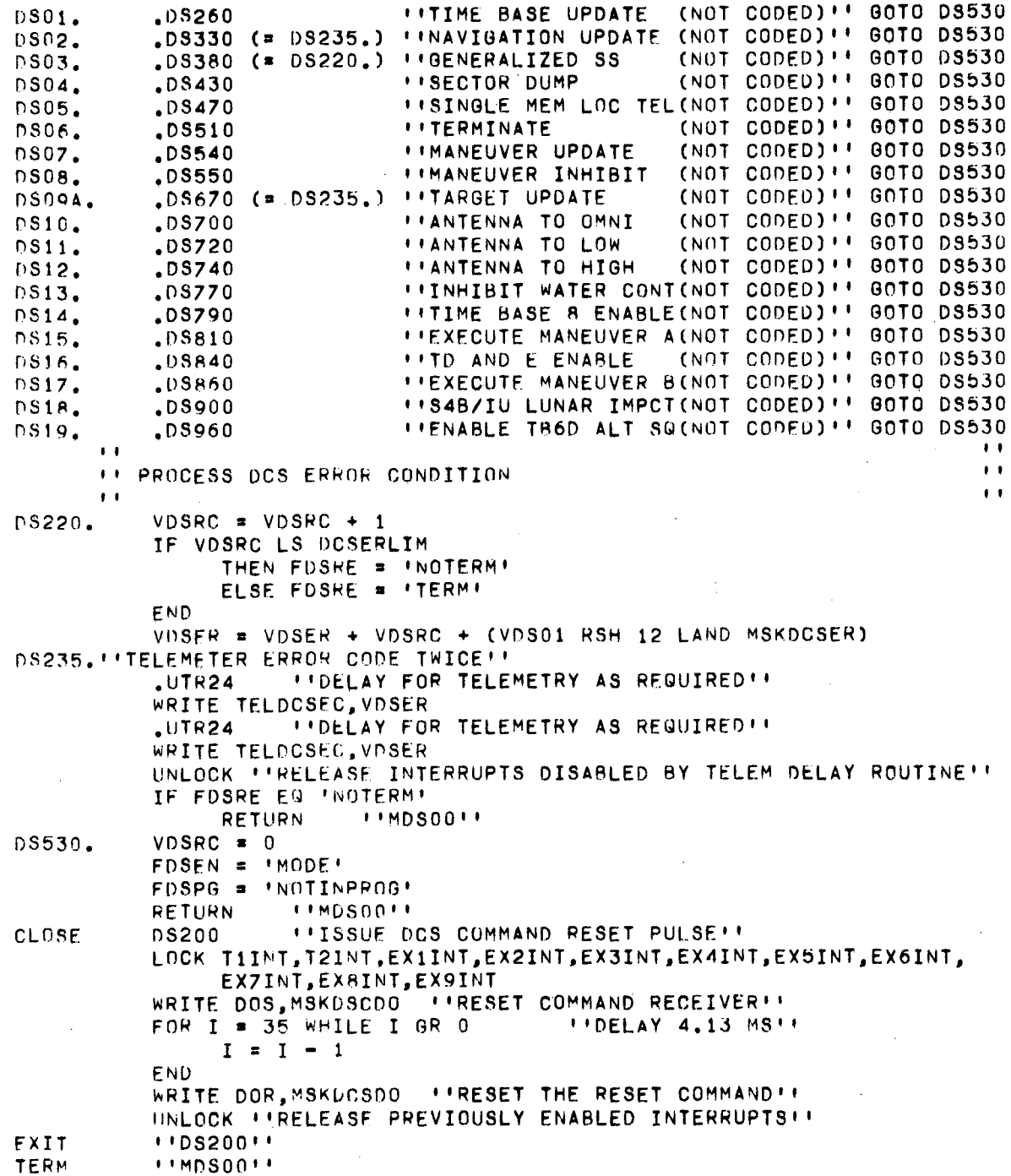

 $\bar{z}$ 

 $\bar{z}$ 

**SPL KERNEL**  $\overline{\mathbf{8}}$ ACCELEROMETER PROCESSING "MAROO *I'ACCELEROMETER READ ROUTINE''* START .MAPOO *ILACCELEROMETER PROCESSING ROUTINE!!* **ENTRANCE** DECLARE FLOATING R, KSN2D CONSTANT = 0348994697, ''SIN 2 DEG'' COSTHY, COSTHZ. SINTHY, SINTHZ. **VACZR** ARRAY VPOV (3) FIXED 7 DECLARE FIXED, DELTA  $\overline{7}$ 25 R, **VCCYA VCCYZ** 25 R. VOACT 28 -2 DECLARE ARRAY (3) LOGICAL, VOAC, MSKAPDG CONSTANT \*(OCT'040000000) 0CT ' 010000000'  $0$ CT $'200000000'$ ), MSKAPOF CONSTANT =(OCT'000000010' 0CT '000000200'  $0CT + 0000000020 + 1$ **FNDDATA** LOCK TIINT, T2INT, EX1INT, EX2INT, EX3INT, EX4INT, EX5INT, EX6INT. EXZINT, EXBINT, EX9INT READ XACC, DVAC(0) *I'READ X ACCELEROMETER''* READ YACC, DVAC(1) *I'READ Y ACCELEROMETER''* READ ZACC, DVAC(2) *I'READ Z ACCELEROMETER''* FIREAD REAL TIME CLOCK !! READ CLOCK, DVACT .UTROO **FIDELAY FOR TELEMETRY AS REQUIRED!!** WRITE TELTI, OVTI **INTELEMETER START TIME OF CURRENT TIME BASE !!** TEMP = DVTAS VOACT = DVTMM + (DVACT = DVRTC = DVERT LAND MSKRTC) SCL 0 DVTAS = .24609375E-3 \* VOACT DVTB = DVTAS - DVTI  $PNOT = DVTAS = TEMP$ \*\* DELAY FOR TELEMETRY AS REQUIRED !! .UTROO WRITE TELTB, DVTB **INTELEMETER TIME IN CURRENT TIME BASE !!** DVMC4 = DVMC4 LAND MSKRTCRESET UNLOCK ''RELEASE PREVIOUSLY ENABLED INTERRUPTS'' .UTROO **IFFICIAY FOR TELEMETRY AS REQUIRED!!** WRITE TELXAC, DVAC(0) ''TELEMETER X ACCELEROMETER READING'' .UTROO *''DELAY FOR TELEMETRY AS REQUIRED''* WRITE TELYAC, DVAC(1) ''TELEMETER Y ACCELEROMETER READING'' UNLOCK ''RELEASE INTERRUPTS DISABLED BY TELEM DELAY ROUTINE'' IF "'TIME BASE 1"' DKT1 EQ 0. "INOT SET"' THEN DVFMC  $=$   $-$  DVG(0) ELSE DVMAS = DVMAS = DVEOF\*DVMFR\*DVDT DVFMC = DVEOF\*DVFOR/DVMAS END  $\blacksquare$  $\blacksquare$ "COMPUTE AVERAGE CHI'S FOR SMC CALCULATIONS  $\ddot{\phantom{1}}$  $\mathbf{H}$  $\mathbf{I}$ AR41. DVCA(2) = DVCC(2) RSH  $1 +$  VCCZA RSH 1  $VCCZA = DVCC(2)$ DVCA(1) = DVCC(1) RSH  $1 +$  VCCYA RSH 1 IF ABS(DVCC(1) - VCCYA) GQ .5A25

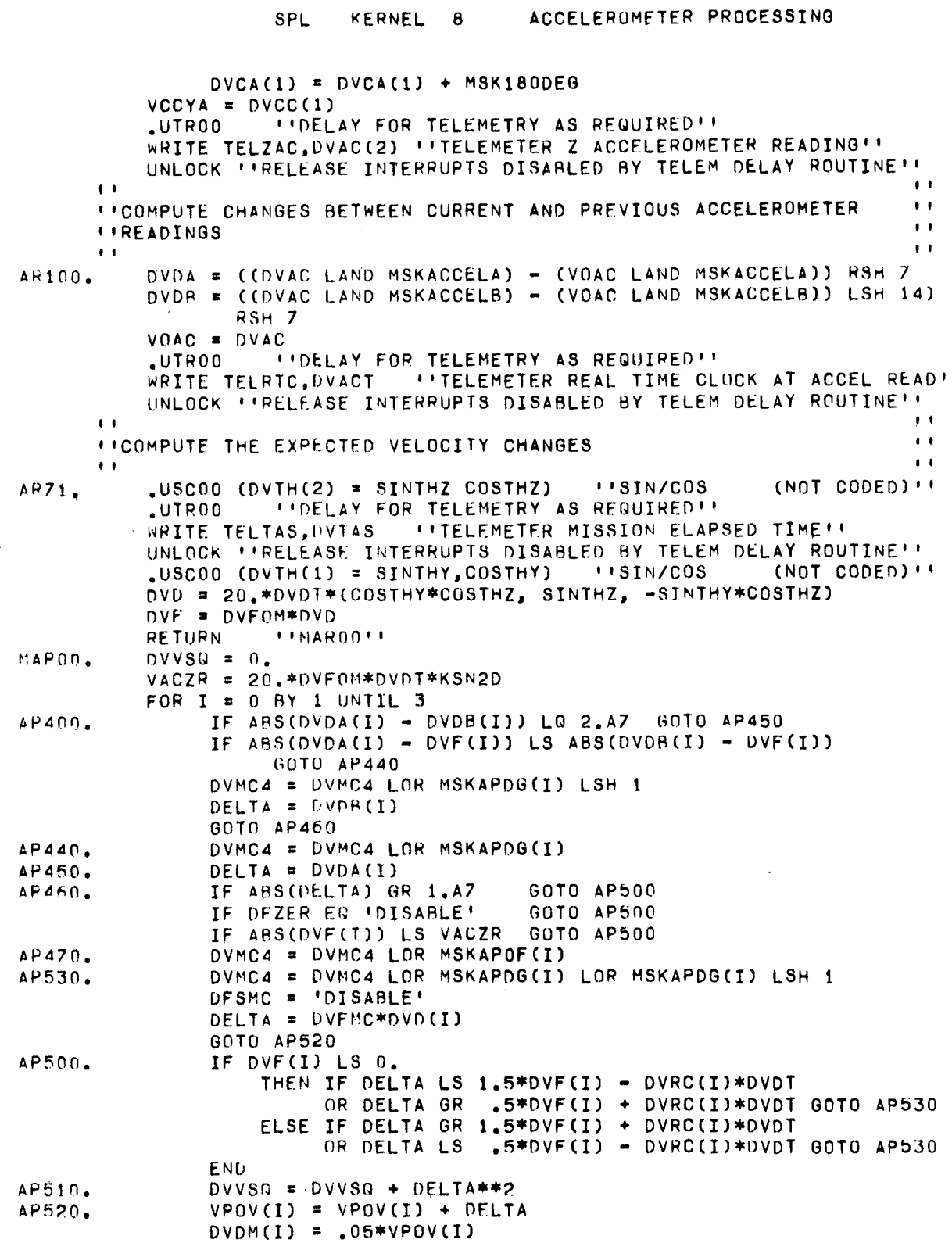

 $\mathcal{L}^{\mathcal{L}}(\mathcal{L}^{\mathcal{L}})$  and  $\mathcal{L}^{\mathcal{L}}(\mathcal{L}^{\mathcal{L}})$  and  $\mathcal{L}^{\mathcal{L}}(\mathcal{L}^{\mathcal{L}})$ 

 $\sim 10^{-10}$ 

 $\mathcal{L}^{\text{max}}_{\text{max}}$  and  $\mathcal{L}^{\text{max}}_{\text{max}}$ 

 $\mathcal{L}^{\text{max}}_{\text{max}}$  and  $\mathcal{L}^{\text{max}}_{\text{max}}$ 

 $\mathcal{L}^{\text{max}}_{\text{max}}$  , where  $\mathcal{L}^{\text{max}}_{\text{max}}$ 

SPL KERNEL 8 ACCELEROMETER PROCESSING

 $\mathcal{A}$ 

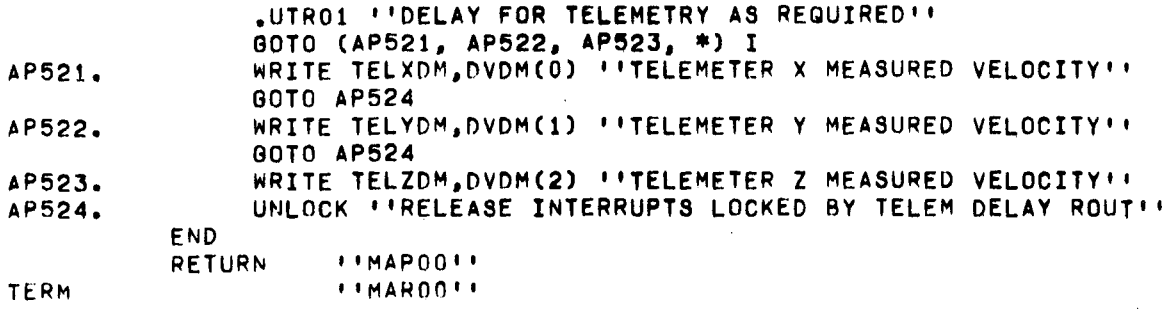

 $\frac{1}{2} \sum_{i=1}^{n} \frac{1}{2} \sum_{j=1}^{n} \frac{1}{2} \sum_{j=1}^{n} \frac{1}{2} \sum_{j=1}^{n} \frac{1}{2} \sum_{j=1}^{n} \frac{1}{2} \sum_{j=1}^{n} \frac{1}{2} \sum_{j=1}^{n} \frac{1}{2} \sum_{j=1}^{n} \frac{1}{2} \sum_{j=1}^{n} \frac{1}{2} \sum_{j=1}^{n} \frac{1}{2} \sum_{j=1}^{n} \frac{1}{2} \sum_{j=1}^{n} \frac{1}{2} \sum_{j=1}^{n$ 

 $\mathcal{L}_{\text{max}}$  and  $\mathcal{L}_{\text{max}}$ 

 $\ddot{\phantom{a}}$ 

 $\bar{z}$ 

 $\frac{1}{2} \frac{1}{2} \frac{$ 

 $\bar{\mathcal{A}}$ 

 $\ddot{\phantom{0}}$ 

 $\label{eq:2.1} \frac{1}{\sqrt{2}}\int_{\mathbb{R}^3} \frac{1}{\sqrt{2}}\left(\frac{1}{\sqrt{2}}\right)^2\left(\frac{1}{\sqrt{2}}\right)^2\left(\frac{1}{\sqrt{2}}\right)^2\left(\frac{1}{\sqrt{2}}\right)^2\left(\frac{1}{\sqrt{2}}\right)^2\left(\frac{1}{\sqrt{2}}\right)^2.$ 

 $\sim 10$ 

 $\mathcal{L}^{\text{max}}_{\text{max}}$  and  $\mathcal{L}^{\text{max}}_{\text{max}}$ 

 $\mathcal{L}^{\text{max}}_{\text{max}}$  ,  $\mathcal{L}^{\text{max}}_{\text{max}}$ 

 $\ddot{\phantom{a}}$ 

 $\sim$ 

 $\mathcal{L}_{\text{max}}$ 

 $\hat{\boldsymbol{\theta}}$ 

KERNEL 9 MINOR LOOP **SPI**  $-MML00$ **IFFLIGHT SIM ENTRY TO MINOR LOOP!!** START **I INORMAL MINOR LOOP ENTRY!!** ENTRACE  $-MML20$ DECLARE ARRAY (3) FIXED, VMLO 14, **VML1 14, VML2 25,** VCG0 14, VCG1 14. VCOD 14. **VOLD 14,** VDEL 25, VCG 25, **VSF** 35 R, **VBUB 25,** VCMND OR, VCMND1 0 R, VCMND2 0 R DECLARE FIXED, KCPBG 14 CONSTANT = 2016.. VOCK 25. VCG10 14, VC011 14 DECLARE INTEGER, VIRE DECLARE ARRAY (3) STATUS, FBUG (NONE, PASS1, PASS2), VFIO (NORMAL, BACKUP, DUMMY) DECLARE STATUS FBUGS (NONE, PASS1, PASS2) DECLARE ARRAY (3) LOGICAL, VGR, VPGR DECLARE LOGICAL, VMEMR, VMLET ITEM J INTEGER ENDDATA IF DVLRC EQ 0 GOTO ML01 DVLRC = DVLRC - 1  $DVCC = DVCC + DVDC$ MML20. IF FBUGS NG 'NONE' GOTO ML500  $ML01.$ FOR I = 2 BY -1 WHILE I GQ 0  $NLOO1$ GOTO (ML201, ML101, , \* ) I THEN READ ZGIM, VGR(2) IF VFIO(2) EQ INORMALI ORIF VFIO(2) EQ 'BACKUP' THEN READ ZBGIM, VGR(2) ELSE VGR(2) =  $VPR(2)$ END GOTO ML004 READ EMR, VMEMR **FIREAD ERROR MONITOR REG!!**  $ML101.$ DVLDR = DVLDR = (VMEMR LAND MSKEMRLADB) IF VFIO(1) EQ INORMALI THEN READ YGIM, VGR(1) ORIF VFIO(1) EQ 'BACKUP' THEN READ YBGIM, VGR(1) ELSE VGR(1) = VPGR(1) **END** GOTO ML004  $ML201.$ DVEMR = DVEMR LOR VMEMR IF VFIO(0) EQ INORMAL! THEN READ XGIM, VGR(0) ORIF VFIO(0) EQ 'BACKUP' THEN READ XBGIM, VGR(0) ELSE VGR(0) =  $VPGR(0)$ END IF VGR(I) GO 0 60TO ML020 ML004. IF DVDGS LS 0 GOTO ML432 ML430. IF DVDGS EQ 0 **GOTO ML020** 

 $\mathcal{L}_{\mathcal{A}}$ 

 $\sim$   $\sim$ 

 $\mathcal{L}^{\text{max}}_{\text{max}}$ 

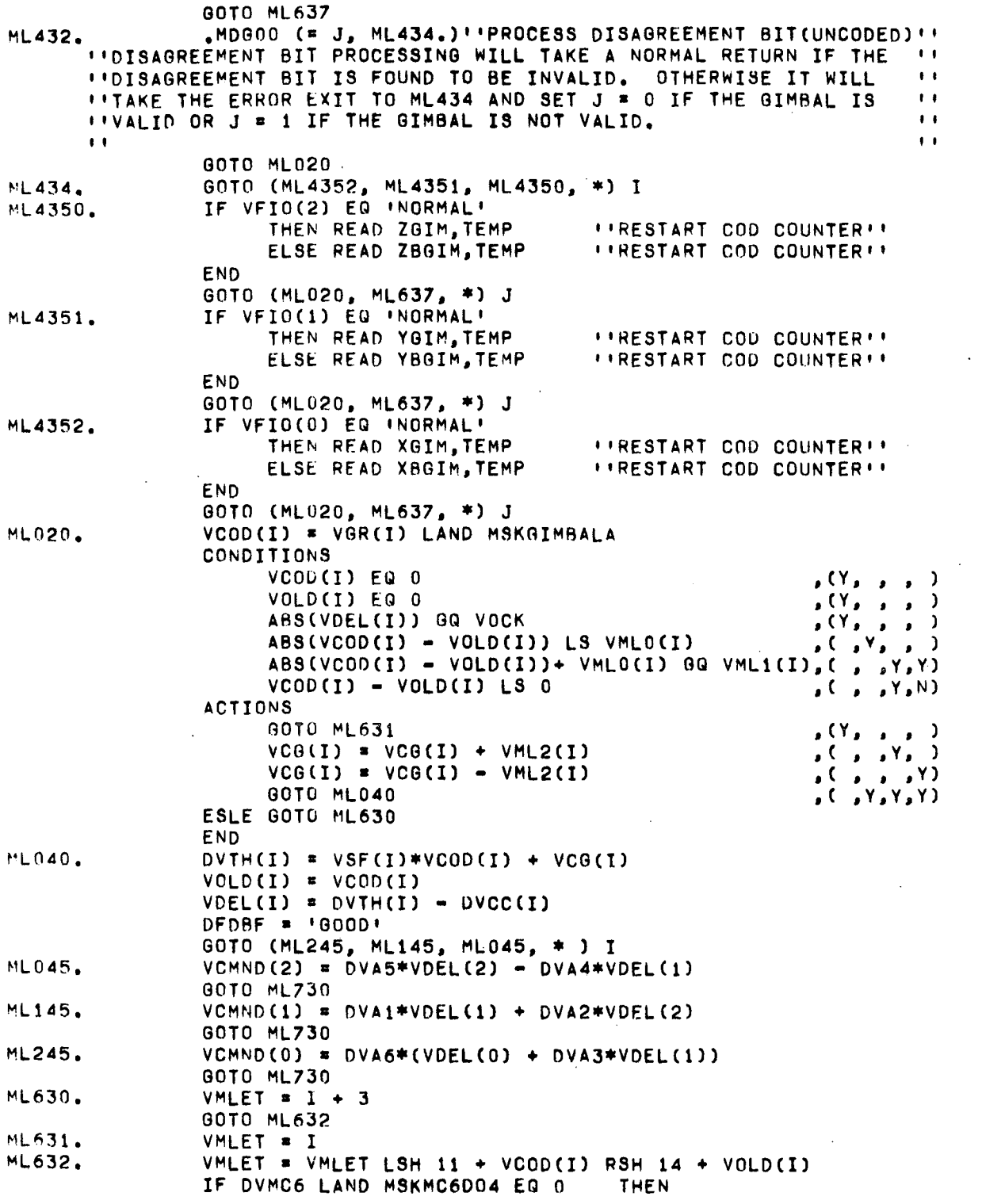

 $\sim 10^{-1}$ 

 $\sim$   $\sim$ 

 $\hat{\boldsymbol{\beta}}$ 

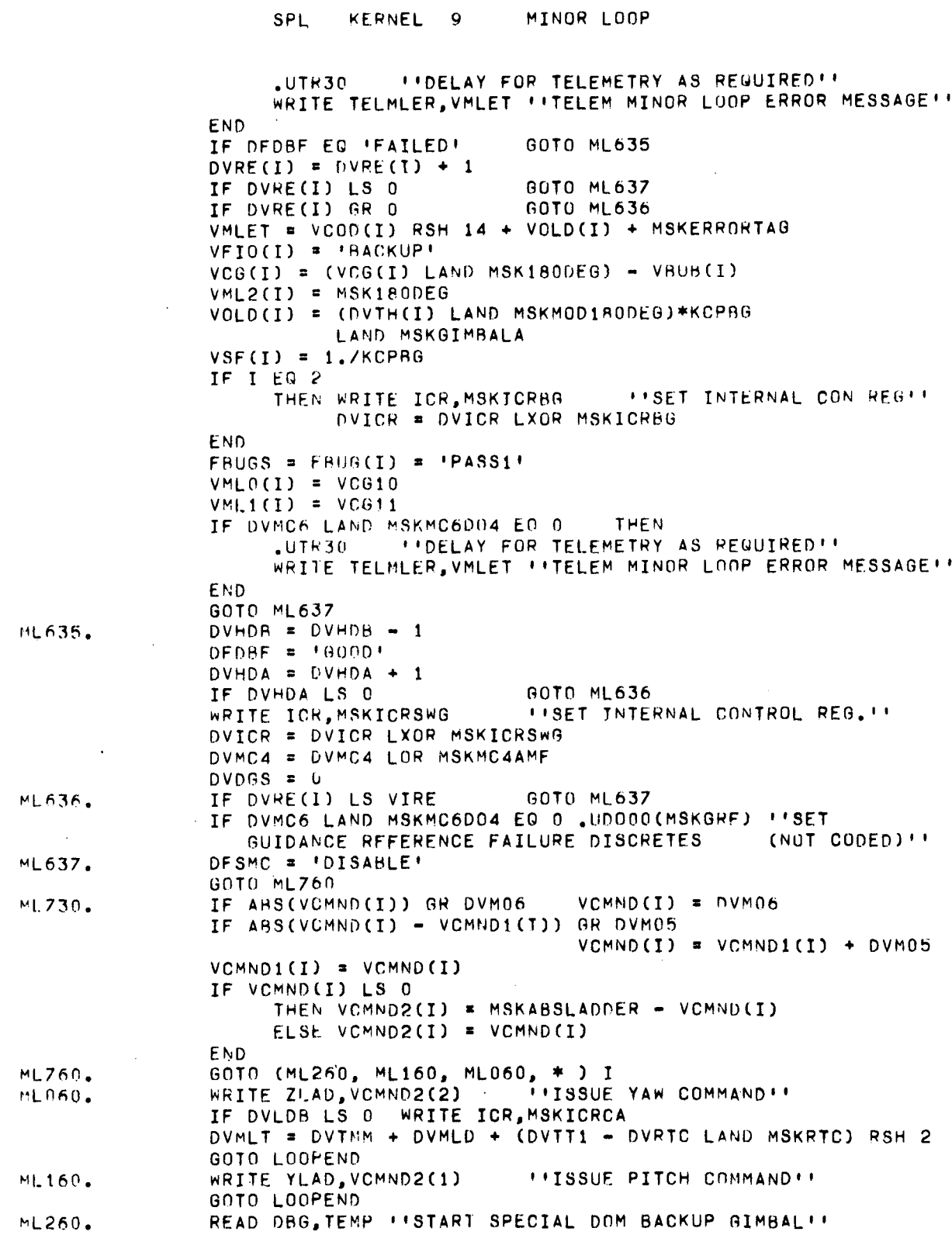

 $\mathcal{L}^{\mathcal{L}}(\mathcal{L}^{\mathcal{L}}(\mathcal{L}^{\mathcal{L$ 

 $\hat{\mathcal{A}}$ 

 $\bar{\beta}$ 

 $\sim$ 

 $\label{eq:2.1} \frac{1}{\sqrt{2\pi}}\int_{0}^{\infty}\frac{dx}{\sqrt{2\pi}}\,dx\,dx\,dx.$ 

SPL KERNEL 9 MINOR LOOP WRITE ZLAD,VCMND2(2) "ISSUE YAW COMMAND"" WRITE XLAD, VCMND2(0) "ISSUE ROLL COMMAND" LOOPEND. END<br>RETURN **RETURN LOO, MML20"** ML500. FOR I=0 BY 1 UNITL 3 GOTO (ML530. ML520, ML540, • ) FBUG(!) ML520. FRUG(I) • 'PASS2' GOTO ML530·  $\sim 10$  $ML540$ . FRUG(I) = INONE! VMLO(I) = VCGO(!)  $VML1(I) = VCG1(I)$ ~lL530. END FBUGS • FBUG(O) LOR FBUG(l) LOR FBUG(2) GOTO ML001. PROC .MDGOO (= J, EREXIT.) EXTERNAL EXIT<sub>TERM</sub>  $T+MML00++$ 

 $\sim$ 

 $\mathcal{L}_{\text{max}}$  and  $\mathcal{L}_{\text{max}}$ 

 $\sim$ 

 $\sim$ 

 $\mathcal{A}$ 

n a

 $\mathcal{L}_{\mathrm{eff}}$ 

 $\mathcal{P}$ 

 $\ddot{\phantom{a}}$ 

 $\sim$ 

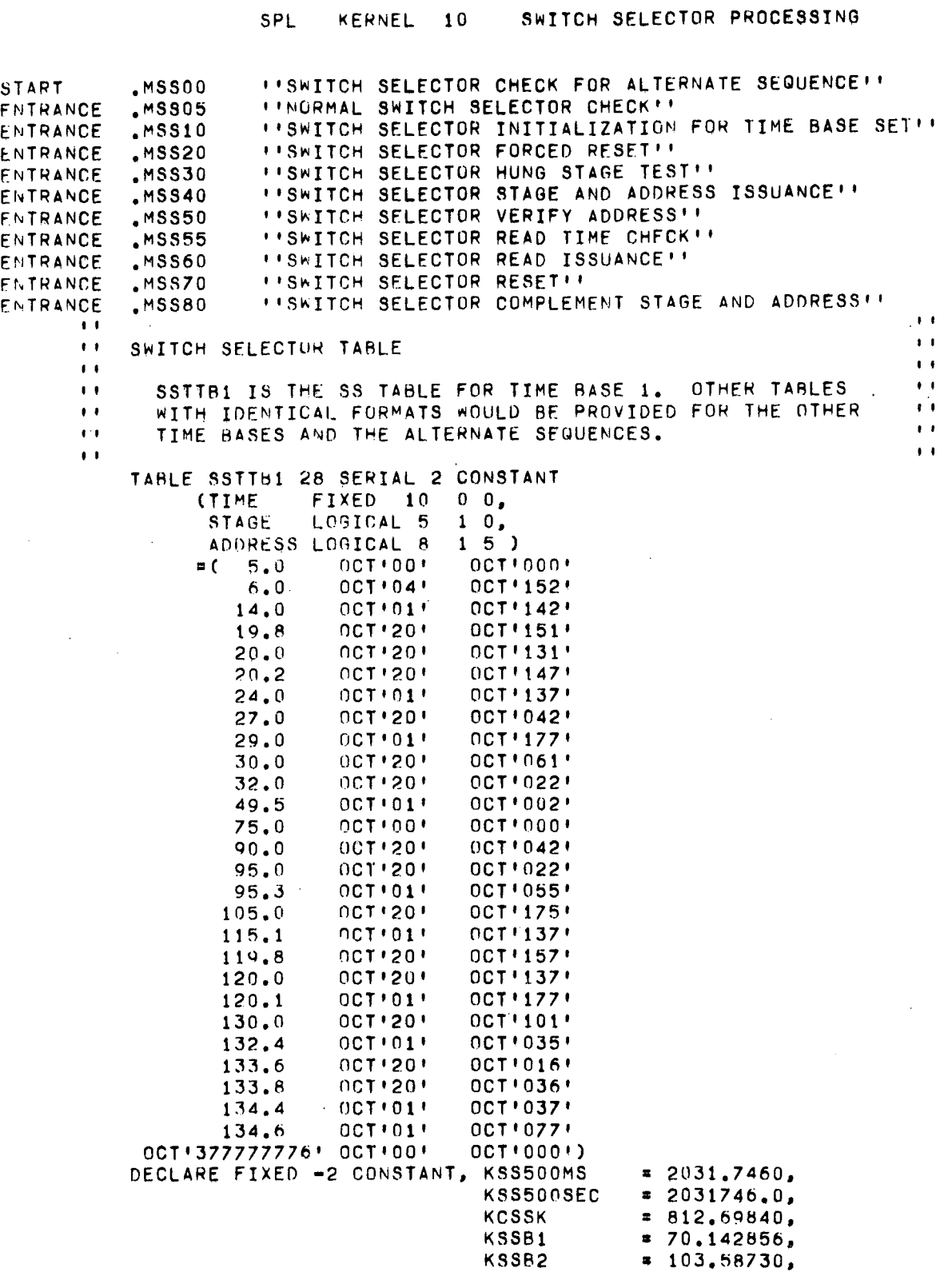

 $\sim$ 

 $\hat{\mathcal{L}}$ 

 $\mathcal{L}^{\text{max}}_{\text{max}}$  and  $\mathcal{L}^{\text{max}}_{\text{max}}$ 

 $\sim$ 

 $\sim$ 

SPL KERNEL 10 SWITCH SELECTOR PROCESSING  $= 66, 206348,$ **KSSB3 KSSB4**  $= 35.825396,$ **KSSB5**  $= 102.65079$ , KSSB6  $= 50.825396$ KSSB7  $= 87,460316,$ **KSSR8**  $= 43.825396$ **KSSCK**  $= 2031.7460$ **KSSRB**  $= 201.17460$ ,  $13 = 4063,492$ **KCSR** DECLARE FIXED -2, VATRR, VATR4, VGBIA. VSSRT. VSSTM. VSSW. **VSTGO** DECLARE LOCATION, SSTIPTR, SST2PTR ARRAY (8) SSTIBPTR LOCATION =( LOC'SSTTB1' LOC'SSTTB2' LOC'SSTTB3' LOC'SSTTB4'  $\sim 10$ LOC'SSTTB5'  $\mathbf 0$ LOC'SSTTB7'  $\sim$ LOC'SSTTB8') DECLARE ARRAY (3) LOGICAL, VSC1, vsc3 DECLARE LOGICAL, VASPI, VHSTW, VPSTG, VSCCA, VSNA, VSNA1, VSSCA, VSSFB, **VSTG** DECLARE STATUS, FASE (NORMAL, ALTERNATE), . FBRNI (FIRST, SECOND), FCLS4 (NOTINPROG, INPROG), FFBCH (CHANA, CHANB), FHST (NOTEST, TEST), FSSAC (INACTIVE, ACTIVE), FSSIO (YES, NO), FTADV (NORMAL, CLASS4), FT60P (PASS1, PASS2) ENDDATA LOCK TIINT, T2INT, EX1INT, EX2INT, EX3INT, EX4INT, EX5INT, EX6INT, EXZINT, EXBINT, EX9INT FASE = 'ALTERNATE' CONDITIONS DVASW LAND MSKSSS4CO NQ 0  $(Y, Y)$  $\lambda$  $\pmb{\cdot}$  $\bullet$  $\bullet$  $\bullet$  $\pmb{\cdot}$ DVASW LAND MSKSSSPEC NQ 0  $\bullet$  Y  $\bullet$  $\lambda$  $\sqrt{2}$  $\bullet$  $\bullet$  $\pmb{\cdot}$  $\bullet$  $Y_{\bullet}$ DVASW LAND MSKSSTR6C NQ 0  $\sqrt{2}$  $\lambda$  $\bullet$  $\bullet$  $\bullet$  $\bullet$  $\bullet$ DVASW LAND MSKSSCLS1 NG 0 Y, Υ, Y,  $\rightarrow$ ر ) ر  $\bullet$ 

 $\bar{\beta}$ 

 $\sim 10^{-1}$ 

 $\sim$ 

 $\sim 30$ 

 $\sim$   $\sim$ 

#### SPL KERNEL 10 SWITCH SELECTOR PROCESSING

 $\mathcal{A}^{\pm}$ 

 $\sim 10^{-10}$ 

 $\sim 10^{-1}$ 

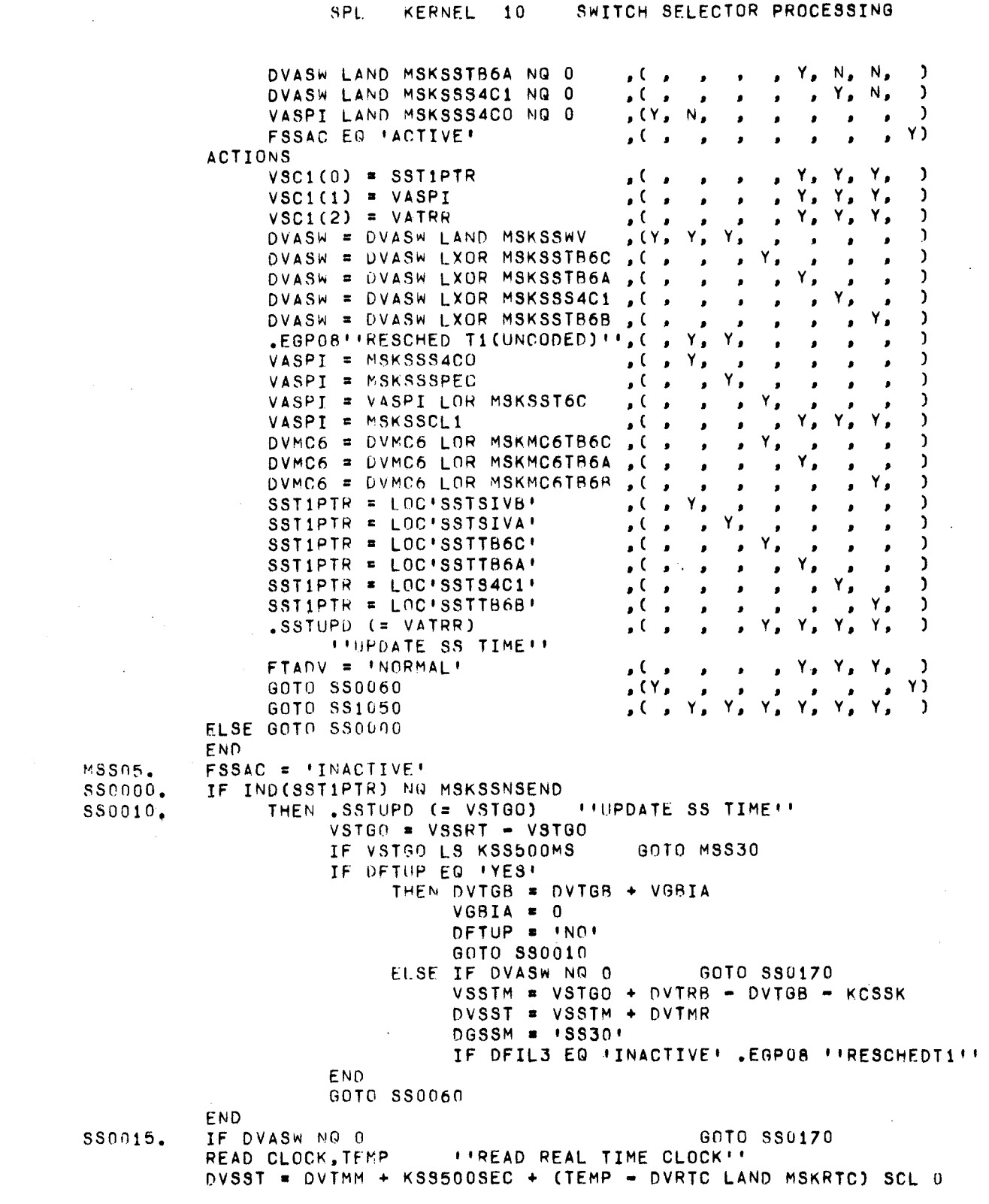

SPL

 $\mathcal{L}_{\text{eff}}$ 

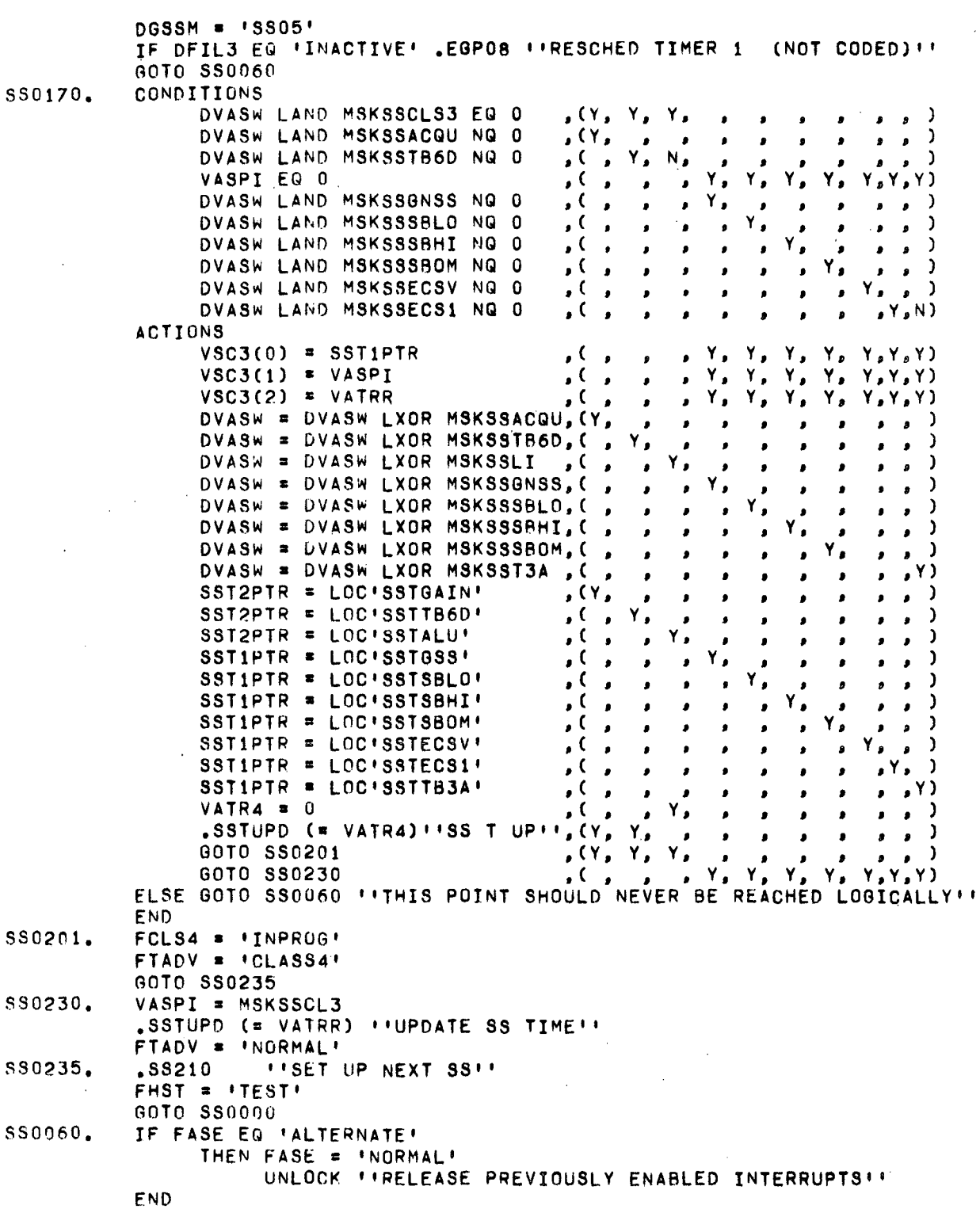

 $-120-$ 

SWITCH SELECTOR PROCESSING **SPI** KERNEL 10 *I'SWITCH SELECTOR COMMON RETURN''* **RETURN**  $VASPI = 0$ MSSIO.  $VATRR = 0$ FCLS4 \* 'NOTINPROG' DVASW = DVASW LAND MSKSSWV **ITRESCHEDULE TIMER 1** .EGPO8 (NOT CODED)'' FTADV = INORMAL! SST1PTR = SSTTBPTR(DTBID = 1) **IISET UP NEXT SSIE** SS1050.  $.$ SS210 IF FSSAC EQ 'ACTIVE' 60TO MSS20  $VSSW = KSSH1$ GOTO SS0235 WRITE SS, MSKSSRESET ''ISSUE FORCED RESET'' IF FSSIO EN 'YES' **MSS20.** FHST = 'NOTEST'  $DSSM = 'SSO5'$ .SSTUPG (KSSB8) ''SCHEDULE SWITCH SELECTOR CHECK''  $VSSW = KSSH5$ 60T0 SS0060 FSSAC = 'ACTIVE'  $MSSSO$ . VSNA, VSNA1 = VSNA RSH 2 LAND MSKSSSNA IF VSNA EQ U THEN FSSAC = 'INACTIVE'  $SS201$ **IN ADVANCE SS TABLE, SET UP NEXT SSII** GOTO SS0000 END VSTG = VSNA LAND VPSTG IF VSTG EG 0 THEN  $FSS10 = 'NO'$ ELSE FSS10 =  $YES'$ **FND** 60TO SS4000 IF FHST EQ INUTEST! 60TO SS4000 IF DELT EQ 'REP' READ SSFB, TEMP IREAD SS FEEDBACK REGISTER! GOTO SS4000 IF TEMP LAND MSKSSHS EQ 0 IF FSSIO EQ 'YES' WRITE SS, MSKSSRESET I'ISSUE RESETII  $DGSSM = 1SS40$ <sup>1</sup> "SSTUPO (KSSB4) "SCHEDULE STAGE AND ADDRESS ISSUANCE!"  $VSSW = KSSB5$ 60ID SS0060 FOR I = 22 WHILE I GR 0 ''DELAY BEFORE ISSUING STAGE, ADDR''  $MSS40.$  $I = I - 1$ END IF FSSIO EQ 'YES' WRITE SS, VSNA I 'ISSUE STAGE AND ADDRESS'' SS4000.  $DGSSM = 'SS50'$ .SSTUPQ (VSSW) "SCHEDULE ADDRESS VERIFICATION"" FOR I = 17 WHILE I GR 0 \*\* DELAY FOR DOM TELEMETRY \*\*  $I = I - 1$ END *FIGUTPUT SS AND DO REGS VIA DOM TELEMETRY !!* WRITE DOM GOTO SS0060 VSCCA = VSNA LXOR MSKSSHS MSS50. VSSCA = VSCCA LAND MSKSSHS **IF VSTG NG 0** THEN READ SSFB, TEMP **INREAD SS FEEDBACK REGISTER!!**  $VSSFB = TEMP$  LAND MSKSSHS

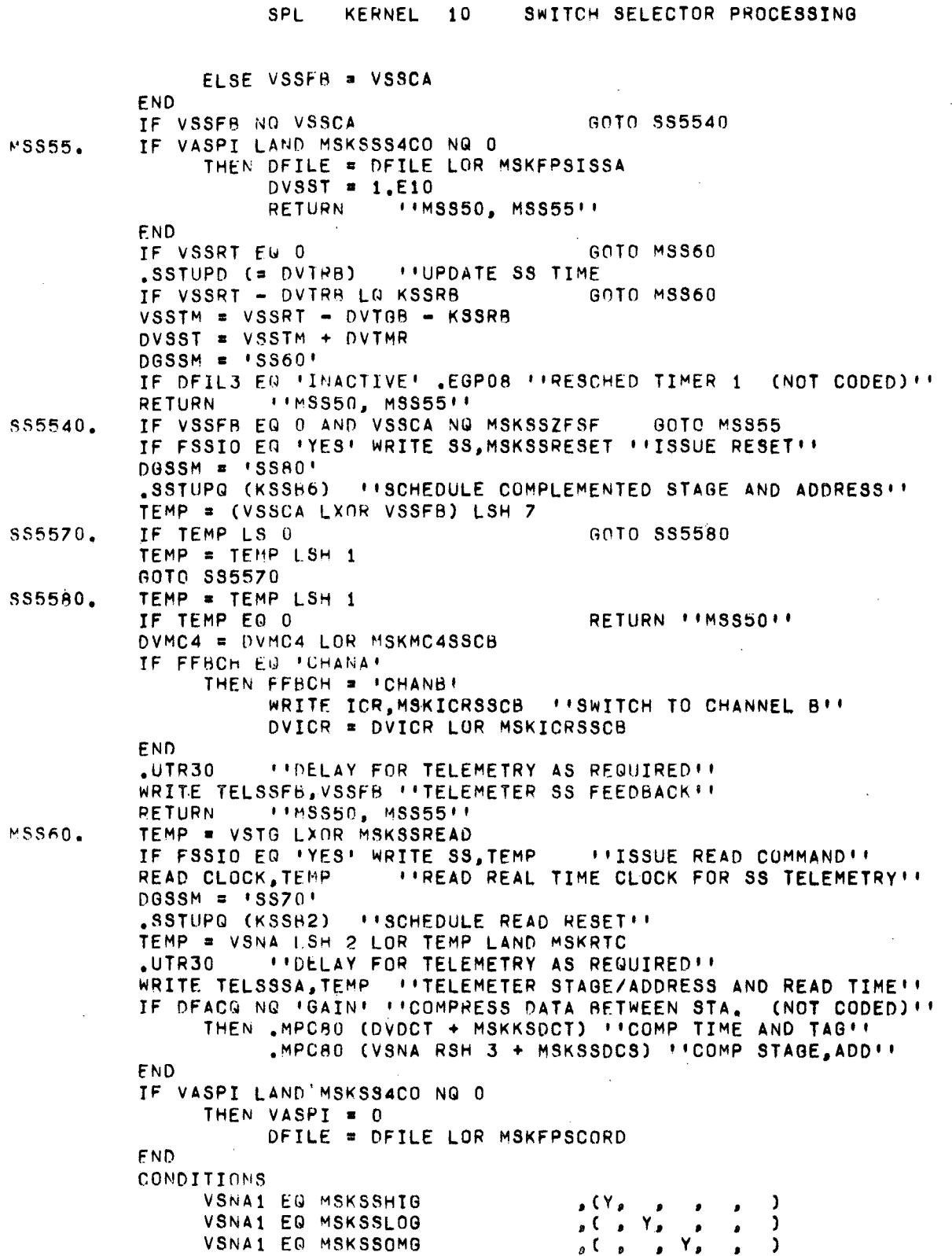

k,

 $\sim$   $\sim$ 

 $\bar{z}$ 

 $-122-$ 

KERNEL 10 SWITCH SELECTOR PROCESSING **SPL** VSNA1 EQ MSKSSSIVB  $,Y,Y$  $\sqrt{2}$  $\bullet$  $\sqrt{2}$ , Y, N) FBRNI EQ 'FIRST' **ACTIONS** DVMC7 = UVMC7 LOR MSKMC7HIG  $(Y_{\ell})$ - 1  $\bullet$  $\bullet$  $\bullet$  $\sqrt{2}$  ( $\sqrt{2}$   $\sqrt{2}$ DVMC7 = DVMC7 LOR MSKMC7L0G <sup>-</sup>  $\bullet$  $\bullet$  $\overline{Y}$ DVMC7 = DVMC7 LOR MSKMC70MG  $\overline{a}$ - )  $\bullet$ DVMC5 = DVMC5 LOR MSKMC54B1I,  $($ , , , Y,  $\rightarrow$  $, Y$ DVMC6 = DVMC6 LOR MSKMC68BRI,  $\bullet$ ELSE RETURN END  $\cdots$ MSS60'' **RETURN** IF FFSIO EQ 'YES' WRITE SS, 0 ''RESET READ COMMAND'' MSSZ0.  $DGSSM = 'SS05'$ "SSTUPQ (KSSP3) \*\* SCHEDULE HUNG STAGE TEST !\* **ILADVANCE SS TABLE, SET UP NEXT SSIL**  $SSS201$  $VSSW = KSSB1$ IF VHSTW LAND VSTG EQ VSTG THEN FHST = 'NOTEST' ELSE FHST = 'TEST' END CONDITIONS - 1 VSNA1 EQ MSKSSWVO  $(Y,$  $\cdot$  $\sqrt{2}$ ,  $\sqrt{2}$  $\mathbf{A}$ VSNA1 EQ MSKSSWVC  $, 9)$ VSNA1 EQ MSKKSSSCC  $\cdot$  (  $\cdot$ **ACTIONS** DVASW = DVASW LXOR MSKSSECS1, (Y,  $\rightarrow$ DVASW = DVASW LXOR MSKSSECSV, (, Y,  $\rightarrow$  $DFWV = UPENF$  $\sqrt{Y_{\star}}$  $\rightarrow$  $\bullet$  $DFMV = 'CLOSE'$  $\sqrt{2}$  ,  $\sqrt{2}$  $\rightarrow$  $, Y)$ DVDPM = DVDPM LOR MSKDIN9  $\sqrt{2}$ **FINSS7011** ELSE RETURN END. RETURN  $+1MSST0+1$  $V S N A = V S C C A$ MSSAG. IF FSSIO EQ 'YFS' WRITE SS, VSNA ''ISSUE STAGE/COMP, ADDR.''  $DGSSM = 'SS55'$ "SSTUPG (KSSRZ) "ISCHEDULE THE READ COMMAND!" FOR I = 41 WHILE I GR 0 . ! 'DELAY FOR DOM TELEMETRY''  $I = I - 1$ END. *\*\*OUTPUT SS AND DO REGS VIA DOM TELEMETRY''* WRITE DOM  $+1MSSBD++$ **RETURN** *I'SS TABLE ADVANCE ROUTINE''* **PROC**  $.85201$ **IFSS SETUP ROUTINE!! FILTRANCE**  $.58210$ IF FTADV EQ \*NORMAL\* THEN SSTIPTR = SSTIPTR + 2 60TO SS2020 ELSE SST2PTR = SST2PTR + 2 60TO \$\$2160 F ND. TE FTADV EU 'NORMAL' GOTO SS2020 S\$210. IF IND(SST2PTR) GO 0 GOTO SS2070 SS2160.  $FCLS4 = INOTINPROG!$ DVMC6 = DVMC6 LXOR MSKMC6LUI DVMCZ = DVMCZ LXOR MSKMCZT6D GOTO SS2090 60TO SS2030  $SS2020.$ IF IND(SSTIPTR) GQ 0

**SPL** KERNEL 10

**CONDITIONS** VASPI LAND MSKSSSPEC NQ 0  $(Y,$  $\lambda$  $\bullet$  $\bullet$  $\sqrt{2}$   $\sqrt{2}$ VASPI LAND MSKSSCL3 NG 0  $\mathbf{L}$  $\bullet$  $\bullet$  $\mathbf{Y}_{\bullet}$ VASPI LAND MSKSSCL1 NG 0  $\rightarrow$  $\sqrt{2}$  $\mathbf{r}$  $\bullet$ FT60P EQ IPASS11  $\mathbf{y}$  $\sqrt{2}$ N) **ACTIONS**  $VASPI = MSKSSS4CO$  $, (Y,$  $\lambda$  $\bullet$  $\bullet$  $\bullet$  $VASPI = VSC3(1)$  $, C, Y,$ <u>)</u>  $\bullet$  $\bullet$  $\mathbf{Y}_{\bullet}$  $VASPI = VSCI(1)$  $\sqrt{2}$  $\rightarrow$  $\bullet$  $\bullet$  $\mathbf{y}_{\bullet}$  $VASPI = 0$  $\sqrt{2}$  $Y$  $\lambda$  $VATRR = VSC3(2)$  $\lambda$  $, ( , Y, )$  $\bullet$  $\bullet$  $VATRR = VSC1(2)$  $\ddot{\bullet}$ Υ.  $\mathbf{I}$  $VATPR = 0$  $\sqrt{2}$  $\mathbf{Y}_{\bullet}$ Y)  $\bullet$  $\bullet$  $\bullet$ DVASW = DVASW LAND MSKSSWV  $\cdot$  (Y, )  $\bullet$  $\bullet$  $\blacksquare$  $FIGOP = IPASS2!$  $\cdot$  C  $\cdot$ Υ. <sup>1</sup>  $\bullet$  $\bullet$ SSTIPTR =  $LOC'SSTSIVB'$  $(Y,$ ו  $\bullet$  $\bullet$  $\bullet$ SSTIPTH =  $VSC3(0)$  $($ ,  $Y$ , י  $\bullet$  $\bullet$ SSTIPTR =  $VSC1(0)$  $\mathbf{Y}_{\bullet}$  $\sqrt{ }$ ำ  $\bullet$  $\bullet$  $\bullet$  $\mathbf{Y}_{\bullet}$ SSTIPTR =  $LOC'SSTIB5A'$ -1  $\cdot$  (  $\bullet$  $\bullet$  $\bullet$ SSTIPTR =  $LOC'SSTTBB'$  $Y$  $\sqrt{2}$ ELSE GOTO SS2020 ''THIS POINT SHOULD NEVER BE REACHED LOGICALLY'' **END** GOTO SS2020 SS2030. IF FCLS4 EQ 'INPROG' GOTO SS2070 SS2040. VSSRT = IND(SST1PTR) \*KCSR + VATRR VSNA =  $IND(SSI1PTR,1)$  $VHSTM = VSNA$  RSH 2 LAND MSKSSSSB SS2050. "'S5201, SS210, SS2110, SS2160'' **RETURN** IF IND(SSTIPTR)\*KCSR+VATRR=KSSCK GG IND(SST2PTR)\*KCSR+VATR4 SS2070. THEN FTADV = 'CLASS4' VSSRT = IND(SST2PTR)\*KCSR + VATR4  $VSNA = IND(SST2PTR, 1)$ 60T0 SS2050 SS2090. - ELSE FTADV = 'NORMAL' 60T0 SS2040 END.  $1155201$ ,  $5521011$ EXIT PROC  $SSTUPD ( = TIME)$ **IFUPDATE SWITCH SELECTOR TIME!!** ITEM TIME FIXED -2 ENDDATA READ CLOCK, TEMP **IFREAD REAL TIME CLOCK!!** TIME, OVTRB = DVTGB + DVTRR + (TEMP - OVRTC LAND MSKRTC) RSH 2 **FXIT**  $\cdots$ SSTUPD $\cdots$ PROC SSTUPG (BIAS) **I'UPDATE SS TIME AND SCHEDULE SS FUNCT. II** ITEM BIAS FIXED -2 ENDDATA READ CLOCK, TEMP **I'READ REAL TIME CLOCK'Y** DVTRB = DVTGB' + DVTRR + (TEMP - DVRTC LAND MSKRTC) RSH 2 VSSTM = BIAS + DVTRR + (TEMP - DVRTC LAND MSKRTC) RSH 2  $DV SST = VSSTM + DVTMR$ IF DEILS EQ 'INACTIVE' .EGPOB ''RESCHED TIMER 1 (NOT CODED)'' **FXTT**  $\cdots$ SSTUPQ $\cdots$ PROC .EGP08 EXTERNAL EXIT PROC  $IMPC80$ EXTERNAL EXIT TERM  $11MSSO011$ 

## PRECEDING PAGE BLANK, NOT FILMED

 $\hat{\mathcal{L}}$ 

 $\ddot{\phantom{a}}$ 

 $\bar{z}$ 

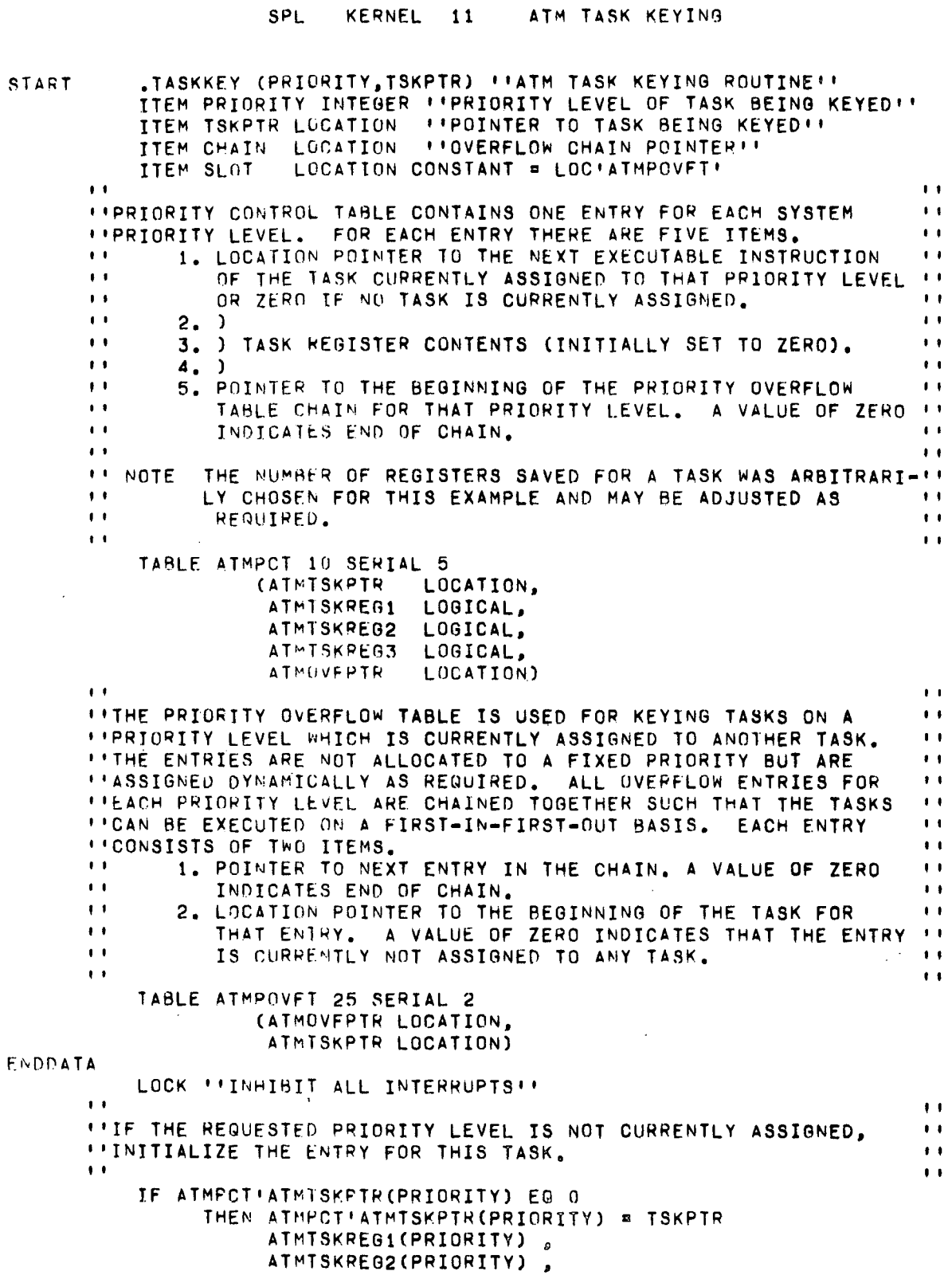

ATMISKREG3(PRIORITY) = 0  $\mathbf{r}$  .  $\mathbf{I}$ *FIOTHERWISE, SEARCH FOR THE END OF THE OVERFLOW POINTER CHAIN.*  $\pm$  1  $\ddot{\phantom{a}}$  $\overline{1}$ ELSE CHAIN = LOC'ATMPCT'ATMOVFPTR(0)'+ 5\*PRIORITY CHNSRCH. IF IND(CHAIN) NG 0 THEN CHAIN = IND(CHAIN) GOTO CHNSRCH  $\mathbf{r}$  $\mathbf{1}$ **\*\*WHEN THE END OF THE OVERFLOW POINTER CHAIN HAS BEEN**  $\bullet$ "FOUND, SEARCH FOR AN EMPTY SLOT IN THE OVERFLOW TABLE.  $\mathbf{r}$  $\mathbf{r}$  $\mathbf{r}$  . ELSF FOR I = 0 BY 2 UNTIL 50 GOTO SLIFND IF IND(SLOT,  $I+1$ ) EQ 0 END WAIT \*\*STOP IF OVERFLOW TABLE FULL \*\*  $\mathbf{r}$  .  $\pm$  1 \*\*ADD THIS ENTRY TO THE END OF THE OVERFLOW POINTER CHAIN AND  $\mathbf{t}$  . **I'STORE THE TASK POINTER IN IT.**  $\mathbf{r}$  ).  $\mathbf{r}$  $\mathbf{L}$ SLTFND. IND(CHAIN) = SLOT + I IND(SLOT, I) =  $0$  $IND(SLOT, I+1) = TSKPTR$ EMD END. UNLOCK **RETURN** *FITASKKEYFF* **IFTASKKEY!!** 

SPL

KERNEL 11

ATM TASK KEYING

TERM

 $-127-$ 

# PRECEDING PAGE BLANK NOT FILMED

#### CLASP COMMON DATA DECLARATIONS

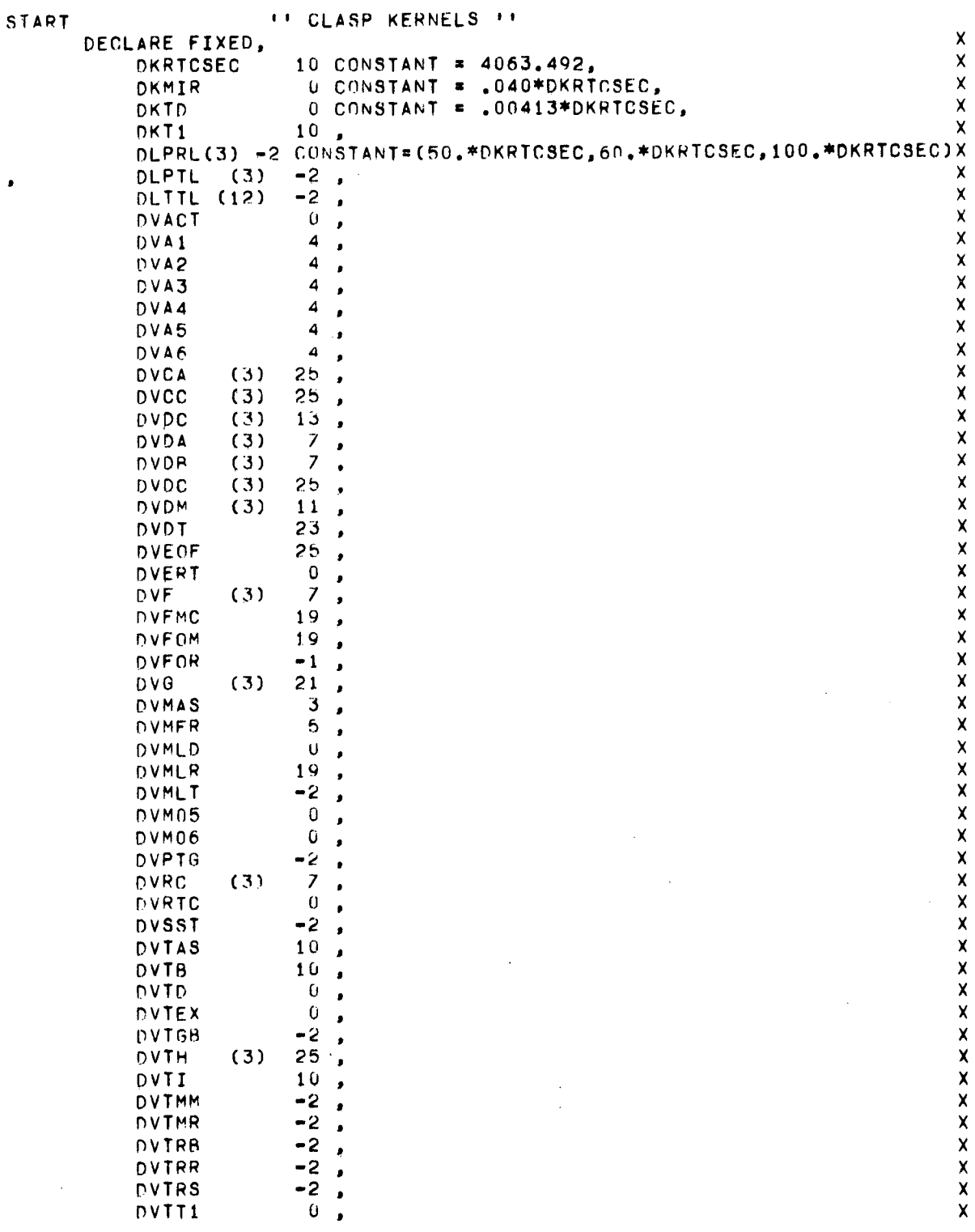

 $\sim$  .

 $\sim$ 

 $\hat{\mathcal{A}}$ 

#### CLASP COMMON DATA DECLARATIONS

 $\sim 2.5\%$ 

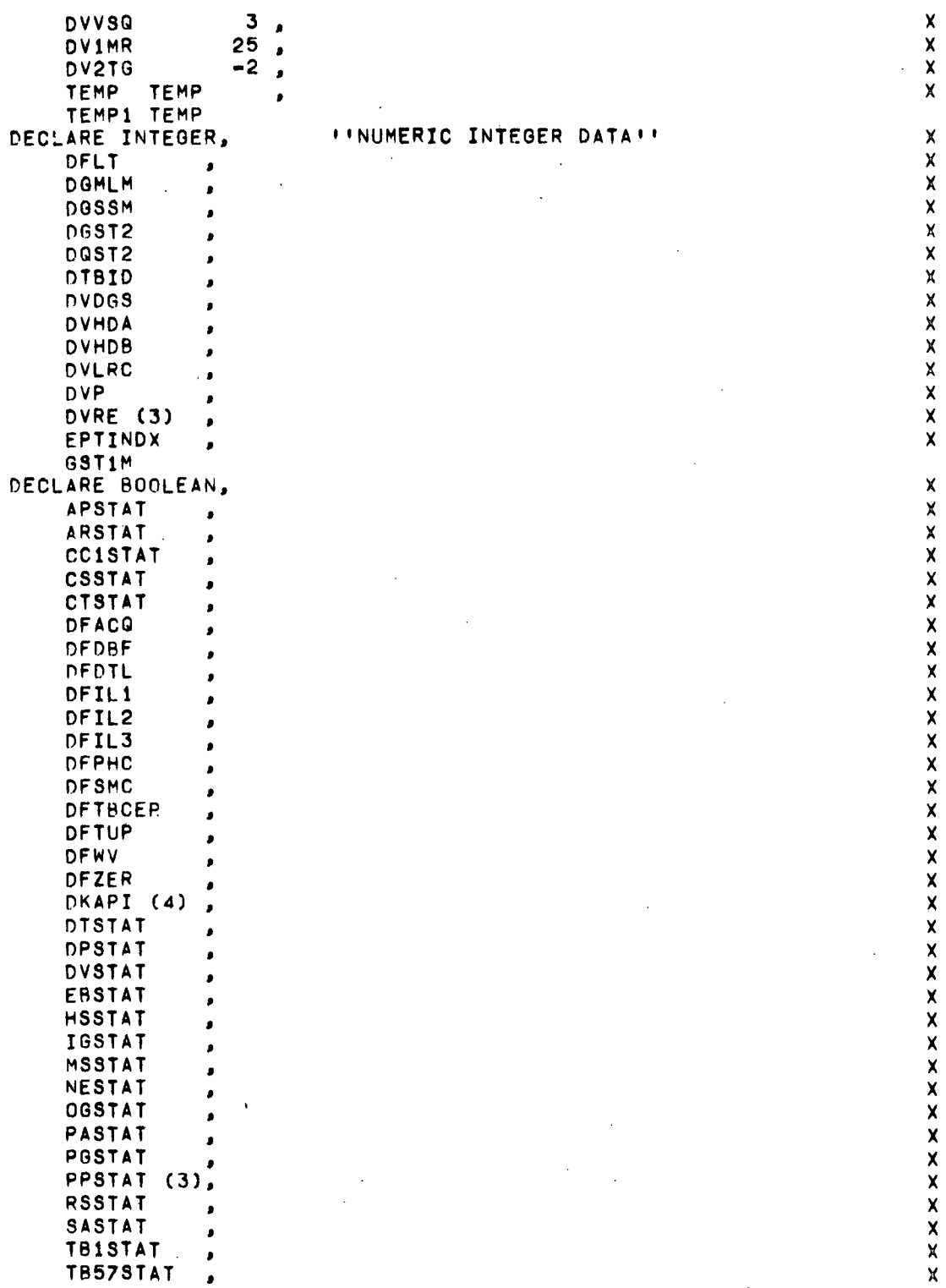

l.

 $\bar{\gamma}$ 

 $\ddot{\phantom{a}}$ 

#### CLASP COMMON DATA DECLARATIONS

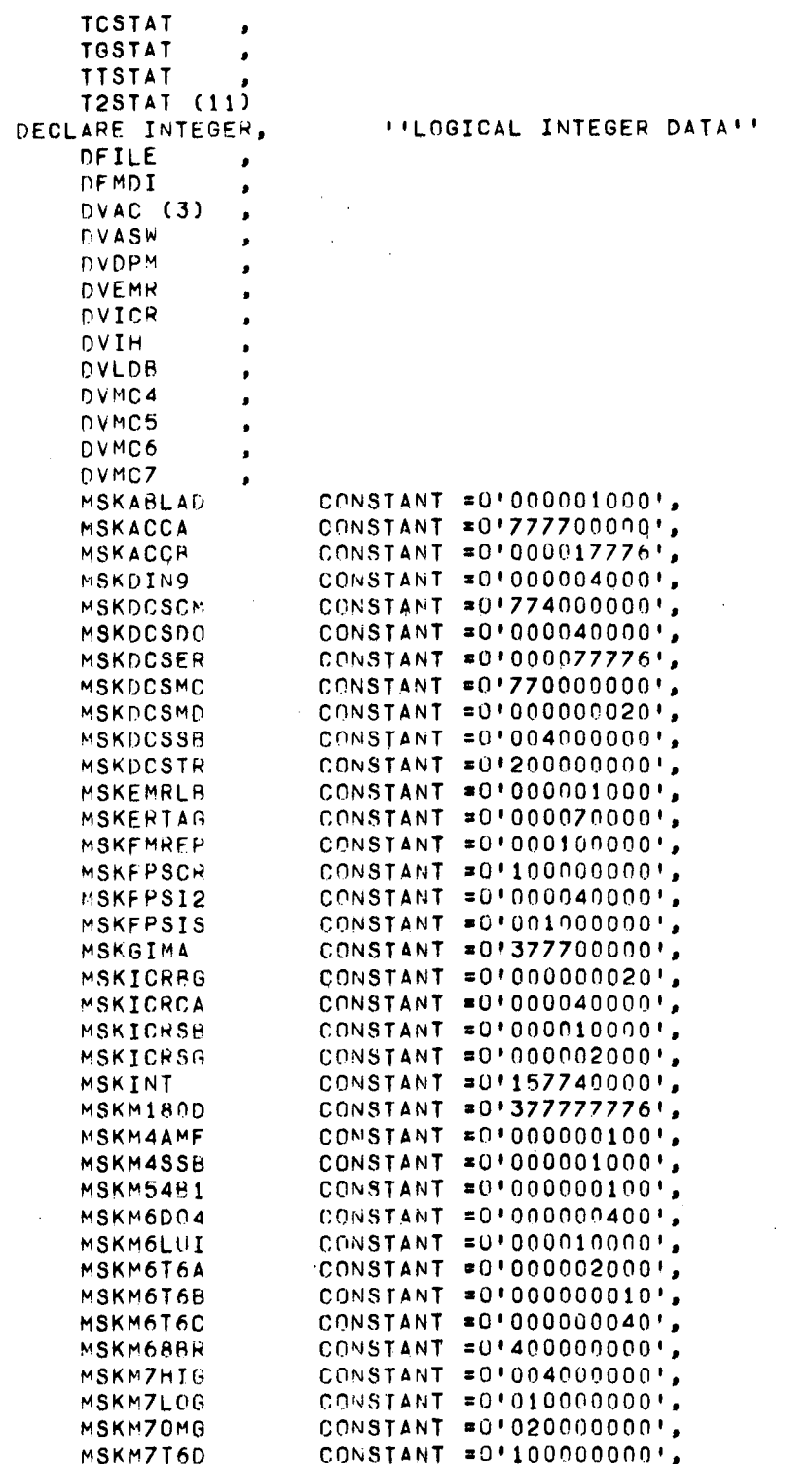

 $\frac{x}{x}$ 

 $\ddot{\phantom{a}}$ 

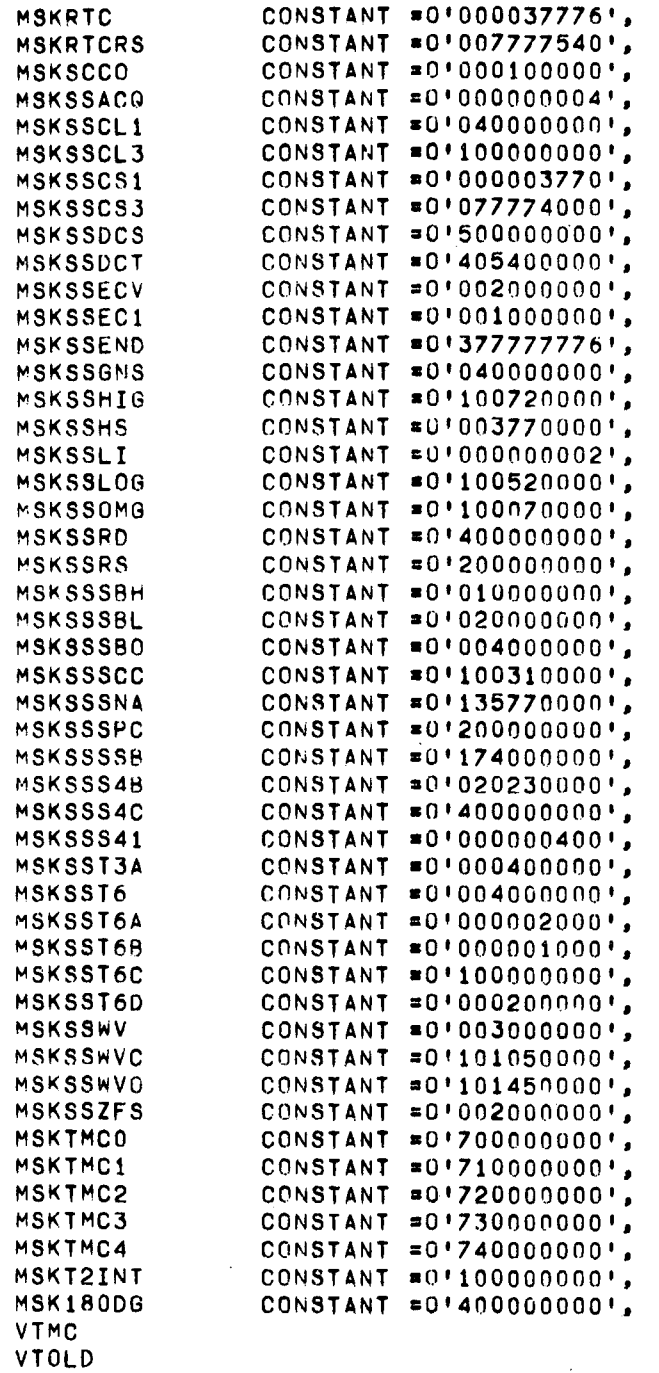

XXXXXXXXXX )(X )(XXX )( )(XXXXXXXXXXX )(X )(XXXXXXXXXXXXXXX

 $\ddot{\phantom{a}}$ 

 $\ddot{\phantom{a}}$ 

 $\hat{\mathcal{L}}$ 

x

-132-

 $\mathcal{L}^{\text{max}}_{\text{max}}$ 

 $\ddot{\phantom{a}}$ 

### CLASP HTILITY ROUTINES

Ŷ,

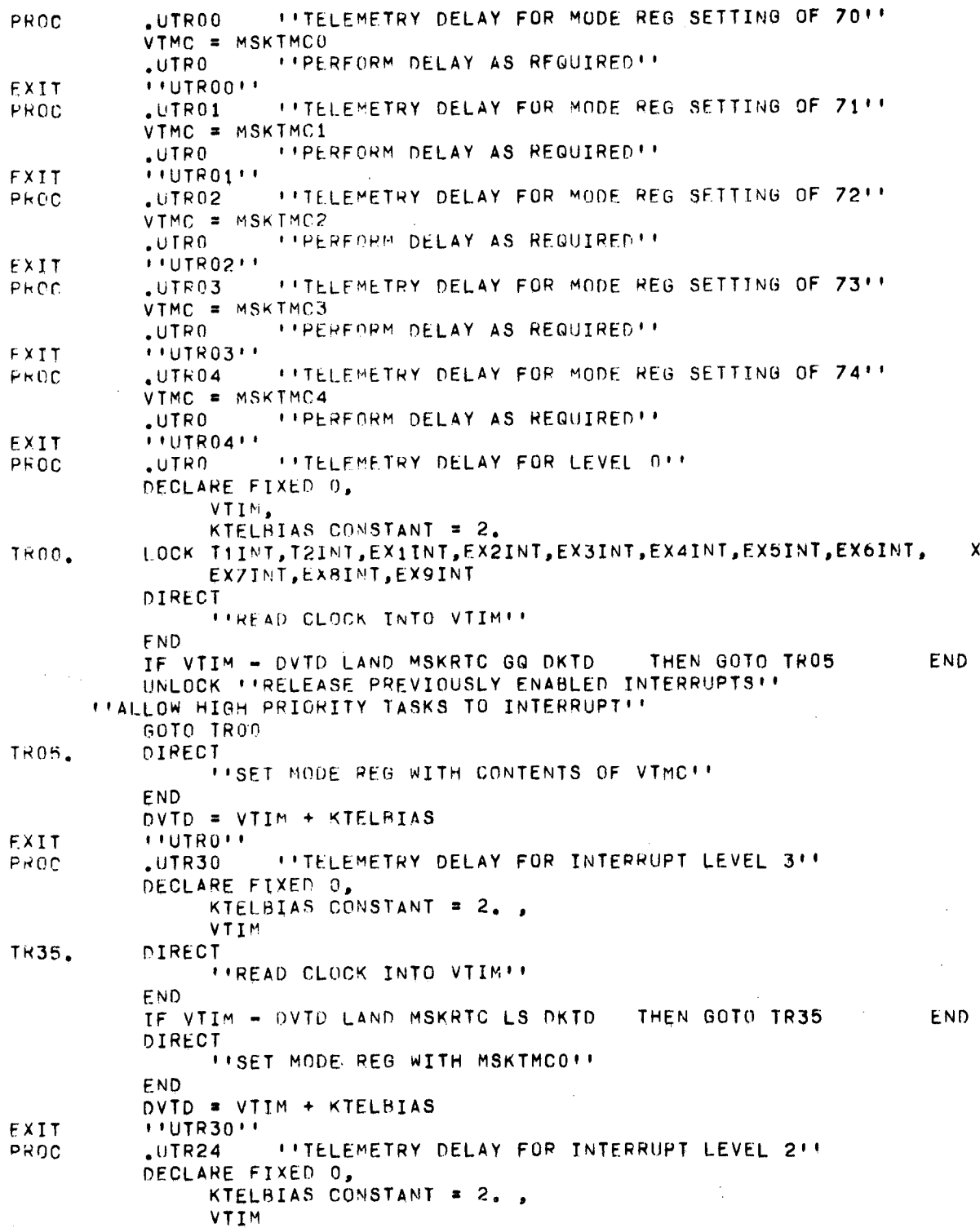

 $\sim 10^7$ 

#### CLASP UTILITY ROUTINES

 $\frac{1}{2}$  ,  $\frac{1}{2}$ 

 $\frac{1}{2}$  ,  $\frac{1}{2}$  ,  $\frac{1}{2}$ 

 $\sim$ 

 $\hat{\mathbf{v}}$ 

 $\overline{\phantom{a}}$ 

 $\hat{\boldsymbol{\beta}}$ 

 $\ddot{\phantom{a}}$ 

 $\frac{1}{2}$ 

 $\sim$ 

 $\bar{z}$ 

 $\star$  -  $\sim$ 

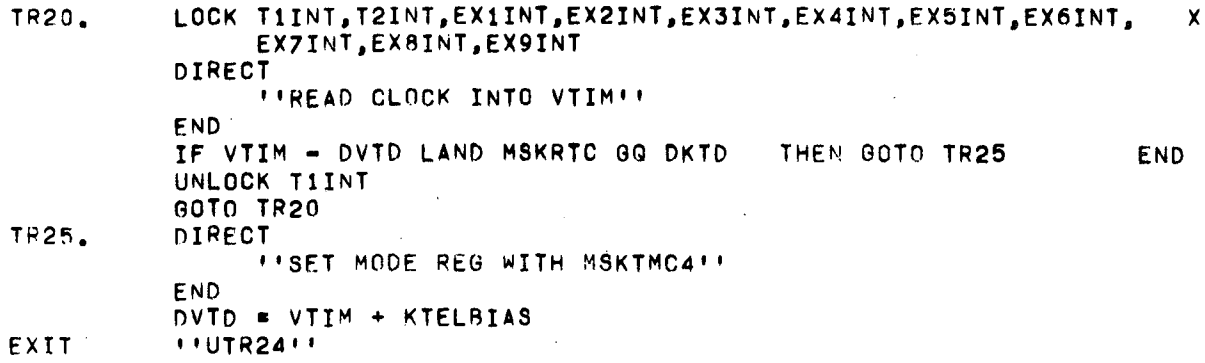

 $\sim$ 

 $\mathbf{v}=\mathbf{v}$ 

 $\sim$   $^{\circ}$ 

 $\sim 10$ 

 $\sim$ 

 $-134-$ 

 $\hat{\boldsymbol{\beta}}$ 

 $\bar{z}$ 

**I'SYSTEM INITIALIZATION''** LOCK TLCINT TIINT, T2INT, EX1INT, EX2INT, EX3INT, EX4INT, EX5INT,  $\mathbf{x}$ EGPO. EX6INT, EX7INT, EX8INT, EX9INT DIRECT **\*\*READ X ACCELEROMETER INTO VOAC(0) !! ITREAD Y ACCELEROMETER INTO VOAC(1) !! IFREAD Z ACCELEROMETER INTO VOAC(2)'' I'READ REAL TIME CLOCK INTO DVACT !!** END IF DEMDI LAND MSKEMREP THEN ON TIINT DIRECT *''READ REAL TIME CLOCK INTO DVACT''* END LOCK TIINT  $TEMP = 0$ END.  $JEMP = 1$ DIRECT **FFLOAD TIMER 1 WITH 1 BIT!!** END UNLUCK TIINT THEN GOTO LOOP. END IF TEMP LOOP. END DFIL1, DFIL2, DFIL3 = TRUE OVRTC, DVTEX, VPPOT = DVACT DVTMM, DVTRR, DVEPT, DVTGR, DVTRS, DVTMR, DTBID, VTD = 0. .EGP1 PROTIVATE INTERRUPT PROCESSOR CHRONIC STATEMENTS'' UNLOCK TLCINT FGNC = FALSE DVSST = 1.E10 DVMLT, DVMLD = DKMIR  $EGP15$ *I'SCHEDULE FIRST TIMER'1 FUNCTION''*  $DVP = 1$  $.6P002$ **IPASS CONTROL TO PHASE ACTIVATION ROUTINE!!** *''PHASE TERMINATION ROUTINE''* PROC .MPA00 DFPHC = TRUE LOCK TLCINT, TIINT, T2INT, EX1INT, EX2INT, EX3INT, EX4INT, EX5INT.  $\boldsymbol{\mathsf{x}}$ EX6INT, EX7INT, EX8INT, EX9INT DIRECT **IPLOAD TIMER 2 WITH A LARGE VALUE !!** *IIRESET ANY PENDING TIMER 2 INTERRUPT''* END DFIL1, DFIL2 = TRUE UNLOCK TLCINT, T1INT *I'ACTIVATE THE NEXT MISSION PHASE!!*  $.6P002$ EXIT  $\cdot \cdot$ MPA00 $\cdot \cdot$ *IIMISSION PHASE ACTIVATION AND CONTROL ROUTINE!!* PROC .GP002 DECLARE BOOLEAN, FGNC DECLARE FIXED, VTD 10 **GP0020.** IF DVP GR 4 THEN STOP END IF DKAPI (DVP - 1) **I'START PHASE TIME REFERENCE!!** THEN .EGP20 GOTO (INP13, INP24, INP13, INP24, \*) DVP - 1 ELSE DVP = DVP + 1

CLASP KERNEL 1

**INITIALIZATION** 

 $\hat{A}$ 

 $\sim 10^{-1}$ 

 $\ddot{\phantom{a}}$ 

 $\hat{\mathcal{L}}$ 

#### GOTO GP0020

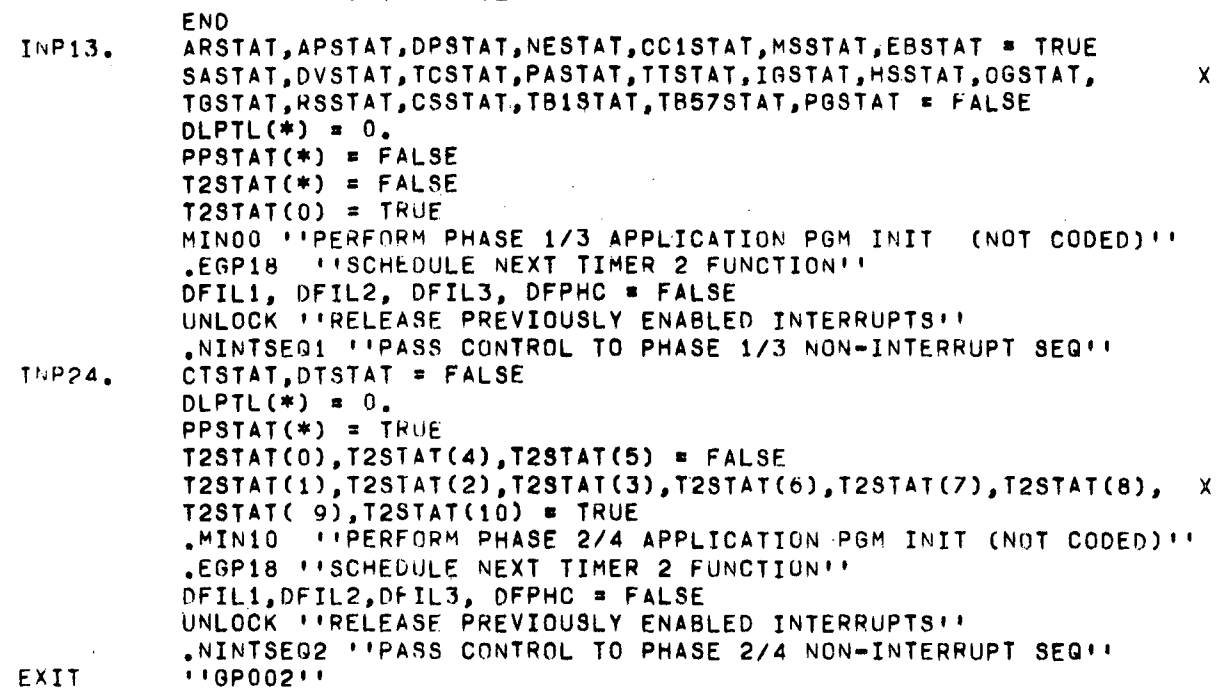

-136-

 $\omega_{\rm{max}}$ 

 $\bar{z}$ 

*\*\*TNTERRUPT PROCESSOR\*\** PROC.EGP1 OPTIMIZE TIME(20)  $\mathbf{r}$  $\overline{1}$  $\overline{1}$ **ITRESPONSE FOR TLC INTERRUPT**  $\overline{1}$  $\blacksquare$ ON TLCINT LOCK TIINT, T2INT, EXIINT, EX2INT, EX3INT, EX4INT, EX5INT, EX6INT,  $\boldsymbol{\mathsf{x}}$ EXZINT, EXBINT, EX9INT DIRECT **FIREAD REAL TIME CLOCK INTO OVTEX !! FND** DFIL2, DFIL3 = TRUE .MTS00 ''PROCESS TLC INTERRUPT (NOT CODED) !! **ITHE TLC APPLICATION PROGRAM DOES NOT RETURN CONTROL**  $\mathbf{r}$ END.  $\mathbf{r}$  $\bullet$  $\mathbf{L}$ **\*\*RESPONSE FOR TIMER 1 INTERRUPT**  $\bullet$  $\mathbf{r}$ ON TIINT LOCK TIINT, T2INT, EXIINT, EX2INT, EX3INT, EX4INT, EX5INT, EX6INT,  $\boldsymbol{\mathsf{x}}$ EXZINT, EXBINT, EX9INT DIRECT **IFREAD REAL TIME CLOCK INTO DVTT1''** END DFIL3 = TRUE GOTO ( GP11, GP12) GST1M **IFFLIGHT SIM MINOR LOOP !!** \$ GOTO EGP11  $-MML00$  $6P11.$  $-MML20$ *ITNORMAL MINOR LOOPTT* \$ GOTO EGP11 *I'SWITCH SELECTOR PROCCESSORIT* GP12.  $MSSO0$ *ISCHEDULE NEXT T1 FUNCTION!!* FGP11.  $EGP15$  $DFIL3 = FALSE$ UNLOCK IT RELEASE PREVIOUSLY ENABLED INTERRUPTS'T **FND**  $\pm$   $\pm$  $\blacksquare$ *INTESPONSE FOR TIMER 2 INTERRUPT*  $\blacksquare$  $\overline{1}$  $\mathbf{r}$ ON T2INT LOCK T2INT DFIL1 = TRUE GOTO (EGP12, GP21, GP22, GP23, GP24, GP25, GP26, GP27, GP28, GP29, GP30, X GP31) DGST2 .MUMOO \*\* TIME UPDATE (NOT CODED) ' ' \$ GOTO EGP12 GP21. "MLR10 FILADDER RAMP PROCESSOR **AP22.** (NOT CODED) '' \$ GOTO EGP12 .MEPOO ''EVENTS PROCESSOR'' GP23. \$ GOTO EGP12 (NOT CODED) '' \$ GOTO EGP12 GP24. .MTT10 PITIME TILT GUIDANCE GP25. .MNU00 ''NAVIGATION UPDATE IMPL (NOT CODED)'' \$ GOTO EGP12 (NOT CODED) ' ' \$ GOTO EGP12 .MEEOO ''TIME BASE 8 ENABLE GP26. .MCM00 FIPHASE 2/4 CONTROL MOD (NOT CODED)'' \$ GOTO EGP12  $FP27.$ .MCM10 ''PHASE 2/4 CONTROL MOD (NOT CODED)'' \$ GOTO EGP12  $GP2B$ . (NOT CODED)'' \$ GOTO EGP12 .MCM20 IIPHASE 2/4 CONTROL MOD GP29. "MEPWM I IWATER METHANOL ACTIVATE(NOT CODED) II \$ GOTO EGP12 GP30. .MEROO !! EXTRA ACCELEROMETER RD (NOT CODED) !!  $G$  $F31.$ LEGP18 ''SCHEDULE NEXT T2 FUNCTION''  $E6P12.$  $DFIL1 = FALSE$ UNLOCK T2INT

CLASP KERNEL 2

**INTERRUPT PROCESSING** 

```
END END<br>I I
"RESPONSE FOR EXTFRNAL 2 INTERRUPT " I' , ,
    ON EX2INT
    LOCK T1INT, T2INT, EX1INT, EX2INT, EX3INT, EX4INT, EX5INT, EX6INT, X
         EX7INT,EXBINT,EX9INT
    DIRECT
          "IREAD REAL TIME CLOCK INTO DVTEX""
    END
    DFIL2, DFIL3 = TRUE
    .MDP28
    DFIL2, DFIL3 = FALSE
    UNLOCK ''RELEASE PREVIOUSLY ENABLED INTERRUPTS''
    END
                ''SC INITIATION OF S2/S48 SEPARATION
                                                           (NOT CODED)' I
\mathbf{r} , If and the contract of the contract of the contract of the contract of the contract of the contract of the contract of the contract of the contract of the contract of the contract of the contract of the contrac
"RESPONSE FOR EXTERNAL 4 INTERRUPT 0' THE STATISTICS IN THE STATISTICS OF THE STATISTICS OF THE STATISTICS OF THE STATISTICS OF THE STATISTICS OF THE STATISTICS OF THE STATISTICS OF THE STATISTICS OF THE STATISTICS OF THE STATISTICS OF THE STATISTICS OF THE ST
    ON EX4INT
    LOCK T1INT, T2INT, EX1INT, EX2INT, EX3INT, EX4INT, EX5INT, EX6INT. X
         EX7INT,EX8INT,EX9INT
    DIRECT
          "READ RtAL TIME CLOCK INTO DVTEX"
    END
    DFIL2.
DFIL3 • TRUE
    .MT850
    DFIL2,
DFIL3 = FALSE UNLOCK ''RELEASE PREVIOUSLY ENABLED INTERRUPTS'
    END
               "548 ENGINE OUT
                                                           (NOT CODED)"
\mathbf{F}^{\text{NLO}}"RESPONSE FOR EXTERNAL 5 INTERRUPT " ,, ,,
    ON EX5INT
    LOCK T1INT,T2INT,EX1INT,EX2INT,EX3INT,EX4INT,EX5INT,EX6INT, X
    DIRECT
          "READ RtAL TIME CLOCK INTO DVTEX"
    END
    DFIL2,
DFIL3 = TRUE
    .MTB30
    DFIL2, DFIL3 = FALSE
    UNLOCK
"RELEASE PREVIOUSLY ENABLED INTERRUPTS I'
    END
               "SlC OUTBOARD ENGINE OUT
                                                           (NOT CODED)"
" ,, "RESPONSE FOR EXTERNAL 6 INTERRUPT 'I
THE SERVICE FOR EXTERNAL OF INTERNAL ( \frac{1}{2} ) and \frac{1}{2} , \frac{1}{2} , \frac{1}{2} , \frac{1}{2}ON EX6INT
    LOCK TIINT, T2INT, EX1INT, EX2INT, EX3INT, EX4INT, EX5INT, EX6INT, X
         EX7INT.EXAINT.EX9INT
    DIRECT
         "READ REAL TIME CLOCK INTO bVTEX"
    END
    DFIL2, DFIL3 = TRUE
    .MTB40
    DFIL2,
DFIL3 • FALSE
             "S2 PROPELLANT DEPLETION
                                                           (NOT CODED)' I
```
 $\sim 10^{-1}$ 

CLASP KERNEL 2 INTERRUPT PROCESSING UNLOCK I RELEASE PREVIOUSLY ENABLED INTERRUPTS !! END  $\mathbf{1}$  $\mathbf{H}$  $\mathbf{I}$ **I IRESPONSE FOR EXTERNAL 8 INTERRUPT**  $\mathbf{A}$  $\bullet$ ON EXBINT LOCK TIINT, T2INT, EX1INT, EX2INT, EX3INT, EX4INT, EX5INT, EX6INT, X EXZINT, EXBINT, EX9INT DIRECT *ITREAD REAL TIME CLOCK INTO DVTEXIT* END DFIL2, DFIL3 = TRUE **IFFROCESS DIGITAL COMMAND SYSTEM INPUTIL** MDS00 DFIL2, DFIL3 = FALSE UNLOCK URELEASE PREVIOUSLY ENABLED INTERRUPTS! END. **FXIT**  $HEE6P1H$ PROC .EGP15 **IFFIMER 1 SCHEDULERIF** DECLARE FIXED, KT1BIAS O CONSTANT = 9. DIRECT **ITREAD REAL TIME CLOCK INTO TEMP!!** END TEMP1 = DVTMM + ((TEMP - DVRTC LAND MSKRTC) + KT1BIAS) RSH 2 IF OVMLT LG TEMP1 THEN TEMP = 1 GST1M = DGMLM 6010 EGP150 END IF DVMLT LQ DVSST THEN GST1M = DGMLM TEMP = (DVMLT - TEMP1) LSH 1 ELSE  $65T1M = 2$ IF DVSST LG TEMP1 THEN TEMP = 1 ELSE TEMP = (DVSST - TEMP1) LSH 1 END END FGP150. DIRECT **FELOAD TIMER 1 WITH TEMP!!** END  $11EGP1511$ EXIT  $\alpha$ **IFFINER 2 SCHEDULERFF** PROC.EGP18 DECLARE FIXED, KT2BIAS O CONSTANT = 12.0,  $\pmb{\times}$  $\bar{z}$ K4SEC -2 CONSTANT = 4.\*DKRTCSEC  $DSTI = 0$  $DV2TG = DVTMM + K4SEC$  $\lambda_{\rm{max}}$  $FOR I = 0 T0 10$ IF NOT T2STAT(I) **THEN GOTO T2S10** END IF DETTE(I) GR DV2TG THEN GOTO T2S10 **END** DGST2 =  $I + 1$  $DV2TG = DLTTL(I)$ T2S10. END LOCK TIINT, EXIINT, EX2INT, EX3INT, EX4INT, EX5INT, EX6INT, EX7INT, X EX8INT, EX9INT IF DVT2G LG DVTMM **THEN GOTO T2S20** END

#### CLASP KERNEL 2 INTERRUPT PROCESSING

```
T2S20.
          DIRECT
               "READ REAL TIME CLOCK INTO TEMP"
          END
          TEMP = (DV2TG - DVTMM + DVERT - (TEMP - DVRIC LAND MSKRTC) - KT2BIAS) RSH 1IF TEMP LQ 0
               THEN TEMP = 1END
          DIRECT
               "LOAD TIMER 2 WITH TEMP"
                                                                          x
          END
          UNLOCK I'RELEASE PPEVIOUSLY ENABLED INTERRUPTS' I
EXIT HEEGP1811lJNTIME
PROC .EGP20 : ISYSTEM TIME UPDATE ROUTINE!!
          LOCK T1INT, T2INT, EX1INT, EX2INT, EX3INT, EX4INT, EX5INT, EX6INT, X
               EX7INT, EX8INT, EX9INT
          DIRECT
               "READ REAL TIME CLOCK INTO TEMP1''
          END
          DVERT = TEMP1 - DVRTC LAND 3
          DVTMM = DVTMM + CTEMP1 - DVRTC LAND MSKRTC)
          DVRTC = TEMP1 - DVERTDVTRR • DVTM~ - DVTMR
          IF DFIL3
               THEN GOTO OUT
          END
          IF DFIL2
               THEN UNLOCK TIINT
                    GOTO OUT
          END
          IF DFIL1
               THEN UNLUCK "IRELEASE PREVIOUSLY ENABLED INT. EXCEPT T2"
                    GOTO OUT
          F. NO '
          UNLOCK "RELEASE PREVIOUSLY ENABLED INTERRUPTS"
OUT. EXIT "EGP20"
```
CLASP KERNEL 3 NON-INTERRUPT SEQUENCER

 $\mathcal{L}_{\rm{eff}}$ 

 $\sim$ 

 $\bar{\mathcal{L}}$ 

 $\sim$ 

 $\mathcal{L}_{\mathcal{A}}$ 

 $\mathcal{L}$ 

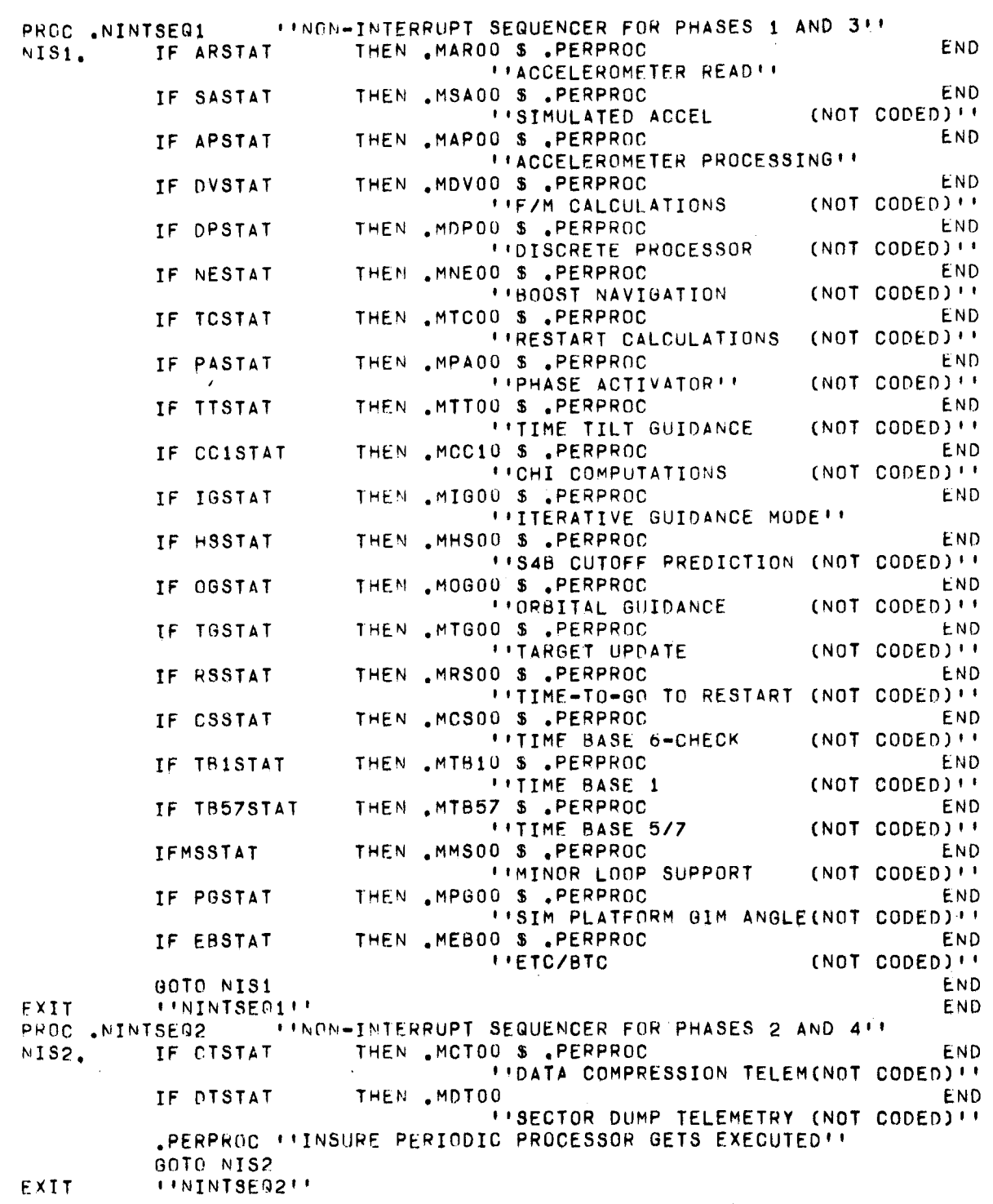

#### CLASP KERNEL 4 PERIODIC PROCESSOR

PROC .PERPROC **PROCESSOR'** DECLARE FIXED, VPPOT 0 DIRECT "READ REAL TIME CLOCK INTO TEMP" END DVPTG • <TEMP - VPPOT LAND MSKRTC) RSH 2 VPPOT • TEMP FOR I • 0 TO 2 IF NOT PPSTAT(I) THEN GOTO PP20 END DLPTL(I) = DLPTL(I) + DVPTG<br>IF DLPTL(I) LS DLPRL(I) THEN GOTO PP20 IF DLPTL(I) LS DLPRL(I) THEN GOTO PP20 END 16 DEFIELD ES DEFRELD<br>GOTO ( , PP1, PP2, #) I .MPC50 | 1150 SEC DATA COMP (NOT CODED)'' \$ GOTO PP10 PP1. . .MPC60 "60 SEC DATA COMP (NOT CODED) " \$ GOTO PP10<br>PP2. .MPC99 "100 SEC DATA COMP (NOT CODED) " PP2. . .MPC99 ''100 SEC DATA COMP (NOT CODED)''<br>PP10. DLPTL(I) = 0<br>PP20. EMD PP20.<br>EXIT  $I$  '  $PERPROCH$ 

 $\sim$   $\lambda$ 

#### CLASP KERNEL 5 EVENTS PROCESSOR

 $\sim$  .

 $\bar{\beta}$ 

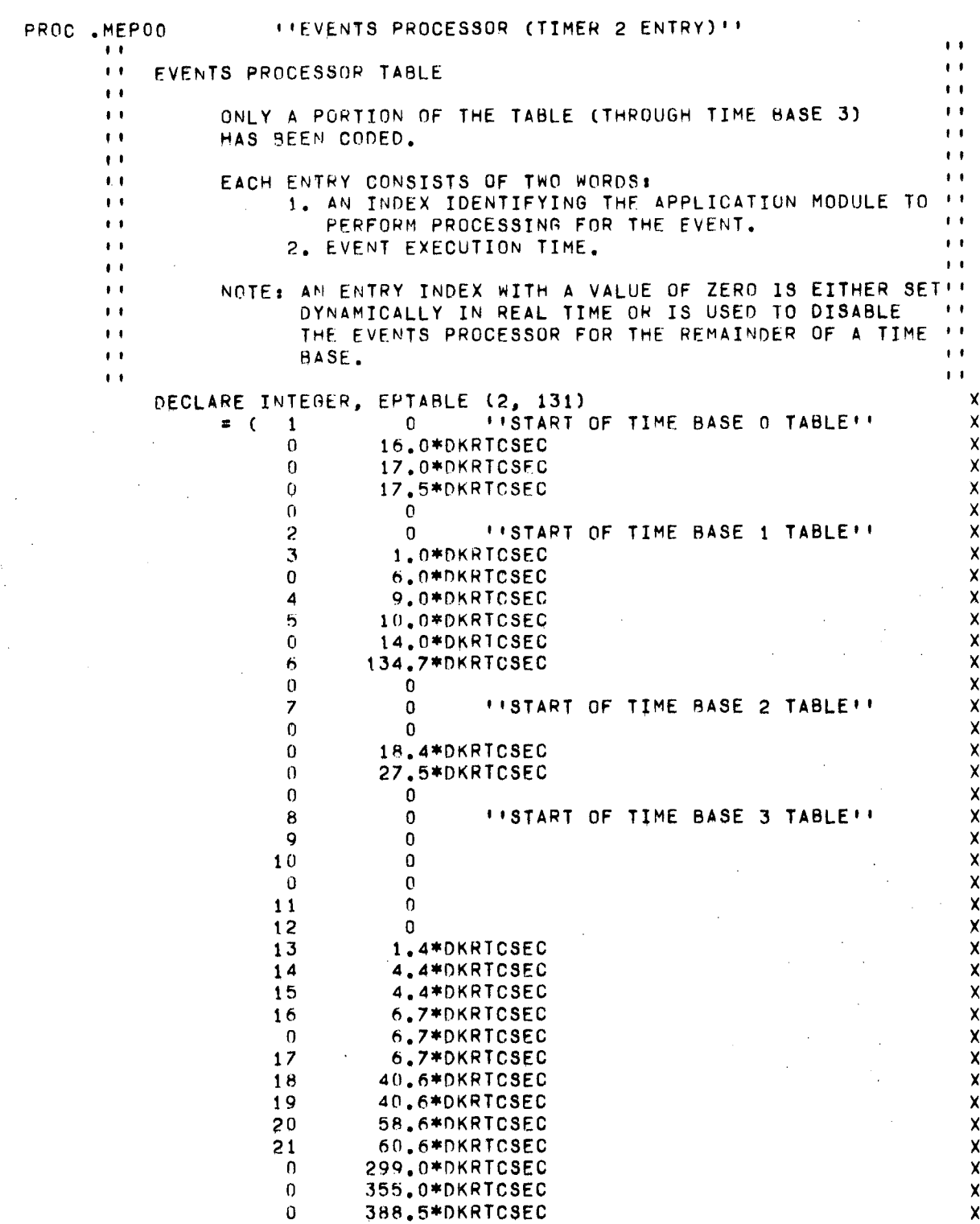
$\sim 10^7$ 

 $\mathcal{L}$ 

 $\sim 10^7$ 

 $\sim$   $\sim$ 

 $\bar{z}$ 

 $\sim$ 

 $\bar{.}$ 

 $\sim$ 

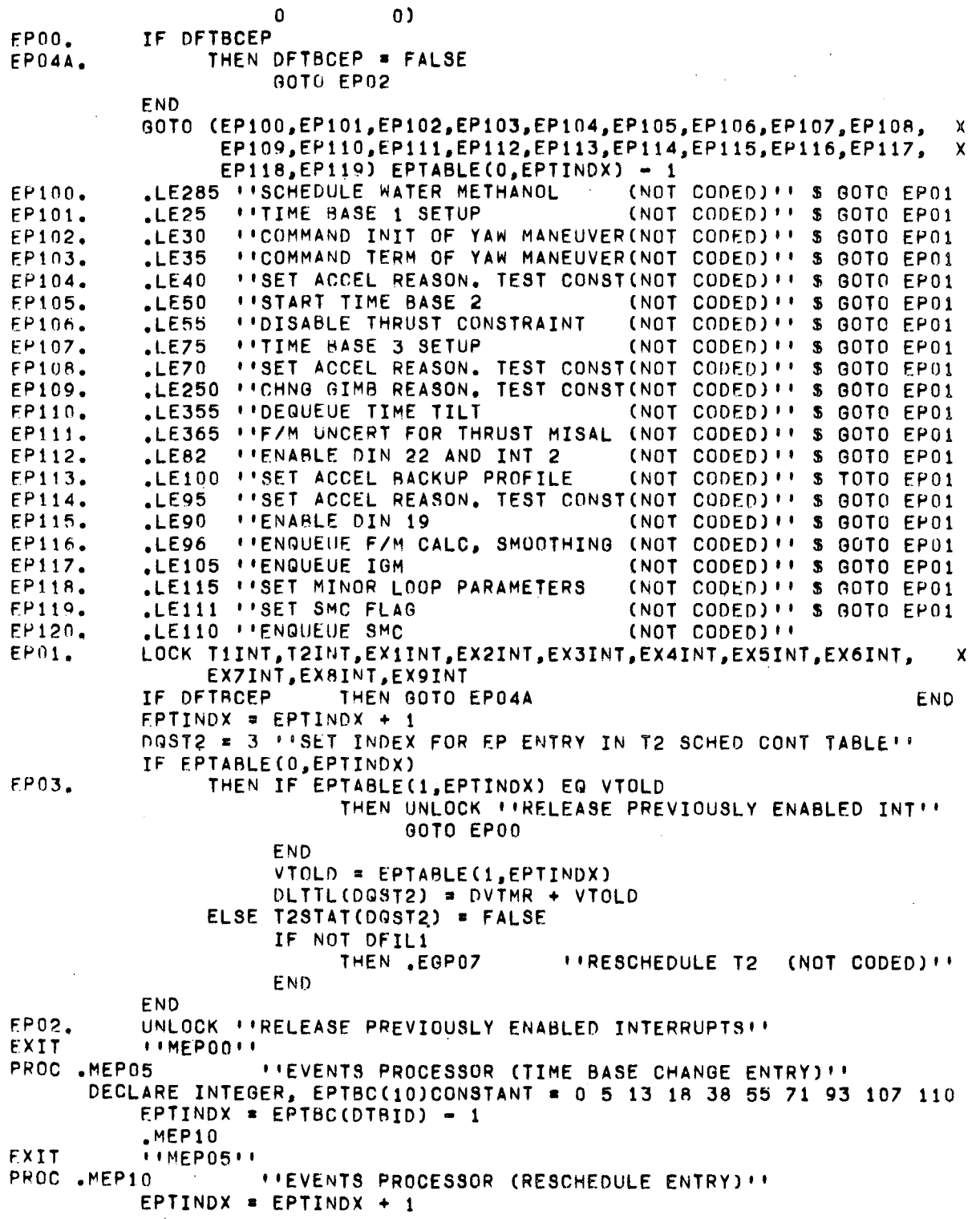

-144-

 $\bar{\mathcal{A}}$ 

#### CLASP KERNEL  $5<sup>5</sup>$ EVENTS PROCESSOR

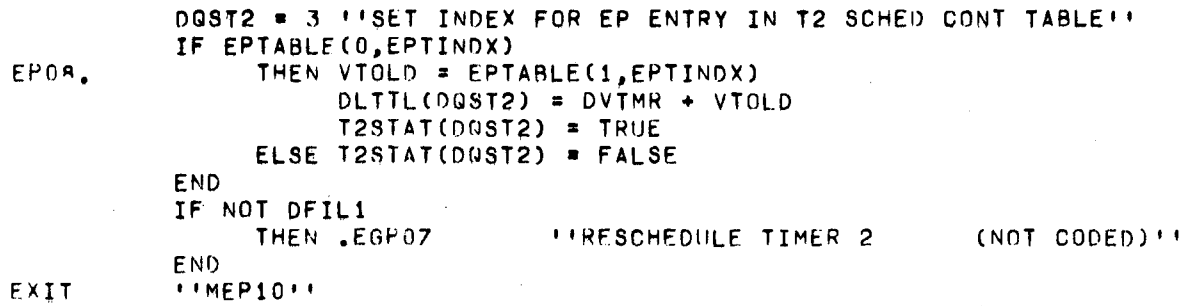

 $\mathcal{L}^{\text{max}}_{\text{max}}$ 

 $\mathcal{L}$ 

 $\sim$ 

 $\sim 10^{-1}$ 

 $\hat{\mathcal{A}}$ 

 $\sim 20\,$  km

 $\alpha$ 

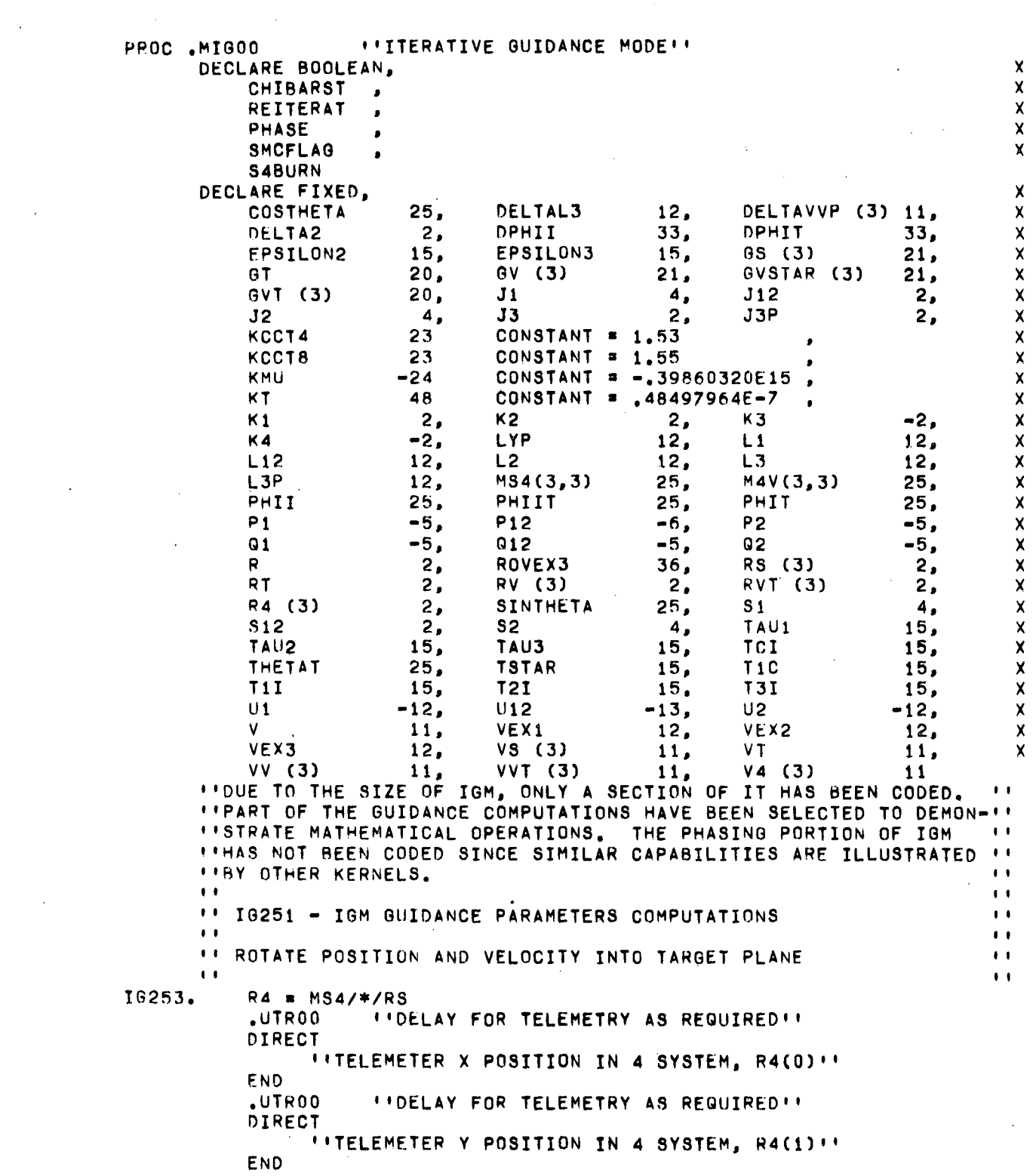

 $\sim 1$ 

 $\label{eq:2.1} \mathcal{L}(\mathcal{L}^{\text{max}}_{\mathcal{L}}(\mathcal{L}^{\text{max}}_{\mathcal{L}})) \leq \mathcal{L}(\mathcal{L}^{\text{max}}_{\mathcal{L}}(\mathcal{L}^{\text{max}}_{\mathcal{L}}))$ 

CLASP KERNEl. 6 ITERATIVE GUIDANCE MODE UNLOCK ''RELEASE INTERRUPTS DISABLED BY TELEMETRY DELAY ROUT''  $V4 = MSA/*/VS$ <br>
UTROO !!DI **UTDELAY FOR TELEMETRY AS REQUIRED''** DIRECT *INTELEMETER Z POSITION IN 4 SYSTEM, R4(2)"'* END .UTR02 : 'DELAY FOR TELEMETRY AS REQUIRED'' DIRECT *ITTELEMETER Y VELOCITY IN 4 SYSTEM, V4(1)!!* END UNLOCK "'RELEASE INTERRUPTS DISABLED BY TELEMETRY DELAY ROUT"  $\blacksquare$  , If  $\blacksquare$  , If  $\blacksquare$ " CALCULATE RANGE ANGLE MEASURED IN ORBIT PLANE ,, ,, I' IG254. IF T2I EQ O. THEN L12,J12,S12,Q12,P12,UI2 • n. GOTO 16259 END IF TlI Er,) O. THEN  $L1, J1, S1, Q1, P1, U1 = 0$ . GOTO IG258. END  $L1 = VEX1*L0G(TAU1/CTAU1 - T1I))$  $J1 = L1*TAU1 - VEX1*T1I$  $S1 = L1*T1I - J1$ Q1 = S1\*TAU1 - .5\*VEX1\*T<mark>1I\*\*2</mark> PI • Jl\*TAUI - .5\*VEX1\*T1I\*\*2  $U1 = Q1*TAU1 - VEX1*T1I**3/6.$ IG258. L2. VEX2\*.LOGCTAU2/CTAU2 - T21» J2 • L2\*TAU2 - VEX2\*T2I  $32 = L2*T2I - J2$ Q2 • S2\*TAU2 - .5\*VEX2\*T2I\*\*2 P2 • J2\*TAU2 - .~\*VEX2\*T2I\*\*2  $U2 = 02*TAU2 - VEX2*T2T**3/6.$  $L12 = L1 + L2$  $J12 = J1 + J2 + L2*T1I$  $512 = 51 - J2 + L12*(T2I + TCI)$  $Q12 = Q1 + Q2 + S2*T1I + J1*T2I$  $P12 = P1 + P2 + T1I*(2, *J2 + L2*T1I)$ U12 • Ul + U2 + T1I\*C2.\*Q2 + S2\*Tll) + T21\*Pl 10259. L3P = VEX3\*.LOG(TAU3/CTAU3 - T3I))  $LYP = L12 + L3P$ J3P = L3P\*TAU3 = VEX3\*T3I  $T1C = T1I + T2I + TCI$ TSTAR =  $T1C + T3I$ PHII =  $ATAN(R4(2), R4(0))$  $\blacksquare$  , If  $\blacksquare$  , If  $\blacksquare$ 18260. IG262. "DETERMINE PHASE I' IF PHASE' 'IS FOR LEAVING ORBIT" THEN ''CALCULATE TERMINAL CONDITIONS"' SINTHETA  $=(RS/*/VS)/(R*V)$ COSTHETA =  $SQRT(1 - 3INTHETA**2)$ DPHII • V/R\*COSTHETA DPHIT • VT/RT\*.COSCTHETAT) ,, , , x

CLASP KERNEL 6 ITERATIVE GUIDANCE MODE IG2~9.  $\overline{v}$ , END PHIIT  $= .5*(DPHII + DPHIT)*TSTAR$  $PHIT = PHII + PHIIT$ .UTR02 "DELAY FOR TELEMETRY AS REQUIRED" DIRECT "TELEMETER TERMINAL RANGE ANGLE. PHIT" END UNLOCK "RELEASE INT LOCKED BY TELEM DELAY ROUTINE"<br>IF TSTAR LO EPSILON3 THEN GOTO 10269 END IF TSTAR LQ EPSILON3 THEN GOTO IG269 END .MIG30 ''CALL TERM RAD, VEL, FLT ANGLE (NOT CODED)''  $GT = -$  KMU/RT\*\*2<br>.UTR00 : 'DELA' *"DELAY FOR TELEMETRY AS REQUIRED"* DIRECT *''TELEMETER TERMINAL GRAVITY VECTOR, GT''* END UNLOCK ''RELEASE INT LOCKED BY TELEM DELAY ROUTINE''  $\texttt{OVI}(\texttt{0}) = \texttt{G}$ T\*.COS(THETAT)  $GVT(1) = 0.$  $GVT(2) = GT*$ . SIN(THETAT) RVT(O) • RT\*.COSCTHETAT)  $RVT(1)$ ,  $RVT(2) = 0$ . PHIT = PHIT - THETAT ELSE ''CALCULATE INTERMEDIATE PARAMETERS'' X DELTA2 = V\*TSTAR - J3P + LYP\*T3I - ROVEX3\*((TAU1 - X  $T11$ )\*L1 + (TAU2 - T2I)\*L2 + (TAU3 - T3I) X  $*L3P)*(LYP + V -VT)$ PHIIT \* KT\*(S12 + DELTA2) PHIT = PHII + PHIIT<br>.UTR02 = ''DELAY F *INDELAY FOR TELEMETRY AS REQUIRED"* DIRECT "TELEMETER TERMINAL RANGE ANGLE, PHIT" END UNLOCK "RELEASE INT LOCKED BY TELEM DELAY ROUTINE" , , "ROTATE POSITION, VELOCITY, GRAVITY TO INJECTION SYSTEM IG291. M4VCO.0). M4V(2,2) ••COSCPHIT)  $M4V(0,2) = .SIM(PHT)$  $M4V(2,0) = -$ .SIN(PHIT) *M4VC1.l)* • 1.  $M4V(1,0)$ ,  $M4V(0,1)$ ,  $M4V(2,1)$ ,  $M4V(1,2) = 0$ .  $RV = M4V/*/R4$  $VV = M4V/*/VA$  $GV = M4V/*/MS4/*/GS$  $f(VSTAR(*) = .5*(GVT(*) + GV(*))$ DELTAVVPC\*) • VVTC\*) - VVC\*) - TSTAR\*GVSTARC\*) ,, ,, ,,  $^{\prime}$ '' IG314 - CALCULATE TIME-TO-GO IF REITERAT THEN REITERAT = FALSE  $L3P = 13$ J3P • J3  $LYP = LYP + DELTLI$ GOTO 16260 (NOT CODED)",,

 $\overline{1}$ 

ITERATIVE GUIDANCE MODE CLASP KERNEL 6 ELSE REITERAT = TRUE ENO "IA324 - COMPUTE CORRECTED VELOCITIES TO BE GAINED (NOT CODED)" "10326 - CALCULATE DESIRED PITCH AND YAW (NOT CODED)" THEN GOTO 16350<br>THEN GOTO 16360 t.ND IF TSTAR GO EPSILON2 END IF S4BLJRN THEN DVMC5 = DVMC5 LXOR MSKM5CHS DVMLR • 25.\*KCCT4 DVIMR = .04/KCCT4 ELSE DVMC6 = DVMC6 LXOR MSKM6CBS DVMLR • 25.\*KCCT8  $\sim$ DVIMR = .04/KCCT8 END  $IG340.$  CHIBARST = TRUE<br> $IG350.$  K1. K2. K3. K4:  $K1$ ,  $K2$ ,  $K3$ ,  $K4 = 0$ . 60TO 16440 IG360.''IG361 - COMPUTE INTERMEDIATE PARAMETERS<br>IG440. JUTROO - ''DELAY FOR TELEMETRY AS REC (NOT CODED)" 11DELAY FOR TELEMETRY AS REQUIRED" ! DIRECT "TELEMETER T3I" END UNLOCK ''RELEASE INTERRUPTS DISABLED BY TELEMETRY DELAY ROUT''<br>3446 - COMPUTE PITCH AND YAW IN 4 SYSTEM (NOT CODED)'' "IG446 - COMPUTE PITCH AND YAW IN 4 SYSTEM (NOT CODED)""<br>IF SMCFLAG THEN , MSMOO END ""COMP SMC TERMS (NOT CODED)" IF SMCFLAG THEN .MSMOO END ''COMP SMC TERMS (NOT CODED)''<br>.MCCOO ''PERFORM CHI COMPUTATIONS'' (NOT CODED)'' .MCCOO "PERFORM CHI COMPUTATIONS" IF DFILE LAND MSKFPSI2 THEN .EGP32(MSKSCCO) "'ENABLE INTERRUPT 2 (NOT CODED)'' END **EXIT | IMIGOO''**  $\alpha$ 

DCSDATCT (20) CONSTANT =(0 1 35 2 2 3 3(0) 35 8(0) 6 0),  $CONSANT = 7.$  $CONSANT = 0'040000000'.$ CONSANT • 0'100000000',  $CONSANT = 0'140000000'$  $CONSANT = 0'200000000'$ ,  $CONSANT = 0'240000000'$ , CONSANT • 0'440000000',  $CUNSANT = 0'600000000'$ ,  $CONSANT = 0'640000000'.$  $CONSANT = 0'740000000'$ , x X X X x  $\boldsymbol{\mathsf{X}}$ )( X  $\chi$ X X X X X X X X X DCSMODE (64) CUNSTANT = (5(0) 8 2(0) 1 2 3 4 5 2(0) 14 6 0 7 X 2(0) 19 3(0) 9 0 15 17 8(0) 13 4(0) X  $18$  10 11 12 2(0) 16 15(0)),  $\times$ -(0'000000000' 0'100000000' 0'110000000'X DCSSTCOD(20) CONSTANT 0'120000000' 0'130000000' 0'140000000'X 0'200000000' 0'220000000' 0'050000000'X 0'310000000' 0'7700000001 0'770000000'X 0'770000000' 0'450000000' 0'170000000')( 0'330000000' 0'600000000' 0'340000000'X  $0'520000000' 0'250000000'$ X X X X **VDSBL (35),** VDSER • VDSRC • vnsse, VOSOI UNLOCK "RELEASE PREVIOUSLY ENABLED INTERRUPTS" DIRECT "READ DISCRETE INPUT REGISTER INTO TEMP" "READ DIGITAL COMMAND SYSTEM INPUT INTO VDSOI" PROC .MDSOO "'DIGITAL COMMAND SYSTEM" DECLARE BOOLEAN, DCSMSTAT (20), FDSEN , FDSPG , FDSRE DECLARE INTEGER, DCSDTCNT, **DCSERLIM** DCSER04 DCSER10 DCSER14 DCSER20 DCSER24 DCSER44 DCSF.R60 DCSER64 [lCSER74 r.>CSINDX , END IF NOT TEMP LAND M9KDCSMD ,, <sup>I</sup> 'PROCESS DCS MODE COMMAND ,, THEN GOTO DS60 END ,, ,, 1)509. IF (VDSOI LSH 7 LXOR VDS01) LAND MSKDCSCM NQ MSKDCSCM THEN VDSER = DCSER10 **GOTO DS220** END IF VOSOI LAND MSKDCSSB THEN VDSER = DCSER24 GOTO D3220 END IF VDSOI LAND M5KDCSMC EQ MSKDCSTR IF NOT FDSEN THEN VDSER = DCSER20 THEN GOTO DS25 END

DIGITAL COMMAND SYSTEM CLASP KERNEL 7 GOTO DS220 END IF DFDTL OR FDSPG THEN VDSER = DCSER64 GOTO DS220 END FDSPG = TRUE DS20. DCSINDX = DCSMODE(VDS01 RSH 20) DS25. IF NOT DCSMSTAT(DCSINDX) THEN FDSPG = FALSE  $VDSER = DGSER74$ 60TU DS220 END *ITELEMETER STATUS CODE TWICE!!* **IFFICULAY FOR TELEMETRY AS REQUIRED''** UTR<sub>24</sub> DIRECT *UTELEMETER DCS STATUS CODE, DCSSTCOD(DCSINDX) !!* END  $UTR24$ *''DELAY FOR TELEMETRY AS REQUIRED''* DIRECT *ITTELEMETER DCS STATUS CODE, DCSSTCOD(DCSINDX)!!* END UNLOCK \*\*\*RELEASE INTERRUPTS DISABLED BY TELEMETRY DELAY ROUT! \* .DS200 WISSUE CRP## DCSDICNT, VDSSR = 0 GOTO DS100 ÊΕ  $\mathbf{H}$  $\mathbf{L}$ **IFPROCESS DCS DATA WORD** Ū  $\mathbf{r}$  +  $DS60.$ IF FDSEN THEN VDSER = DCSER04 GOTU DS220 END IF (VDS01 LSH 7 LXOR VDS01) LAND MSKDCSCM NG MSKDCSCM THEN VDSER = DCSER44 GOTO DS220 END. IF VDS01 LAND MSKDCSSB NG VDSSB THEN VDSER = DCSER60 GOTO DS220 END DS110. IFTELEMETER DATA WORD TWICE !! **I FIDELAY FOR TELEMETRY AS REQUIRED!! .UTR24** DIRECT **INTELEMETER DCS DATA WORD, VDS01!!** END  $UTR24$ **FIDELAY FOR TELEMETRY AS REQUIRED!!** DIRECT **IFTELEMETER DCS DATA WORD, VDS01''** END UNLOCK FRELEASE INTERRUPTS DISABLED BY TELEMETRY DELAY ROUT P **IFISSUE CRPIP** .DS200 VISBL (DCSDTCNT) = VDS01 LAND MSKDCSMC VDSSB = VDSSB LXOR MSKDCSSB DCSDICNT = DCSDICNT + 1

 $\ddot{\phantom{a}}$ 

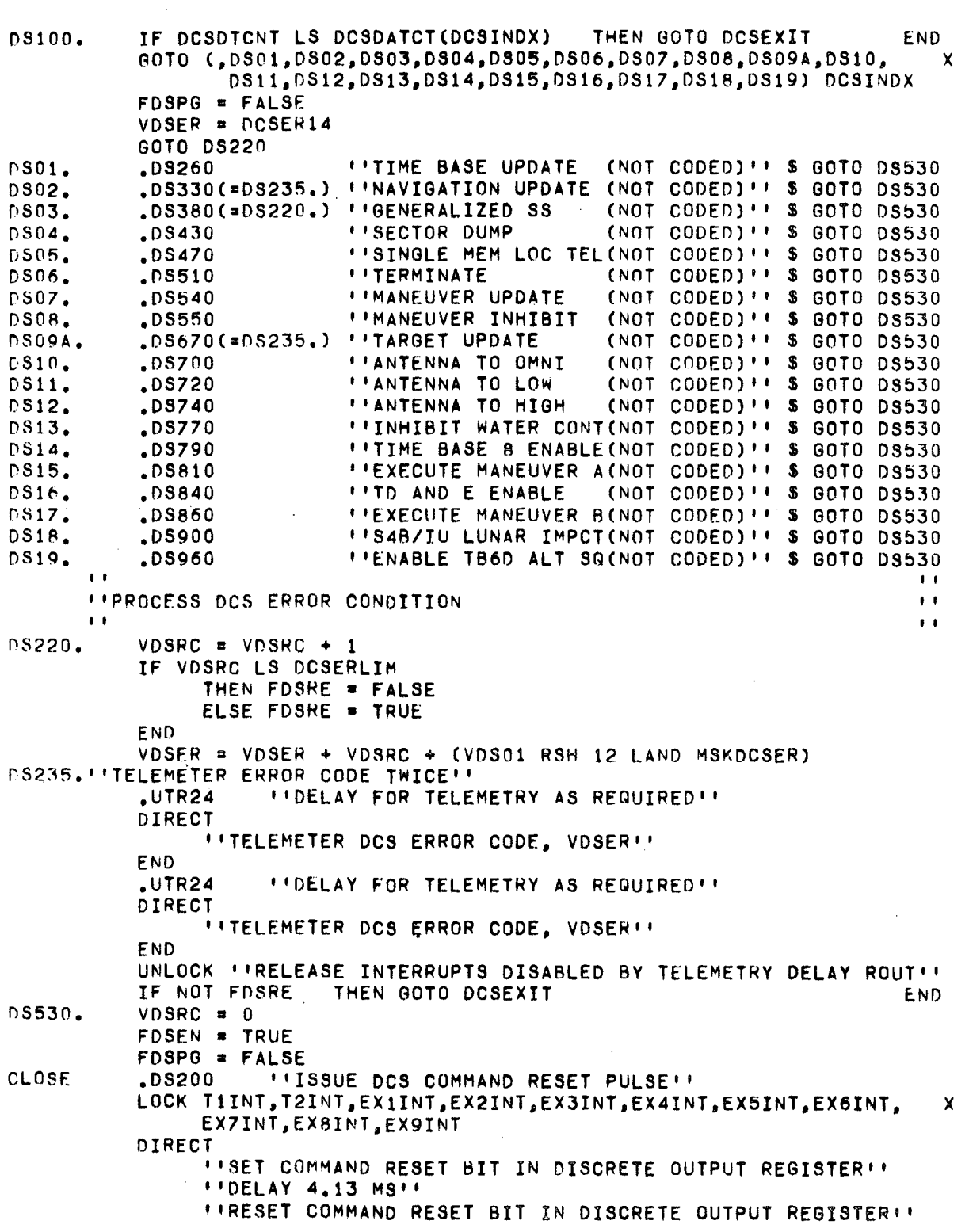

 $\overline{a}$ 

CLASP KERNEL 7 DIGITAL COMMAND SYSTEM

END UNLOCK ''RELEASE PREVIOUSLY ENABLED INTERRUPTS'' **FXIT**  $110520011$ EXIT IIMDSONII **DCSEXIT** 

DVMC4 LAND MSKRTCRS DVMC4 D "RELEASE INTERRUPT INHIBITS" "DELAY FOR TELEMETRY AS REQUIRED" PROC .MAROO "ACCELEROMETER READ ROUTINE" DECLARE FIXED, X<br>COSTHY 25. X COSTHY 25, X<br>COSTHZ 25, X COSTHZ 25, X SINTHY 25,  $\boldsymbol{\mathsf{x}}$ SINTHZ 25, X VCCYA 25, X VCCZA 25. X VOAcT 25 -2 DECLARE INTEGER, XXX. XXX. AND THE SERIES AND THE SERIES OF STREET AND THE SERIES OF STREET AND THE SERIES OF STREET AND THE SERIES OF STREET AND THE SERIES OF STREET AND THE SERIES OF STREET AND THE SERIES OF STREET AND T VOAC (3) LOCK T1INT, T2INT, EX1INT, EX2INT, EX3INT, EX4INT, EX5INT, EX6INT, EX7INT, X EX8INT, EX9INT *I'ENTER DIRECT MODE TO PERFORM 1/0"* "IREAD X ACCELEROMETER INTO DVAC(0) !! "READ Y ACCELEROMETER INTO DVAC(l)" "READ Z ACCELERUMETER INTO DVAC(2)" 'IREAD REAL TIME CLOCK INTO DVACT" END .UTROO " IDELAY FOR TELEMETRY AS REQUIRED" DIRECT "TELEMETER START TIME OF CURRENT TIME BASE. DVTI" END<br>TEMP = DVTAS VOAXT = DVTMM +  $(DVACT - DVRTC - DVERT LAND MSKRTC)$ DVTAS ••24609375E-3 \* VOACT  $DVTB = DVTAS - DVTI$ DVDT = DVTAS = TEMP<br>UTROO = IIDELAY F *INDELAY FOR TELEMETRY AS REQUIRED"* DIRECT "TELEMETER TIME IN CURRENT TIME BASE, DVTB" END UNLOCK .UTROO DIRECT  $1!$ TELEMETER X ACCELEROMETER READING, DVAC(0)  $\cdot$ END<br>JUTROO *UIDELAY FOR TELEMETRY AS REQUIRED"* DIRECT "TELEMETER Y ACCELEROMETER READING, DVAC(1)" END UNLOCK \*\*RELEASE INTERRUPTS DISABLED BY TELEMETRY DELAY ROUTINE \*\* IF "'TIME BASE 1" DKT1 EQ O. " "NOT SET" THEN DVFMC  $= -$  DVG(0) ELSE DVMAS = DVMAS - DVEOF\*OVFMR\*DVDT DVFMC • DVEOF\*DVFOR/DVMAS END  $AR41. DVCA(2) = (DVCC(2) RSH 1) + (VCCZA RSH 1)$  $VCCZA = DVCCC(2)$ DVCA(1) • (DVCC(1) RSH 1) + eVeCYA RSH 1) IF ARS(DVCC(1) - VCCYA) GQ  $5$ THEN DVCA(1) = DVCA(1) - 1. ''ADJUST BY 180 DEG IN PIRADS''END  $VCCYA = DVCC(1)$ .UTROO " "DELAY FOR TELEMETRY AS REQUIRED"

CLASP KERNEL 8 ACCELEROMETER PROCESSING DIRECT "TELEMETER Z ACCELEROMETER READING, DVAC(2)" END UNLOCK "RELEASE INTERRUPTS DISABLED BY TELEMETRY DELAY ROUTINE"'  $AP100.$  DVDA(\*) = (DVAC(\*) LAND MSKACCA) = (VOAC(\*) LAND MSKACCA)RSH 7<br>  $P(X|B) = (P(X|A) + P(X|B))$  and mskacch) = (VOAC(\*) LAND MSKACCB)  $DVDB(*) = (CDVAC(*)$  LAND MSKACCB) - (VOAC(\*) LAND MSKACCB) LSH 14) RSH 7  $VOAC(*) = DVAC(*)$ <br>
UTROO : 'DELAY FOR UPDELAY FOR TELEMETRY AS REQUIRED'' DIRECT "TELEMETFR REAL TIME CLOCK AT ACCEL HEAD, DVACT" END UNLOCK ''RELEASE INTERRUPTS DISABLED BY TELEMETRY DELAY ROUTINE'' AR71..USCOO (DVTH(2) = SINTHZ,COSTHZ) ''OBTAIN SIN/COS (NOT CODED)'' .UTRON ... INDELAY FOR TELEMETRY AS REQUIRFD! DIRECT "TELEMETER MISSION ELAPSED TIME, DVTAS" END UNLOCK "RELEASE INTERRUPTS DISABLED BY TELEMETRY DELAY ROUTINE"" .USCOO (DVTH(1) = SINTHY, COSTHY) ''OBTAIN SIN/COS (NOT CODED)'' DVD{O) = 20.\*DVDT\*COSTHY\*COSTHZ  $DVD(1) = 20. *DVDT*SIMTHZ$  $DVD(2) = -20.*DVDT*SIMTHY*COSTHZ$ DVF(\*) = DVFOM\*DVD(\*) EXIT ''MAROO''<br>PROC .MAPOO **PROCELEROMETER PROCESSING ROUTINE"** DECLARE FIXED, X<br>DELTA 7, X DELTA 7,<br>KSN2D 25 CONSTANT = .0348994967, ''SINE 2 DEGREES'' XX VACZR 7, X VACZR  $7,$ <br>VPOV (3) 7 DECLARE INTEGER (3) CONSTANT, <br>
MSKAPDG = (0'040000000', MSKAPDG = (o'u4noooooo'. X 0'010000000', X 0'200000000'). X MSKAPOF = (O'uOO0.OOO\OII X 0'0000002 00', O'{J00000020') AP530. AP440. AP450. AP460.  $DVVSQ = 0.$ VACZR = 20.\*DVFOM\*DVDT\*KSN2D FOR  $I = 0$  TO 2  $AP400.$  IF ABS(DVDA(I) - DVDB(I)) LQ 2. THEN GOTO AP450 IF ABS(DVDA(I) - DVF(I)) LS ABS(DVDH(I) - DVF(I)) THEN GOTO AP440  $DVMCA = DVMCA$  LOR MSKAPDG(I) LSH 1  $DELTA = NVDB(I)$ GOTO AP460 DVMC4 = DVHC4 LOR MSKAPDG(I)  $DELTA = DVDA (1)$ IF ABS(DELTA) GR 1. THEN GOTO AP500<br>IF DEZER EG FALSE THEN GOTO AP500 IF DFZER EQ FALSE IF ABS(DVF(I)) LS VACZR THEN GOTO AP500-DVMC4 = DVMC4 LOR MSKAPOF(I) DVMC4 • DVMC4 LOR MSKAPDG(I) LOR MSKAPDGCl) LSH 1 DFSMC • FALSE END END END t.ND END

 $\sim$   $\sim$ 

 $\mathcal{L}$ 

 $\sim 100$ 

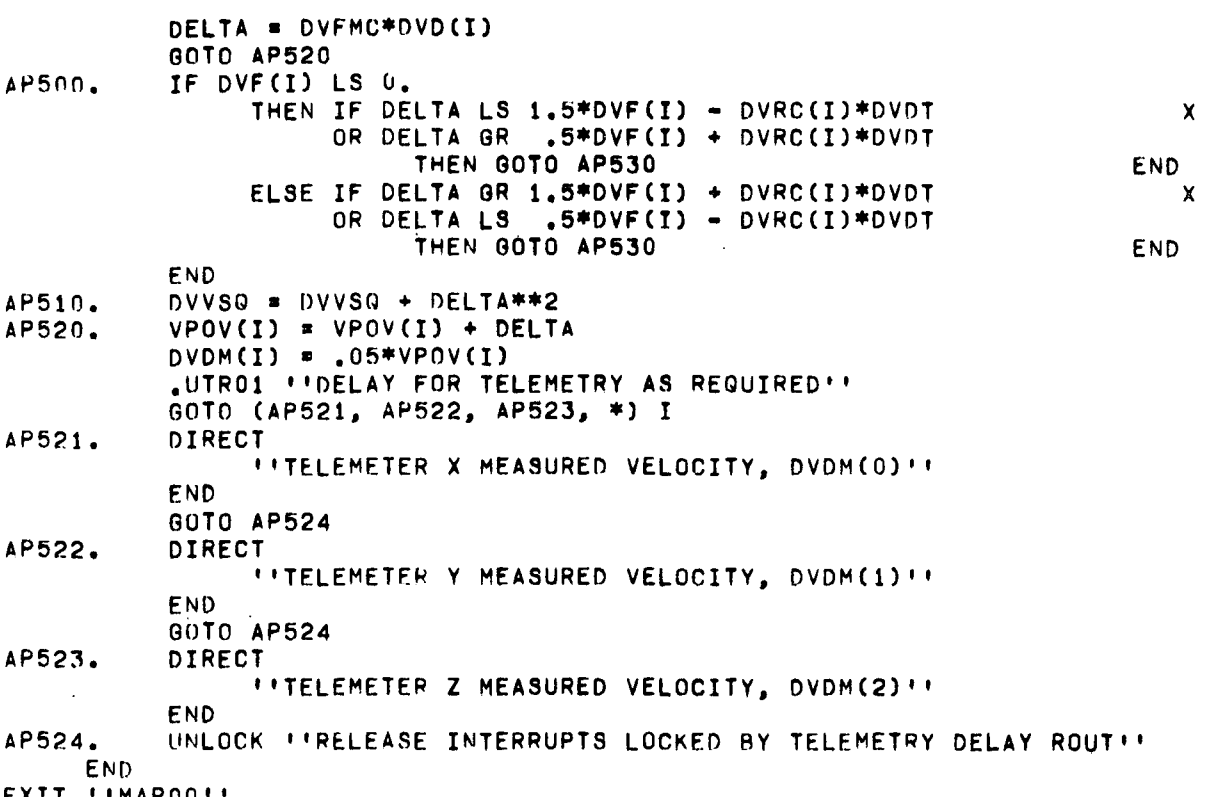

 $\sim$   $\sim$ 

EXIT **"MAPOO"** 

 $\bar{z}$ 

 $\mathcal{A}$ 

 $\bullet$ 

 $\mathcal{L}$ 

 $\mathcal{A}_{\mathcal{A}}$ 

 $\bar{\mathcal{A}}$ 

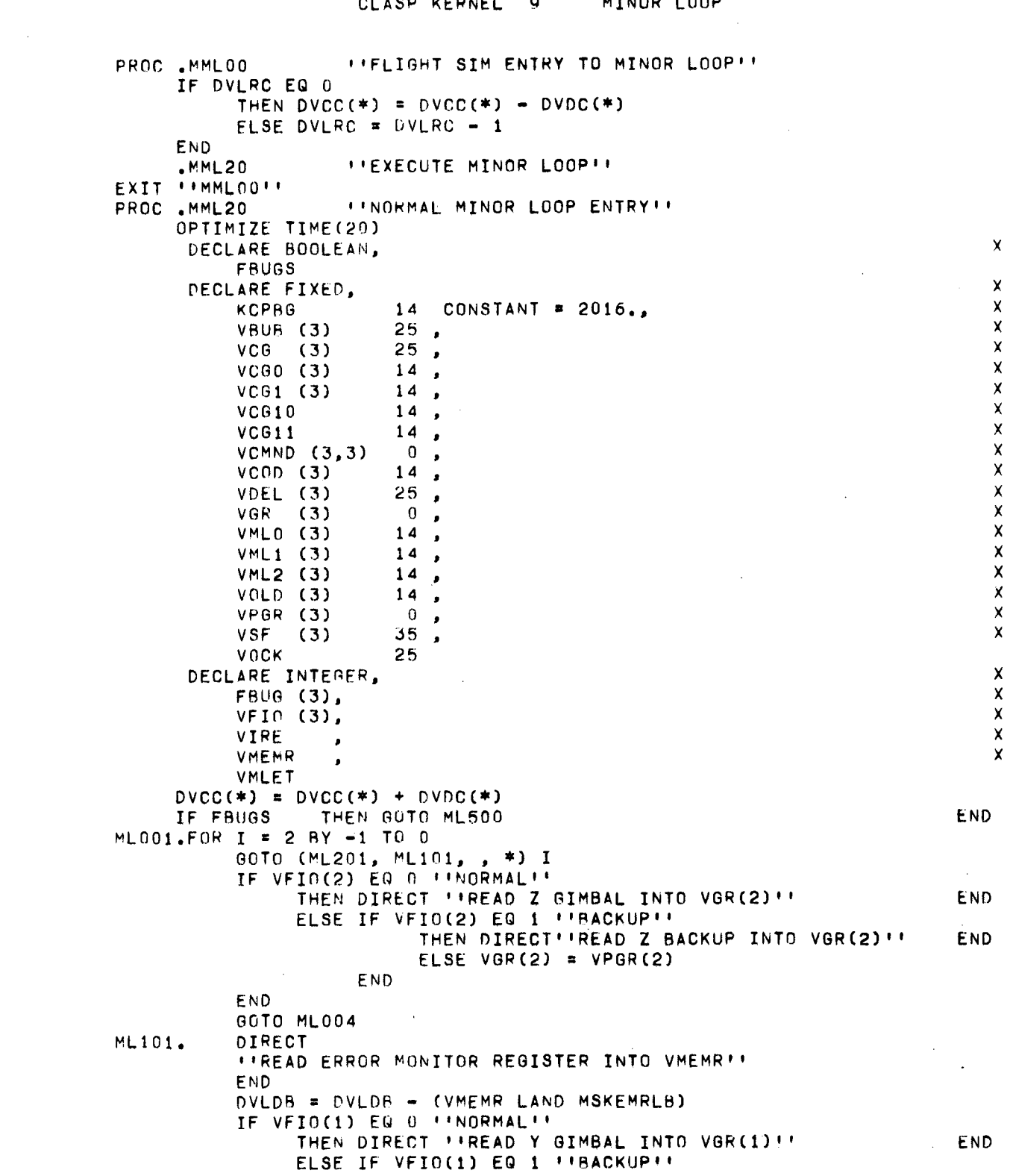

 $\label{eq:2.1} \frac{1}{\sqrt{2}}\int_{0}^{\infty}\frac{1}{\sqrt{2\pi}}\left(\frac{1}{\sqrt{2\pi}}\right)^{2}d\mu\int_{0}^{\infty}\frac{1}{\sqrt{2\pi}}\left(\frac{1}{\sqrt{2\pi}}\right)^{2}d\mu\int_{0}^{\infty}\frac{1}{\sqrt{2\pi}}\left(\frac{1}{\sqrt{2\pi}}\right)^{2}d\mu\int_{0}^{\infty}\frac{1}{\sqrt{2\pi}}\frac{1}{\sqrt{2\pi}}\frac{1}{\sqrt{2\pi}}\frac{1}{\sqrt{2\pi}}\frac{1}{\sqrt{2\pi}}$ 

 $\mathcal{L}(\mathcal{A})$  .

$$
-157-
$$

 $\frac{1}{2} \left( \frac{1}{2} \right)$  ,  $\frac{1}{2} \left( \frac{1}{2} \right)$ 

 $\label{eq:2.1} \frac{1}{\sqrt{2}}\int_{\mathbb{R}^3}\frac{1}{\sqrt{2}}\left(\frac{1}{\sqrt{2}}\right)^2\left(\frac{1}{\sqrt{2}}\right)^2\left(\frac{1}{\sqrt{2}}\right)^2\left(\frac{1}{\sqrt{2}}\right)^2\left(\frac{1}{\sqrt{2}}\right)^2\left(\frac{1}{\sqrt{2}}\right)^2.$ 

CLASP KERNEL 9 MINOR LOOP THEN DIRECT FIREAD Y BACKUP INTO VGR(1) !! **END** ELSE VGR(1) =  $VPGR(1)$ END **END** 6010 ML004 DVEMR = DVEMR LOR VMEMR ML201. IF VFIO(0) EQ 0 ''NORMAL'' THEN DIRECT ''READ X GIMBAL INTO VGR (0)'' **END** ELSE IF VFIO(0) EQ 1 \*\* BACKUP \*\* THEN DIRECT FIREAD X BACKUP INTO VGR(0) !! **END** ELSE VGR(0) = VPGR(0) **END** END THEN GOTO ML020 END  $ML004.$ IF VGR(I) GO 0. IF DVDGS LS 0 THEN GOTO ML432 **END** IF DVDGS EQ 0 THEN GOTO ML020 ELSE GOTO ML637 **END** ML432. .MDG00 (= J. ML434.) \*\*PROCESS DISAGREEMENT BIT (NOT CODED) \*\* *''DISAGREEMENT BIT PROCESSING WILL TAKE A NORMAL RETURN IF THE*  $\mathbf{I}$ *I'DISAGREEMENT BIT IS FOUND TO BE INVALID. OTHERWISE IT WILL*  $\bullet$  $\bullet$ *IFTAKE THE ERROR EXIT TO ML434 AND SET J = 0 IF THE GIMBAL IS*  $\mathbf{r}$  . **FIVALID OR J = 1 IF THE GIMBAL IS NOT VALID.**  $\bullet$  $\mathbf{r}$  . 00TO ML020 **ML434.** GOTO (ML4352, ML4351, ML4350, \*) I IF VFIO(2) EQ 0 \*\*\* NORMAL \*\* ML4350. THEN DIRECT *''RESTART Y COD COUNTER''* END ELSE DIRECT **ITRESTART Y COD COUNTER (BACKUP) !!** END END GOTO (ML020, ML637, \*) J ML4351. IF VFIO(1) EQ 0 ''NORMAL'' THEN DIRECT *ITRESTART X COD COUNTER!!* **END** ELSE DIRECT *I'RESTART X COD COUNTER (BACKUP)''* **END** END GOTO (ML020, ML637, \*) J ML4352. IF VFIO(0) EQ 0 ''NORMAL'' THEN DIRECT *I'RESTART Z COD COUNTER''* END ELSE DIRECT *\*\*RESTART Z COD COUNTER (BACKUP)''* **END END** GOTO (ML020, ML637, \*) J  $ML020.$ VCOD(I) = VGR(I) LAND MSKGIMA IF VCOD(I) EQ 0. AND VOLD(I) EQ 0. AND ABS(VDEL(I)) GQ VOCK THEN GOTO ML631

CLASP KERNEL 9 MINOR LOOP END IF ABS(VCOD(I) - VOLD(I)) LS VMLO(I) THEN GOTO ML040 END IF ABS(VCOD(I) = VOLD (I)) + VMLO(I) GQ VML1(I) THEN IF VCOD(I) LS VOLD(I) THEN VCG(I) = VCG(I) + VML2(I) ELSE VCG(I) = VCG(I) - VML2(I) **FND** GOTO ML040 ELSE GOTO ML630 END  $DVTH(I) = VSF(I)*VCOD(I) + VCG(I)$ ML040.  $VOLD(I) = VCOD(I)$  $VDEL(I) = DVTH(I) - DVCC(I)$ DFDBF = TRUE GOTO (ML245, ML145, ML045, \*) I VCMND(2.0) = DVA5\*VDEL(2) = DVA4\*VDEL(1) **ML045.** GOTO ML730 VCMND(1,0) = DVA1\*VDEL(1) + DVA2\*VDEL(2) ML145. 00TO ML730 VCMND(0,0) = DVA6\*(VDEL(0) + DVA3\*VDEL(1))  $ML245.$ 60TO ML730 VMLET =  $I + 3$  $ML630.$ GOTO ML632 ML631. VMLET = I VMLET = VMLET LSH 11 LOR VCOD(I) RSH 14 LOR VOLD(I) ML632. IF DVMC6 LAND MSKM6D04 EQ 0 THEN **INDELAY FOR TELEMETRY AS REGUIRED!!**  $.UTR30$ DIRECT **IFTELEMETER MINOR LOOP ERROR MESSAGE. VMLET!!** END **END** THEN GOTO ML635 END IF NOT DEDBF  $NVER(I) = DVERE(I) + 1$ IF DVRE(I) LS 0 THEN GOTO ML637 **END** IF DVRE(I) GR 0 THEN GOTO ML636 END VMLET = VCOD(I) RSH 14 LOR VOLD(I) LOR MSKERTAG  $VFIO(I) = 1$  ''BACKUP''  $VCG(I) = (VCG(I) LAND MSK180DG) - VBUB(I)$ VHL2(I) = -1. ''180 DEGREES IN PIRADS'' VOLD(I) = (DVTH(I) LAND MSKM180D)\*KCPBG LAND MSKGIMA  $VSF(I) = 1. / KCPBG$ IF I EQ 2 THEN DIRECT *''SET INTERNAL CONTROL REGISTER TO SELECT BU GIM''* END DVICR = DVICR LXOR MSKICRBG END FBUGS, FBUG(I) = 1 ''PASS1''  $VMLO(I) = VCG10$  $VML1(I) = VCG11$ IF DVMC6 LAND MSKM6D04 EQ 0 THEN  $,UTR30$ *\*\*DELAY FOR TELEMETRY AS REQUIRED'\*\** DIRECT

# CLASP KERNEL 9 MINOR LOOP

 $\sim$   $\sim$ 

 $\mathcal{L}^{\text{max}}_{\text{max}}$  and  $\mathcal{L}^{\text{max}}_{\text{max}}$ 

 $\mathcal{L}(\mathcal{A})$  and  $\mathcal{L}(\mathcal{A})$ 

 $\sim 10^{11}$  km  $^{-1}$ 

 $\hat{\boldsymbol{\gamma}}$ 

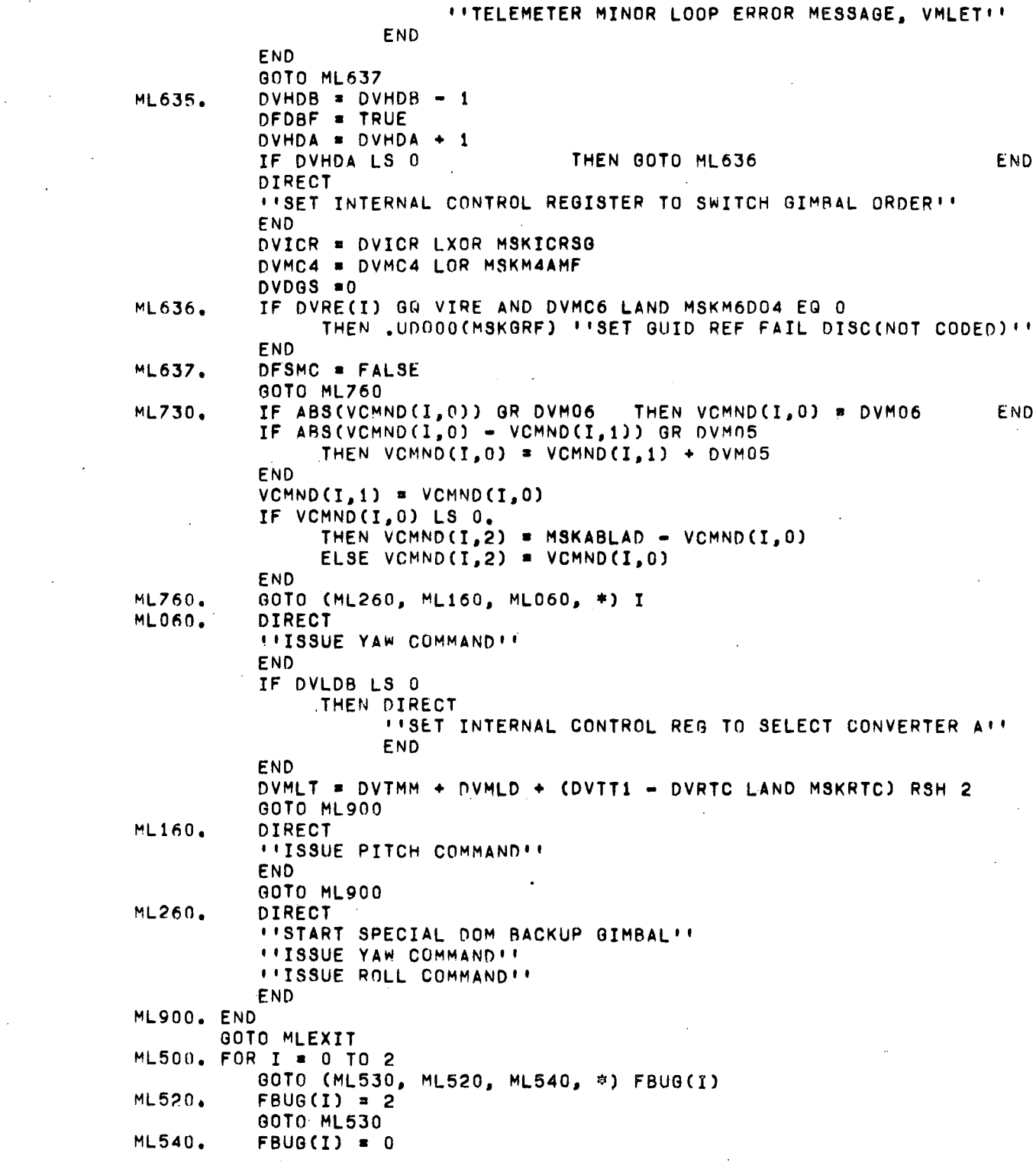

## CLASP KERNEL 9 MINOR LOQP

 $\bar{z}$ 

### $VMLO(I) = VCGO(I)$  $VML1(I) = VCG1(I)$ ML530. END FRUGS = FBUG(0) LOR FRUG(1) LOR FBUG(2)  $\mathcal{A}^{\mathcal{A}}$ GOTO MLOO1 UNTIME MLEXIT. EXIT ''MML20''  $\sim$  .

 $\Delta \sim 2$ 

 $\bar{z}$ 

 $\sim 10^{-11}$ 

 $\mathcal{L}_{\mathcal{A}}$ 

l.

 $\overline{\phantom{a}}$ 

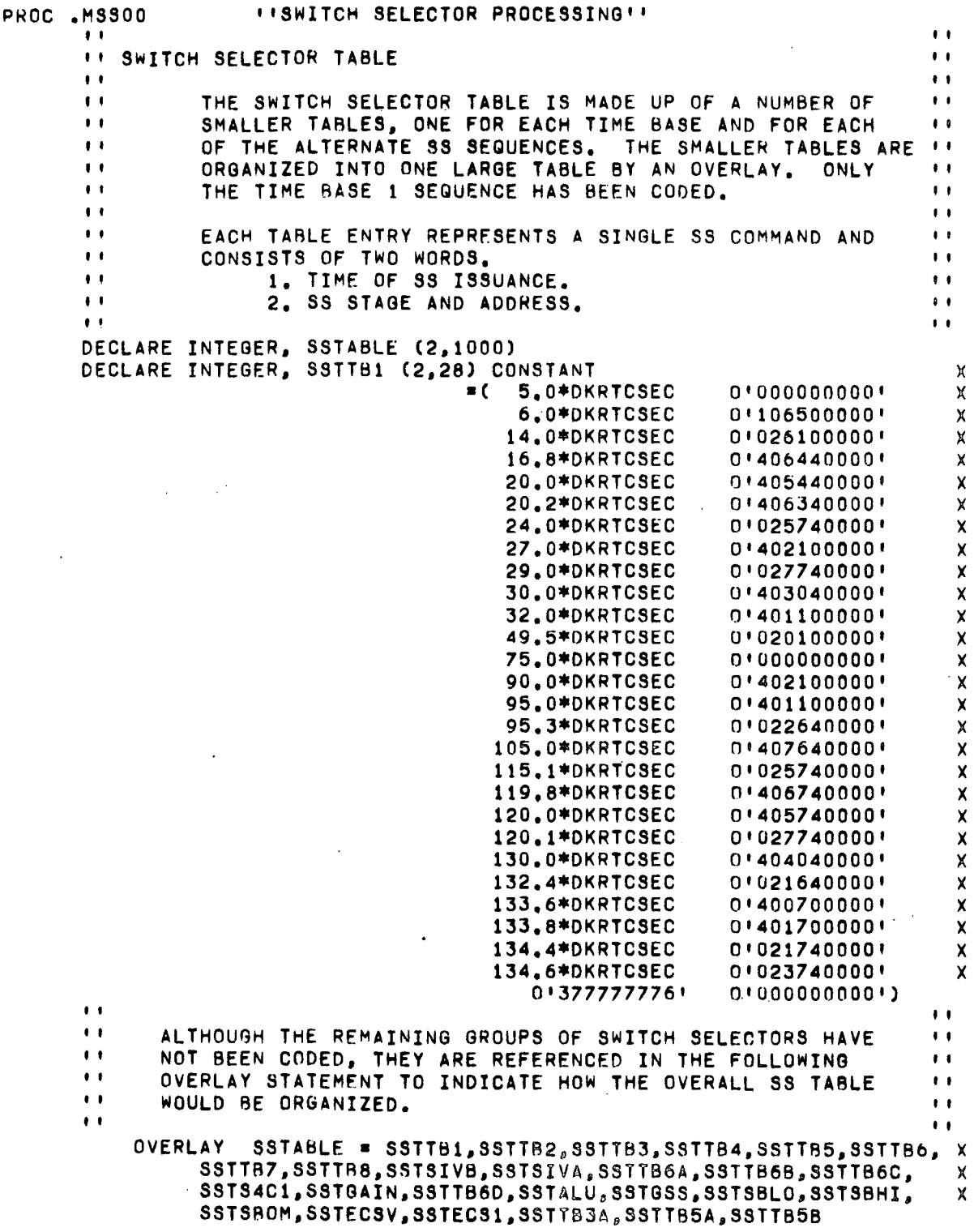

SWITCH SELECTOR PROCESSING

CLASP KERNEL 10

DECLARE BOOLEAN, Х  $\boldsymbol{\mathsf{x}}$ FASE  $\bullet$ X FBRNI  $\boldsymbol{\mathsf{x}}$ FCLS4  $\boldsymbol{\mathsf{x}}$ **FFBCH**  $\mathsf{x}$ **FHST**  $\bullet$  $\mathsf{x}$ **FSSAC**  $\bullet$  $\pmb{\times}$ FSSIO ×  $\mathbf x$ FTADV × **FT60P**  $\mathsf{x}$ DECLARE FIXED -2 CONSTANT,  $= .200*DKRTCSEC.$  $\boldsymbol{\mathsf{x}}$ **KCSSK**  $\boldsymbol{\mathsf{x}}$  $= .018 * DKRTOSEC - 3.$ KSSB1  $\boldsymbol{\mathsf{x}}$  $= .025*DKRTCSEC - 2. ,$ KSSB2  $\pmb{\times}$  $= .019*DKRTCSEC - 11.$ KSSB3  $= .013*DKRTCSEC = 17.$  $\boldsymbol{\mathsf{x}}$ KSSB4  $\boldsymbol{\mathsf{x}}$ KSSB5  $= .026 * DKRTCSEC - 3.$  $\sim$  $= .013*0KRTCSEC - 2.$ KSSB6 X  $\cdot$  $= 023*DKRTCSEC - 6.$  $\boldsymbol{\mathsf{x}}$ **KSSB7** X  $= .013*DKRTCSEC - 9.$ KSSB8  $\boldsymbol{\mathsf{x}}$ **KSSRB**  $= 050*DKRTCSEC = 2.$  $\boldsymbol{\chi}$ KSS500MS = .500\*DKRTCSEC  $\bullet$  $KSS500S = 500$ .\*DKRTCSEC  $\boldsymbol{\mathsf{x}}$ DECLARE FIXED -2,  $\boldsymbol{\mathsf{x}}$ **VATRR**  $\bullet$ VATR4  $\boldsymbol{\mathsf{x}}$  $\blacksquare$  $\boldsymbol{\mathsf{x}}$ VGBIA  $\bullet$  $\boldsymbol{\mathsf{x}}$ **VSSRT**  $\bullet$  $\boldsymbol{\mathsf{x}}$ **VSSTM** ×  $\boldsymbol{\mathsf{x}}$ **VSSW**  $\bullet$ **VSTGO**  $\boldsymbol{\mathsf{x}}$ DECLARE INTEGER,  $\boldsymbol{\mathsf{x}}$ SSTIBPTR (8) CONSTANT = ( L'SSTIB1'-L'SSTABLE', L'SSTTB2'-L'SSTABLE',  $\pmb{\times}$ L'SSTTB3'-L'SSTABLE',  $\boldsymbol{\mathsf{x}}$ L'SSTTB4'-L'SSTABLE',  $\boldsymbol{\mathsf{x}}$ LISSTTB5'-L'SSTABLE',  $\boldsymbol{\mathsf{x}}$  $\boldsymbol{\mathsf{x}}$  $\Omega$ L'SSTTB7'-L'SSTABLE',  $\boldsymbol{\mathsf{x}}$ L'SSTTB8'-L'SSTABLE'),  $\boldsymbol{\mathsf{x}}$  $\pmb{\times}$ **SSTIPTR**  $\bullet$  $\mathsf{x}$ SST2PTR  $\bullet$  $\times\times$ VASPI × **VHSTW VPSTG**  $\frac{x}{x}$ **VSCCA** VSC1 (3)  $\mathsf{\tilde{X}}$  $VSC3(3)$  $\mathbf{x}$ VSNA  $\mathbf x$ VSNA1  $\mathsf{x}$ **VSSCA**  $\mathsf{x}$ **VSSFB VSTG** GOTO ( ,MSSO5, MSS10, MSS20, MSS30, MSS40, MSS50, MSS55, MSS60, NSS70, X MSS80) DGSSM

CLASP KERNEL 10 SWITCH SELECTOR PROCESSING LOCK TIINT, T2INT, EXIINT, EX2INT, EX3INT, EX4INT, EX5INT, EX6INT,  $\mathbf x$ EXZINT, EXBINT, EX9INT FASE = FALSE IF DVASW LAND MSKSSS4C THEN DVASW = DVASW LAND MSKSSWV IF VASPI LAND MSKSSS4C THEN GOTO SS0060 **END** .EGP08 **I'RESCHEDULE TIMER 1 (NOT CODED)!!**  $VSAPI = MSKSSS4C$ SSTIPTR =  $L$ 'SSTSIVB'-L'SSTABLE' GOTO SS1050 END IF DVASW LAND MSKSSSPC THEN DVASW = DVASW LAND MSKSSWV .EGPOR *IRESCHEDULE TIMER 1* (NOT CODED) !! VASPI = MSKSSSPC SSTIPTR = L'SSTSIVA'-L'SSTABLE' GOTO SS1050 END IF DVASW LAND MSKSST6C THEN DVASW = DVASW LXOR MSKSST6C VASPI = VASPI LOR MSKSST6 DVMC6 = DVMC6 LOR MSKM6T6C SSTIPTR = L'SSTTB6C'-L'SSTABLE' .SSTUPD(=VATRR) | INPDATE SS TIMENT GOTO SS1050 **END** IF DVASW LAND MSKSSCS1 THEN VSC1(0), VSC1(1), VSC1(2) = SST1PTR, VASPI, VATRR VASPI = MSKSSCL1 .SSTUPD(= VATRR) !!UPDATE SSTIME!! FTADV = TRUE IF DVASW LAND MSKSST6A THEN DVASW = DVASW LXOR MSKSST6A DVMC6 \* DVMC6 LOR MSKM6T6A SSTIPTR = L'SSTTB6A'-L'SSTABLE' ELSE IF DVASW LAND MSKSSS41 THEN DVASW = DVASW LXOR MSKSSS41 SSTIPTR = L'SSTS4C1'-L'SSTABLE' ELSE DVASW = DVASW LXOR MSKSST6B DVMC6 = DVMC6 LOR MSKM6T6B SSTIPTR = L'SSTTB6B'-L'SSTABLE' END **END** GOTO SS1050 **END** IF FSSAC **THEN GOTO SS0060** ELSE GOTO SS0000 END FSSAC = FALSE IF SSTABLE(0, SST1PTR) NO MSKSSEND THEN .SSTUPD(= VSTGO) \*\* UPDATE SS TIME\*\*  $VSTGO = VSSRT - VSTGO$ IF VSTGO LS KSS500MS THEN GOTO MSS30 END IF DFTUP

**MSS05.** 

SS0000.

SS0010.

CLASP KERNEL 10 SWITCH SELECTOR PkOCESSING THEN OVTGB • DVTGB + VGBIA  $VGBIA = 0.$ DFTUP = FALSE GOTO SSOO10<br>ELSE IF DVASW THEN GOTO 5SU170 END  $VSSTM = VSTGO + DVTRB - DVTGB - KCSSK$  $DV SST$  = VSSTM + DVTMR DGSSM = 4 "SET SS ENTRY FOR MSS30" IF NOT DFIL3 THEN .EGPOR "RESCHED T1(NOT CODED)" END END GOTO S50060 550015. END<br>IF DVASW THEN GOTO SS0170 DIRECT. *"READ REAL TIME CLOCK INTO TEMP"* END RSOI70. END DVSST = DVTMM + KSS500S + ((TEMP - DVRTC LAND MSKRTC) RSH 2) DGSSM = 1 ''SET SS ENTRY INDEX FOR MSS05''<br>IF NOT DFIL3 THEN .EGP08 ''RESCHEDUL IF NOT. DFIL3 THEN .EGP08 "RESCHEDULE TI(NOT CODED)"END GOTO SSOO60 IF NOT DVASW LAND MSKSSCS3 THEN IF DVASW LAND MSK55ACQ THEN DVASW = DVASW LXNR MSKSSACQ 5ST2PTR • L'S5TGAIN'-L'SSTABLE' .SSTUPD(= VATR4) ''UPDATE SS TIME'' ELSE IF DVASW LAND MSK5ST5D THEN DVASW = DVASW LXOR MSKSST6D SST2PTR = L'SSTTB6D'-L'SSTABLE' .SSTUPD(= VATR4)''UPDATE SS TM'' ELSE DVASW = DVASW LXOR MSKSSLI SST2PTR = L'SSTALU'-L'SSTABLE' VATR4 • O. END END  $FCLS4 = TRUE$ FTADV = FALSE  $FHST = TRUE$ .SS210 "ISET UP CLASS 4 ALTERNATE SEQUENCE!" GOTO 550000 END<br>IF VASPI THEN GOTO \$50060. VSC3(0), VSC3(1), VSC3(2) = SST1PTR, VASPI, VATRR VASPI = MSKSSCL3 .SSTUPD(= VATRR) ''UPDATE SS TIME'' FTADV = TRlJE  $FHST = TRUE$ IF DVASW LAND MSKSSGNS THEN DVASW = DVASW LXOR MSKSSGNS SSTIPTR  $=$  L'SSTGSS'-L'SSTARLE'' GOTO S50230 END IF DVASW LAND MSKSSSBL THEN DVASW . DVASW LXOR MSKSSSBL END

CLASP KERNEL 10 SWITCH SELECTOR PROCESSING SSTIPTR = L'SSTSBLO'-L'SSTABLE'' GOTO SS0230 **END** IF DVASW LAND MSKSSSBH THEN DVASW = DVASW LXOR MSKSSSBH SSTIPTR = L'SSTSBHI'-L'SSTABLE'' GOTO SS0230 END IF DVASW LAND MSKSSSBO THEN DVASWE DVASW LXOR MSKSSSBO SSTIPTR = L'SSTSBOM'-L'SSTABLE' 60TO SS0230 END IF DVASW LAND MSKSSECV THEN SSTIPTR = L'SSTECSV'-L'SSTABLE' 60T0 SS0230 END IF DVASW LAND MSKSSEC1 THEN SSTIPTR = L'SSTECS1'-L'SSTABLE' ELSE SSTIPTR = L'SSTTB3A'-L'SSTABLE' DVASW = DVASW LXOR MSKSST3A END .SS210 "'SET UP SS TABLE!" SS0230. 00TO \$\$0000 SS0060. IF NOT FASE THEN FASE = TRUE UNLUCK FIRELEASE PREVIOUSLY ENABLED INTERRUPTS .. END GOTO SSEXIT **MSS10.** VASPI, VATRR, FCLS4 = 0 DVASW = DVASW LAND MSKSSWV  $EGPO8$ **INVRESCHEDULE TIMER 1** (NOT CODED) !! FTADV = TRUE SST1PTR = SSTTBPTR(DTBID - 1) .SS210 ''SET UP NEXT SS'' SS1050. IF FSSAC THEN GOTO MSS20 END  $VSSW = KSSB1$ FHST = TRUE 60TO \$50000 **MSS20.** IF FSSIO THEN DIRECT *VISSUE FORCED SS RESET !!* END END  $F H S T = F A L S E$ SSTUPQ (KSSB8,1) \*\* SCHEDULE SS CHECK, MSS05 \*\*  $VSSW = KSSB5$ 60T0 \$50060 MSS30. FSSAC = TRUE VSNA, VSNA1 = VSNA RSH 2 LAND MSKSSSNA IF NOT VSNA THEN FSSAC = FALSE .SS201 I'ADVANCE TO NEXT SSII GOTO SS0000 END

CLASP KERNEL 10 SWITCH SELECTOR PROCESSING VSTG = VSNA LAND VPSTG  $FSSIO = VSTG$ END THEN GOTO SS4000 IF NOT FHST END **THEN GOTO SS4000** IF DFLT EQ 2 DIRECT **ITREAD SS FEEDBACK REGISTER INTO TEMPIT** END IF NOT TEMP LAND MSKSSHS **THEN GOTO SS4000** END IF FSSIO THEN DIRECT *I'ISSUE SS RESET!!* END END .SSTUPO(KSSB4,5) "SCHEDULE STAGE AND ADDRESS ISSUANCE MSS40"  $VSSW = KSSB5$ GOTO SS0060 FOR I = 0 TO 22 ''DELAY BEFORE ISSUING STAGE AND ADDRESS''  $MSS40.$  $A = I$ FND IF FSSIO SS4000. THEN DIRECT *''ISSUE STAGE AND ADDRESS FROM VSNA''* END END .SSTUPG(VSSW,6) ''SCHEDULE ADDRESS VERIFICATION, MSS50'' FOR I = 0 TO 17 !! DELAY FOR DOM TELEMETRY!!  $A = I$ END DIRECT **I'OUTPUT SS AND DO REGISTERS VIA DOM TELEMETRY'' FND GOTO SS0060 MSS50.**  $VSCCA = VSNA$  LXOR MSKSSHS  $VSSCA = VSCCA LAND MSKSSHS$ IF VSTG THEN DIRECT *INREAD SS FEEDBACK REGISTER INTO TEMPILE* **FND** VSSFB = TEMP LAND MSKSSHS ELSE VSSFB = VSSCA END IF VSSFB NQ VSSCA THEN GOTO SS5540 END IF VASPI LAND MSKSSS4C **MSS55.** THEN OFILE . DFILE LOR MSKFPSIS  $OV S S T = 1.E10$ GOTO SSEXIT **END** THEN GOTO MSS60 IF NOT VSSRT END .SSTUPD(= DVTRB) !!UPDATE SS TIME!! IF VSSRT - DVTRB LQ KSSRB THEN GOTO MSS60 END  $VSSTM = VSSRT - DVTGB - KSSRB$  $DVSST = VSSTM + DVTMR$ DGSSM = 8 ''SET SS ENTRY INDEX FOR MSS60'' IF NOT DFIL3 THEN .EGPO8 **IRESCHEDULE TIMER 1** (NOT CODED) !!

555540. END IF VSSFB EQ 0 AND VSSCA NQ MSKSSZFS GOTO SSEXIT IF FSSIO THEN DIRECT "ISSUE SS RESETI' END THEN GOTO MSS55 END \$55570. 555580. END .SSTUPQ(KSSB6,10) "SCHED COMPLEMENTED STAGE, ADDRESS, MSS80'' TEMP = (VSSCA LXOR VSSFB) LSH 7<br>IF TEMP LS 0 THEN GOTO S THEN GOTO SS5580 END TEMP • TEMP LSH 1 GOTO S55570 TEMP = TEMP LSH 1<br>IF NOT TEMP THEN GOTO SSEXIT END DVMC4 • DVMC4 LOR MSKM4SSB IF FFBCH THEN FFBCH • FALSE DIRECT "SET SS CHANNEL B BIT IN INTERNAL CONT REG" END DVICR = DVICR LOR MSKICRSB END .UTR30 "'DELAY FOR TELEMETRY AS REGUIRED'' DIRECT "TELEMETER SS FEEDBACK, VSSFB" END GOTD SSEXIT TEMP • VSTG LXOR MSKSSRD IF FSSIO THEN DIRECT "ISSUE READ COMMAND FROM TEMP" END END<br>DIRECT "READ REAL TIME CLOCK INTO TEMP" END .SSTUPQ(KSSB2,9) "SCHEDULE READ RESET, MSS70" TEMP \* VSNA LSH 2 LOR TEMP LAND MSKRTC<br>"UTR30 \* ''DELAY FOR TELEMETRY AS REGI *UIDELAY FOR TELEMETRY AS REQUIRED"* DIRECT "TELEMETER STAGE/ADDRESS AND READ TIME, TEMP" END IF NOT DFACQ "COMPRESS DATA WHEN NOT OVER STAT. (NOT CODED)"" THEN TEMP • DVDCT + MSKSSDCT .MPC80(TEMP) "COMPRESS TIME AND TAG!" TEMP =  $(VSNA RSH 3)$  + MSKSSDCS .MPC80(TEMP) "COMPRESS STAGE AND ADDRESS" END IF VASPI LAND MSKS5S4C THEN VASPI  $\equiv 0$ DFILE • DFILE LOR MSKFPSCR END IF VSNAl EQ MSKSSHIG THEN DVMC7 • DVMC7 LOR MSKM7HIG

MSS60.

 $\sim$ 

CLASP KERNEL 10 SWITCH SELECTOR PROCESSING

CLASP KERNEL 10 GOTO SSEXIT SWITCH SELECTOR PROCESSING MSS70. MSSAO. CLOSE END IF VSNA1 EQ MSKSSLOG THEN DVMC7 • DVMC7 LOR MSKM7LOG GOTO SSEXIT END IF VSNA1 EQ MSKSSOMG THEN DVMC7 • DVMC7 LOR MSKM70MG GOTO SSEXIT END IF VSNAI EQ MSKSSS4A THEN IF FBRN! THEN DVMC5 = DVMC5 LOR MSKM54B1 ELSE DVMC6 • DVMC6 LOR MSKM68BR END END GOTO SSEXIT IF FSSIO THEN DIRECT "RESET S8 READ COMMAND" END END .SSTUPA(KSSH3,1) ''SCHEDULE HUNG STAGE TEST, MSS05'' .SS201 "'ADVANCE TO NEXT SS"'  $VSSW = KSSB1$ FHST = VHSTW LAND VSTG LXOR VSTG IF VSNA1 EQ MSKSSWVO THEN DVASW = DVASW LXOR MSKSSEC1 DFWV = FALSE GOTO SSEXIT END IF VSNA1 EQ MSKSSWVC THEN DVASW = DVASW LXOR MSKSSECV  $DFWV = TRUE$ GOTO SSEXIT END IF VSNA1 EQ MSKSSSCC THEN DVDPM = DVDPM LOR MSKDIN9 END GOTO SSEXIT  $V$ SNA = VSCCA IF FSSIO THEN DIRECT "ISSUE STAGE AND COMPLEMENTED ADDRESS" END END .SSTUPA(KSSB7,7) "SCHEDULE READ COMMAND, MSS55'" FOR I = 0 TO 41 ''DELAY FOR DOM TELEMETRY''  $A = I$ END DIRECT "OUTPUT 55 AND DO REGISTERS VIA DOM TELEMETRY" END GOTO 5SEXIT .SS201 **"SS TABLE ADVANCE ROUTINE"** 

CLASP KERNEL 10 SWITCH SELECTOR PROCESSING  $\sim 10^{-1}$ IF FTADV THEN SST1PTR • SST1PTR • 1 ELSE SST2PTR = SST2PTR + 1 END<br>.9S210 *IISET UP NEXT SWITCH SELECTOR"'* EXTT !!S8201!!<br>.SS210 .SS210 TISS SELECTION AND SETUP ROUTINE!!<br>If FTADY THEN GOTO SS2020 CLOSE THEN GOTO \$32020<br>T2PTR) GQ 0 THEN GOTO \$32070 END IF SSTABLE(0,SST2PTR) GQ 0 ~S2160. END  $FCLS4 = FALSE$ DVMC6 • DVMC6 LXOR M5KM6LUI OVMC7 • DVMC7 LXOR MSKM7T6D GOTO SS2090 THEN VASPI = MSKSSS4C DVASW = DVASW LAND MSKSSWV SST1PTR • L'SSTSIVR'-L'S5TABLE' GOTO S52020 END IF VASPI LAND MSKSSCL3 THEN SST1PTR, VASPI, VATRR = VSC3(0), VSC3(1), VSC3(2) GOTO SS2020 END IF VASPI LAND MSKSSCL1 THEN SST1PTR, VASPI, VATRR • V5C1(0), VSC1(1), VSC1(2) GOTO 552020 END VASPI, VATRR  $= 0$  $IF$  $FTOOP$ THEN SST1PTR =  $L$ 'SSTTB5A'-L'SSTABLE' FT60P • FALSE ELSE SST1PTR • L'SSTTB5R'-L'SSTABLE' END GOTO SS2020<br>IF NOT FCLS4 SS?'030. THEN GOTO SS2040 END 552070. IF SSTABLE(0,SST1PTR) + VATRR - KSS500MS GQ X SSTABLE(0,SST2PTR) + VATR4 THEN FTADV = FALSE VSSRT • SSTABLE(O,SST2PTR) + VATR4 VSNA • SSTABLE(1,SST2PTR) SS20QO. ELSE FTADV = TRUE S52040.  $VSSRT = SSTABLE(0, SST1PTR) + VATRR$  $VSNA = SSTABLE(1, SST1PTR)$ END  $S2050$ . VHSTW = VSNA RSH 2 LAND MSKSSSSB<br>EXIT : 'SS210'' EXIT PISS210!! EXIT "MSSOO" PROC .SSTUPD (\* TIME) ''SS TIME UPDATE ROUTINE !' DECLARE FIXED, TIME-2 DIRECT "READ REAL TIME CLOCK INTO TEMP" END TIME, DVTRB = DVTGB + DVTRR + (TEMP - DVRTC LAND MSKRTC) RSH 2 EXIT **''SSTUPD''** PROC .SSTUPQ (BIAS, ID) ''UPDATE SS TIME AND SCHEDULE REQUESTED FUNC'' DECLARE FIXED BIAS -2

CLASP KERNEL 10 SWITCH SELECTOR PROCESSING

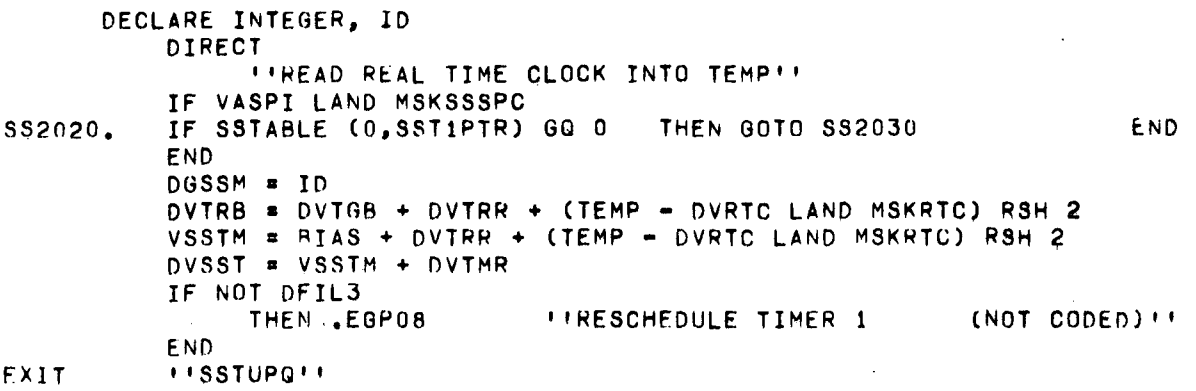

 $\mathcal{L}^{\text{max}}_{\text{max}}$ 

 $\sim 10$ 

 $\frac{1}{2}$ 

 $\sim 10$ 

 $\sim$   $\sim$ 

 $\sim 10^{-1}$ 

 $\hat{\mathcal{A}}$ 

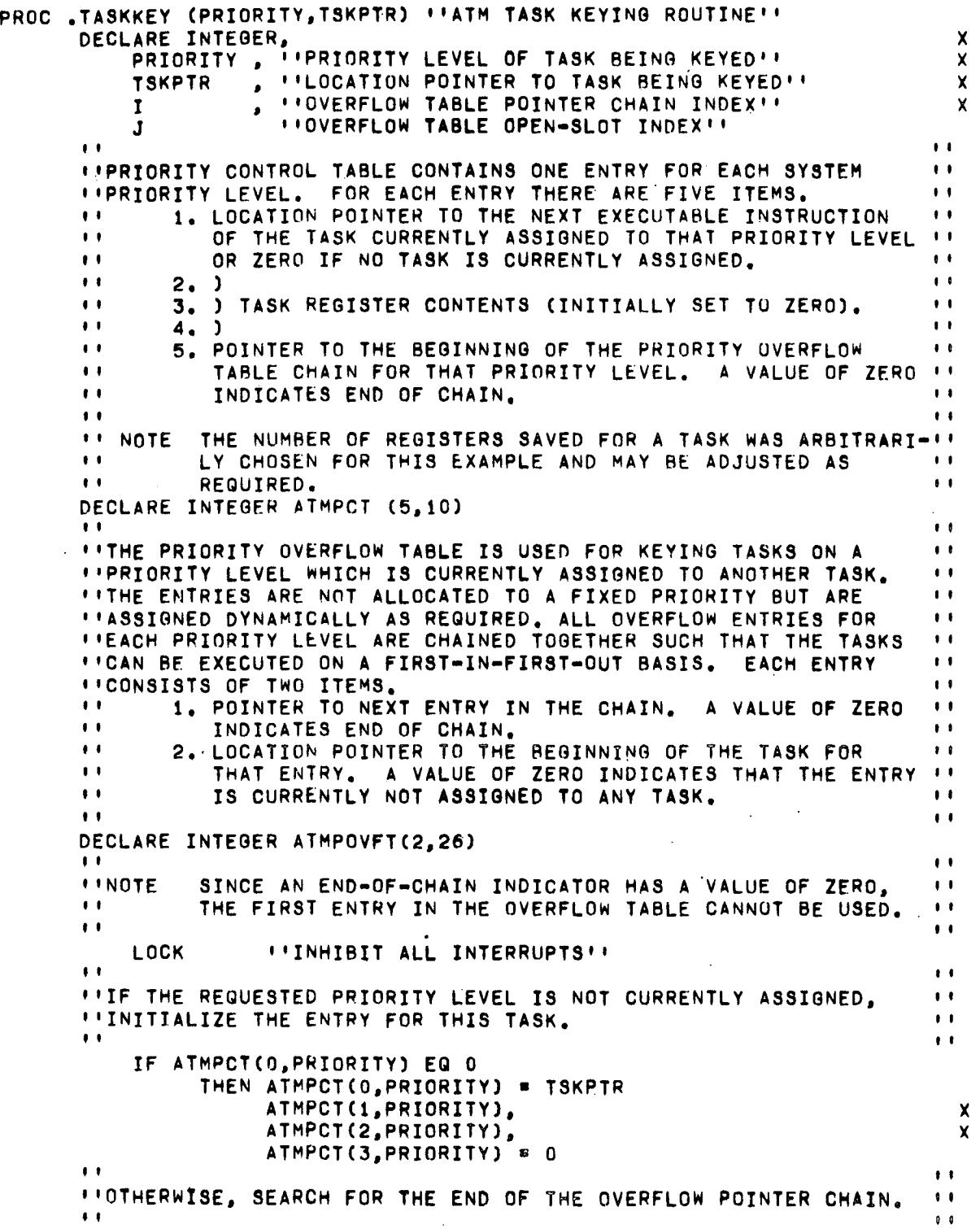

ELSE I = ATMPCT(4, PRIORITY) IF I NO O CHNSRCH. THEN IF ATMPOVET(0, I) NO 0 THEN I = ATMPOVFT(0, I) GOTO CHNSRCH END END  $\pm$  1.  $\ddot{\phantom{1}}$ *INHEN THE END OF THE OVERFLOW POINTER CHAIN HAS REEN FOUND,*  $\mathbf{A}$ **I'SEARCH FOR AN EMPTY SLOT IN THE OVERFLOW TABLE.**  $\mathbf{1}$  $\mathbf{E}(\mathbf{t})$  $\pm$   $\pm$  $FOR J = 1 TO 25$ IF ATMPOVFT(1,J) EQ 0 THEN GOTO SLTFND END END STOP ''HALT IF OVERFLOW TABLE IS FULL''  $\bullet$   $\bullet$  $\mathbf{r}$  . *ITADD THIS ENTRY TO THE END OF THE OVERFLOW POINTER CHAIN AND*  $\overline{1}$ *I'STORE THE TASK POINTER IN IT.*  $\mathbf{r}$  .  $\mathbf{r}$  $\bullet$ SLTFND. IF I NO 0  $\sim$ THEN ATMPOVFT(0, I) =  $J$ ELSE ATMPCT(4, PRIORITY) = J END  $ATMPOVFT(0, J) = 0$  $ATMPOVFT(1, J) = TSKPTR$ END. UNLOCK ''RELEASE INTERRUPTS AS REQUIRED'' EXIT **ITASKKEYII** TERM

#### CLASP KERNEL 11 ATM TASK KEYING

 $\sim 10^7$ 

# PRECEDING PAGE BLANK NOT FILMED

HAL COMMON DATA DECLARATIONS

DECLARE SCALAR, DKT1, DVAl , DVA2 , DVA3 • DVAd ,  $DVAS$ , DVA6 , *DVDT ,* DVEOF, DVF<sup>NC</sup>, DVFOM, DVFOR, DVMAS, DVMFR. DVMLR, DVTAS, DVTB , DVT! , *DVVSQ,* DVI MR, STEMP; DECLARE VECTOR, DVCA, *DVCC,* DVD , DVDA. DVDR, DVDC,  $\alpha = 1$ DVDM. DVF , DVO , DVRC, DVTH; DECLARE INTEGER, DFLT, DGMLH,  $\boldsymbol{\gamma}_i$ DGSSM, DGST2, DKMIR CONSTANT (163), DKRTCOVF CONSTANT (a192), DKRTCSEC CONSTANT (4063), DKTD CONSTANT (14), DLPRL ARRAY(3) CONSTANT (50794,60952,101562), DLPTl. ARkAY(3), DLTTL ARRAY(12), OQST2. DTBID, DVACT, OVOGS, OVERT. OVHDA, DVHDH, DVLRC, DVMLD,

 $\lambda$ 

## HAL COMMON DATA DECLARATIONS

DVMlT, DVM05, DVM06, OVP, OVPTG, DVRE ARRAY(3), OVRTC, OVSST, OVTD, OVTEX, OVTGB, DVTMM. DVTMR, DVTRB, DVTRR, DVTRS, DVTT 1, DV2TG, EPTINDX. GSTlM, ITEMP, VTOLD; DECLARE BIT(t), APSTAT ,<br>ARSTAT , CC1STAT, CSSIAT, CTSTAT. DFACQ **,**<br>DFDBF . DFDBF<br>DFDTL<br>DFIL1 ,<br>DFIL2 ,  $DFTL2$   $\rightarrow$ DFPHC . DFTBCEP, DFTUP<sub>s</sub> DFWV DFWV<br>DFZER ,<br>DKAPI ARRAY(4), DTSTAT , DPSTAT , DVSTAT , EBSTAT, HSSTAT • IGSTAT. MSSTAT, NESTAT, OGSTAT , PASTAT , PASTAT ,<br>PGSTAT ,<br>PPSTAT ARRAY(3), RSSTAT, SASTAT,

 $\sim 10$  $\bar{\phantom{a}}$ 

 $\bar{z}$ 

-176-

 $\ddot{\phantom{a}}$ 

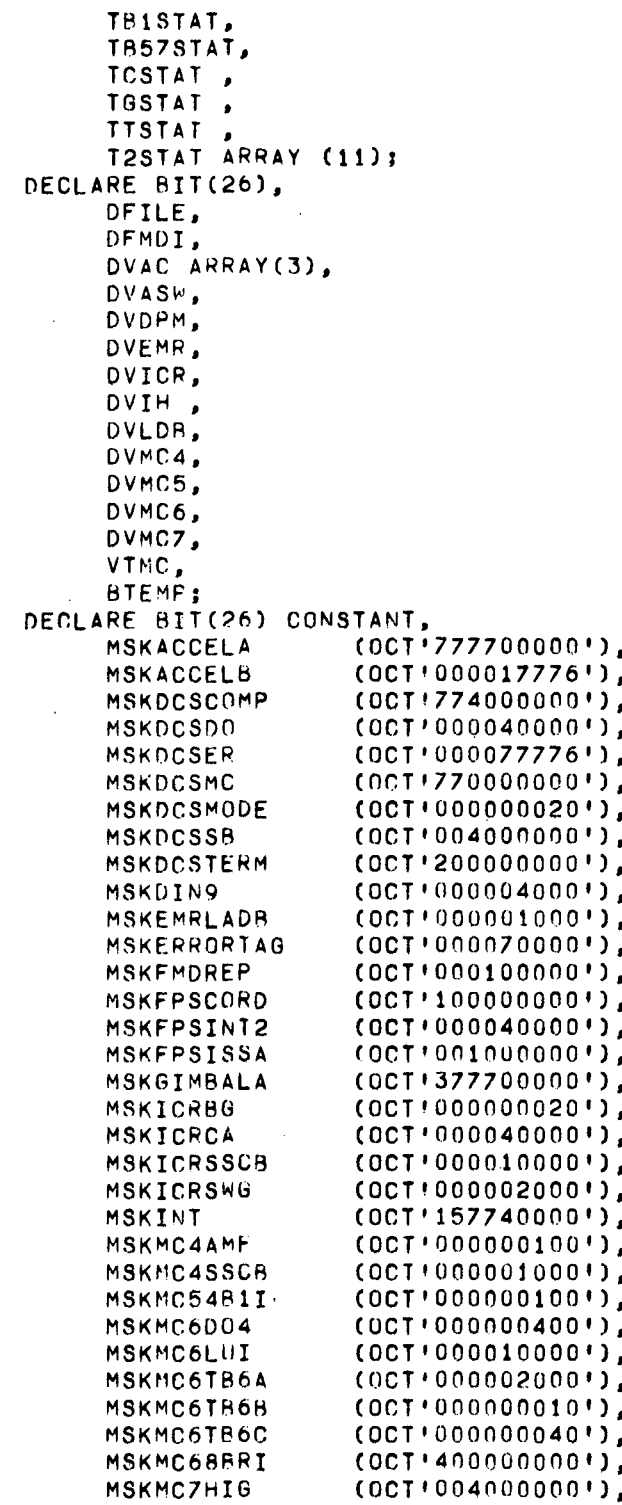

-177-

 $\sim 10^{11}$ 

 $\mathcal{S}_\beta$ 

 $\mathcal{L}(\mathcal{L})$  and  $\mathcal{L}(\mathcal{L})$ 

 $\sim 10^{-1}$ 

 $\sim 10^{11}$ 

 $\sim$ 

 $\mathcal{L}^{\text{max}}_{\text{max}}$ 

 $\sim 10$ 

 $\frac{1}{2}$ 

 $\mathcal{F}^{\text{max}}_{\text{max}}$  and  $\mathcal{F}^{\text{max}}_{\text{max}}$ 

 $\frac{1}{2}$ 

 $\ddot{\psi}$ 

 $\bar{\alpha}$ 

 $\bar{\mathcal{A}}$ 

 $\sim$ 

 $\sim 10^{-11}$ 

 $\alpha$  ,  $\alpha$ 

 $\label{eq:2.1} \frac{1}{\sqrt{2}}\int_{\mathbb{R}^3}\frac{1}{\sqrt{2}}\left(\frac{1}{\sqrt{2}}\right)^2\frac{1}{\sqrt{2}}\left(\frac{1}{\sqrt{2}}\right)^2\frac{1}{\sqrt{2}}\left(\frac{1}{\sqrt{2}}\right)^2\frac{1}{\sqrt{2}}\left(\frac{1}{\sqrt{2}}\right)^2\frac{1}{\sqrt{2}}\left(\frac{1}{\sqrt{2}}\right)^2\frac{1}{\sqrt{2}}\frac{1}{\sqrt{2}}\frac{1}{\sqrt{2}}\frac{1}{\sqrt{2}}\frac{1}{\sqrt{2}}\frac{1}{\sqrt{2}}$ 

 $\mathcal{L}^{\text{max}}_{\text{max}}$ 

 $\mathcal{L}^{\text{max}}_{\text{max}}$ 

 $\mathcal{L}^{\text{max}}_{\text{max}}$ 

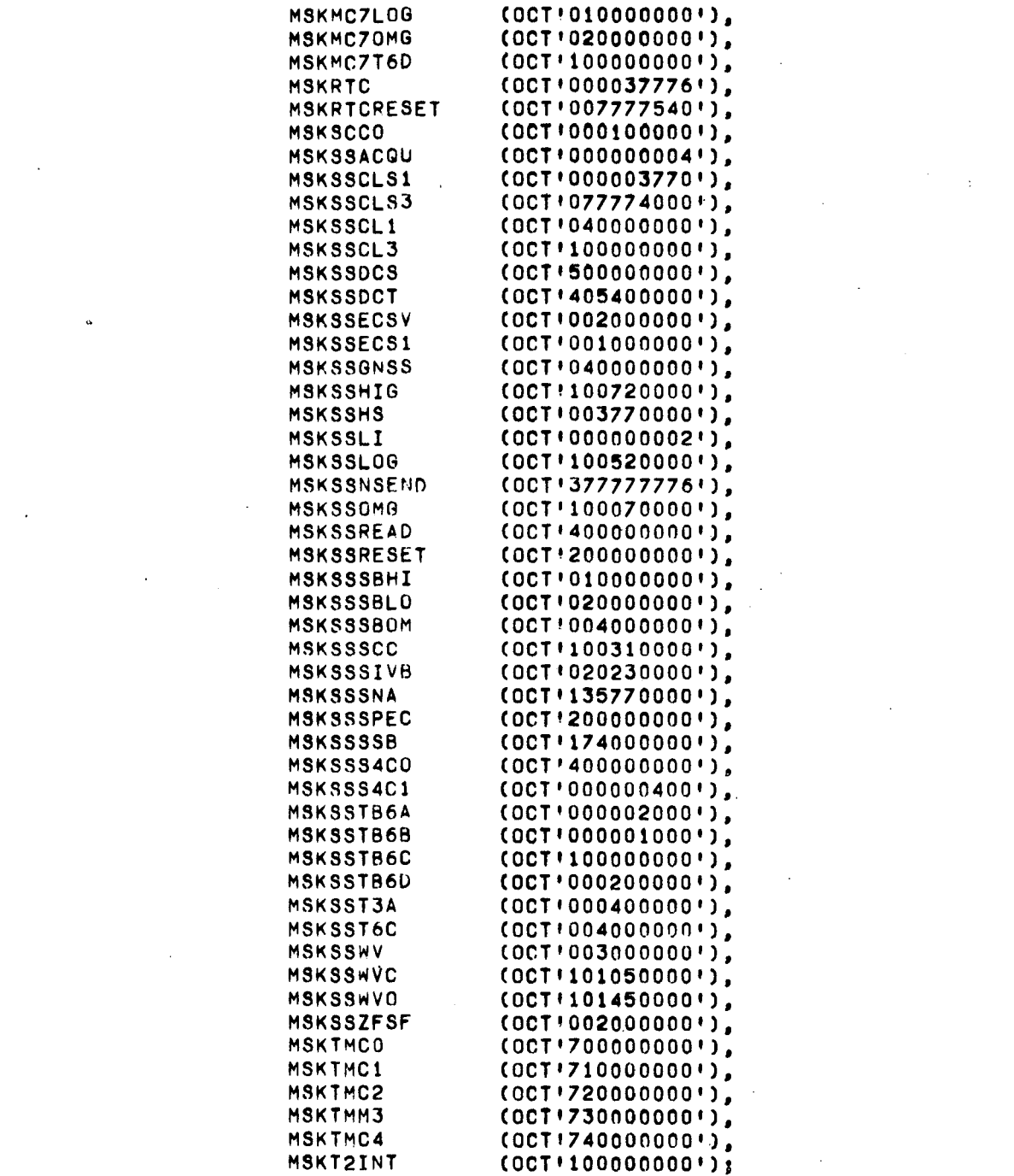

# HAL UTILITY ROUTINES

 $\mathcal{A}$ 

 $\ddot{\phantom{0}}$ 

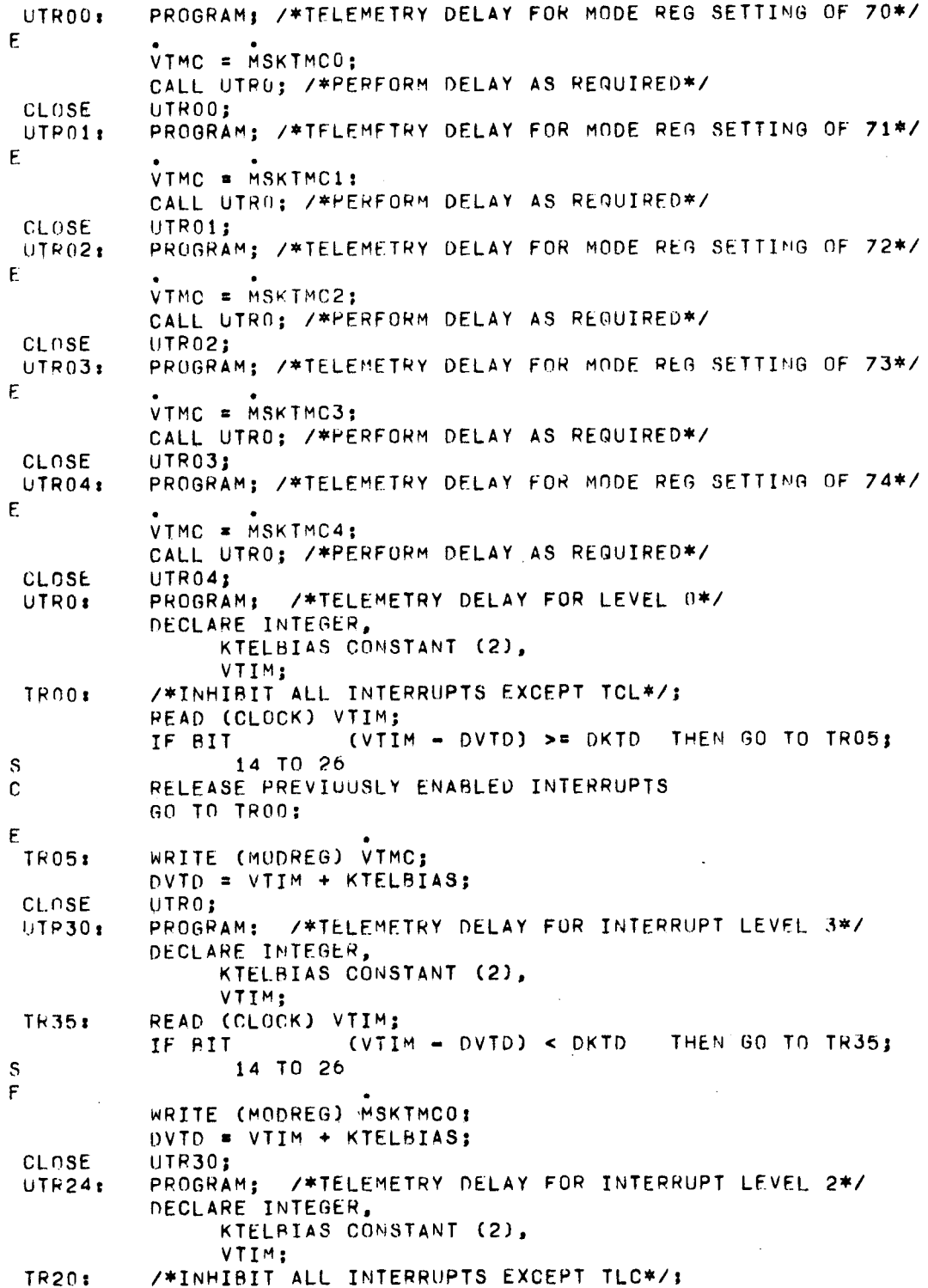

 $\ddot{\phantom{a}}$ 

## HAL UTILITY ROUTINES

 $\mathcal{L}^{\text{max}}_{\text{max}}$ 

 $\mathcal{L}^{\text{max}}_{\text{max}}$  and  $\mathcal{L}^{\text{max}}_{\text{max}}$ 

 $\label{eq:2.1} \frac{1}{\sqrt{2}}\int_{\mathbb{R}^3}\frac{1}{\sqrt{2}}\left(\frac{1}{\sqrt{2}}\right)^2\frac{1}{\sqrt{2}}\left(\frac{1}{\sqrt{2}}\right)^2\frac{1}{\sqrt{2}}\left(\frac{1}{\sqrt{2}}\right)^2\frac{1}{\sqrt{2}}\left(\frac{1}{\sqrt{2}}\right)^2.$ 

 $\bar{u}$ 

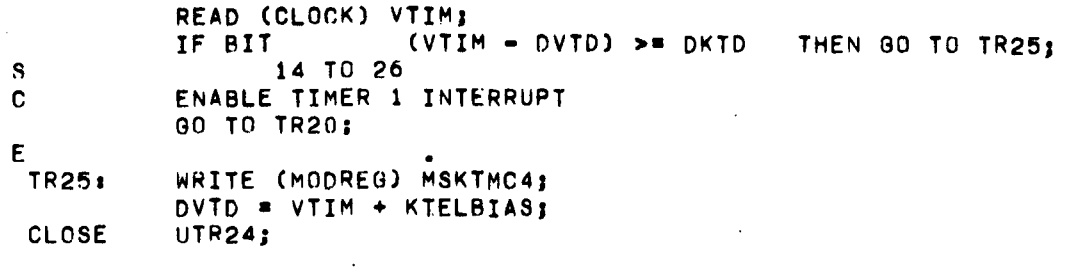

 $-180-$ 

 $\mathcal{L}(\mathcal{L}(\mathcal{$ 

 $\label{eq:2.1} \frac{1}{\sqrt{2\pi}}\int_{\mathbb{R}^3}\frac{1}{\sqrt{2\pi}}\int_{\mathbb{R}^3}\frac{1}{\sqrt{2\pi}}\int_{\mathbb{R}^3}\frac{1}{\sqrt{2\pi}}\int_{\mathbb{R}^3}\frac{1}{\sqrt{2\pi}}\int_{\mathbb{R}^3}\frac{1}{\sqrt{2\pi}}\int_{\mathbb{R}^3}\frac{1}{\sqrt{2\pi}}\int_{\mathbb{R}^3}\frac{1}{\sqrt{2\pi}}\int_{\mathbb{R}^3}\frac{1}{\sqrt{2\pi}}\int_{\mathbb{R}^3}\frac{1$ 

 $\mathcal{L}^{\text{max}}_{\text{max}}$  and  $\mathcal{L}^{\text{max}}_{\text{max}}$
$\lambda$ 

EGPO: PROGRAM: /\*SYSTEM INITIALIZATION\*/ C INHIBIT ALL INTERRUPTS C  $\mathbf{C}$ READ(XACC) VOAC:  $\mathsf{s}$ READ(YACC) VOAC : S  $\mathfrak{p}$ READ(ZACC VOAC - 1 3 S READ(CLOCK) DVACT;  $\mathsf{E}% _{0}\left( \mathsf{E}\right)$ IF DEMDI AND MSKEMDREP 7= 0 THEN DO: SCHEDULE CLOCK SYNC ON TIINT; WRITE (TIM1) 1; ENABLE TIMER 1 INTERRUPT  $\mathbf{C}$ WAIT FOR TIINT: END; DVRTC, DVTEX, VPPOT = DVACT; DVTMM, DVTRR, DVERT, DVTGB, DVTRS, DVTMR, DTBID, VTD = 0; £ DFIL1, DFIL2, DFIL3 = TRUE; CALL EGP1; /\*ACTIVATE INTERRUPT PROCESSOR\*/  $\mathbf c$ ENABLE TLC INTERRUPT  $\mathbf{C}$  $\mathbf C$ E FGNC = FALSE;  $DVSSI = 1.E10;$ DVMLT, DVMLD = DKMIR; CALL EGP15; /\*SCHEDULE FIRST TIMER 1 FUNCTION\*/  $DVP = 1:$ CALL GP002; /\*PASS CONTROL TO PHASE ACTIVATION ROUTINE\*/ CLOCK SYNC: TASK; /\*RESPONSE TO TIMER 1 INTERRUPT\*/ READ (CLOCK) DVACT;  $\mathbf c$ INHIBIT TIMER 1 INTERRUPT  $\mathbf c$ C CLOSE CLOCK SYNC; CLOSE EGPO:  $MPAOO$ PROGRAM: /\*PHASE TERMINATION\*/ E DFPHC = TRUE;  $\mathbf C$ INHIBIT ALL INTERRUPTS  $\mathbf C$ C. E. WRITE(TIM2) MSKRTC;/\*LOAD TIMER 2 WITH A LARGE VALUE\*/ E. WRITE(ISR) MSKT2INT; /\*RESET ANY PENDING TIMER 2 INTERRUPT\*/  $\epsilon$ DVIS1 = DVIH AND NOT MSKT2INT;  $\mathsf{F}$ DFIL1, DFIL2 = TRUE;

KERNEL<sub>1</sub> **INITIALIZATION HAL** 

 $\mathbf c$ ENABLE TLC AND TIMER 1 INTERRUPTS C Ċ CALL GP002:/\*ACTIVATE THE NEXT MISSION PHASE\*/ CLOSE MPA00: PROGRAM; /\*MISSION PHASE CONTROL AND ACTIVATION ROUTINE\*/  $GPOO2:$ DECLARE FGNC BIT(1); DECLARE VTD INTEGER; IF DVP > 4 THEN : GP0020: /\*HALT WHEN EXECUTION IS COMPLETED\*/ E. IF DKAPI  $OVP-1$ S THEN DO; CALL EGP20;/\*START PHASE TIME REFERENCE\*/ DO CASE DVP; **GO TO INP13; GO TO INP24;** 00 TO INP13; 60 TO INP24: END: END: ELSE DO:  $DVP = DVP + 1$ ; GO TO GP0020; END: E ARSTAT, APSTAT, OPSTAT, NESTAT, CC1STAT, MSSTAT, EBSTAT = TRUE;  $INP13:$ £ SASTAT.DVSTAT.TCSTAT.PASTAT.TTSTAT.IGSTAT.HSSTAT.OGSTAT.TGSTAT. Ë. RSSTAT, CSSTAT, TB1STAT, TB57STAT, PGSTAT = FALSE: [DLPTL] =  $0;$ F  $IPPSTATJ = FALSE;$ F  $[T2STAT] = FALSE:$ F. T2STAT = TRUE;  $\mathbf{s}$  $\mathbf{1}$ CALL MINO0:/\*PERFORM PHASE 1/3 APPLIC PGM INIT (NOT CODED) \*/ CALL EGP18; /\*SCHEDULE NEXT TIMER 2 FUNCTION\*/ F. DFIL1, DFIL2, DFIL3, DFPHC = FALSE; C Ć RELEASE PREVIOUSLY ENABLED INTERRUPTS C. CALL NONINTSEG1:/\*PASS CONTROL TO PHASE 1/3 NON-INTERRUPT SEG\*/ Ë **INP24:** CTSTAT. DTSTAT = FALSE:  $[OLPTL] = 0$ : F  $IPPSTATJ = TRUE;$ E  $[T2STAT] = BIT(0,1,1,1,0,0,1,1,1,1,1);$ CALL MIN10;/\*PERFORM PHASE 2/4 APPLIC PGM INIT (NOT CODED) \*/

#### HAL KERNEL 1 INITIALIZATION

CALL EGP18;/\*SCHEDULE NEXT TIMER 2 FUNCTION\*/ DFIL1, DFIL2, DFIL3, DFPHC = FALSE; RELEASE PREVIOUSLY ENABLED INTERRUPTS CALL NONINTSEG2;/\*PASS CONTROL TO PHASE 2/4 NON-INTERRUPT SEG\*/

 $\mathcal{L}$ 

 $\mathcal{L}_{\mathrm{eff}}$  .

CLOSE GPO02;

 $\lambda$ 

 $E$ 

 $\mathbf{c}$ 

 $\mathbf{c}$  $\mathbf c$ 

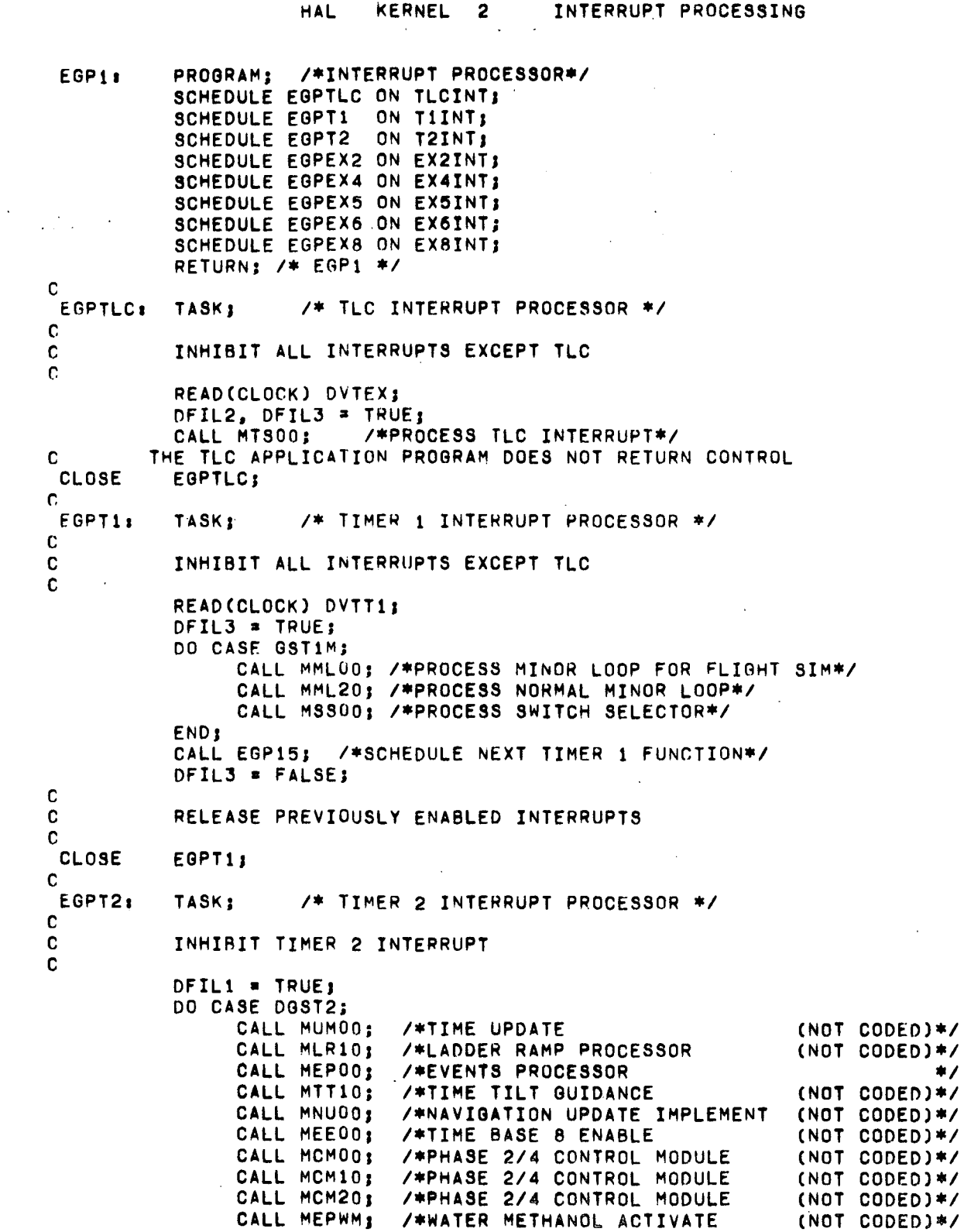

 $\ddot{\phantom{a}}$ 

 $\hat{\mathcal{A}}$ 

 $\sim 10$ 

 $\bar{\gamma}$ l,

 $\bar{\gamma}$ 

 $\mathcal{A}^{\pm}$ 

 $\ddot{\phantom{a}}$ 

 $\sim$ 

 $\mathcal{A}^{\mathcal{A}}$ 

HAL KERNEL 2 INTERRUPT PROCESSJNG CALL MEROO; /\*EXTRA ACCELEROMETER READ (NOT CODED)\*/ END;<br>CALL EGP18; /\*SCHEDULE NEXT TIMER 2 FUNCTION\*/ DFIL1 • FALSEJ INHIBIT ALL INTERRUPTS EXCEPT TLC REAO(CLOCK) DVTEXJ DFIl2, DFIL3 • TRUEJ CALL MDP28; *I\*SC* INITIATION OF *S2/S48* SEPARATION (NOT CODED)\*I DFIL2, DFIL3 • FALSE; RELEASE PREVIOUSLY ENABLED INTERUPTS EGPEX2; RELEASE TIMER 2 INTERRUPT EGPT2; INHIBIT ALL INTERRUPTS EXCEPT TlC REAO(CLOCK) DVTEX; DFIL2, OFIL3 • TRUE; CALL MTB40; 7\*32 PROPELLANT DEPLETION DFIL2, DFIL3 • FALSEI INHIBIT ALL INTERRUPTS EXCEPT TlC READ(ClOCK) DVTEX; nFIL2, OFIL3 • TRUE; CALL MTB30; *I\*S1C* OUTBOARD ENGINE OUT OFIL2, DFILJ • FALSEJ RELEASE PREVIOUSLY ENABLED INTERUPTS  $(NOT CODED)*/$ (NOT COOED)\*I  $(NOT CODED)*/$ *1\** EXTE~NAl 4 INTERRUPT PROCESSOR *\*1 1\** EXTERNAL 5 INTERRUPT PROCESSOR *-I 1\** lXTERNAL 2 INTERRUPT PROCESSOR *\*1 1\** EXTERNAL 6 INTERRUPT PROCESSOR *-I* TASK; TASK<sub>J</sub> EGPEX5: TASKJ INHIBIT ALL INTERRUPTS EXCEPT TLC READ(ClOCK) OVTEX; DFIL2, DFIL3 • TRUE; CALL MTB50; *1\*\$46* ENGINE OUT OFIl2, OFIL3 • FALSEJ RELEASE PREVIOUSLY ENABLED INTERUPTS EGPEX41 TASKJ C C C CLOSE C C EGPEX4: C C C C C CLOSE C EGPEX2: C C C C C CLOSE C C EGPEXS. C C C c r. CLOSE C C EGPEX6. C C

KERNEL 2 INTERRUPT PROCESSING **HAL** 

 $\mathbf c$ RELEASE PREVIOUSLY ENABLED INTERUPTS  $\mathbf{C}$ C EGPEX6: CLOSE C C /\* EXTERNAL 8 INTERRUPT PROCESSOR \*/ EGPEX8: **TASKS**  $\mathbf c$ INHIBIT ALL INTERRUPTS EXCEPT TLC. C READ(CLOCK) DVTEX; DFIL2, DFIL3 = TRUE; CALL MDS00; /\*PROCESS DIGITAL COMMAND SYSTEM INPUT\*/ DFIL2, DFIL3 = FALSE;  $\mathbf C$ RELEASE PREVIOUSLY ENABLED INTERUPTS  $\mathbf{c}$  $\mathbf c$ CLOSE EGPEX8;  $\mathbf{C}$ CLOSE EGP1; PROGRAM; /\*TIMER 1 SCHEDULER\*/ **EGP15:** DECLARE KT1BIAS INTEGER CONSTANT (2); READ(CLOCK) ITEMP; ITEMP = ITEMP = DVRTC; IF ITEMP < 0 THEN ITEMP = ITEMP + DKRTCOVF; ITEMP = DVTMM + ITEMP/4 + KT1BIAS; IF DVMLT <= ITEMP THEN DO: ITEMP = 1 ; GSTIM = DGMLM; END<sub>3</sub> ELSE IF DVMLT <= DVSST THEN DOS ITEMP =  $2$  (DVMLT = ITEMP): GSTIM = DGMLM: END: ELSE DO; GST1M = 3; IF DVSST <= ITEMP THEN ITEMP = 1; ELSE ITEMP = 2 (DVSST - ITEMP); **END1** *CHRITECTIM1) ITEMP:* CLOSE EGP15; EGP18: PROGRAM; /\*TIMER 2 SCHEDULER\*/ DECLARE INTEGER CONSTANT, KT2BIAS (3), K4SEC (4063);  $DGST2 = 1;$ DV2TG = DVTMM + K4SEC; DO FOR I = 1 TO 11; E IF NOT T2STAT THEN GO TO TS210; S  $\mathbf{I}$ IF DLTTL DV2TG THEN GO TO TS210:  $\blacktriangleright$  $\bf{s}$  $\mathbf r$  $D03T2 = I + 11$ 

HAL KERNEL 2 INTERRUPT PROCESSING

 $DV2TG = DLTTL$ S I T5210, END, C INHIBIT ALL INTERRUPTS EXCEPT T2 AND TLC C C IF DVT2G <= DVTMM THEN GO TO T2S20; READ(CLOCK) ITEMP: ITEMP = ITEMP - DVRTC; IF ITEMP < 0 THEN ITEMP \* ITEMP + DKRTCOVF; ITEMP =  $(DV2TG - DVTMM + DVERT - ITEMP/4 -KT2BIAS)/2: IF. ITEMP <=0 THEN$ IF ITEMP  $<=0$ ITEMP  $= 1:$ T2520. WRITECTIM2) ITEMP,  $\mathbf{c}$ REl.EASE PREVIOUSLY ENABLED INTERRUPTS c: r. CLOSE EGP18. PROGRAM; /\*SYSTEM TIME UPDATE ROUTINE\*/ EGP20. C C INHIBIT ALL INTERRUPTS EXCEPt TLC  $\mathbf C$ REAQ(CLOCK) ITEMP; ITEMP1 = ITEMP - DVRTC;<br>DVERT = BIT = (ITEMP1);  $DVERT = BIT$ 25 TO 26 S IF ITEMP1 < 0 THEN ITEMP1 = ITEMP1 + DKRTCOVF;  $DVTMM = DVTMM + ITEMP1/4.$  $DVRTC = ITEMP - DVERT;$  $DVTRR = DVTMM = DVTMR;$ E • IF DFIL3 THEN ; E ELSE IF DFIL2 THEN /\*RELEASE TIMER 1 INTERRUPT\*/ ; E • ELSE IF DFIL1 THEN /\*RELEASE PREVIOUSLY ENABLED INTERRUPTS EXCEPT TIMER 2\*/ ; ELSE /\*RELEASE PREV ENABLED INT\*/;

CLOSE EGP20J

# HAL KERNEL 3 NON-INTERRUPT SEQUENCER

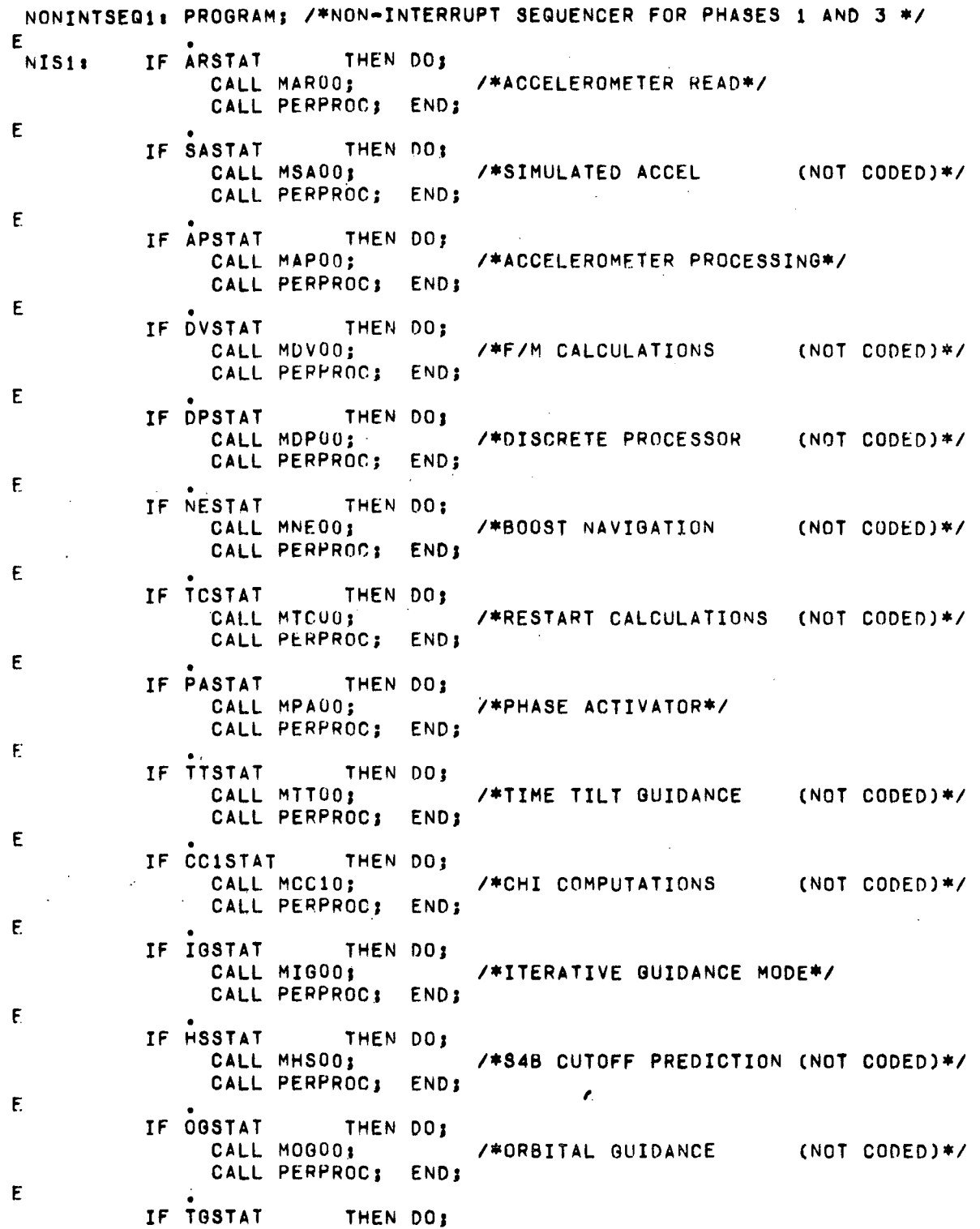

 $-188-$ 

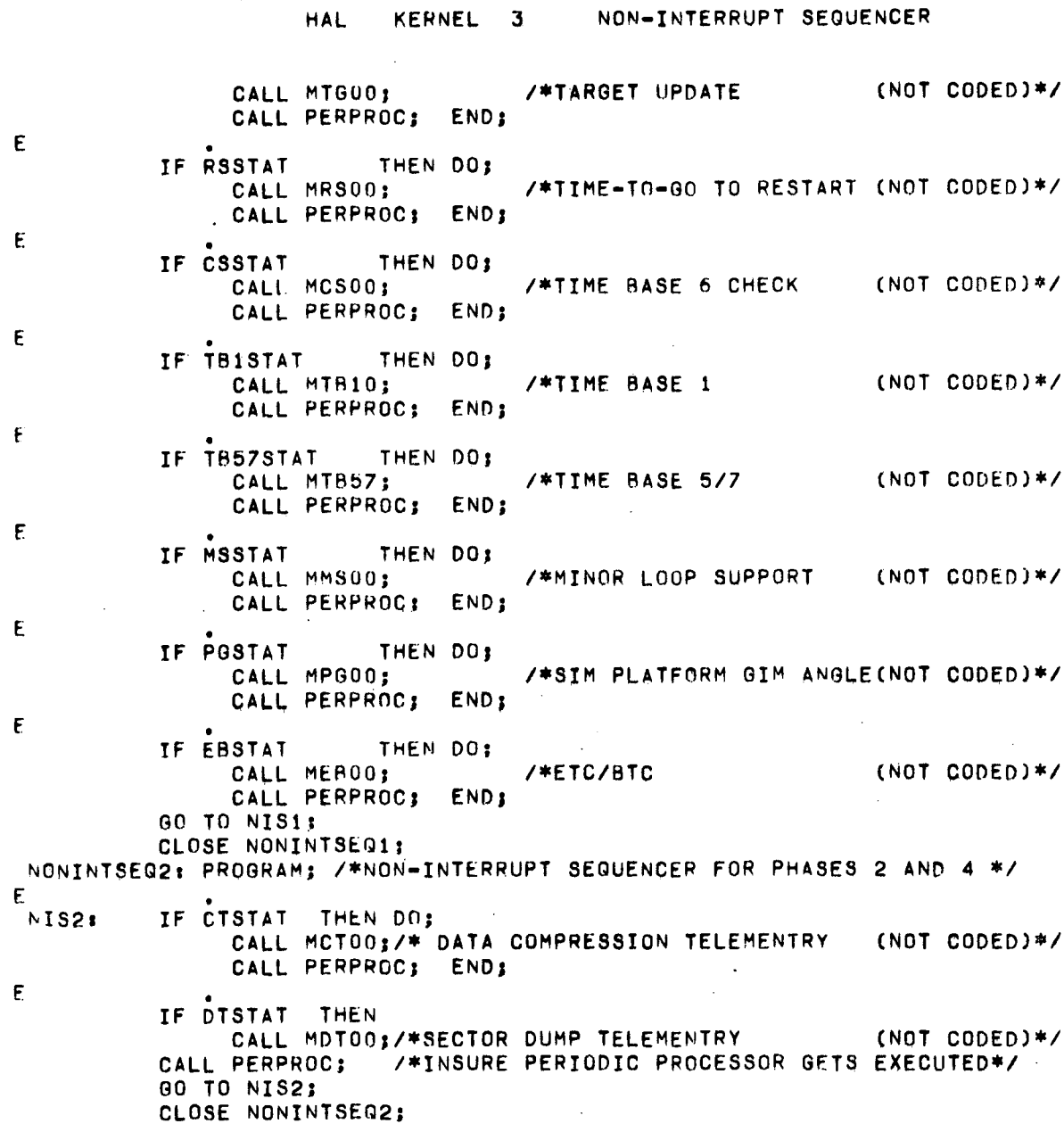

 $\ddot{\phantom{a}}$ 

 $\mathbb{R}^2$ 

 $\overline{a}$ 

 $\mathbf{t}$ 

 $\bar{z}$ 

 $-189-$ 

 $\mathcal{L}_{\mathcal{A}}$ 

 $\bar{z}$ 

 $\ddot{\phantom{a}}$ 

 $\sim$   $\sim$ 

 $\mathcal{L}_{\mathrm{c}}$ 

 $\bar{z}$ 

 $\sim$ 

 $\bar{z}$ 

 $\sim$ 

 $\sim 1$ 

 $\label{eq:2.1} \mathcal{L}(\mathcal{L}^{\text{max}}_{\mathcal{L}}(\mathcal{L}^{\text{max}}_{\mathcal{L}})) \leq \mathcal{L}(\mathcal{L}^{\text{max}}_{\mathcal{L}}(\mathcal{L}^{\text{max}}_{\mathcal{L}}))$ 

 $\sim$ 

### $HAL$ KERNEL 4 PERIODIC PROCESSOR

 $\sim$ 

 $\sim 10^6$ 

 $\mathcal{L}^{\mathcal{L}}$ 

 $\ddot{\phantom{0}}$ 

 $\mathcal{L}_{\mathcal{A}}$ 

 $\hat{\mathcal{A}}$ 

 $\sim 10$ 

 $\frac{1}{2}$  ,  $\frac{1}{2}$ 

 $\mathcal{L}^{\text{max}}$ 

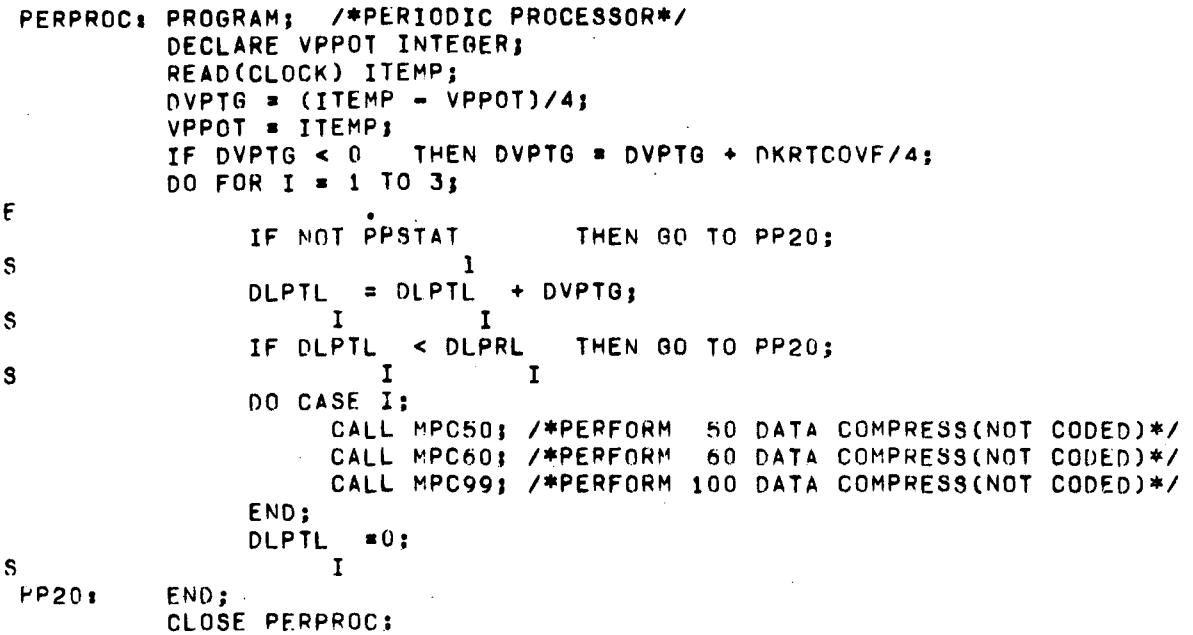

 $-190-$ 

## HAL KERNEL 5 FVENTS PROCESSOR

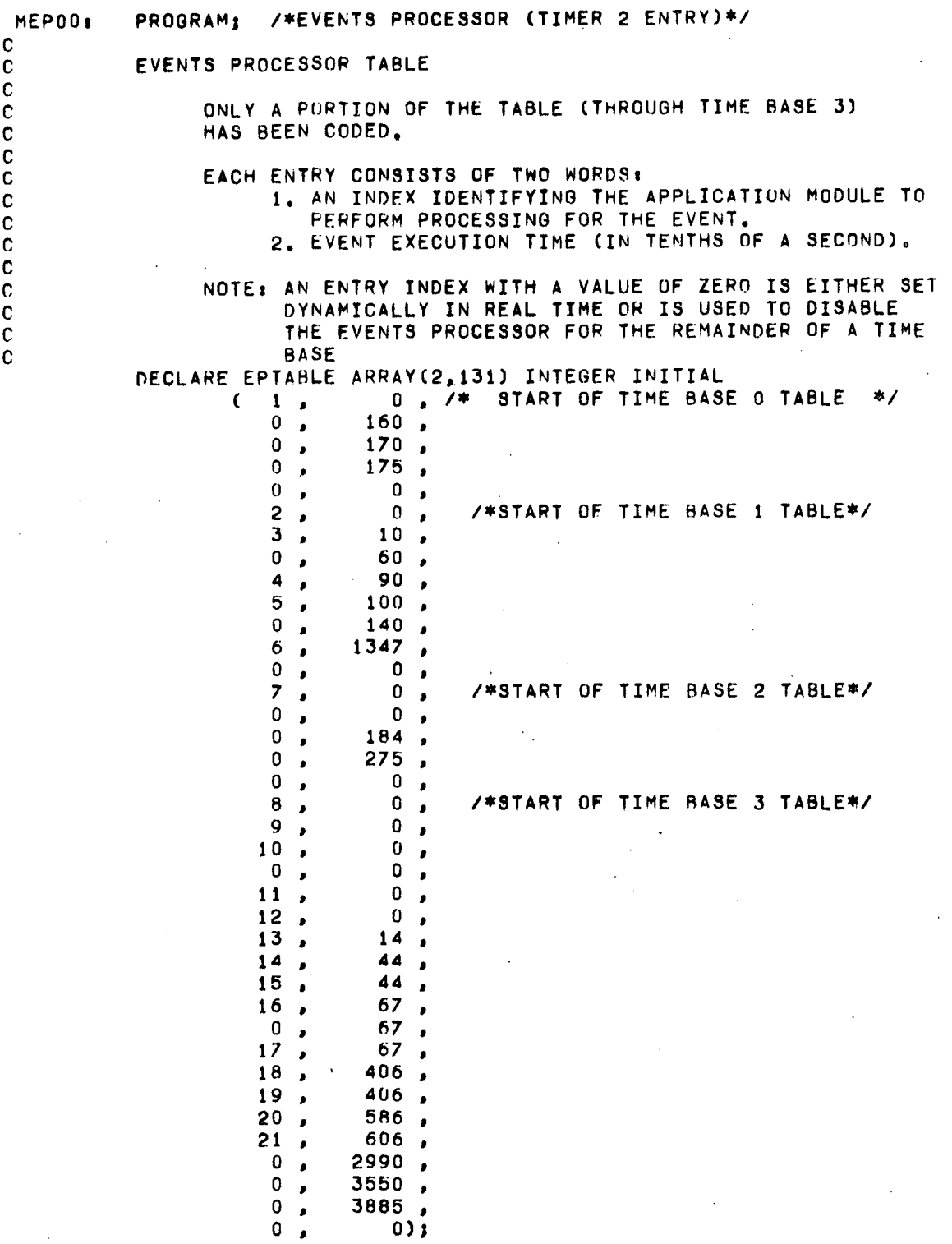

 $\alpha$ 

 $\ddot{\phantom{a}}$ 

 $\ddot{\phantom{a}}$ 

 $\sim$   $\sim$ 

 $\mathcal{A}^{\mathcal{A}}$ 

 $\mathcal{A}$ 

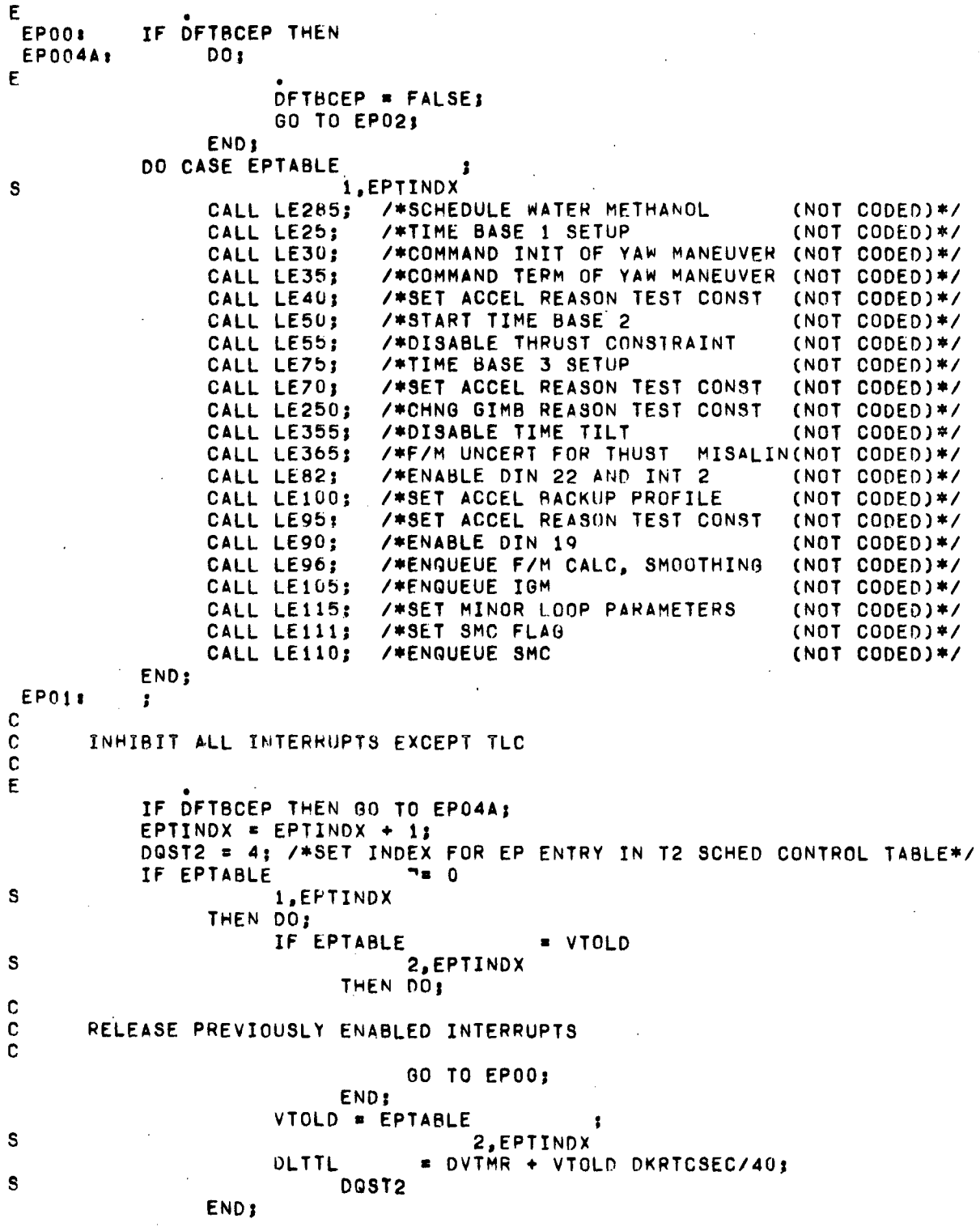

 $\bar{z}$ 

 $\sim 10^6$ 

 $\bar{\gamma}$ 

 $\sim 10^{11}$  km  $^{-1}$ 

 $\sim 10^{-1}$ 

ELSE DO;  $\epsilon$ T2STAT  $=$  FALSE; DOST2 S IF NOT DFIL1 THEN CALL EGP07; /\*RESCHEDULE T2 (NOT CODED)\*/ END: **EP02:**  $\mathbf{r}$ c RELEASE PREVIOUSLY ENABLED INTERRUPTS  $\mathbf C$ C CLOSE MEPOO;  $MEP05:$ PROGRAM; /\*EVENTS PROCESSOR (TIME BASE CHANGE ENTRY)\*/ DECLARE ARRAY(10) EPTTBINDX INTEGER CONSTANT  $(1,6,14,19,39,56,72,94,108,111);$ EPTINDX = EPTTBINDX  $-11$  $\cdot$  S DTBID+1 CALL MEP10; CLOSE MEPO5; PROGRAM; /\*EVENTS PROCESSOR (RESCHEDULE ENTRY)\*/ MEP10: EPTINDX = EPTINDX + 1; DOST2 = 4; /\*SET INDEX FOR EP ENTRY IN T2 SCHED CONTROL TABLE\*/ IF EPTABLE  $7 = 0$ 1, EPTINDX  ${\bf s}$ THEN DO:  $VTOLD = EPTABLE$ -2, EPTINDX S = DVTMR + VTOLD DKRTCSEC/40; **DLTTL** DQST2 **S** E  $=$  TRUE: T2STAT DQST2 **S** END: E ELSE T2STAT  $=$   $FALSE$ ; DOST2 S IF NOT DFIL1 THEN CALL EGPO7; /\*RESCHED TIMER2(NOT CODED)\*/ CLOSE MEP10;

**HAL** 

KERNEL 5

EVENTS PROCESSOR

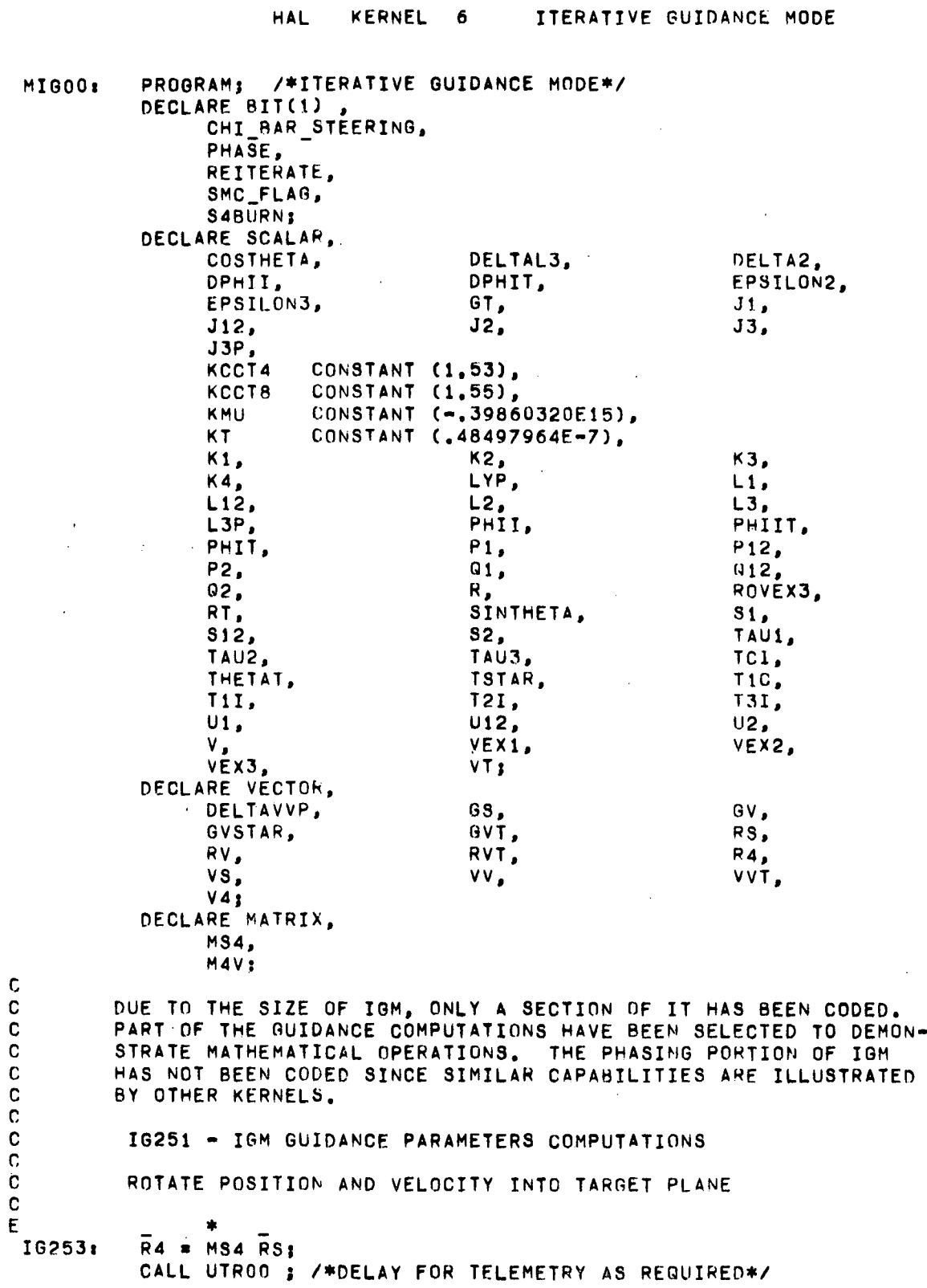

#### ITERATIVE GUIDANCE MODE HAL KERNEL 6

WRITE (TELX4) R4 ;/\*TELEMETER X POSITION IN 4 SYSTEM\*/  ${\bf S}$  $\mathbf{1}$ CALL UTROO ; /\*DELAY FOR TELEMETRY AS REQUIRED\*/ WRITE (TELY4) R4 ;/\*TELEMETER Y POSITION IN 4 SYSTEM\*/  $\overline{2}$ S RELEASE INTERRUPTS DISABLED BY TELEMETRY DELAY ROUTINE  $\mathbf c$ £  $\bullet$  $\overline{v}$ 4 = MS4, $\overline{v}$ S; CALL UTROO'; /\*DELAY FOR TELEMETRY AS REGUIRED\*/ WRITE (TELZ4) R4 ;/\*TELEMETER Z POSITION IN 4 SYSTEM\*/  $\overline{\mathbf{3}}$ S CALL UTRO2 ; /\*DELAY FOR TELEMETRY AS REQUIRED\*/ WRITE (TELYD4)V4 ;/\*TELEMETER Y VELOCITY IN 4 SYSTEM\*/  $\overline{2}$ S RELEASE INTERRUPTS DISABLED BY TELEMETRY DELAY ROUTINE  $\mathbf C$ C CALCULATE RANGE ANGLE MEASURED IN ORBIT PLANE  $\mathbf c$ C 16254: IF  $T2I = 0$ THEN DO:  $L12, J12, S12, Q12, P12, U12 = 01$ GO TO 1G259; END; IF T1I  $\approx$  0 THEN DO;  $L1$ , J1, S1, G1, P1, U1 = 0; 60 10 10258; END: L1 = VEX1 LOG(TAUI/(TAUI - T1I));  $J1 = L1$  TAU1 - VEX1 T1I;  $S1 = L1$  T<sub>1</sub>I - J<sub>1</sub>; E 2  $Q1 = S1$  TAU1 - .5 VEX1 T1I ; E 2  $P1 = J1 TAU1 - .5 VEX1 T1I ;$ E 3  $U1 = 01$  TAU1 - VEX1 T1I /6.; 10258:  $L2 = VEX2 LOG(TAU2/(TAU2 - T2I));$  $J2 = L2$  TAU2 - VEX2 T2I;  $S2 = L2$  T2I - J2; Е Q2 = S2 TAU2 - .5 VEX2 T2I ; 2 E P2 = J2 TAU2 - .5 VEX2 T2I Ë 3 U2 = Q2 TAU2 - VEX2 T2I /6.;  $L12 = L1 + L23$  $J12 = J1 + J2 + L2$  Til;  $312 = 51 - J2 + L12(T2I + TCI);$  $Q12 = Q1 + Q2 + S2$  T1I + J1 T2I;  $P12 = P1 + P2 + T1I$  (2 J2 + L2 T1I);  $U12 = U1 + U2 + T1I$  (2 Q2 + S2 T1I) + T2I P1;  $L3P = VEX3 L06(TAU3/(TAU3 - T3I));$ 16259:  $LYP = L12 + L3P3$ J3P = L3P TAU3 - VEX3 T3I;

## $-195-$

**HAL** KERNEL 6 ITERATIVE GUIDANCE MODE TiC = TiI + T2I + TCI; TSTAR =  $T1C + T3I$ ; PHII = ATAN(R4, R4);  $\mathbf{z}$ **S**  $\mathbf{1}$  $\mathbf c$  $\mathbf c$ DETERMINE PHASE  $\mathbf c$ E IF PHASE THEN /\*CALCULATE TERMINAL CONDITIONS\*/ 16260:  $00:$ 10262: Ē SINTHETA =  $\overline{RS}$ .  $\overline{VS}/(R*V)$ : E.  $\overline{c}$ COSTHETA = SQRT(1 - SINTHETA ); DPHII = (V/R) COSTHETA; DPHIT = (VT/RT) COS(THETAT); PHIIT = .5 TSTAR (DPHII + DPHIT); PHIT =  $PHII + PHIIT$ ; CALL UTRO2; /\*DELAY FOR TELEMETRY AS REQUIRED\*/ WRITE (TELPHIT) PHIT;/\*TELEMETER TERMINAL RANGE ANGLE\*/ Ċ RELEASE INTERRUPTS LOCKED BY TELEMETRY DELAY ROUTINE IF TSTAR <= EPSILON3 THEN GO TO 1G269; CALL MIG30;/\*CALC TERM RAD, VEL, FLT ANGLE(NOT CODED)\*/ E  $\overline{c}$  $GT = - KMU/RT$  $\overline{\phantom{a}}$ CALL UTROO: /\*DELAY FOR TELEMETRY AS REQUIRED\*/ WRITE (TELGT) GT; /\*TELEMETER TERMINAL GRAVITY VECTOR\*/  $\mathbf{C}$ RELEASE INTERRUPTS LOCKED BY TELEMETRY DELAY ROUTINE GVT = VECTOR(GT COS(THETAT), 0, GT SIN(THETAT)); RVT = VECTOR(RT'COS(THETAT), 0, 0); IR269: PHIT = PHIT = THETAT; END: ELSE DO; /\*CALCULATE INTERMEDIATE PARAMETERS\*/ DELTA2 = V TSTAR - J3P + LYP T3I - ROVEX3((TAU1 -T1I) L1 + (TAU2 - T2I) L2 + (TAU3 - T3I) L3P)  $(LYP + V - VI)$ : PHIIT¤ KT (S12 + DELTA2): /\*KT = COS(THETAT)/RT\*/ PHIT =  $PHII + PHIII$ ; CALL UTRO2: /\*DELAY FOR TELEMETRY AS REQUIRED\*/ WRITE (TELPHIT) PHIT:/\*TELEMETER TERMINAL RANGE ANGLE\*/ C RELEASE INTERRUPTS LOCKED BY TELEMETRY DELAY ROUTINE END: C C ROTATE POSITION, VELOCITY, GRAVITY TO INJECTION SYSTEM C ε IG291: **MAV** # MATRIX(COS(PHIT), O, SIN(PHIT),  $\begin{array}{cc} 0, & 1, & 0, \\ -SIN(PHIT), & 0, & COS(PHIT)); \end{array}$ E  $RV = MAY$   $R4$ ; E  $\overline{V}V = MAV \ \overline{V}41$ 

ITERATIVE GUIDANCE MODE KERNEL 6 **HAL**  $E$  $\overline{6}V$  = M4V MS4 GS; E.  $\overline{G}VSTAR = .5(GVT + GV);$ F. DELTAVVP =  $\overline{V}V$ T =  $\overline{V}V$  = TSTAR GVSTAR;  $\mathbf c$ (NOT CODED) IG314 - CALCULATE TIME-T0-00  $\mathbf C$  $\mathbf C$ E. IF REITERATE THEN DO:  $\mathsf{E}$ REITERATE = FALSE;  $L3P = L3;$  $J3P = J3;$  $LYP = LYP + DELTALS$ GO TO IG260; END;  $E$ ELSE REITERATE = TRUE;  $\mathbf c$ IG324 - COMPUTE CORRECTED VELOCITIES TO BE GAINED (NOT CODED) C  $\mathtt{C}$ 10326 - CALCULATE DESIRED PITCH AND YAW (NOT CODED)  $\mathbf c$  $\mathbf c$  $\mathsf{E}$ IF CHI BAR STEERING THEN GO TO 1G350; IF TSTAR >= EPSILON2 THEN GO TO 1G360: E IF S4BURN THEN DO:  $\mathbf{F}$ DVMC5 = DVMC5 OR MSKMC5CBS: DVMLR = 25 KCCT4; DV1MR =  $.04/KCCT4$ ; END: ELSE DO:  $\mathsf{E}% _{0}\left( t\right) \equiv\mathsf{E}_{\mathrm{H}}\left( t\right)$ DVMC6 = DVMC6 OR MSKMC6CBS; DVMLR = 25 KCCT8;  $DV1MR = .04/KCCT8;$ END: E 16340: CHI\_BAR\_STEERING = TRUE;  $K1, K2, K3, K4 = 0;$ 16350: GO TO IG440:  $\mathbf C$ IG360: ;/\*IG361 - COMPUTE INTERMEDIATE PARAMETERS (NOT CODED)\*/ C IG440. CALL UTROO ; /\*DELAY FOR TELEMETRY AS REQUIRED\*/ WRITE (TELT3I) T3I; /\*TELEMETER T3I\*/ RELEASE INTERRUPTS DISABLED BY TELEMETRY DELAY ROUTINE  $\mathbf C$  $\mathbf C$  $\mathbf C$ 10446 - COMPUTE PITCH AND YAW IN 4-SYSTEM (NOT CODED)

#### ITERATIVE GUIDANCE MODE HAL KERNEL 6

 $\bar{\mathcal{A}}$ 

 $\sim 10^{-1}$ 

 $\mathbf{C}$  $E$ IF SMC FLAG THEN CALL MSMOO;/\*COMPUTE SMC TERMS (NOT CODED)\*/<br>CALL MCCOO; /\*PERFORM CHI COMPUTATIONS (NOT CODED)\*/  $\mathsf{E}% _{\mathsf{H}}^{\mathsf{H}}(\mathsf{H})$ IF DFILE AND MSKFPSINT2 7= 0 THEN CALL EGP32(MSKSCCO);/\*ENABLE INTERRUPT 2(NOT CODED)\*/<br>CLOSE MIG00;  $\mathbf{E}$ 

Î,

 $\sim 10^{11}$  m  $^{-1}$ 

 $\mathcal{L}$ 

 $\ddot{\phantom{0}}$ 

 $-198-$ 

 $\sim$   $\sim$ 

 $\bar{z}$ 

 $\mathcal{L}$ 

HAL KERNEL 7 DIGITAL COMMAND SYSTEM MDSOO: PROGRAM; /\*DIGITAL COMMAND SYSTEM\*/ DECLARE INTEGER, DCSDATACUUNT, DCSDATCT ARRAY(20) CONSTANT (0,1,35,2,2,3,3 0,35,8 O,n,U), OCSERLIM CONSTANT (7), DCSINDX, DCSMODE ARRAY (64) CONSTANT (5#0,8,2#0,1,2,3,4,5,2#0,14,6,0,7,2#0,19,3#0,9,0,15, 17,8#0,13,4#0,18,10,11,12,2#0,16,15#0), VDSRC; DECLARE BIT(l), DCMSTAT ARRAY(20), FDSEN, FDSPG, FDSRf, VDSSR: DECLARE BIT(26),<br>DCSER04 C CONSTANT (OCT'0400000000'), DCSER10 CONSTANT (OCT'100000000'), DCsER14 CONSTANT (OCT'140000000'), DCSER20 CONSTANT (UCT'200000000'),<br>DCSER24 CONSTANT (OCT'240000000'), DCSER24 CONSTANT (OCT'240000000U'),<br>DCSER44 CONSTANT (OCT'440000000U'), DCSER44 CONSTANT (OCT'440000000'),<br>DCSER60 CONSTANT (OCT'600000000'), DCSEP60 CONSTANT (OCT'600000000'),<br>DCSER64 CONSTANT (OCT'640000000'), DCSER64 CONSTANT (OCT'64000000U'), DCSER74 CONSTANT (OCT'740000000 <sup>l</sup> ), DCSSTCOD ARRAY(20) CONSTANT (OCT'OOOOOOOOO', OCT'100000000', OCT <sup>1</sup> 110000000', OCT'120000000', OCT'130000000', OCT'140000000', OCT'200000000', OCT'220000000', OCT'050000000', OCT'310000000', OCT'770000000', OCT <sup>I</sup> 770000000'. OCT'770000000', OCT'450000000', OCT'17UOOOOOO', OCT'330000000', OCT'600000000', OCT'340000000', OCl '520000000', OCT <sup>I</sup> 250000000'), VDSER, VDS01; DECLARE ARRAY(35) VDSBL BIT(6); c<br>c RELEASE PREVIOUSLY ENABLED INTERRUPTS C E READ(DIR) BTEMP: /\*READ DISCRETE INPUT REGISTER\*/ F READ(DCS) VDS01; /\*READ DCS INPUT REGISTER\*/ Ē. IF BTEMP AND MSKDCSMODE  $\neq$  0 THEN GO TO DS60; c PROCESS DCS MODE COMMAND c  $\mathbf{C}$ E IF VDS01  $\begin{array}{ccc}\n 1 & 0 & 7 \\
 1 & 0 & 7\n\end{array}$  NOT VDS01 0509. 8 TO 14 S THEN DO; E  $\bullet$ 

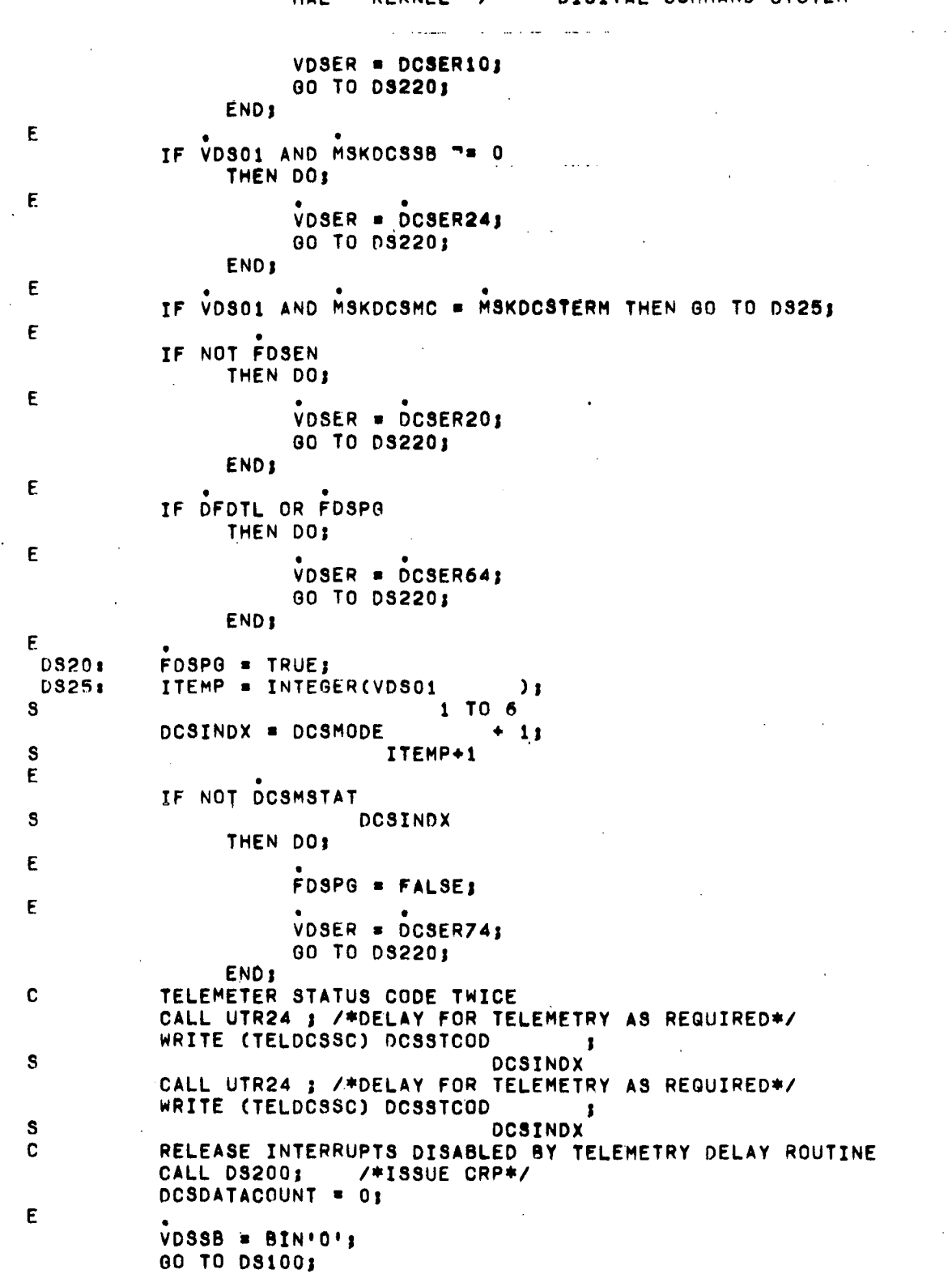

# HAL KERNEL 7 DIGITAL COMMAND SYSTEM

 $\sim 10^6$ 

 $\label{eq:2.1} \frac{1}{\sqrt{2\pi}}\frac{1}{\sqrt{2\pi}}\int_{0}^{\infty}\frac{1}{\sqrt{2\pi}}\left(\frac{1}{\sqrt{2\pi}}\right)^{2\sqrt{2}}\frac{1}{\sqrt{2\pi}}\int_{0}^{\infty}\frac{1}{\sqrt{2\pi}}\frac{1}{\sqrt{2\pi}}\frac{1}{\sqrt{2\pi}}\frac{1}{\sqrt{2\pi}}\frac{1}{\sqrt{2\pi}}\frac{1}{\sqrt{2\pi}}\frac{1}{\sqrt{2\pi}}\frac{1}{\sqrt{2\pi}}\frac{1}{\sqrt{2\pi}}\frac{1}{\sqrt{2\pi}}\$ 

 $\mathcal{L}_{\text{max}}$ 

 $\bar{z}$ 

 $\mathcal{A}^{\mathcal{A}}$ 

 $\mathcal{L}(\mathcal{A})$  and  $\mathcal{L}(\mathcal{A})$  and  $\mathcal{L}(\mathcal{A})$  and  $\mathcal{L}(\mathcal{A})$ 

**HAL** KERNEL 7 DIGITAL COMMAND SYSTEM

 $\mathbf{C}$ PROCESS DATA WORD  $\mathbf{C}$  $\mathbf c$  $\boldsymbol{\mathsf{E}}$ IF FDSEN **DS60:** THEN DO; E VDSER = DCSER04; GO 10 DS220; END<sub>1</sub> E "= NOT VDS01 IF VDS01  $\mathbf{s}$ 1 TO 7 8 TO 14 THEN DO; F  $VDSER = DGSER44;$ GO TO DS220; END:  $\mathsf{E}% _{0}\left( \mathsf{E}\right)$ 7ª VDSSB IF VDS01 S  $\overline{7}$ THEN DO: E  $VDSER = DCSER60;$ GO TO DS220; END: /\*TELEMETER DATA WORD TWICE\*/  $DS110t$ CALL UTR24 ; /\*DELAY FOR TELEMETRY AS REQUIRED\*/  $\mathbf{E}$ WRITE (TELDCSDW) VDS01; CALL UTR24 ; /\*DELAY FOR TELEMETRY AS REQUIRED\*/ E WRITE (TELDCSDW) VDS01; RELEASE INTERRUPTS DISABLED BY TELEMETRY DELAY ROUTINE  $\mathbf C$ CALL DS200: /\*ISSUE CRP\*/ E  $= VDS01$ **VDSBL** J  $1$  TO  $6$ DCSDATACUUNT + 1  $\mathbf{s}$  $\mathbf{E}$ VDSSB = NOT VDSSB; DCSDATACOUNT = DCSDATACOUNT + 1: THEN RETURN; /\*MDS00\*/ IF DCSDATACOUNT < DCSDATCT DS100: **DCSINDX** <sub>S</sub> DO CASE DCSINDX: DO ;  $E$  $FDSPG = FALSE;$ F.  $VDSER = DCSER14;$ 60 TO DS220: END: /\*TIME BASE UPDATE  $(NOT CODED)*/$ CALL DS260; DO: CALL DS330 ASSIGN(EXIT);/\*NAV UPDATE (NOT CODED)\*/ IF EXIT THEN GO TO DS235;

ENDJ DO<sub>3</sub> CALL DS380 ASSIGN(EXIT);/\*GENERAL SS (NOT CODED)\*/ IF EXIT THEN GO TO DS220; END: (NOT CODED)\*/ CALL 05430, /\*SECTOR DUMP CALL DS470, /\*TELEMETER SINGLE MEMORY LOC(NOT CODED)\*/ CALL DS510: !·TERMINATE  $(NOT CODED)*/$ /\*MANEUVER UPDATE (NOT *CODED).,* CALL DS540; CALL 05550; /\*MANEUVER INHIBIT  $(NOT CODED)*/$ DO: CALL DS670 ASSIGN(EXIT);/\*TARGET UPDATE(NOT CODED)\*/ IF EXIT THEN GO TO DS235; END: CALL DS700; /\*ANTENNA TO OMNI (NOT CODED)<mark>\*/</mark> !\*ANTENNA TO LOW CALL DS720; COOED).' (NOT CALL DS740; /\*ANTENNA TO HIGH *CODED)·,* (NOT OS770, CALL /\*INHIBIT WATER CONTROL VALVE(NOT CODED)\*/ D5790; CALL (NOT CODED)\*/ /\*TIME BASE 8 ENABLE CALL DS810; **IAEXECUTE MANEUVER A** (NOT CODED)<mark>\*/</mark> CALL DS840; *I.TO* AND E ENAHLE (NOT CODED)\*/ CALL DS860; (NOT CODED)\*/ **/\*EXECUTE MANEUVER B** DS9uO: CALL !.S4A/IU LUNAR IMPACT CODED)·' (NOT CALL DS960; /\*ENABLE TB6D ALTERNATE SEQ (NOT CODED)\*/ END<sub>1</sub> GO TO OS530; c PROCFSS DCS ERROR CONDITION C<br>DS2201  $VDSRC = VDSRC + 1:$ IF VDSRC < DCSERLIM <sup>E</sup> • THEN FDSRE • FALSE: • ELSE FDSRE <sup>=</sup> TRUE; E VDSER = VDSER OR BIT(VDSRC) OR VDS01 S 1 T014 DS235: /\*TELEMETER ERROR CODE TWICE\*/ CALL UTR24 ; /\*DELAY FOR TELEMETRY AS REQUIRED\*/ E WRITE (TELDCSEC) VDSER: CALL UTR24 : /\*DELAY FOR TELEMETRY AS REQUIRED\*/ f • WRITE (TELDCStC) VOSER; C RELEASE INTERRUPTS DISABLED BY TELEMETRY DELAY ROUTINE f IF NOT FOSRE THEN RETURN; /\*MOS00\*/ DS530,  $VDSRC = 0;$ F .<br>Fdsen = true; E .<br>FDSPG = FALSE; RETURN; /\*MDS00\*/ D5200, PROCEDURE: /\*ISSUE DCS COMMAND RESET PULSE\*/

KERNEL 7 **HAL** DIGITAL COMMAND SYSTEM

 $\frac{c}{c}$ INHIBIT ALL INTERRUPTS EXCEPT TLC  $\mathbf{c}$  $\overline{\mathsf{E}}$ WRITE(DOS) MSKDCSDO;/\*SET COMMAND RESET BIT IN DOR\*/ WAIT /\* 4.13 MILLI-SEC\*/;  $E$ WRITE(DOR) MSKDCSDO;/\*RESET COMMAND RESET BIT IN DOR\*/  $\mathbf{C}$ RELEASE PREVIOUSLY ENABLED INTERRUPTS  $\mathbf{c}$  $\mathbf{C}$ 

CLOSE DS200;<br>CLOSE MDS00;

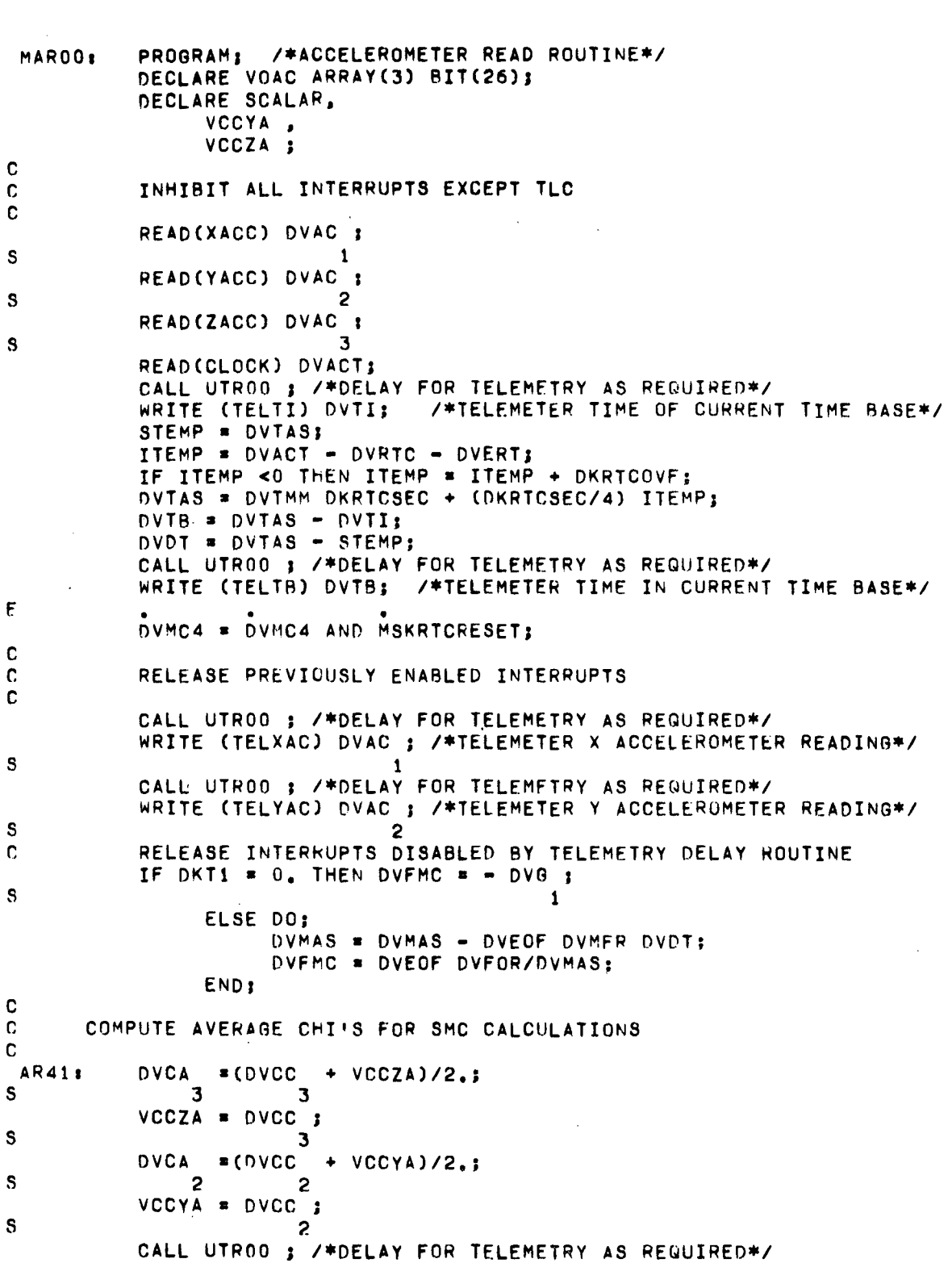

HAL KERNEL 8 ACCELEROMETER PROCESSING

 $\sim$   $\sim$ 

 $\overline{\phantom{a}}$ 

 $\sim$ 

 $\sim$   $\sim$ 

 $\cdot$ 

 $\sim$   $\sim$ 

 $\ddot{\phantom{a}}$ 

-204-

 $\hat{\mathcal{A}}$ 

#### ACCELEROMETER PROCESSING HAL KERNEL 8

WRITE (TELZAC) DVAC ; /\*TELEMETER Z ACCELEROMETER READING\*/  $\mathbf{s}$  $\mathbf{z}$ RELEASE INTERPUPTS DISABLED BY TELEMETRY DELAY ROUTINE  $\mathbf c$ C COMPUTE CHANGES BETWEEN CURRENT AND PREVIOUS ACCELEROMETER READINGS  $\mathbf c$  $\mathbf c$ E DVDA = VECTOR(IDVAC 1) - VECTOR(IVOAC  $1.31$ AR100: 1 TO 12 1 TO 12  $\mathbf{s}$ E DVDB = VECTOR(IDVAC **J) - VECTOR(IVOAC**  $1)$ 15 TO 26 15 TO 26 S E  $IVOAC1 = [DVAC]:$ CALL UTROO ; /\*DELAY FOR TELEMETRY AS REGUIRED\*/ WRITE (TELRTC) DVACT; /\*TELEMETER REAL TIME CLOCK AT ACCEL READ\*/ RELEASE INTERRUPTS DISABLED BY TELEMETRY DELAY ROUTINE  $\mathbf c$  $\mathbf c$ COMPUTE EXPECTED VELOCITY CHANGES  $\mathbf c$ C **AR71:** DVD = 20 DVDT COS(DVTH ) COS(DVTH ); 3 S  $\pm$  1  $= 20$  DVDT SIN(DVTH ): n v n  $\overline{\mathbf{3}}$ S  $\overline{2}$  $=$  = 20 DVDT SIN(DVTH ) COS(DVTH ); DVD.  $\overline{2}$  $\overline{\mathbf{3}}$ S  $\overline{\mathbf{3}}$ CALL UTROO ; /\*DELAY FOR TELEMETRY AS REQUIRED\*/ WRITE (TELTAS) DVTAS: /\*TELEMETER MISSION ELAPSED TIME\*/ RELEASE INTERRUPTS DISABLED BY TELEMETRY DELAY ROUTINE  $\mathbf c$ E  $DVF = DVFOM DVD:$ CLOSE MAROO: PROGRAM; /\*ACCELEROMETER PROCESSING\*/ MAP00: DECLARE SCALAR, DELTA, KSN2D CONSTANT (.0348994967), /\*SIN 2 DEGREES\*/ VACZR, VPOV ARRAY(3): DECLARE ARRAY(3) BIT(26) CONSTANT, MSKAPDG (OCT\*040000000\*,0CT\*010000000\*,0CT\*200000000\*),<br>MSKAP0F (OCT\*000000010\*,0CT\*000000200\*,0CT\*000000020\*);  $DVVSA = 0;$ VACZR = 20 DVFOM DVDT KSN2D; DO FOR  $I = 1$  10 3; IF ABS(DVDA - DVDB ) <= 2 THEN GO TO AP450: **AP400:** S.  $\mathbf{I}$  $\mathbf{r}$ DVF ) < ABS(DVDB  $-$  DVF ) THEN GO TO AP440: IF ABS(DVDA  $\mathbf{I}$ S T  $\mathbf{r}$ F DVMC4 = DVMC4 OR MSKAPDG CAT BIN'O';  $I:2$  TO 26 S DELTA = DVDB : S 1 GO TO AP460: E

 $-205-$ 

DVMC4 = DVMC4 OR MSKAPDG ; **AP440:**  $S$ AP450: DELTA = DVDA ;  $\mathbf{s}$  $\pmb{\mathsf{E}}$ IF ABS(DELTA) > 1 OR NOT DFZER OR ABS(DVF ) < VACZR AP460: S  $\mathbf{I}$ THEN GO TO AP500: E DVMC4 = DVMC4 OR MSKAPOF ; **AP470:**  $S$  $\mathsf E$ AP530: DVMC4 = DVMC4 OR MSKAPDG OR MSKAPDG CAT BIN'O'S I:2 TO 26  $S$  $\mathbf{I}$  $E$  $DFSMC = FALSE;$ DELTA = DVFMC DVD ; S  $\mathbf{T}$ GO TO AP520; IF DVF  $< 0$ AP500: S.  $\mathbf{I}$ THEN DO: IF DELTA <  $1.5$  DVF = DVDT DVRC OR  $\mathbf{s}$  $\bf{I}$  $\mathbf{I}$ DELTA >  $.5$  DVF  $+$  DVDT DVRC S  $\mathbf{I}$  $\mathbf{r}$ THEN GO TO AP530; END: ELSE IF DELTA > 1.5 DVF + DVDT DVRC OR S  $\mathbf{I}$  $\mathbf{I}$ DELTA < .5 DVF = DVDT DVRC  ${\bf S}$  $\mathbf{I}$  $\mathbf{I}$ THEN GO TO AP530; F. 2 AP510: DVVSQ =  $DVVSG$  + DELTA; VPOV = VPOV + DELTA; AP520:  $S$  $\mathbf{I}$  $\mathbf{I}$  $= .05$  VPOV ; DVDM S I  $\mathbf{I}$ CALL UTRO1; /\*DELAY FOR TELEMETRY AS REQUIRED\*/ DO CASE I: WRITE (TELXDM) DVMD ;/\*TELEMETER X MEASURED VELOCITY\*/  $\mathbf{s}$ 1 WRITE (TELYDM) DVDM ;/\*TELEMETER Y MEASURED VELOCITY\*/ S  $\overline{2}$ WRITE (TELZDM) DVDM ;/\*TELEMETER Z MEASURED VELOCITY\*/ S  $\overline{\mathbf{3}}$ END<sub>3</sub>  $\mathbf c$ RELEASE INTERRUPTS LOCKED BY TELEMETRY DELAY ROUTINE END<sub>3</sub> CLOSE MAPOO;

KERNEL 9 MINOR LOOP **HAL** PROGRAM: /\*FLIGHT SIMULATION MINOR LOOP\*/ MML00: IF DVLRC = 0  $E$ THEN DVCC =  $\overline{D}VCC$  =  $\overline{D}VCC$  =  $\overline{D}VDC$ ; ELSE DVLRC = DVLRC - 1; /\*EXECUTE NORMAL MINOR LOOP\*/ CALL MML20; CLOSE MML00; PROGRAM; /\*MINOR LOOP\*/ **MML201** DECLARE BIT(26), VGR ARRAY(3), VMEMR. VMLET; DECLARE SCALAR, KCPBG CONSTANT (641.5839), VOCK; DECLARE ARRAY (3) SCALAR, VBUB,  $VCG$ , VDEL, VML2, VSF ; DECLARE ARRAY(3) INTEGER,  $FBUG$ , vceo,  $VCG1$ , VCMND (3,3),  $VCOD$ , VFIO, VMLO,  $\mathcal{L}$ VML1, VOLD, VPGR ; DECLARE INTEGER, FBUGS, KMAXLAD CONSTANT (256),  $VCG10,$  $VCG11,$ VIRE ;  $\mathsf{E}% _{0}\left( t\right) \equiv\mathsf{E}_{0}\left( t\right)$  $\overline{D}VCC = \overline{D}VCC + \overline{D}VDC$ : IF FBUGS "= 0 THEN GO TO ML500:  $DO FOR I = 3 TO 1 BY -11$  $ML0011$ DO CASE I; DO:  $ML201:$  $\mathsf{E}$  $\mathcal{L}$ DVEMR = DVEMR OR VMEMR; DO CASE VFIO + 1; S  $\mathbf{1}$ E VGR = VPGR ;/\*USE INTERNAL X GIMBAL VALUE\*/ S  $\mathbf{1}$  $\mathbf{1}$ E READ(XGIM) VGR ;/\*READ X GIMBAL\*/  $\mathbf{s}$  $\mathbf{1}$ E  $\bullet$ 

 $\vdots$ 

 $-207-$ 

 $\mathcal{L}^{(1)}$ 

KERNEL 9 MINOR LOOP HAL

READ(XBGIM) VGR ;/\*READ X BACKUP GIMBAL\*/  $\mathbf{1}$  $\mathbf{s}$ END: **END ML201: DO: ML101:** E READ(EMR) VMEMR: E DVLDB = DVLDB = (VMEMR AND MSKEMRLADB); DG CASE VFIO  $+1$ ;  $\overline{2}$  $\mathbf{s}$ E = VPGR ;/\*USE INTERNAL Y GIMBAL VALUE\*/ **VGR** S E READ(YRIM) VOR ;/\*READ Y GIMBAL\*/  $\mathbf{s}$ E READ(YBGIM) VGR ;/\*READ Y VACKUP GIMBAL\*/ S END<sub>3</sub> END ML101: DO CASE VFIO + 1; ML001A:  $\overline{\mathbf{3}}$  $\mathbf{s}$ E VGR = VPGR ; /\*USE INTERNAL Z GIMBAL VALUE\*/<br>3 3  $\overline{\mathbf{s}}$ E READ(ZGIM) VGR ; /\*READ Z GIMBAL\*/ S E READ(ZBGIM) VGR ; /\*READ Z BACKUP GIMBAL\*/ S END ML001A; END; E IF VGR \* 0 THEN GO TO ML020;  $I:1$ S ML430: IF DVDGS < 0 THEN GO TO ML432; IF DVDGS = 0 THEN GO TO ML020; GO TO ML637: ML432: CALL MDG00 ASSIGN(J);/\*PROCESS DISAGREEMENT BIT(NOT CODED)\*/ C DISAGREEMENT BIT PROCESSING WILL RETURN ONE OF THE FOLLOWING FOR J: C  $\mathbf c$ J = 0 FOR INVALID DISAGREEMENT BIT  $\mathbf c$ J = 1 FOR VALID GIMBAL, VALID DISAGREEMENT BIT  $\mathbf C$ J = 2 INVALID GIMBAL, VALID DISAGREEMENT BIT C IF  $J = 0$  THEN GO TO ML020; **ML434:** DO CASE I; DO CASE VFIO ; ML4352: S  $\mathbf{1}$ F. READ(XGIM) BTEMP;/\*RESTART Z COD COUNTER\*/ E

 $-208-$ 

 $\bar{z}$ 

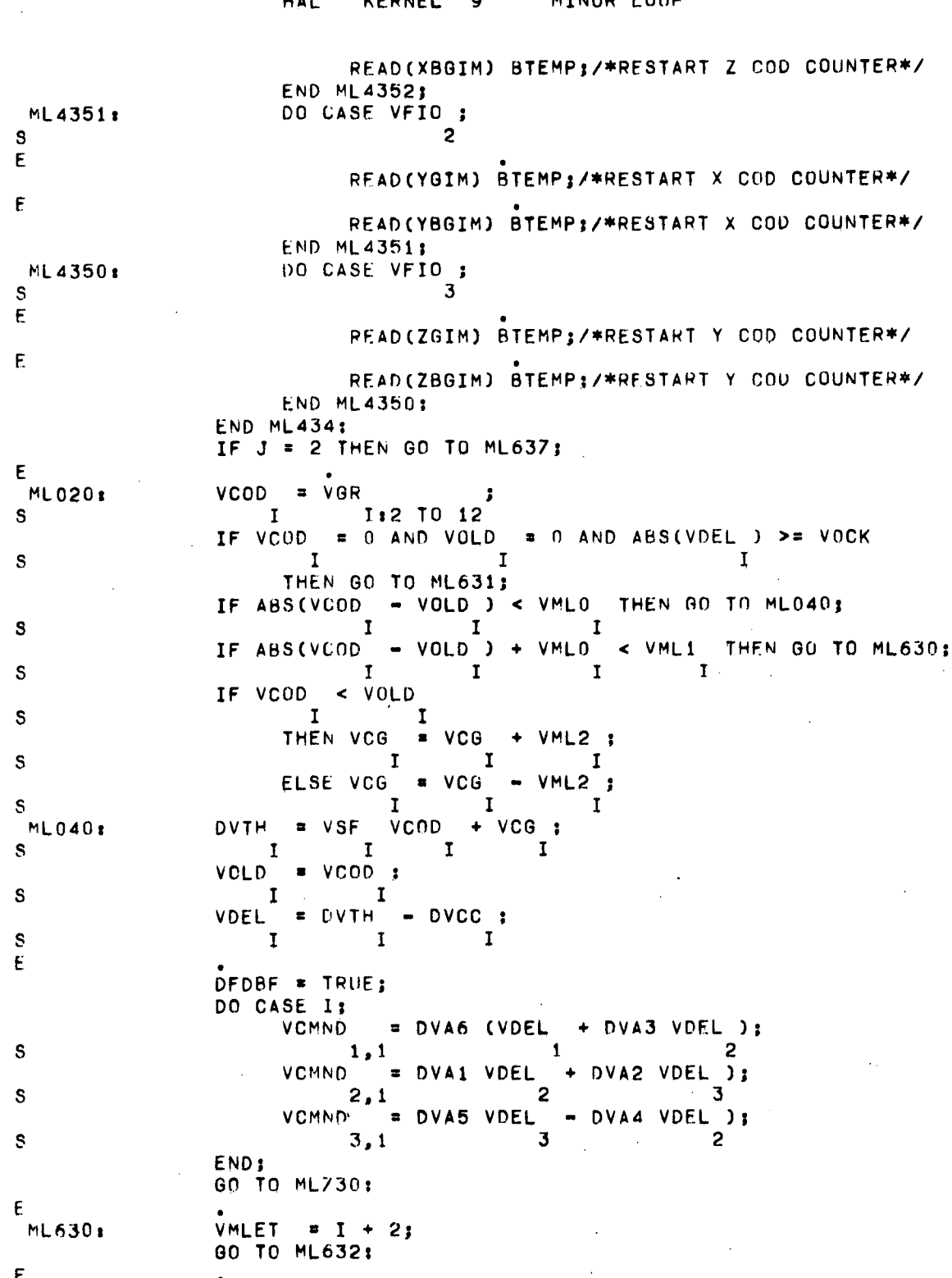

### MINOR LOOP KERNEL 9 HAL

 $\mathcal{L}_{\mathcal{A}}$ 

 $-209-$ 

 $\bar{\beta}$ 

## HAL KERNEL 9 MINOR LOOP VMLET  $\equiv$  1 - 1; **ML631:** VMLET = VMLET CAT BIN(11)'0' OR BIT(VCOD) ML632: 12 TO 26 OR BIT (VOLD ) CAT BIN(15) '0';  $16$  TO  $26$  I IF DVMC6 AND MSKMC6D04 = 0 THEN DO: CALL UTR30;/\*DELAY FOR TELEMETRY AS REQUIRED\*/ WRITE (TELMLER) VMLET:/\*TELEMETER ERROR MESSAGE\*/ END; IF NOT PEDBE THEN GO TO ML635: DVRE = UVRE + 1; IF DVRE < 0 THEN GO TO ML637;  $\mathbf{I}$ IF DVRE > 0 THEN GO TO ML636;  $\mathbf{I}$ (VOLD ) CAT OCT'34000'; VMLET = BIT(VCOD) OR BIT 1 16 10 26 1 VFIO = 2;/\*SET I/O FLAG FOR BACKUP GIMBAL\*/  $\mathbf{I}$ IF VCG >=PI THEN VCG = PI - VBUB;  $\mathbf{I}_{\mathrm{c}}$  and  $\mathbf{I}_{\mathrm{c}}$  $\mathbf{I}$  $\mathbf{I}$ ELSE VCG = - VBUB ;  $\mathbf{I}$  $\mathbf{I}$  $VML2 = PI;$  $\mathbf{T}$ IF DVTH  $\ge$  = PI THEN VOLD = (DVTH - PI) KCPBG;  $\mathbf{I}$  $\tilde{I}$ ELSE VOLD = DVTH KCPBG;  $\mathbf{I}$  $\mathbf{I}$  $VSF = 1/KCPBG$  $\mathbf{r}$ IF I = 3 THEN  $DO:$ WRITE(ICR) MSKICRBG;/\*SET ICR TO SELECT BACKUP\*/ DVICR = DVICR OR MSKICRBG; END<sub>1</sub> FBUGS, FBUG =  $2;$  $\mathbf{I}$  $VMLO = VCG10:$  $\mathbf{I}$ VML1 =  $VCG11;$  $\mathbf{I}$ IF DVMC6 AND MSKMC6D04 = 0 THEN DO: CALL UTR30;/\*DELAY FOR TELEMETRY AS REQUIRED\*/

E.

 $\mathbf{s}$ 

 $\mathbf{s}$ E.

E.

E

S

S

S.  $\mathsf{E}$ 

S

S

S

 $\mathbf{s}$ 

 $\mathbf{s}$ 

 $\mathbf{s}$ 

 $\mathbf{s}$ 

 $\mathbf{s}$ 

E

 $\mathbf{E}$ 

S

 $\mathbf{s}$ 

S

E.

Ε

 $-210-$ 

 $\bullet$ 

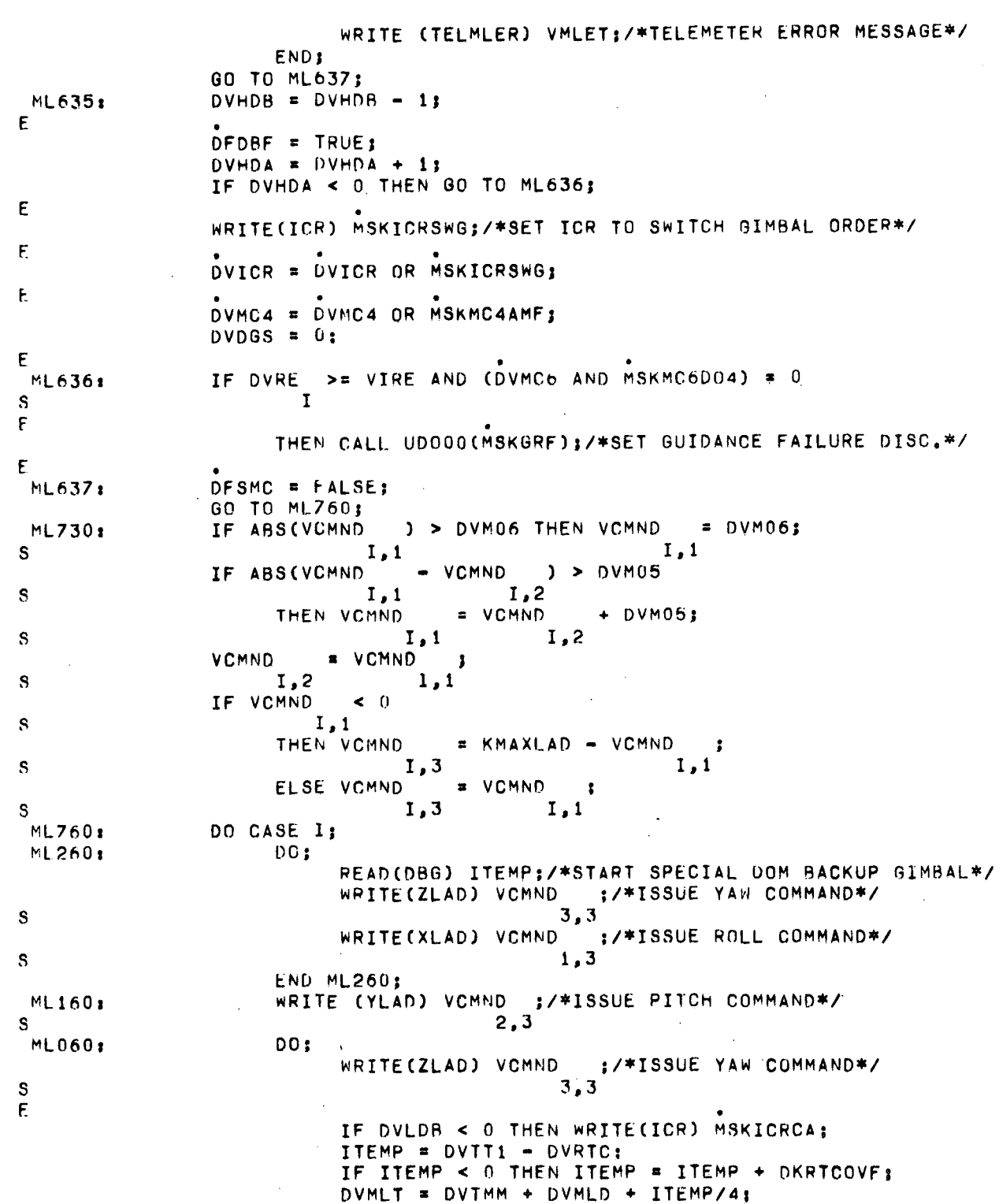

# HAL KERNEL 9 MINOR LOOP

 $\sim$   $\sim$ 

 $\sim$   $\sim$ 

 $\sim$   $\omega$ 

 $-211-$ 

 $\sim 10^{11}$ 

 $\sim$   $\alpha$ 

 $\bar{\phantom{a}}$ 

### **HAL** KERNEL 9 MINOR LOOP

 $\bar{z}$ 

END ML060; **END ML760;** END ML001; RETURN; /\*MML20\*/<br>DO FOR I = 1 TO 3:  $ML500:$ DO CASE FBUG + 1;  $\mathbf s$ GO TO ML530; **DO;**  $FBUG$  = 0;  $\mathbf{s}$  $\mathbf{I}$  $VMLO = VCGO$ ;  $\mathbf{s}$  $\mathbf{I}$  $\mathbf I$ VML1  $VCG1;$  $\mathbf{I}$ S  $\mathbf I$ END;  $FBUG = 1;$  $\overline{\mathbf{S}}$  $\mathbf{I}$ END;  $ML530:$ END; FRUGS = SUM(IFBUGI); 80 TO ML001;

 $\ddot{\phantom{a}}$ 

 $\hat{\boldsymbol{\epsilon}}$ 

 $\sim 10$ 

 $\sim$ 

 $\ddot{\phantom{a}}$ 

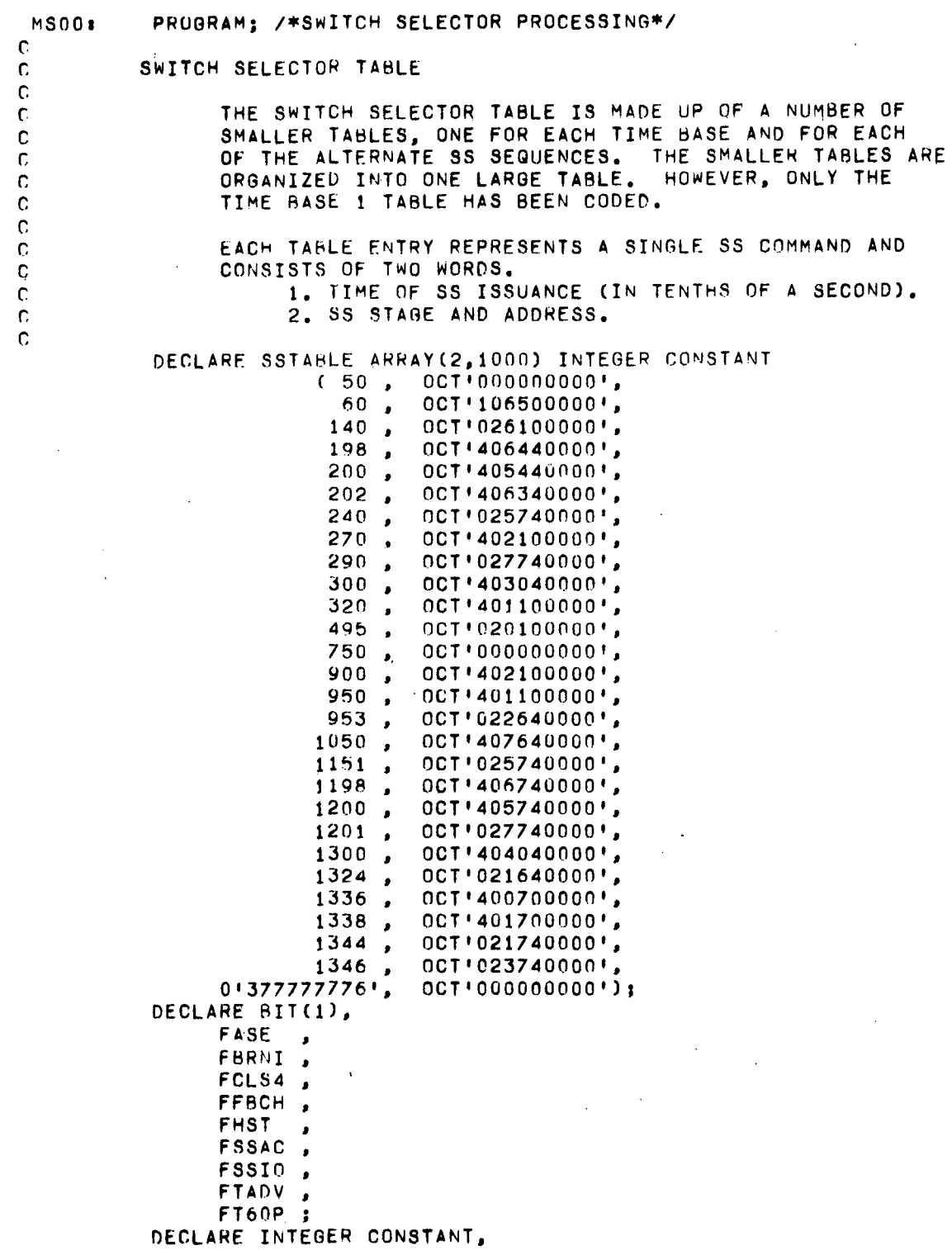

 $\epsilon$ 

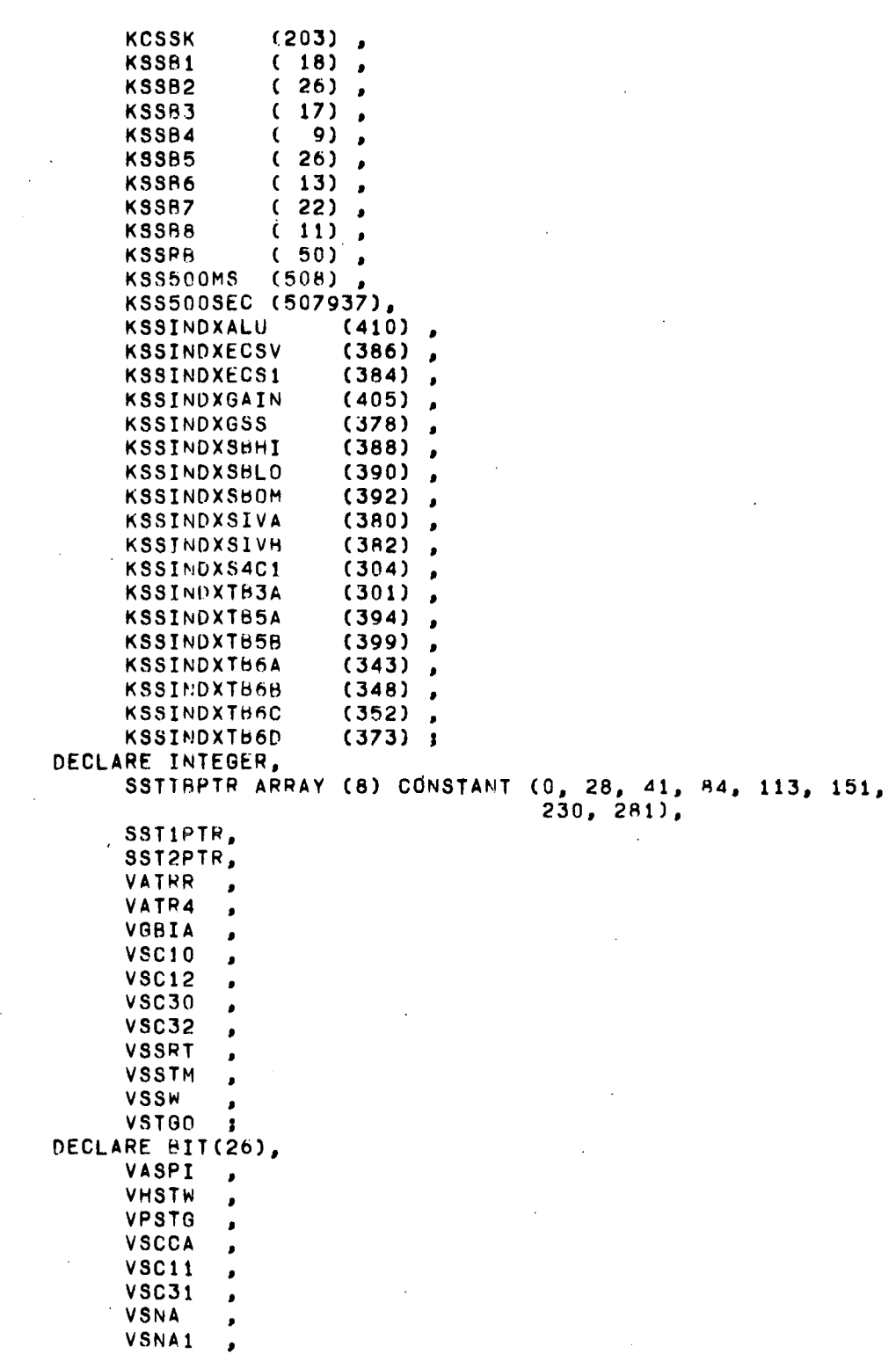

 $\mathcal{L}^{\pm}$ 

 $\ddot{\phantom{a}}$ 

 $\mathcal{A}^{\mathcal{A}}$ 

 $\sim$   $\sim$ 

```
VSSCA .<br>VSSFB .
                  VSTG
                           \mathbf{r}DO CASE DGSSM;
                  GO TO M5S000;
                  GO TO MSS05;
                  GO TO M5510;
                  GO TO MSS20.
                  GO TO MS530;
                  GO TO MSS40;
                  GO TO MSS50;
                  GO TO MSS55;
                  GO TO MS560:
                  GO TO MSS70;
                  GO TO MSSRO:
            END;
 '>185000 I
            ;
r.
       INHIBIT ALL INTERRUPTS EXCEPT TLC
C
r.
f
            .<br>Fase = false;
\mathbf{E}IF DVASW AND MSKSSS4CO ~= 0
                  THEN DO;
E
                        DVASW = DVASW AND MSKSSWV;
F
                        IF VASPI AND MSKSSS4CO "= 0 THEN GN TO SS0060;<br>CALL EGPO8: /*RESCHEDULE TIMER 1 (NOT COD)
                                              /*RESCHEDULE TIMER 1 (NOT CODED)*/
E
                        VASPI = MSKSS84CO;S5T1PTR = KSSINDXSIVR;
                        GO TO 551050;
                  END;
E
            IF DVASW AND MSKSSSPEC ~= 0
                  THEN DO:
f
                        \overline{D}VASW = DVASW AND MSKSSWV<sub>3</sub><br>CALL EGP08: /*RESCHED
                                              /*RESCHEDULE TIMER 1 (NOT CODED)*/
E
                        • VASPI • MSKSSSPEC;
                        SST1PTR = KSSINDXSIVA;
                        GO TO SS1050;
                  END:
F
            IF DVASW AND MSKSSTB6C ~= 0
                  THEN DO;
E
                        DVASW = DVASW AND NOT MSKSSTB6C;
F.
                        • • VASPI • VASPI OR MSKSST6C;
f
                        DWMC6 = DVMCG OR MSKMC6TB6C;
```
HAL KERNEL 10 SWITCH SELECTOR PROCESSING SSTIPTR =  $KSSINDXTB6C$ ; CALL SSTUPD ASSIGN (VATRR); /\*UPDATE SS TIME\*/ GO TO SS10501 END<sub>1</sub>  $\mathbf{f}$ IF DVASW AND MSKSSCLS1 7= 0 THEN DO;  $VSC10 = SST1PTR3$ E  $VSC11 = VASPI;$  $VSC12 = VATRR$ :  $\mathbf{f}$  $VASPI = MSKSSCL1:$ CALL SSTUPD ASSIGN (VATRR): /\*UPDATE SS TIME\*/  $\mathbf{F}$ FTADY = TRUE: E IF DVASW AND MSKSSTB6A 7= 0 THEN DO: Ë **NVASW = DVASW AND NUT MSKSSTB6A:** F DVMC6 = DVMC6 OR MSKMC6TB6A: SST1PTR = KSSINDXTB6A; END: E ELSE IF DVASW AND MSKSSS4C1 7= 0 THEN DO: F DVASW = DVASW AND NOT MSKSSS4C1; SSTIPTR =  $KSSINDXS4C1;$ END<sub>1</sub> ELSE DO: F. DVASW = DVASW AND NOT MSKSSTB6B: Ė DVMC6 = DVMC6 OP MSKMC6TB6B; SSTIPTR = KSSINDXTB6R; END: GO TO SS1050; END: F IF FSSAC THEN GO TO SSOO601 **ELSE GO TO SS00001** E **MSS05:** FSSAC = FALSE; E. "= MSKSSNSEND THEN  $SS0000$ IF SSTABLE S. 1,SST1PTR **SS0010:** DO: CALL SSTUPD ASSIGN (VSTGO); /\*UPDATE SS TIME\*/  $VSTGO = VSSRT - VSTGO;$ IF VSTGO < KSS500MS THEN GO TO MSS30: E IF DFTUP

 $\sim$
KERNEL 10 SWITCH SELECTOR PROCESSING **HAL** THEN DO: DVTGB = DVTGB + VGRIA;  $VGBIA = 0;$ F DFTUP = FALSE; 60 TO SS0010; END:  $\mathsf{E}$ IF DVASW TE 0 THEN GO TO SS0170:  $VSSTM = VSTGO + DVTRB - DVTGB - KCSSK;$  $DV SST = VSSTM + DVTMR;$ DGSSM = 5; /\*SET SS ENTRY INDEX FOR MSS30\*/ IF NOT DFIL3 THEN CALL EGPO8:/\*RESCHED T1(NOT CODED)\*/ GO TO SS0060; END; F IF DVASW 7= 0 THEN GO TO SS0170;  $SS0015t$ READ(CLOCK) ITEMP; IF ITEMP - DVRTC < 0 THEN ITEMP = ITEMP = DVRTC + DKRTCOVF; ELSE ITEMP = ITEMP = OVRTC; DVSST = DVTMM + KSS500SEC + ITEMP/4; DGSSM = 2; /\*SET SS ENTRY INDEX FOR MSS05\*/ IF NOT DFIL3 THEN CALL EGPO8; /\*RESCHD T1 (NOT CODED)\*/ GO TO SS0060: E. IF DVASW AND MSKSSCLS3 = 0 SS0170: THEN DO: E. IF DVASW AND MSKSSACGU 7= 0 THEN DO:  $\mathsf F$ **DVASW = DVASW AND NOT MSKSSACGU:**  $SST2PTR = KSSINDXGAN:$ CALL SSTUPD ASSIGN (VATR4);/\*UPDATE SS T\*/ END: ELSE DO: E IF DVASW AND MSKSSTB6D 7= 0 THEN DO: E DVASW = DVASW AND NOT MSKSSTB6D; SST2PTR = KSSINDXTB6D; CALL SSTUPD ASSIGN(VATR4); /\*UPDATE SS TIME\*/ C. END; ELSE DOJ E. DVASW = DVASW AND NOT MSKSSLI; SST2PTR = KSSINDXALU;  $VATR4 = 0;$ END: END;  $E$ FCLS4 = TRUE:

```
HAL
                              KERNEL 10 SWITCH SELECTOR PROCESSING
                                                   \sim 10\mathcal{L}^{\mathcal{A}}E
                       FTADV = FALSE:
\mathsf{E}% _{0}\left( \mathsf{E}\right)FHST = TRUEICALL SS210: /*SET UP CLASS 4 ALTERNATE SEQUENCE*/
                       GO TO SS0060;
                 END:
E.
           IF VASPI T= 0 THEN GO TO SSON60:
           VSC30 = SST1PTR;E.
           VSC31 = VASPI;VSC32 = VATRR;£.
           VASPI = MSKSSCL3;
           CALL SSTUPD ASSIGN (VATRR): /*UPDATE SS TIME*/
Ė.
           FTADV = TRUE:E
           FHST = TRUE;E.
           IF DVASW AND MSKSSGNSS 7= 0
                 THEN DO:
E.
                       DVASW = DVASW AND NOT MSKSSGNSS;
                       SSTIPTR = KSSINDXGSS:
                       GO TO SS0230:
                 END:
Ę
           IF DVASW AND MSKSSSBLO 7= 0
                 THEN DO:
E.
                       DVASW = DVASW AND NUT MSKSSSBL0;
                       SSTIPTR = KSSINDXSBLO;00 TO SS0230:
                 END<sub>1</sub>
E
           IF DVASW AND MSKSSSBHI "= 0
                 THEN DO;
E
                       DVASW = DVASW AND NOT MSKSSSBHI;
                       SSTIPTR = KSSINDXSBHI;GO TO SS0230;
                 END:
\mathsf EIF DVASW AND MSKSSSBOM 7= 0
                 THEN DO:
E.
                  \mathcal{L}^{\text{max}}DVASW = DVASW AND NOT MSKSSSBOM:
                       SSTIPTR = KSSINDXSBOM;
                       GO TO SS0230:
            \simEND:
E
           IF DVASW AND MSKSSECSV 7= 0
                 THEN DO:
```
SWITCH SELECTOR PROCESSING HAL KERNEL 10 SSTIPTR = KSSINDXECSV: GO TO SS0230: END:  $\mathbf{f}$ IF DVASW AND MSKSSECS1 7= 0 THEN SST1PTR = KSSINDXECS1; ELSE DO;  $SST1PTR = KSSINDXTB3A1$  $\bar{\epsilon}$ DVASW = DVASW AND NOT MSKSST3A: END: CALL SS210; /\*SET UP SS TABLE\*/  $SSO2301$ **80 TO SS0000:** E IF NOT FASE  $SS0060$ THEN DO; f.  $FASE = TRUE;$  $\mathbf{C}$ RELEASE PREVIOUSLY ENABLED INTERRUPTS  $\mathbf{r}$ C. END: RETURN: /\*COMMON SS EXIT\*/ Ę  $MSS10:$  $VASPI = BIN(26) 10!;$  $VATRR = 0$ :  $\mathsf{E}% _{0}\left( t\right) \equiv\mathsf{E}_{\mathrm{H}}\left( t\right)$  $FCLS4 = FALSE;$ F. DVASW = DVASW AND MSKSSWV: /\*RESCHEDULE TIMER 1 (NOT CODED)\*/ CALL EGPO8;  $\mathsf E$ FTADV = TRUE; SSTIPTR = SSTIBPTR  $\mathbf{s}$ DIBID CALL SS210; /\*SET UP NEXT SS\*/  $S51050:$ E. IF FSSAC THEN GO TO MSS20:  $VSSW = KSSB1;$  $\mathsf F$  $FHST = TRUE;$ GO TO SS0000; E IF FSSIO THEN WRITE(SS) MSKSSRESET; **MSS20:**  $E$ FHST = FALSE: CALL SSTUPQ(KSSR8,2); /\*SCHEDULE SS CHECK, MSS05\*/  $VSSW = KSSB5$ 60 TO SS0060; F **MSS30: FSSAC = TRUE:** E , VSNA1 = (VSNA AND MSKSSSNA) **VSNA**  $1 T0 26$  $1$  TO  $26$  $1$  TO 24  $\mathbf{s}$ E, IF VSNA  $\equiv 0$ 

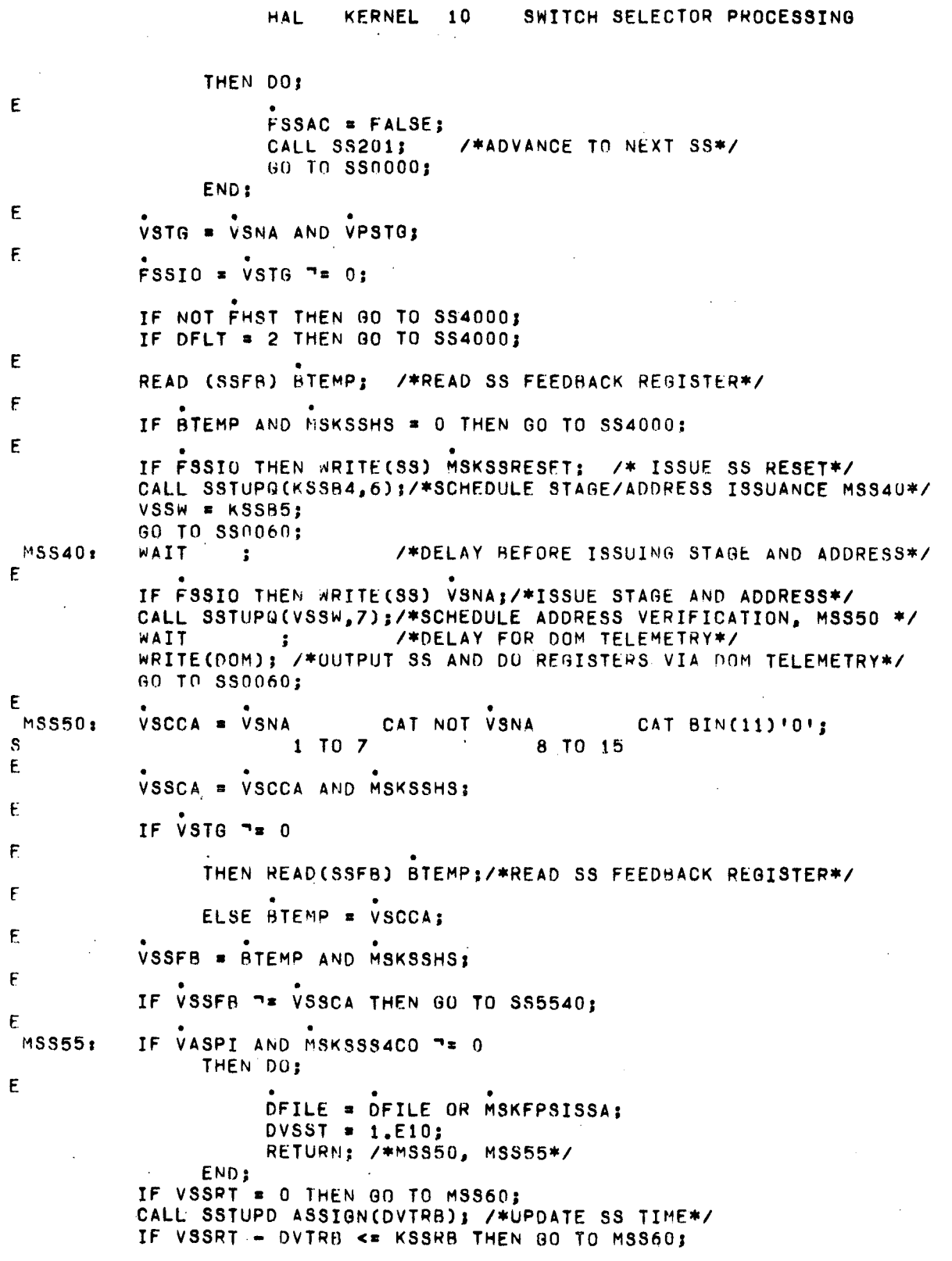

 $\bar{\rm I}$ 

 $\label{eq:2.1} \frac{1}{\sqrt{2}}\int_{\mathbb{R}^3}\frac{1}{\sqrt{2}}\left(\frac{1}{\sqrt{2}}\right)^2\frac{1}{\sqrt{2}}\left(\frac{1}{\sqrt{2}}\right)^2\frac{1}{\sqrt{2}}\left(\frac{1}{\sqrt{2}}\right)^2.$ 

 $\mathbb{R}^2$ 

 $\sim 10^{-1}$ 

 $\bar{\beta}$ 

 $-220 \Delta \sim 10$ 

 $\sim$   $\sim$ 

 $\mathcal{A}^{\mathcal{A}}$ 

HAL KERNEL 10 SWITCH SELECTOR PROCESSING  $VSSTM = VSSRT - UVTGB - KSSRB;$ DVSST = VSSTM + DVTMR; DGSSM = 9: /\*SET SS ENTRY INDEX FOR MSS60\*/ IF NOT DFIL3 THEN CALL EGPO8;/\*RESCHEDULE T1 (NOT CODED)\*/ RETURN; /\*MSS50, MSS55\*/ F. IF VSSFB = 0 AND VSSCA  $7x$  MSKSSZFSF THEN GO TO MSS55; SS5540:  $E$ IF FSSIO THEN WRITE(SS) MSKSSRESET; /\*ISSUE RESET\*/ CALL SSTUPG(KSSB6,11); /\*SCHEDULE COMP STAGE/ADDRESS, MSS80\*/ ITEMP =  $0;$ DO FOR I = 8 TO 15: E IF VSSFB 7\* VSSCA THEN ITEMP = ITEMP + 1; S END<sub>1</sub> IF ITEMP  $< 2$ THEN RETURN; /\*MSS50\*/ E. DVMC4 = DVMC4 OR MSKMC4SSCB: E. IF FFBCH THEN DO: F  $FFBCH = FALSE;$ E WRITE(ICR) MSKICRSSCB: /\*SWITCH SS TO CHANNEL B\*/ E DVICR = DVICR OR MSKICRSSCR; END: CALL UTR30 ; /\*DELAY FOR TELEMETRY AS REQUIRED\*/ Ε WRITE (TELSSFB) VSSFR; /\*TELEMETER SS FEEDBACK\*/ RETURN: /\*MSS50\*/ E BTEMP = VSTG OR MSKSSREAD; **MSS60:** E IF FSSIO THEN WRITE(SS) BTEMP; /\*ISSUE READ COMMAND\*/ READ(CLOCK) ITEMP; /\*GET TIME FOR SS TELEMETRY WORD\*/ CALL SSTUPG(KSSB2,10);/\*SCHEDULE READ RESET, MSS70\*/ F. BTEMP = VSNA CAT BIN'00' OR BIT(ITEMP) AND MSKRTC: 3 TO 26 S CALL UTR30 : /\*DELAY FOR TELEMETRY AS REQUIRED\*/ E WRITE (TELSSSA) PTEMP; /\*TELEMETER STAGE/ADDRESS AND READ TIME\*/ E IF NOT DFACQ THEN DO: /\*COMPRESS DATA WHEN NOT OVER A STATION\*/ E BTEMP = DVDCT OR MSKSSDCT; E CALL MPC80(BTEMP):/\*COMPRESS TIME AND TAG\*/ E BTEMP = VSNA OR MSKSSDCS: 1 TO 23 S

 $-221-$ 

E. CALL MPC80(BTEMP);/\*COMPRESS STAGE AND ADDRESS\*/ END<sub>1</sub>  $F_{\rm c}$ IF VASPI AND MSKSSS4CO 7= 0 THEN DOS F. VASPI =  $\text{BIN}(26)$ '0';  $\mathbf{E}$ DFILE = DFILE OR MSKFPSCORD: END<sub>1</sub>  $\epsilon$ IF VSNA1 = MSKSSHIG THEN DVMC7 = DVMC7 OR MSKMC7HIG: E ELSE IF VSNA1 = MSKSSLOG THEN DVMC7 = DVMC7 OR MSKMC7LOG:  $\mathbf{E}$ ELSE IF VSNA1 = MSKSSOMG THEN DVMC7 = DVMC7 OR MSKMC70MG;  $\mathbf{E}$ ELSE IF VSNA1 = MSKSSSIVB THEN DO: Ė IF FBRNI  $\mathsf{E}$ THEN DVMC5 = DVMC5 OR MSKMC54B1I: ELSE DVMC6 = DVMC6 OR MSKMC68BRI: END: RETURN; /\*MSS60\*/ £. **MSS70:** IF FSSIO THEN WRITE(SS) 0; /\*RESET READ COMMAND\*/ CALL SSTUPQ(KSSR3,2);/\*SCHEDULE HUNG STAGE TEST, MSS05\*/ CALL SS201; /\*ADVANCE TO NEXT SS\*/  $VSSW = KSSB1:$ E.  $FHST = (VHSTW AND VSTG)$   $T = VSTG:$ E IF VSNA1 = MSKSSWVO THEN DO: F  $DVASW = DVASW$  AND NOT MSKSSECS1: E.  $DFW = FALSE;$ END: E ELSE IF VSNA1 = MSKSSWVC THEN DO: E  $DVASW = DVASW$  AND NOT MSKSSECSV:  $\mathbf{E}$ DFWV = TRUE: END: F ELSE IF VSNA1 = MSKSSSCC E THEN DVDPM = DVDPM OR MSKDING;

RETURN: /\*MSS70\*/ E.  $V$ SNA =  $V$ SCCA: MSS80: F IF FSSIO THEN WRITE(SS) VSNA;/\*ISSUE STAGE/COMPLEMENTED ADDR\*/ CALL SSTUPG(KSSB7,8);/\*SCHEDULE READ COMMAND, MSS55\*/ /\*DELAY FOR DOM TELEMETRY\*/ WAIT  $\sim 2$ WRITE(DOM);/\*OUTPUT SS AND DO REGISTERS VIA DOM TELEMETRY\*/ RETURN: /\*mSS80\*/ PROCEDURE; /\*SS TABLE ADVANCE ROUTINE\*/ SS201:  $\epsilon$ TF. FTADV THEN SSTIPTR = SSTIPTR + 1: ELSE SST2PTP = SST2PTR + 1; CALL SS210; /\*SET UP NEXT SWITCH SELECTOR\*/ CLOSE SS201: PROCEDURE: /\*SS SELECTION AND SETUP ROUTINE\*/  $S5210:$ E IF FTADV THEN GO TO SS2020; IF SSTABLE >= 0 THEN GO TO SS2070; SS2160: 1.SST2PTR S.  $\mathsf{E}$  $FCLS4 = FALSE;$ E DVMC6 = DVMC6 AND NOT MSKMC6LUI; Ë DVMC7 = DVMC7 AND NOT MSKNC7T6D; GO TO SS2090: 552020: IF SSTABLE >= 0 THEN GO TO SS2030; 1,SST1PTR  $\mathbf{s}$ E IF VASPI AND MSKSSSPEC 7= 0 THEN DO: E  $VAST = MSKSS84CO;$ E DVASW = DVASW AND MSKSSWV: SST1PTR = KSSINDXSIVB: GO TO SS2020; END: E IF VASPI AND MSKSSCL3 7= 0 THEN DO: SST1PTR =  $VSC30;$ F  $VASPI = VSC31;$  $VATRR = VSC32;$ GO TO SS2020: END: E. IF VASPI AND MSKSSCL1 7= 0 THEN DO: SSTIPTR =  $VSC10;$  $\mathsf{E}$  $VASPI = VSCI1:$ 

KERNEL 10 SWITCH SELECTOR PROCESSING **HAL** 

```
HALKERNEL 10 SWITCH SELECTOR PROCESSING
                     VATRR = VSC12;GO TO SS2020;
                END;
EVASPI = FALSE;
           VATRR = 0;F.
           IF FT60P
                THEN DO:
E
                     FTOOP = FALSESSTIPTR = KSSINDXTB5A;
                END:
                ELSE SSTIPTR = KSSINDXTB5B;
           00 TO SS2020:
E.
 SS2030:IF NOT FCLS4 THEN GO TO SS2040:
SS2070:
          IF SSTABLE
                                DKRTCSEC/40 + VATRR - KSS500MS >=
                      1,SST1PTR
\mathbf{s}SSTABLE
                                DKRTCSEC/40 + VATR4
{\sf s}1,SST2PTR
                THEN DO;
F.
                     FTADV = FALSE;
                      VSSRT = SSTABLE
                                                DKRTCSEC/40 + VATR4;
                                     1,SST2PTR
\mathbf{s}E
                      V SNA = BIT (SSTABLE) ;
                                         2,SST2PTR
S
                END:
                ELSE
                     00:SS2090:
F
                           FTADY = TRUE:
                           VSSRT = SSTABLE
 SS2040:
                                                      DKRTCSEC/40 + VATRR;
S
                                           1,SST1PTR
E
                           VSNA = BIT(SSTABLE
                                                        );
\mathbf{s}2.SSTIPTR
                     END:
E
 SS2050:
           VHSTW = VSNA
                                AND MSKSSSR;
                        1 TO 24
S
           CLOSE SS210:
 SSTUPD:
          PROCEDURE ASSIGN(TIME); /*SS TIME UPDATE ROUTINE*/
          DECLARE TIME INTEGER:
          READ(CLOCK) ITEMP:
           ITEMP = ITEMP = OVRTC;
           IF ITEMP < 0 THEN ITEMP = ITEMP + DKRTCOVF;
          TIME, DVTRB = DVTGB + DVTRR + ITEMP/4;<br>CLOSE SSTUPD;
 SSTUPQ:
          PROCEDURE(BIAS, ID); /*UPDATE SS TIME AND SCHEDULE SS FUNCT*/
          DECLARE INTEGER, BIAS, ID;
           READ(CLOCK) ITEMP:
           ITEMP = ITEMP - DVRTC:
```
 $-224-$ 

#### KERNEL 10 SWITCH SELECTOR PROCESSING HAL.

 $\overline{\phantom{a}}$ 

IF ITEMP < 0 THEN ITEMP = ITEMP + DKRTCOVF; DVTRB = DVTGB + DVTRR + ITEMP/4; VSSTM = BIAS + DVTRR + ITEMP/4;<br>DVSST = VSSTM + DVTMR; IF NOT DFIL3 THEN CALL EGPO8;/\*RESCHEDULE T1 (NOT CODED)\*/ CLOSE SSTUPO: CLOSE MSS00;

 $\sim$ 

 $\ddot{\phantom{1}}$ 

 $\overline{a}$ 

 $\sim$ 

 $\bar{z}$ 

 $\mathcal{A}$ 

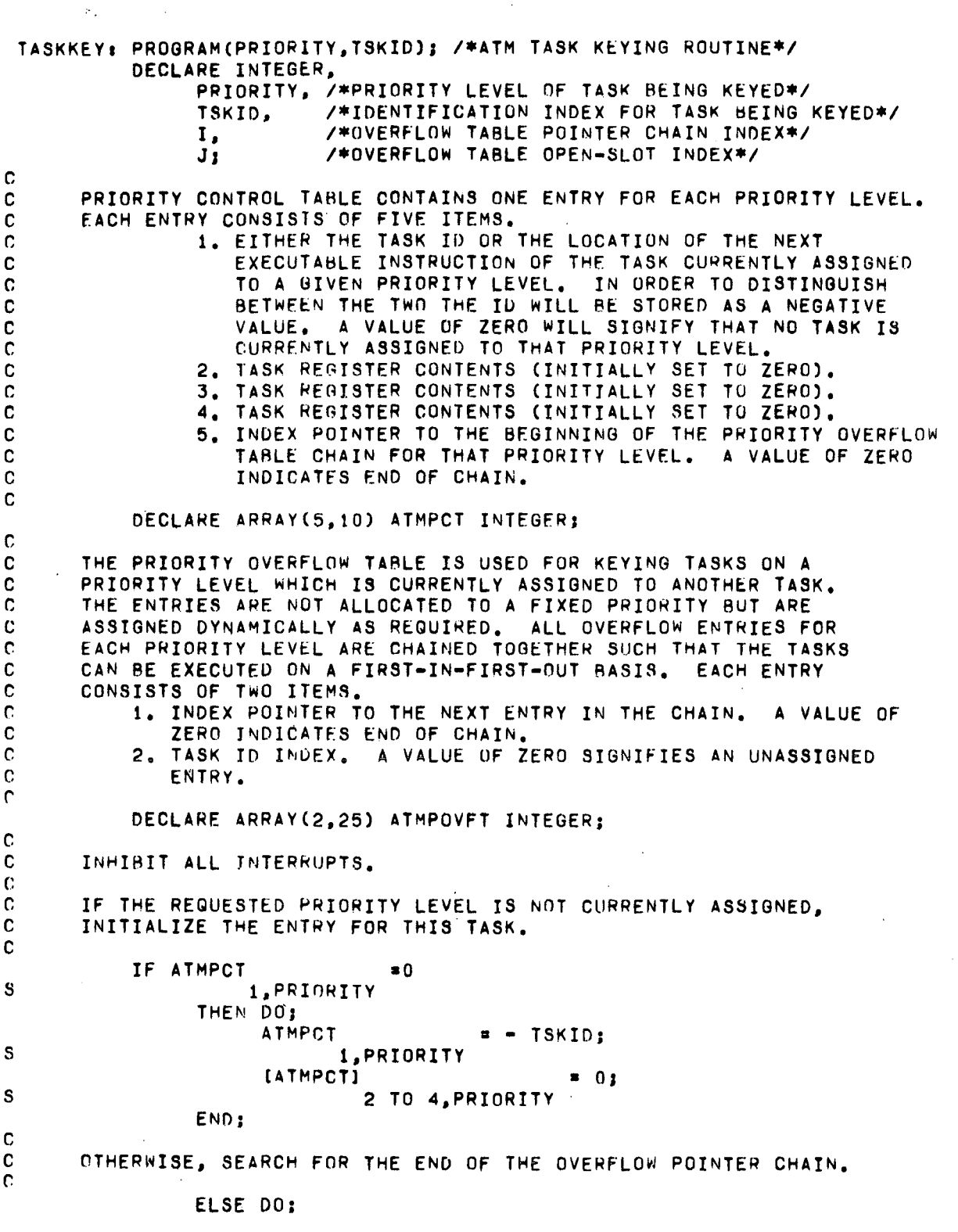

-226-

 $\ddot{\phantom{a}}$ 

 $\frac{1}{2}$ 

 $\begin{array}{c} 1 \\ 1 \\ 1 \end{array}$ 

HAL. KERNEL 11 ATM TASK KEYING S CHAIN SEARCH: 5 S I = ATMPCT 5,PRIORITY IF  $I$   $\rightarrow$  0 THEN IF ATMPOVFT **...** 0 1, I THEN DOS I · ATMPOVFT : 1, I GO TO CHAIN\_SEARCH; ENDJ c<br>c C – WHEN THE END OF THE OVERFLOW POINTER CHAIN HAS BEEN FOUND, SEARCH C – FOR AN EMPTY SLOT IN THE OVERFLOW TABLE. FOR AN EMPTY SLOT IN THE OVERFLOW TABLE. C s DO FOR J = 1 TO 25;<br>IF ATMPOVFT **B** 0 THEN GO TO SLUT FOUND; 2,J END; c C FALLING THROUGH THE LOOP INDICATES A FULL OVERFLOW TABLE AND SHOULD<br>C CAUSE AN ERROR HALT. C CAUSE AN ERROR HALT. C \_SLOT\_FOUND:<br>C C ADD THIS ENTRY TO THE END OF THE OVERFLOW POINTER CHAIN AND STORE C THE TASK POINTER IN IT. THE TASK POINTER IN IT. C s S 5 S END<sub>1</sub> IF  $I = 0$ THEN ATMPOVFT = J; 1,1 ELSE ATMPCT  $\qquad \qquad$   $\qquad$  J; 5, PRIORITY<br>= 0; ATMPOVFT • 0; I,J ATMPOVFT = TSKID: 2,J C<br>C RELEASE INTERRUPTS AS REQUIRED C CLOSE TASKKEY;

#### BLANK NOT FILMED PRECEDING PAGE DIESSE

 $\sim$   $_{\star}$ 

## CMS-2 COMMON DATA DECLARATIONS

 $\sim$ 

**Contractor** 

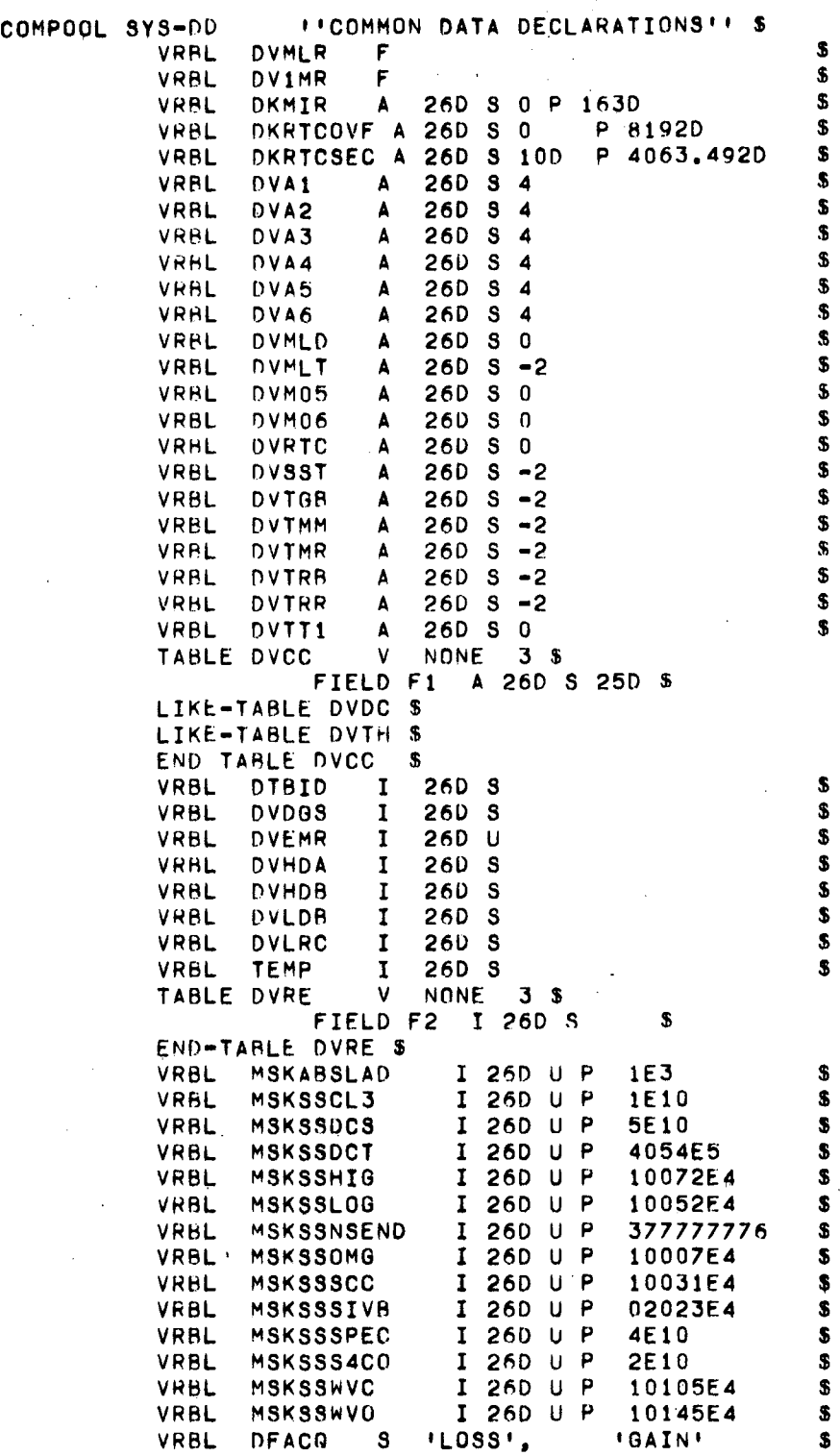

-229-

#### CM8-2 COMMON DATA DECLARATION8

 $\label{eq:2.1} \frac{1}{2}\left(\frac{1}{2}\left(\frac{1}{2}\right)^2\right)^2\left(\frac{1}{2}\left(\frac{1}{2}\right)^2\right)^2\left(\frac{1}{2}\left(\frac{1}{2}\right)^2\right)^2\left(\frac{1}{2}\left(\frac{1}{2}\right)^2\right)^2\left(\frac{1}{2}\left(\frac{1}{2}\right)^2\right)^2\left(\frac{1}{2}\left(\frac{1}{2}\right)^2\right)^2\right)^2\,.$ 

 $\mathcal{L}(\mathcal{L}(\mathcal{L}))$  and  $\mathcal{L}(\mathcal{L}(\mathcal{L}))$  . The set of  $\mathcal{L}(\mathcal{L})$ 

 $\mathcal{L}^{\text{max}}_{\text{max}}$  and  $\mathcal{L}^{\text{max}}_{\text{max}}$ 

 $\mathcal{L}^{\text{max}}_{\text{max}}$ 

 $\mathcal{L}_{\text{max}}$  and  $\mathcal{L}_{\text{max}}$ 

 $\mathcal{L}^{\text{max}}_{\text{max}}$  and  $\mathcal{L}^{\text{max}}_{\text{max}}$ 

 $\mathcal{L}^{\text{max}}_{\text{max}}$  and  $\mathcal{L}^{\text{max}}_{\text{max}}$ 

 $\sim 10^{11}$ 

 $\sim 10^7$ 

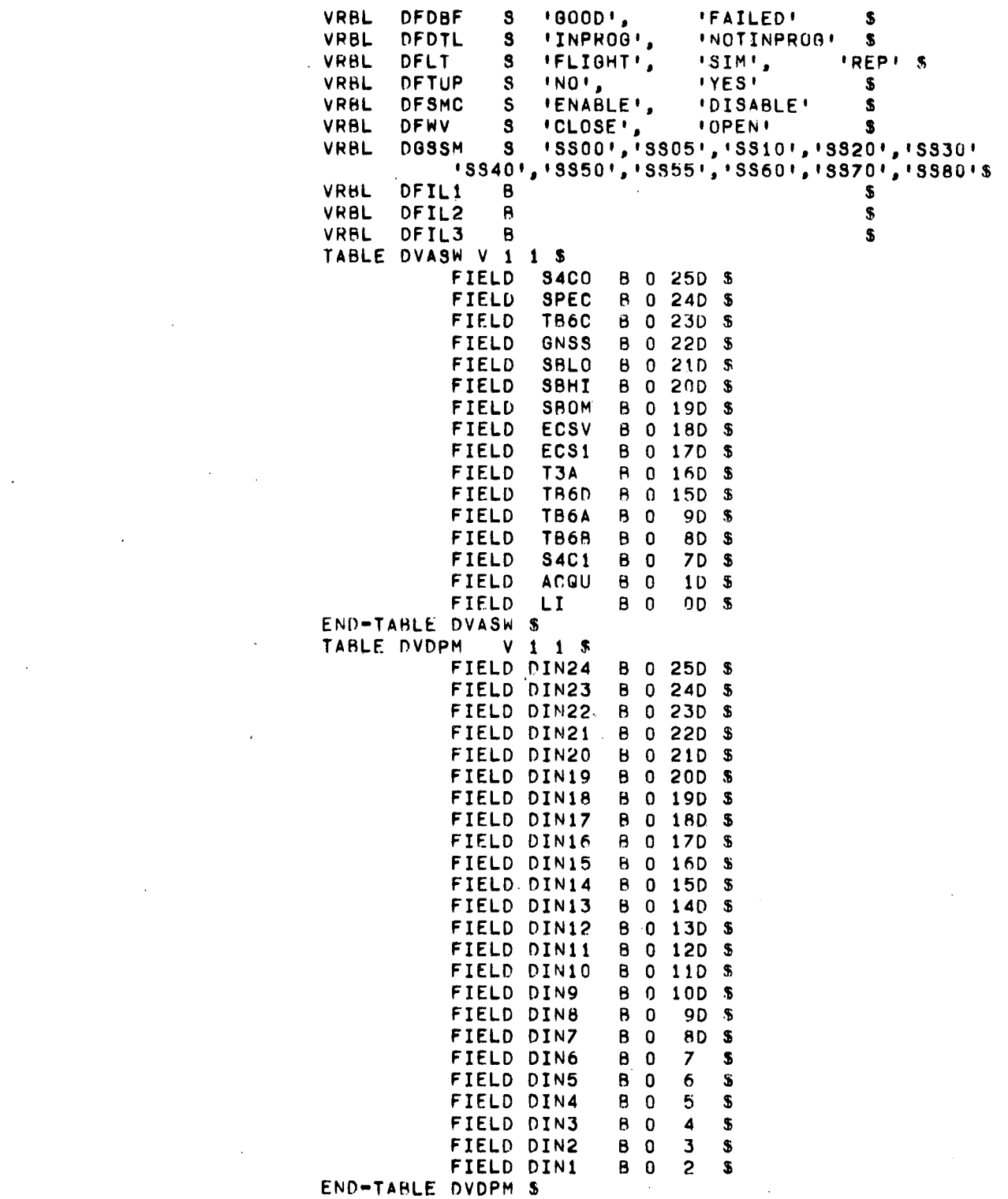

 $\label{eq:2.1} \mathcal{L}(\mathcal{L}^{\text{max}}_{\mathcal{L}}(\mathcal{L}^{\text{max}}_{\mathcal{L}}),\mathcal{L}^{\text{max}}_{\mathcal{L}}(\mathcal{L}^{\text{max}}_{\mathcal{L}}))$ 

 $\sim 10^{-1}$ 

 $\mathcal{A}_\mathrm{c}$ 

-230-

 $\label{eq:2} \frac{1}{\sqrt{2}}\int_{0}^{\infty} \frac{1}{\sqrt{2\pi}}\left(\frac{1}{\sqrt{2\pi}}\right)^{2} \frac{1}{\sqrt{2\pi}}\,d\mu,$ 

### CMS-2 COMMON DATA DECLARATIONS

 $\sim 1$ 

 $\sim 10^7$ 

 $\sim$   $\sim$ 

 $\sim$   $\sim$ 

 $\alpha$  ,  $\beta$  ,  $\beta$  ,  $\alpha$ 

 $\sim$ 

 $\sim$ 

 $\ddot{\phantom{a}}$ 

 $\label{eq:2} \begin{split} \mathcal{L}_{\text{max}}(\mathbf{r}) = \mathcal{L}_{\text{max}}(\mathbf{r}) \mathcal{L}_{\text{max}}(\mathbf{r}) \mathcal{L}_{\text{max}}(\mathbf{r}) \mathcal{L}_{\text{max}}(\mathbf{r}) \mathcal{L}_{\text{max}}(\mathbf{r}) \mathcal{L}_{\text{max}}(\mathbf{r}) \mathcal{L}_{\text{max}}(\mathbf{r}) \mathcal{L}_{\text{max}}(\mathbf{r}) \mathcal{L}_{\text{max}}(\mathbf{r}) \mathcal{L}_{\text{max}}(\mathbf{r}) \mathcal{L}_{\text{max}}(\mathbf{r}) \mathcal$ 

 $\label{eq:2} \mathcal{L} = \mathcal{L} \left( \mathcal{L} \right) \mathcal{L} \left( \mathcal{L} \right)$ 

 $\mathcal{L}^{\mathcal{L}}(\mathcal{A})$  and  $\mathcal{L}^{\mathcal{L}}(\mathcal{A})$  and  $\mathcal{L}^{\mathcal{L}}(\mathcal{A})$ 

 $\sim 10$ 

 $\sim$ 

 $\sim$ 

 $\mathcal{L}^{(1)}$ 

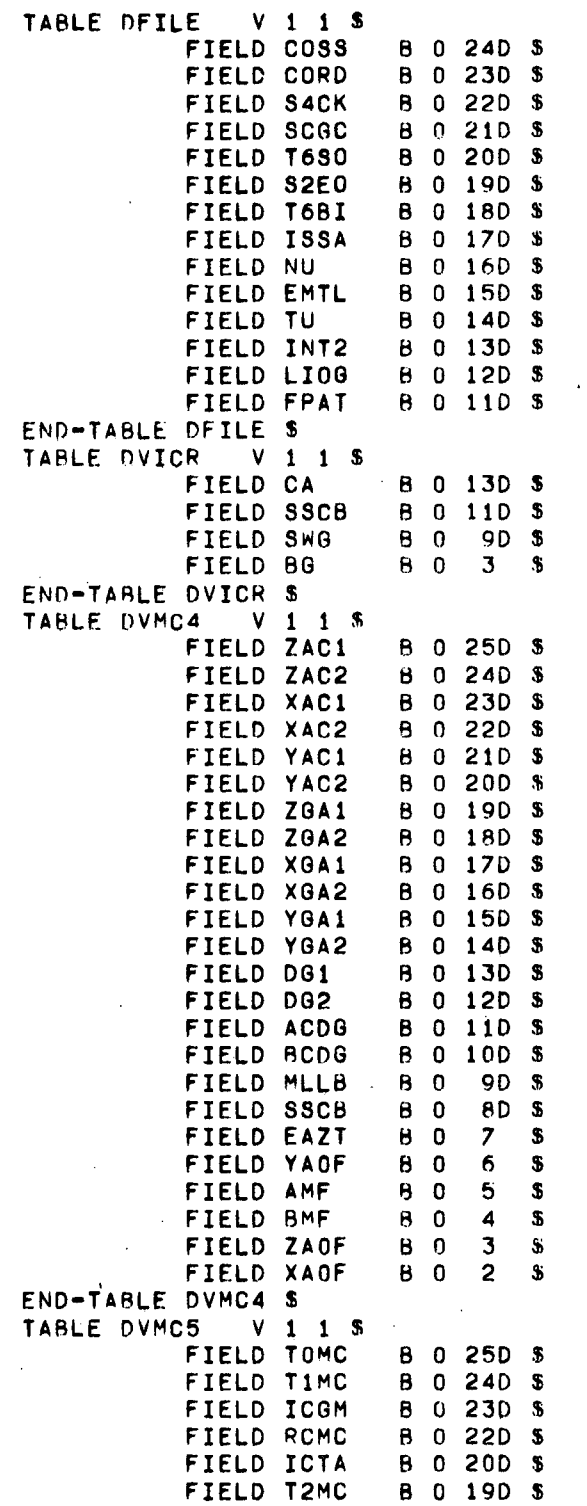

-231-

#### CMS-2 COMMON DATA DECLARATIONS

 $\sim 10^{-11}$ 

 $\sim 10$ 

 $\sim$   $\sim$ 

 $\bar{z}$ 

 $\label{eq:1} \mathcal{A}(\mathbf{x}) = \mathcal{A}(\mathbf{x}) = \mathcal{A}(\mathbf{x}) = \mathcal{A}(\mathbf{x})$ 

 $\mathcal{L}_{\mathcal{A}}$  and  $\mathcal{L}_{\mathcal{A}}$  are the set of the set of the  $\mathcal{L}_{\mathcal{A}}$ 

 $\mathcal{L}^{\mathcal{L}}(\mathcal{L}^{\mathcal{L}})$  and  $\mathcal{L}^{\mathcal{L}}(\mathcal{L}^{\mathcal{L}})$  . In the  $\mathcal{L}^{\mathcal{L}}(\mathcal{L}^{\mathcal{L}})$ 

 $\sim$   $\sim$ 

 $\mathcal{L}_{\text{max}}$  and  $\mathcal{L}_{\text{max}}$ 

 $\mathcal{L}_{\text{max}}$  ,  $\mathcal{L}_{\text{max}}$ 

 $\frac{1}{2} \sum_{i=1}^n \frac{1}{2} \frac{1}{2} \frac{1}{2}$ 

 $\sim$ 

 $\hat{\boldsymbol{\beta}}$ 

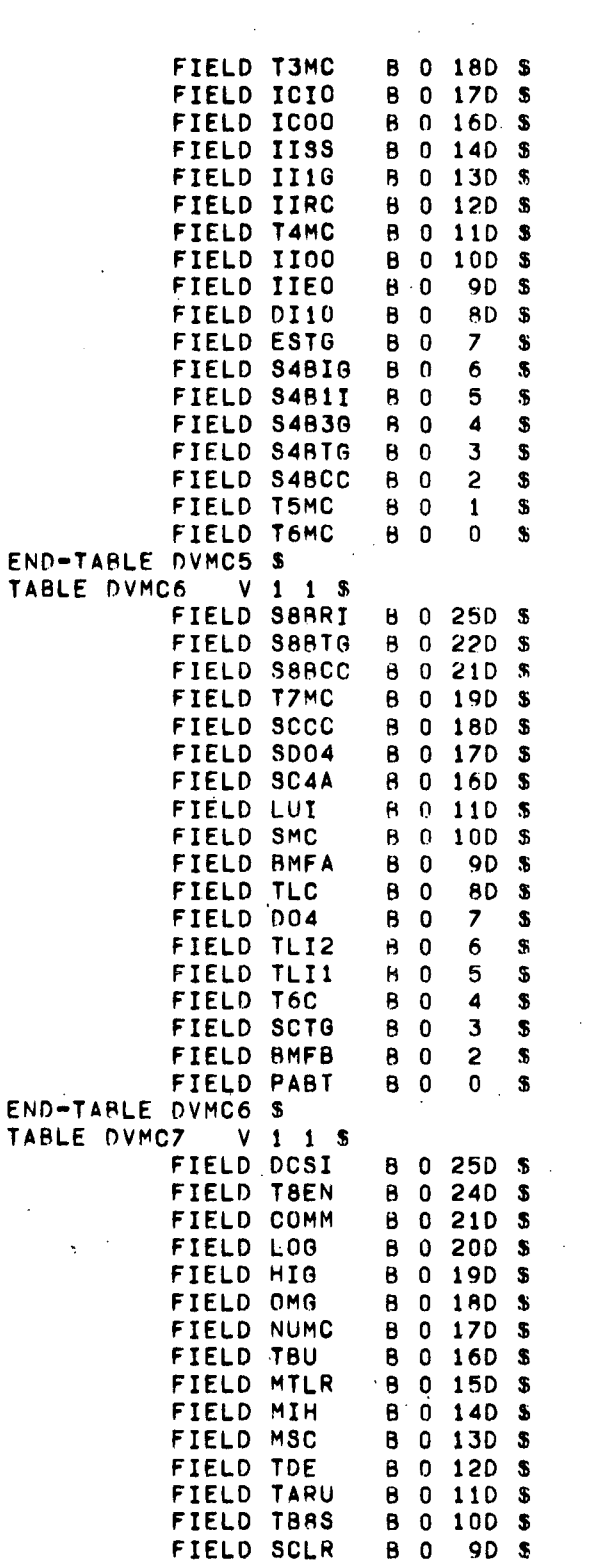

 $-232-$ 

 $\Delta \sim 10^4$ 

### CMS-2 COMMON DATA DECLARATIONS

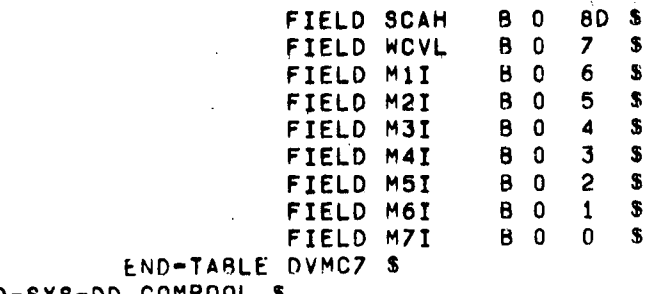

END-SYS-DD COMPOOL S

 $\mathcal{L}$ 

 $\mathbf{s}$ 

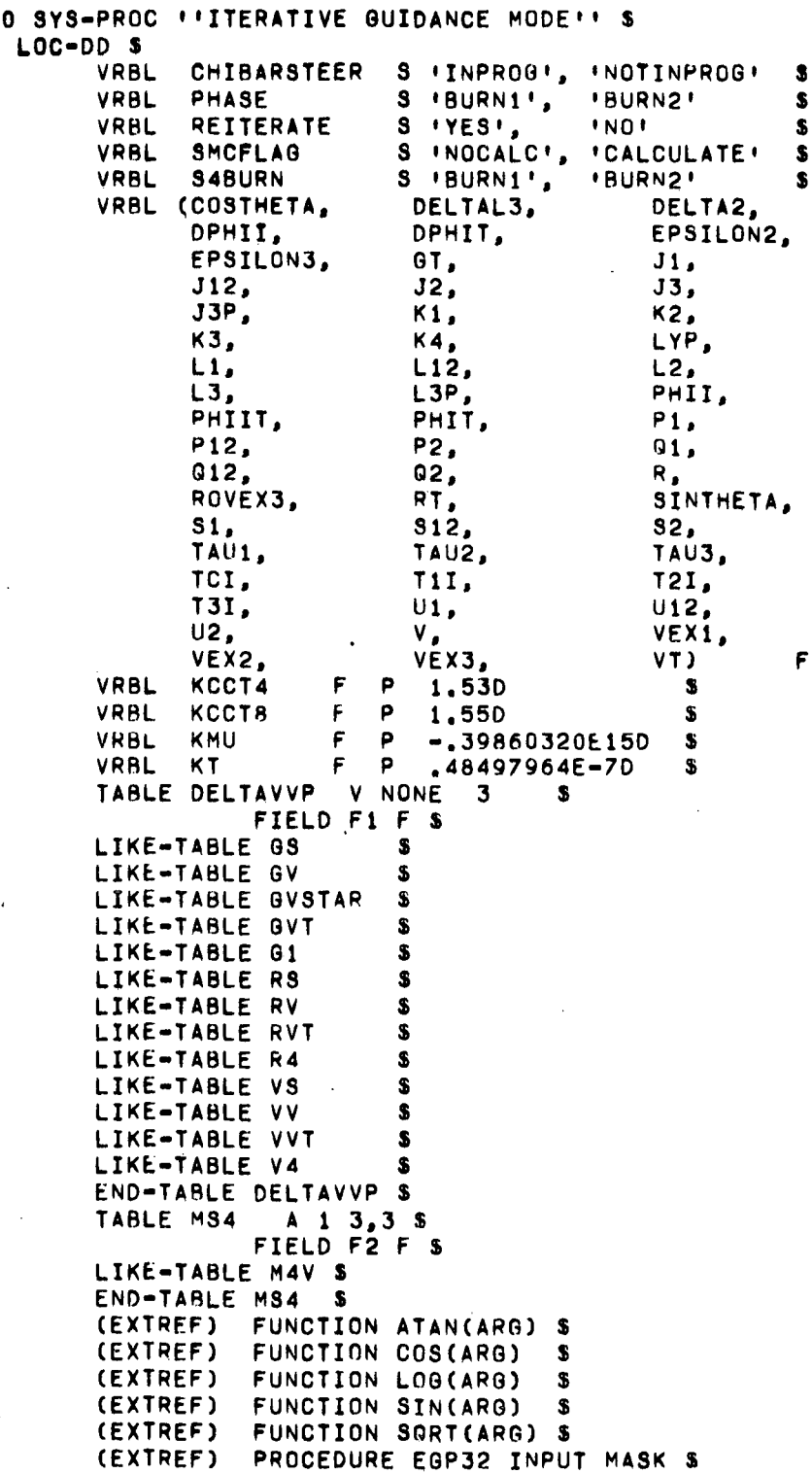

#### **MIGO0**

 $-234-$ 

CMS-2 KERNEL 6 ITERATIVE GUIDANCE MODE

SET J12 TO J1 + J2 + L2\*T1I \$ SET S12 TO S1 - J2 + L12\*(T2I + TCI) 3 SET Q12 TO Q1 + Q2 + S2\*T1I + J1\*T2I S SET P12 TO P1 + P2 + T1I\*(2\*J2 + L2\*T1I) \$ PROCEDURE MATMPY INPUT MATRIX,VEC1 OUTPUT VEC2 S PROCEDURE MCMOO 5 PROCEDURE MSMOO \$ ROTATE POSITION AND VELOCITY INTO TARGET PLANE \$ DUE TO THE SIZE OF IGM, ONLY A SECTION OF IT HAS \$ BEEN CODED. PART OF THE GUIDANCE COMPUTATIONS HAVES REEN SELECTED TO DEMONSTRATE MATHEMATICAL OPERA- \$<br>TIONS THE PHASING POPTION OF IGM HAS NOT BEEN \$ TIONS. THE PHASING PORTION OF IGM HAS NOT BEEN \$ CODED SINCE SIMILAR CAPABILITIES ARE ILLUSTRATED \$ BY UTHER KERNELS. \$ \$ \$ \$ \$ MATMPY INPUT CORADCMS4), CORAD(RS) OUTPUT CORADCR4)\$ UTROO \$ "DELAY FOR TELEMETRY AS REQUIRED" TELEMETER X POSITION IN 4 SYSTEM, R4CO) S UTRUO \$ \*\* DELAY FOR TELEMETRY AS REQUIRED \*\* TELEMETER Y POSITION IN 4 SYSTEM. R4(1) \$ RELEASE INTERRUPTS DISABLED BY TELEM DELAY ROUTINE \$ MATMPY INPUT CORADCMS4), CORAD(VS) OUTPUT CORAOCV4)S UTROO \$ \*\*\* DELAY FOR TELEMETRY AS REQUIRED \*\* TELEMETER Z POSITION IN 4 SYSTEM, R4(2) \$ UTR02 \$ "DELAY FOR TELEMETRY AS REQUIRED" TELEMETER Y VELOCITY IN 4 SYSTEM. V4(1) S RELEASE INTERRUPTS DISABLED BY TELEM DELAY ROUTINE S S S S CALCULATE RANGE ANGLE MEASURED IN ORBIT PLANE IF T21 EQ 0 THEN SET L12,J12,S12,Q12,P12,Ul2 TO 0 THEN GOTO IG259 S IF T11 EQ 0 THEN SET L1, J1, S1, Q1, P1, U1 TO 0 THEN GOTO IG258 S SET L1 TO VEX1\*LOG(TAU1/(TAU1 - T1I)) \$ SET J1 TO L1\*TAU1 - VEX1\*T1I S SET S1 TO L1\*T1I- J1 S SET S1 TO L1\*T1I- J1 \$<br>SET 01 TO S1\*TAU1 - .5D\*VEX1\*T1I\*\*2 \$ SET P1 TO J1\*TAU1 - .5D\*VEX1\*T1I\*\*2 \$ SET U1 TO Q1\*TAU1 - VEX1\*T1I\*\*3/6 S SET L2 TO VEX2\*LOG(TAU2/(TAU2 - T2I)) \$ SET J2 TO L2\*TAU2 - VEX2\*T2I \$ SET 82 TO L2\*T2I - J2 \$ SET Q2 TO S2\*TAU2 - .5D\*VEX2\*T2I\*\*2 S SET P2 TO J2\*TAU2 - .5D\*VEX2\*T2I\*\*2 \$ SET U2 TO G2\*TAU2 - VEX2\*T2I\*\*3/6 \$ SET L12 TO L1 + L2 \$ IG251 .. IGM GUIDANCE PARAMETERS COMPUTATIONS COMMENT COMMENT COMMENT IG258. CEXTREF) CEXTREF) (EXTREF> END-LOC-DD S PROCEDURE MIGUO \$ COMMENT COMMENT COMMENT COMMENT COMMENT COMMENT COMMENT COMMENT COMMENT COMMENT COMMENT COMMENT 16253. COMMENT COMMENT COMMENT COMMENT COMMENT COMMENT IG254.

 $-235-$ 

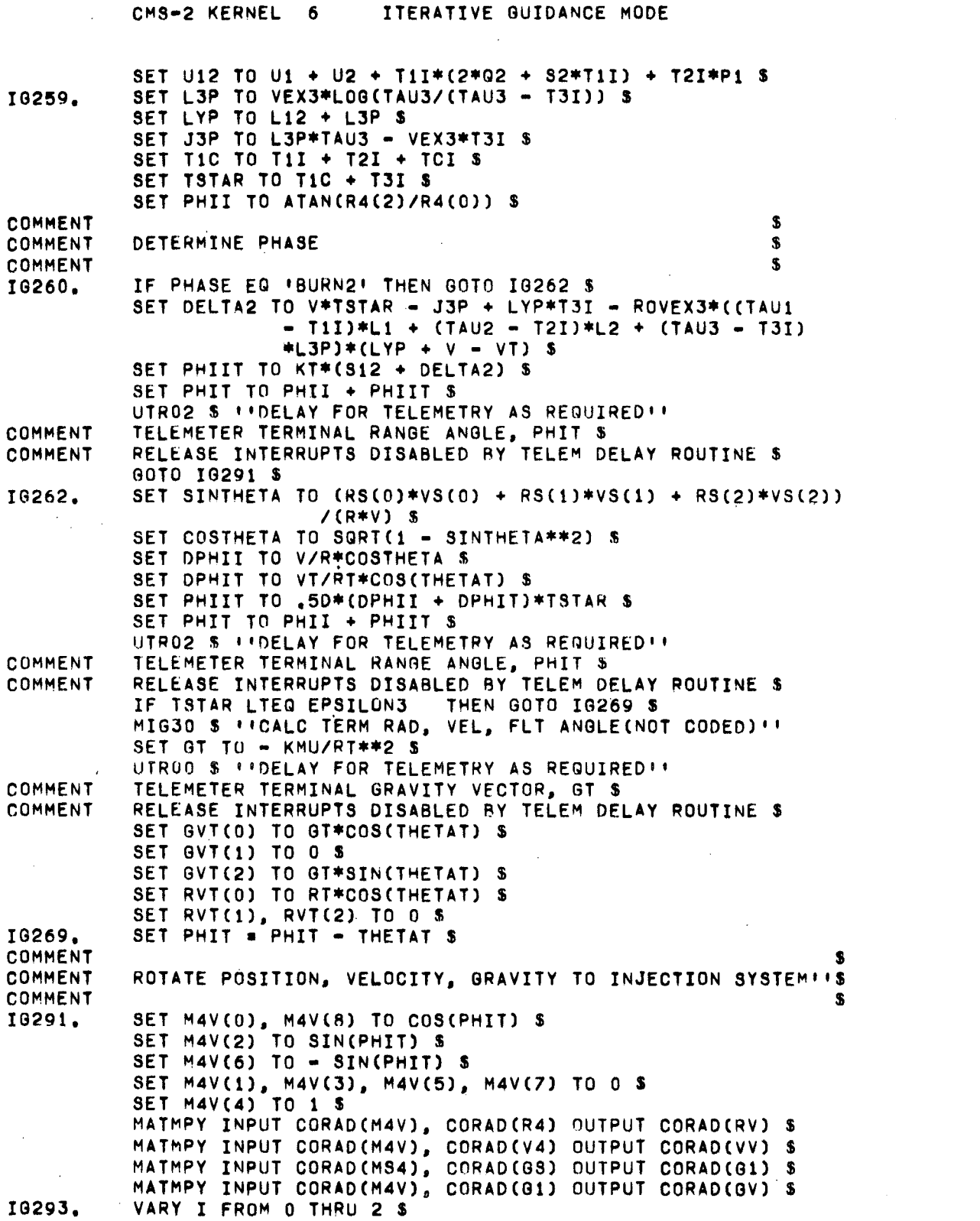

 $\mathcal{L}^{\text{max}}_{\text{max}}$  and  $\mathcal{L}^{\text{max}}_{\text{max}}$ 

-236-

 $\label{eq:2.1} \frac{1}{\sqrt{2}}\int_{\mathbb{R}^3}\frac{1}{\sqrt{2}}\left(\frac{1}{\sqrt{2}}\right)^2\frac{1}{\sqrt{2}}\left(\frac{1}{\sqrt{2}}\right)^2\frac{1}{\sqrt{2}}\left(\frac{1}{\sqrt{2}}\right)^2\frac{1}{\sqrt{2}}\left(\frac{1}{\sqrt{2}}\right)^2\frac{1}{\sqrt{2}}\left(\frac{1}{\sqrt{2}}\right)^2\frac{1}{\sqrt{2}}\frac{1}{\sqrt{2}}\frac{1}{\sqrt{2}}\frac{1}{\sqrt{2}}\frac{1}{\sqrt{2}}\frac{1}{\sqrt{2}}$ 

 $\label{eq:2.1} \mathcal{L}(\mathcal{L}^{\text{max}}_{\text{max}}(\mathcal{L}^{\text{max}}_{\text{max}}(\mathcal{L}^{\text{max}}_{\text{max}}))$ 

 $\mathcal{L}^{\mathcal{L}}$  and  $\mathcal{L}^{\mathcal{L}}$  are the set of the set of the set of the set of the set of  $\mathcal{L}^{\mathcal{L}}$ 

#### CMS-2 KERNEL 6 ITERATIVE GUIDANCE MODE

\$ 10324 - COMPUTE CORRECTED VEL TO BE GAINED(NOT CODED)\$ \$ CODED)\$ \$ S lNOT CODED) S S SET GVSTAR(I) TO  $.5*(GVT(I) + GV(I))$  S SET DELTAVVP(I) TO VVT(I) - VV(I) - TSTAR\*GVSTAR(I)S END 16293 S IG326 - CALCULATE DESIRED PITCH AND YAW IF REITERATE EQ 'VES' THEN SET REITERATE TO 'NO' THEN SET L3P TO L3 THEN SET J3P TO J3 THEN SET LYP TO LYP + DELTAL3 THEN GOTO 10260 \$ SET REITERATE TO 'YES' S IF CHIBARSTEER EQ 'INPROG' THEN GOTO IG350 \$<br>IF TSTAR GTEQ EPSILON2 THEN GOTO IG360 \$ IF TSTAR GTEQ EPSILON2 IF S4RURN EQ 'BURN1' THEN SET DVMC5(O,CBS) TO 1 THEN SET DVMLR TO 25D\*KCCT4 THEN SET DV1MR TO .04D/KCCT4 THEN GOTO IG340 S SET DVMC6(0,CBS) TO 1 S SET DVMLR TO 250\*KCCT8 S SET DVIMR TO .04D/KCCT8 \$ SET CHIBARSTEER TO 'INPROG' S SET K1, K2, K3, K4 TO 0 \$ GOTO IA440 S IG314 - CALCULATE TINE TO GO COMMENT COMMENT COMMENT COMMENT COMMENT **COMMENT** COMMENT COMMENT S <sup>1</sup> 'IG361 - COMPUTE INTERMEDIATE PARAMETERS(NOT CODED)' 1\$ S UTR00 \$ ''DELAY FOR TELEMETRY AS REQUIRED'' TELEMETER T3I \$ RELEASE INTERRUPTS DISABLED BY TELEM DELAV ROUTINE \$ S IG446 - COMPUTE PITCH AND YAW IN 4-SYSTEM(NOT CODED) \$ S IF SMCFLAA EQ 'CALCULATE' THEN MSMOO S PROMPUTE SMC TERMS (NOT CODED)!!<br>S PPERFORM CHI COMPUTATIONS (NOT CODED)!! MCMOO \$ "PERFORM CHI COMPUTATIONS IF DFILECO,INT2) THEN EGP32 INPUT MSKSCCO S "ENABLE INTERRUPT 2"' RETURN \$ 'MIGOO'' END-PROC MIAOO \$ END-SVS-PROC MIOOO S IG340. IG350. COMMENT IG360. COMMENT IG440. COMMENT COMMENT COMMENT COMMENT COMMENT

./  $\mathcal{D}$ 

 $\bar{z}$ 

 $\lambda_{\rm{max}}$ 

i.

 $\bar{\mathcal{A}}$ 

 $\mathcal{A}$ 

 $\sim 100$ 

 $\mathcal{L}^{\text{max}}_{\text{max}}$  and  $\mathcal{L}^{\text{max}}_{\text{max}}$ 

 $\label{eq:2.1} \frac{1}{\sqrt{2}}\left(\frac{1}{\sqrt{2}}\right)^{2} \left(\frac{1}{\sqrt{2}}\right)^{2} \left(\frac{1}{\sqrt{2}}\right)^{2} \left(\frac{1}{\sqrt{2}}\right)^{2} \left(\frac{1}{\sqrt{2}}\right)^{2} \left(\frac{1}{\sqrt{2}}\right)^{2} \left(\frac{1}{\sqrt{2}}\right)^{2} \left(\frac{1}{\sqrt{2}}\right)^{2} \left(\frac{1}{\sqrt{2}}\right)^{2} \left(\frac{1}{\sqrt{2}}\right)^{2} \left(\frac{1}{\sqrt{2}}\right)^{2} \left(\$ 

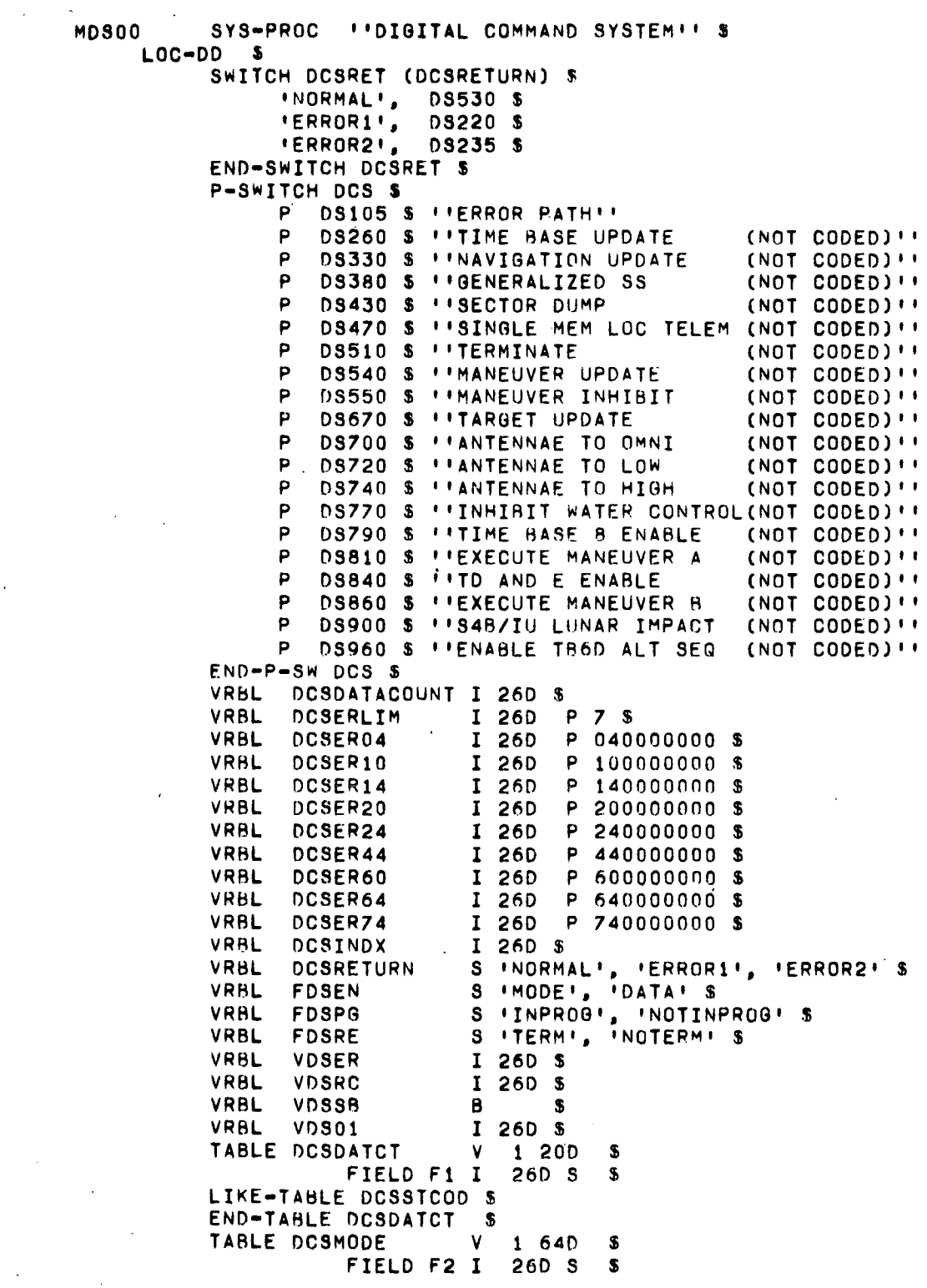

-238- $\sim 10^{-10}$ 

 $\ddot{\phantom{a}}$ 

 $\sim$ 

Of'

 $\bar{z}$ 

CMS-2 KERNEL 7 DIGITAL COMMAND SYSTEM

 $\sim$ 

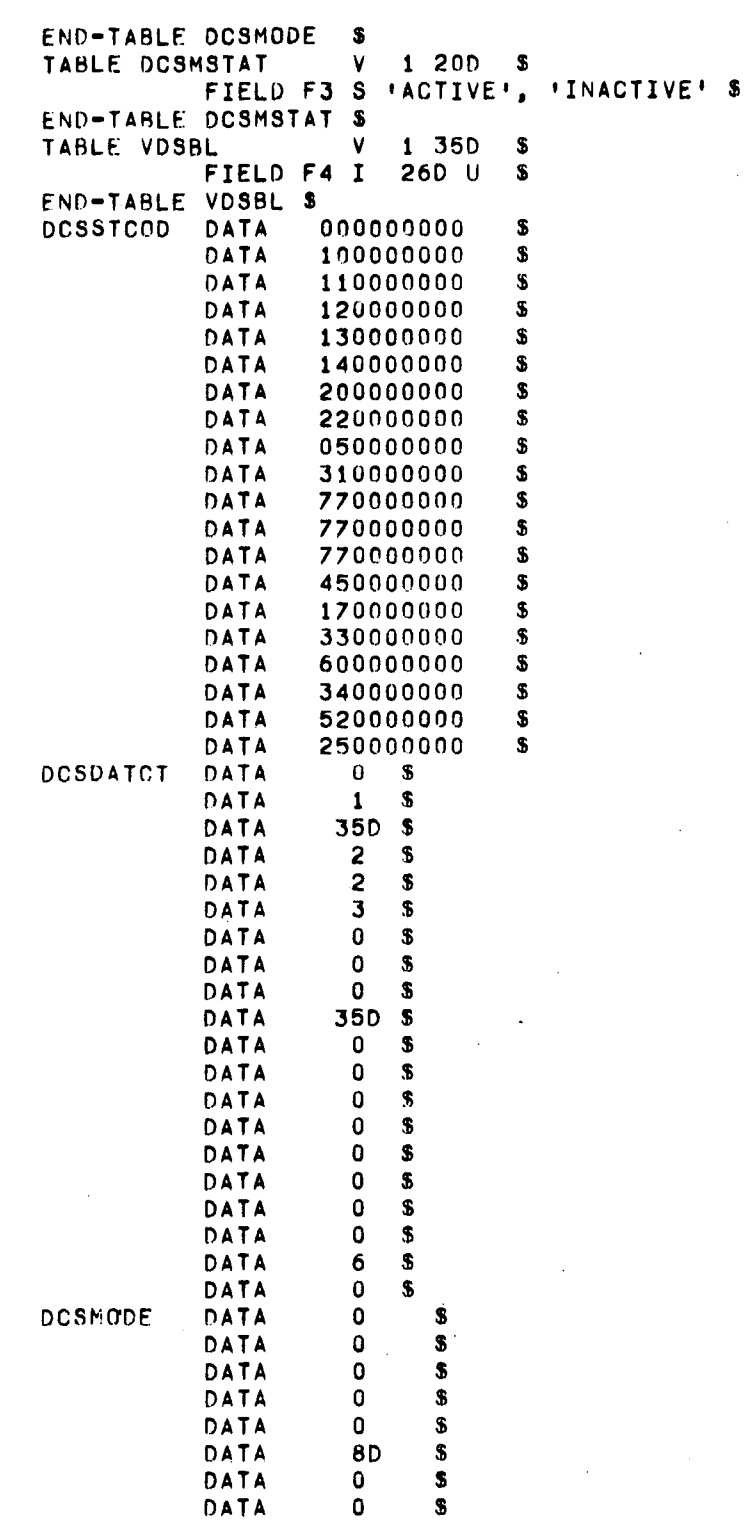

 $\mathcal{L}_{\mathcal{A}}$ 

 $\bar{\beta}$ 

 $\sim$ 

 $\overline{a}$ 

÷.

DATA  $\pmb{1}$  $\pmb{\mathbb{S}}$  $\overline{a}$ <br> $3$ DATA  $\mathbf{s}$ DATA  $\mathbf{s}$ DATA  $\overline{\mathbf{4}}$  $\overline{\mathbf{s}}$ DATA 5  $\overline{\mathbf{s}}$ DATA  $\ddot{\mathbf{0}}$  $\mathbf{s}$  $\mathbf 0$ DATA  $\mathbf{s}$ DATA 140  $\mathbf s$ DATA  $6\phantom{a}$ S. DATA  $\pmb{0}$  $\overline{\mathbf{S}}$ DATA  $\overline{\mathbf{z}}$  $\pmb{\mathbb{S}}$ DATA  $\mathbf 0$  $\pmb{\mathbb{S}}$ DATA  $\mathbf 0$  $\pmb{\mathbb{S}}$ DATA 190  $\pmb{s}$  $\mathbf 0$  $\pmb{\mathfrak{s}}$ DATA  $\mathbf 0$ DATA  ${\bf s}$ DATA  $\mathbf 0$  $\mathbb S$  $\overline{\mathbf{s}}$ **9D** DATA  $\bullet$  $\overline{\mathbf{3}}$ DATA DATA 15D  ${\bf \$}$ 17<sub>D</sub> DATA  $\tilde{\mathbf{z}}$ DATA  $0<sub>D</sub>$  $\mathbf{s}$ DATA  $0D$  $\overline{\mathbb{S}}$ DATA  $0<sub>D</sub>$  $\hat{\mathbf{s}}$  $\ddot{\phantom{a}}$ DATA **OD**  $\overline{\mathbf{s}}$ DATA  $0<sub>D</sub>$  $\pmb{\mathsf{s}}$ DATA  $0D$  ${\bf s}$ DATA  $0D$  ${\bf S}$ DATA  $0D$  ${\bf \hat{s}}$ DATA  $\mathbf{s}$ **13D** DATA  $\mathbf{0}$  $\pmb{\mathsf{s}}$ DATA  $\mathbf 0$  $\pmb{\mathbb{S}}$ DATA  $\mathbf{0}$  $\pmb{\mathbb{S}}$ DATA  $\mathbf 0$  $\overline{\mathbf{s}}$ DATA 180  $\mathbf S$ DATA **10D**  ${\bf s}$ DATA 110  $\mathbf s$ **12D** DATA  $\pmb{\$}$ DATA  $\mathbf{0}$  $\overline{\mathbf{s}}$ DATA  $\mathbf{0}$  $\overline{\mathbf{s}}$ DATA  $-160$  $\mathbf{s}$ DATA  $\mathbf 0$  $\overline{\mathbf{s}}$ DATA  $\mathbf 0$  $\bullet$  $\pmb{0}$ DATA  $\pmb{s}$  $\mathbf 0$ DATA  $\pmb{s}$  $\mathbf 0$ DATA \$  $\mathbf 0$ DATA  $\pmb{\mathsf{s}}$ DATA  $\mathbf 0$  $\pmb{\mathsf{s}}$ DATA  $\mathbf 0$  $\pmb{\mathsf{s}}$ DATA  $\pmb{0}$  $\pmb{\mathbb{S}}$  $\mathbf 0$ DATA  ${\bf s}$  $\ddot{\mathbf{0}}$  $\mathbf{s}$ DATA  $\ddot{\mathbf{0}}$  $\overline{\mathbf{s}}$ DATA  $\pmb{0}$ DATA  $\pmb{\mathsf{s}}$  $\overline{\mathbf{0}}$ 

 $-240-$ 

\$

DATA

DATA  $\Omega$  $\mathbf{s}$ COM EQUALS 0 \$  $\mathbf{s}$ LEN EQUALS 6 S MESG EQUALS 12D MLEN EQUALS 14D  $\mathbf{S}$  $\mathbf{x}$ SEG EGUALS 6 **TERM EQUALS 200000000**  $\mathbf{S}$  $END-L0C-DD$  \$ PROCEDURE MDS00 \$ RELEASE PREVIOUSLY ENABLED INTERRUPTS  $\mathbf{S}$ **COMMENT** READ DISCRETE INPUT REG INTO TEMP S COMMENT READ DIGITAL COMMAND SYSTEM INPUT INTO VDS01 S COMMENT IF BIT(22D)(TEMP) EQ 0 THEN GOTO DS60 \$  $\overline{\mathbf{S}}$ COMMENT PROCESS DCS MODE COMMAND S COMMENT COMMENT  $\mathbf{S}$ VARY I FROM COM THRU LEN S DS09. IF BIT(I)(VDS01) EQ BIT(I+7)(VDS01) THEN SET VDSER TO DCSER10 THEN GOTO DS220 \$ END DS09 \$ IF BIT(SEQ)(VDS01) EQ 1 THEN SET VDSER TO DCSER24 THEN GOTO DS220 \$ IF BIT(COM, LEN)(VDS01) EQ TERM THEN GOTO DS25 \$ IF FDSEN EQ 'DATA' THEN SET VDSER TO DCSER20 THEN GOTO DS220 \$ IF UFDTL EQ 'INPROG' OR FDSPG EQ 'INPROG' THEN SET VDSER TO DCSER64 THEN GOTO DS220 \$ SET FDSPG TO 'INPROG' S DS20. SET DCSINDX TO DCSMODE(BIT(COM, LEN)(VDS01)) \$ n825. IF DCSMSTAT(DCSINDX) EQ 'INACTIVE' THEN SET FDSPG TO 'NOTINPROG' THEN SET VDSER TO DCSER74 THEN GOTO DS220 \$ COMMENT TELEMETER STATUS CODE TWICE \$ UTR24 \$ \*\* DELAY FOR TELEMETRY AS REQUIRED \*\* TELEMETER DCSSTCOD(DCSINDX) \$ COMMENT UTR24 \$ ''DELAY FOR TELEMETRY AS REQUIRED'' COMMENT TELEMETER DCSSTCOD(DCSINDX) \$ RELEASE INTERRUPTS DISABLED BY TELEM DELAY ROUTINE \$ COMMENT DS200 \$ ''ISSUE CRP'' SET DCSDATACOUNT TO 0 \$ SET VDSSB TO 0 \$ GOTO DS100 \$  $\mathbf{R}$ COMMENT PROCESS DATA WORD  $\mathbf{S}$ COMMENT Š. COMMENT IF FOSEN EQ 'MODE' DS60. THEN SET VDSER TO DCSER04 THEN GOTO DS220 \$ VARY I FROM COM THRU LEN S DS61. IF BIT(I)(VDS01) EQ BIT(I+7)(VDS01)

 $-241-$ 

CMS-2 KERNEL 7 DIGITAL COMMAND SYSTEM THEN SET VDSER TO DCSER44 THEN GOTO DS220 S END DS61 S IF BIT(SEQ)(VDS01) NOT VDSSB THEN SET VDSER TO DCSER60 THEN GOTO DS220 S DS110. **IFTELEMETER DATA WORD TWICE!!** UTR24 S \*\*\* DELAY FOR TELEMETRY AS REQUIRED \*\* COMMENT TELEMETER VDS01 \$ UTR24 \$ !\* DELAY FOR TELEMETRY AS REQUIRED'' TELEMETER VDS01 \$ COMMENT RELEASE INTERRUPTS DISABLED BY TELEM DELAY ROUTINE \$ COMMENT DS200 S !!ISSUE CRP!! SET VDSBL(DCSDATACOUNT) TO BIT(COM, LEN)(VDS01) \$ SET VDSSB TO COMP VDSSB \$ SET DCSDATACOUNT TO DCSDATACOUNT + 1 \$ DS100. IF DCSDATACOUNT LT DCSDATCT(DCSINDX) THEN RETURN \$ SET DCSRETURN TO INORMALI S DCS USING DCSINDX INVALID DS105 S GOTO DCSRET DCSRETURN \$ SET FDSPG TO 'NOTINPROG' \$ DS105. SET VDSER TO DCSER14 5 COMMENT s. PROCESS DCS ERROR CONDITION **COMMENT**  $\mathbf{R}$ Æ. DS220. SET VDSRC TO VDSRC + 1 S SET FDSRE TO 'TERM' S IF VOSRC LT DCSERLIM THEN SET VDSRC TO INOTERMI S SET VDSER TO VDSER + VDSRC \$ SET BIT(MESG, MLEN)(VDSER) TO BIT(COM, MLEN)(VDS01) S *INTELEMETER ERROR CODE TWICE!!* DS235. UTR24 S . "DELAY FOR TELEMETRY AS REQUIRED" **COMMENT** TELEMETER VDSER S UTR24 \$ \*\* DELAY FOR TELEMETRY AS REQUIRED \*\* **COMMENT** TELEMETER VDSER S **COMMENT** RELEASE INTERRUPTS DISABLED BY TELEM DELAY ROUTINE \$ IF FDSRE EQ INOTERMI THEN RETURN S IIMDSOOII DS530. SET VDSRC TO 0 \$ SET FDSEN TO 'MODE' S SET FDSPG TO 'NOTINPROG' S RETURN \$ ''MDS00.'' END-PROC MDS00 \$ PROCEDURE DS200 \$ ''ISSUE DCS COMMAND RESET PULSE'' **COMMENT** S **COMMENT** INHIBIT ALL INTERRUPTS EXCEPT TLC S **COMMENT** S **COMMENT** ISSUE COMMAND RESET PULSE S **COMMENT** S **COMMENT** DELAY 4.13 MS  $\boldsymbol{\mathsf{s}}$ **COMMENT** S COMMENT RESET THE COMMAND RESET PULSE S **COMMENT** S COMMENT RELEASE PREVIOUSLY ENABLED INTERRUPTS  $\bullet$ COMMENT  $\pmb{\Omega}$ RETURN S \*\* DS200\*\*

 $-242-$ 

 $\mathcal{L}_{\mathcal{A}}$ 

#### CMS-2 KERNEL 7

# END-PROC DS200\$<br>END-SYS-PROC MDS00 \$

 $-243-$ 

MML00 SYS-PROC \*\*MINOR LOOP\*\* \$  $LOC=DD$  \$ (EXTREF) PROCEDURE MDG00 OUTPUT J EXIT ERR S. SWITCH MLSW1 ML201, ML101, ML001A \$ SWITCH MLSW2 ML4352, ML4351, ML4350 \$ SWITCH MLSW3 ML245, ML145, ML045 \$<br>SWITCH MLSW4 ML260, ML160, ML060 \$ VRBL, FBUGS  $\mathbf{I}$ 26D S S 26D S 14D P 2016D \$ VRBL, KCPBG  $\blacktriangle$ VRBL, VCG10<br>VRBL, VCG11<br>VRBL, VIRE  $\mathbf{I}$  $12D S_S$ 12D S \$ 1  $\mathbf{I}$ 26D S \$ VRBL, VMEMR  $\mathbf{I}$  $26D$  U  $$$ VRBL, VOCK 260 S 250 \$  $\blacktriangle$ TARLE FRUG  $\mathbf{V}$ NONE 3  $\mathbf{f}$ FIELD F1 I 260 S \$ LIKE-TABLE VGR  $3<sub>5</sub>$ LIKE-TABLE VPGR  $3<sub>5</sub>$ END-TABLE FBUG \$ V NONE TABLE VCOD  $\mathbf{3}$ FIELD F2 I 12D S \$ LIKE-TABLE VOLD  $3<sub>s</sub>$ LIKE-TABLE VCGO  $\overline{\mathbf{3}}$  $\cdot$ LIKE-TABLE VCG1. 3  $\mathbf{s}$ LIKE-TABLE VMLO  $\mathbf{s}$ 3. LIKE-TABLE VML1  $\overline{\mathbf{3}}$  $\mathbf{s}$ END-TABLE VCOD S V NONE TABLE VCG  $\overline{\mathbf{3}}$ -56 FIELD F3 A 26D S 25D \$ LIKE-TABLE VDEL  $3<sub>s</sub>$ LIKE-TABLE VBUB  $3<sub>5</sub>$ LIKE-TABLE VML2  $3<sub>s</sub>$ END-TABLE VCG \$ TABLE VSF V NONE  $\overline{\mathbf{3}}$ -8 FIELD F4 A 26D S 35D \$ END-TABLE VSF \$ TABLE VFIO V NONE 3 - 56 FIELD F5 S 'NORMAL', 'BACKUP', 'DUMMY' \$ END-TABLE VFIO S

MINOR LOOP

CMS-2 KERNEL 9

TABLE VMLET V DENSE 1 -S 250 FIELD OLD I 12D S G - 5 FIELD TAG I 3D S 0 **13D**  $\mathbf{s}$ FIELD COD I 11D S 0 100 -S. END-TABLE VMLET S TABLE VCMND **A**  $3,3$  $\mathbf{F}$  $\mathbf{1}$ FIELD F6 I 26D S  $\mathbf{s}$ END-TABLE VMLET S ERTAG EQUALS 7 \$ PI EQUALS 400000000 \$ END-LOC-DD S PROCEDURE MML00 \$ **INFLIGHT SIMULATION MINOR LOOP !!** IF DVLRC EQ 0 THEN SET DVCC TO DVCC - DVDC

THEN GOTO MLO S SET DVLRC TO DVLRC - 1 \$

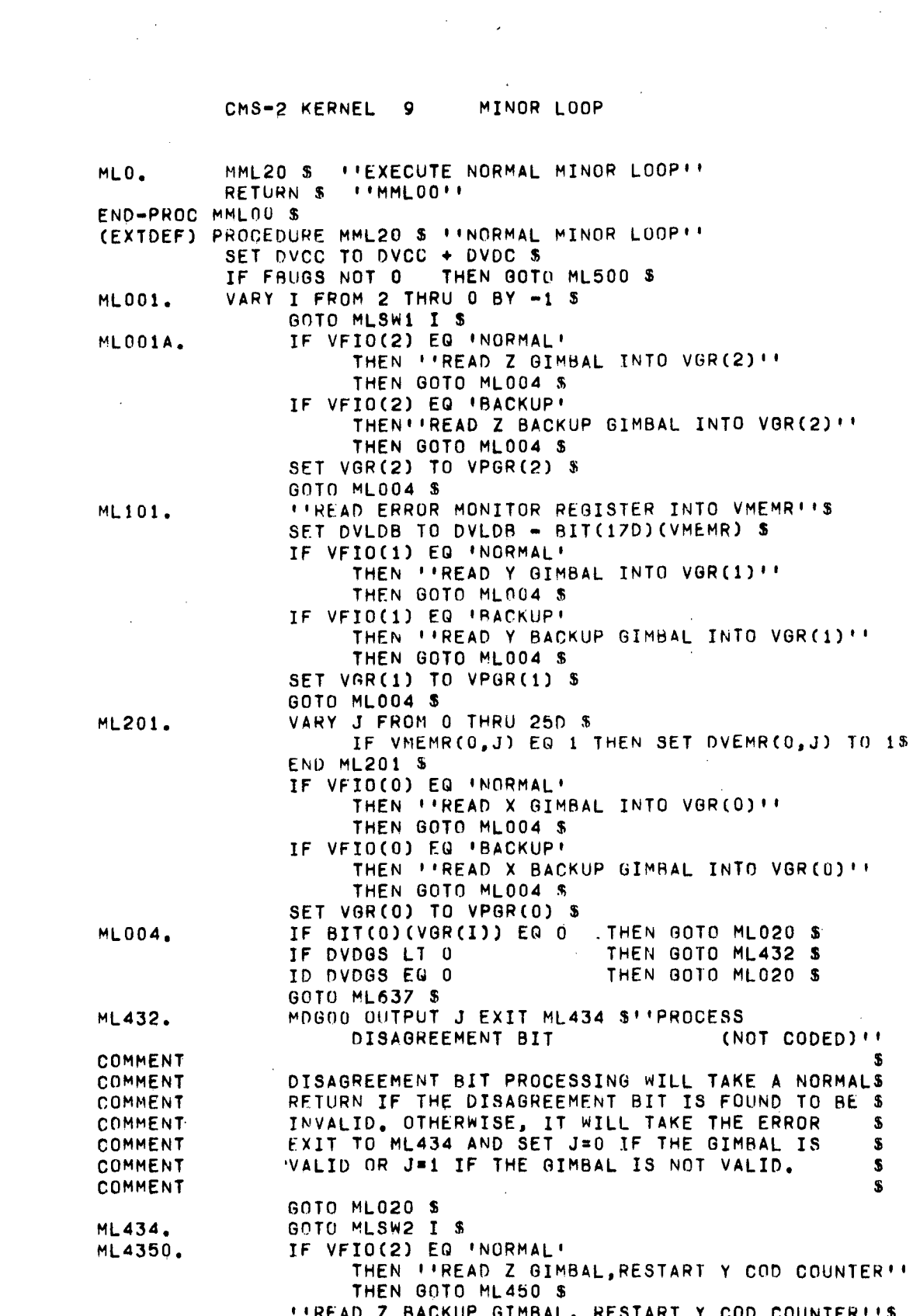

 $\label{eq:2.1} \frac{1}{\sqrt{2}}\left(\frac{1}{\sqrt{2}}\right)^{2} \left(\frac{1}{\sqrt{2}}\right)^{2} \left(\frac{1}{\sqrt{2}}\right)^{2} \left(\frac{1}{\sqrt{2}}\right)^{2} \left(\frac{1}{\sqrt{2}}\right)^{2} \left(\frac{1}{\sqrt{2}}\right)^{2} \left(\frac{1}{\sqrt{2}}\right)^{2} \left(\frac{1}{\sqrt{2}}\right)^{2} \left(\frac{1}{\sqrt{2}}\right)^{2} \left(\frac{1}{\sqrt{2}}\right)^{2} \left(\frac{1}{\sqrt{2}}\right)^{2} \left(\$ 

 $\label{eq:2.1} \frac{1}{\sqrt{2}}\sum_{i=1}^n\frac{1}{\sqrt{2}}\sum_{i=1}^n\frac{1}{\sqrt{2}}\sum_{i=1}^n\frac{1}{\sqrt{2}}\sum_{i=1}^n\frac{1}{\sqrt{2}}\sum_{i=1}^n\frac{1}{\sqrt{2}}\sum_{i=1}^n\frac{1}{\sqrt{2}}\sum_{i=1}^n\frac{1}{\sqrt{2}}\sum_{i=1}^n\frac{1}{\sqrt{2}}\sum_{i=1}^n\frac{1}{\sqrt{2}}\sum_{i=1}^n\frac{1}{\sqrt{2}}\sum_{i=1}^n\frac$ 

 $\mathcal{L}^{\text{max}}_{\text{max}}$  and  $\mathcal{L}^{\text{max}}_{\text{max}}$ 

 $\mathcal{L}^{\text{max}}_{\text{max}}$  , where  $\mathcal{L}^{\text{max}}_{\text{max}}$ 

 $-245-$ 

 $\sim 10^{-1}$  $\sim 10^{10}$  km  $^{-1}$   $\frac{1}{2} \sum_{i=1}^n \frac{1}{2} \sum_{j=1}^n \frac{1}{2} \sum_{j=1}^n \frac{1}{2} \sum_{j=1}^n \frac{1}{2} \sum_{j=1}^n \frac{1}{2} \sum_{j=1}^n \frac{1}{2} \sum_{j=1}^n \frac{1}{2} \sum_{j=1}^n \frac{1}{2} \sum_{j=1}^n \frac{1}{2} \sum_{j=1}^n \frac{1}{2} \sum_{j=1}^n \frac{1}{2} \sum_{j=1}^n \frac{1}{2} \sum_{j=1}^n \frac{1}{2} \sum_{j=$ 

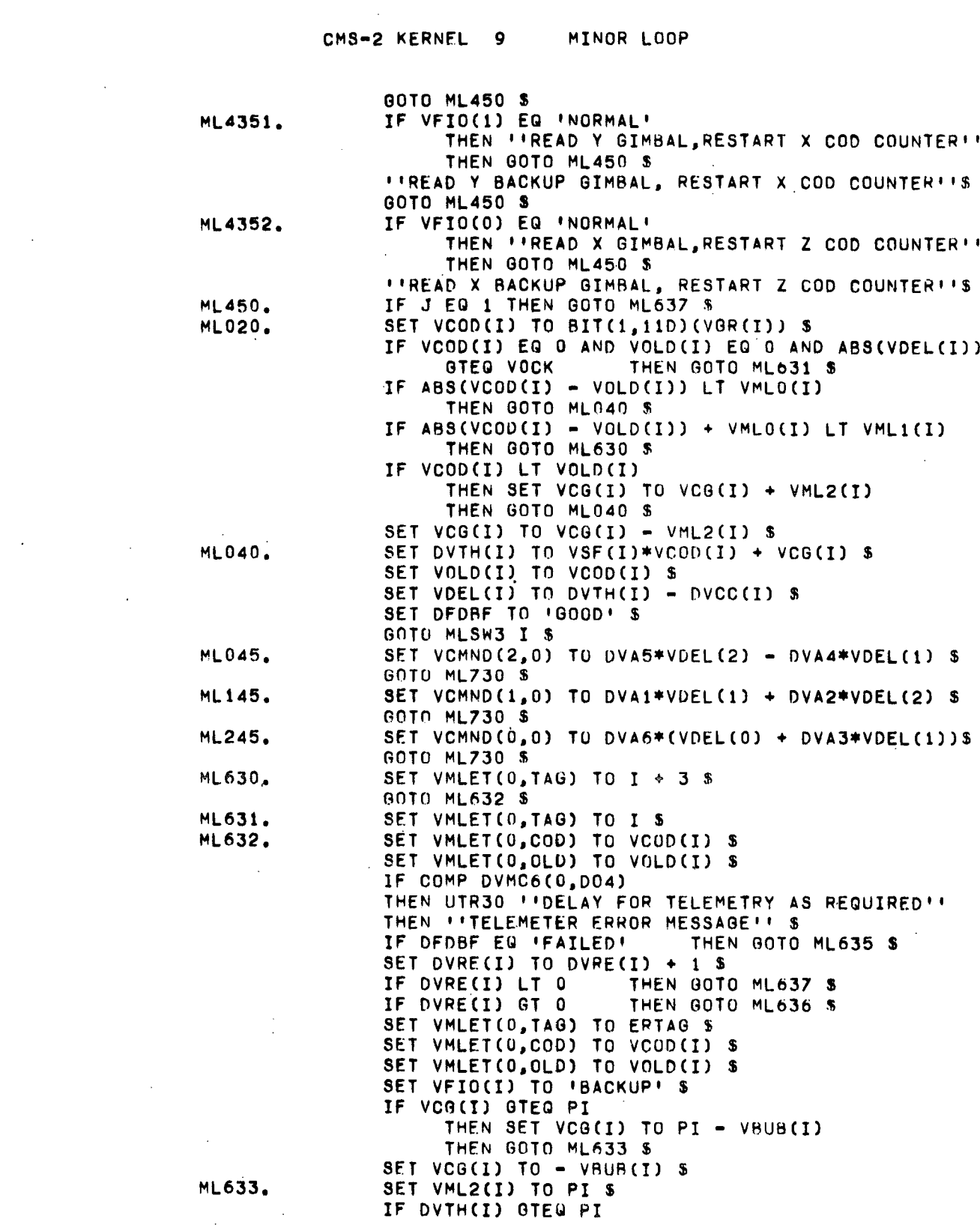

 $\sim 10^{-1}$ 

 $\sim 10$ 

 $\label{eq:2} \frac{1}{2} \sum_{i=1}^n \frac{1}{2} \sum_{j=1}^n \frac{1}{2} \sum_{j=1}^n \frac{1}{2} \sum_{j=1}^n \frac{1}{2} \sum_{j=1}^n \frac{1}{2} \sum_{j=1}^n \frac{1}{2} \sum_{j=1}^n \frac{1}{2} \sum_{j=1}^n \frac{1}{2} \sum_{j=1}^n \frac{1}{2} \sum_{j=1}^n \frac{1}{2} \sum_{j=1}^n \frac{1}{2} \sum_{j=1}^n \frac{1}{2} \sum_{j=1}^n \frac{1}{$ 

 $\langle \rangle$  .

 $\mathcal{L}^{\mathcal{L}}(\mathcal{L}^{\mathcal{L}})$  and  $\mathcal{L}^{\mathcal{L}}(\mathcal{L}^{\mathcal{L}})$  . The contribution of the contribution of  $\mathcal{L}^{\mathcal{L}}$ 

 $\label{eq:2.1} \frac{1}{\sqrt{2}}\sum_{i=1}^n\frac{1}{\sqrt{2}}\sum_{i=1}^n\frac{1}{\sqrt{2}}\sum_{i=1}^n\frac{1}{\sqrt{2}}\sum_{i=1}^n\frac{1}{\sqrt{2}}\sum_{i=1}^n\frac{1}{\sqrt{2}}\sum_{i=1}^n\frac{1}{\sqrt{2}}\sum_{i=1}^n\frac{1}{\sqrt{2}}\sum_{i=1}^n\frac{1}{\sqrt{2}}\sum_{i=1}^n\frac{1}{\sqrt{2}}\sum_{i=1}^n\frac{1}{\sqrt{2}}\sum_{i=1}^n\frac$ 

 $\mathcal{L}(\mathcal{L}^{\text{max}}_{\text{max}})$ 

 $\label{eq:2.1} \frac{1}{\sqrt{2}}\left(\frac{1}{\sqrt{2}}\right)^{2} \left(\frac{1}{\sqrt{2}}\right)^{2} \left(\frac{1}{\sqrt{2}}\right)^{2} \left(\frac{1}{\sqrt{2}}\right)^{2} \left(\frac{1}{\sqrt{2}}\right)^{2} \left(\frac{1}{\sqrt{2}}\right)^{2} \left(\frac{1}{\sqrt{2}}\right)^{2} \left(\frac{1}{\sqrt{2}}\right)^{2} \left(\frac{1}{\sqrt{2}}\right)^{2} \left(\frac{1}{\sqrt{2}}\right)^{2} \left(\frac{1}{\sqrt{2}}\right)^{2} \left(\$ 

 $\mathcal{L}^{\text{max}}_{\text{max}}$  and  $\mathcal{L}^{\text{max}}_{\text{max}}$ 

 $-246 \sim 10^{-1}$ 

 $\label{eq:2.1} \frac{1}{\sqrt{2\pi}}\int_{0}^{\infty}\frac{1}{\sqrt{2\pi}}\left(\frac{1}{\sqrt{2\pi}}\right)^{2\alpha} \frac{1}{\sqrt{2\pi}}\frac{1}{\sqrt{2\pi}}\frac{1}{\sqrt{2\pi}}\frac{1}{\sqrt{2\pi}}\frac{1}{\sqrt{2\pi}}\frac{1}{\sqrt{2\pi}}\frac{1}{\sqrt{2\pi}}\frac{1}{\sqrt{2\pi}}\frac{1}{\sqrt{2\pi}}\frac{1}{\sqrt{2\pi}}\frac{1}{\sqrt{2\pi}}\frac{1}{\sqrt{2\pi}}\frac{1}{\sqrt{2\pi}}$ 

#### CMg-2 KERNEL 9 MINOR LOOP

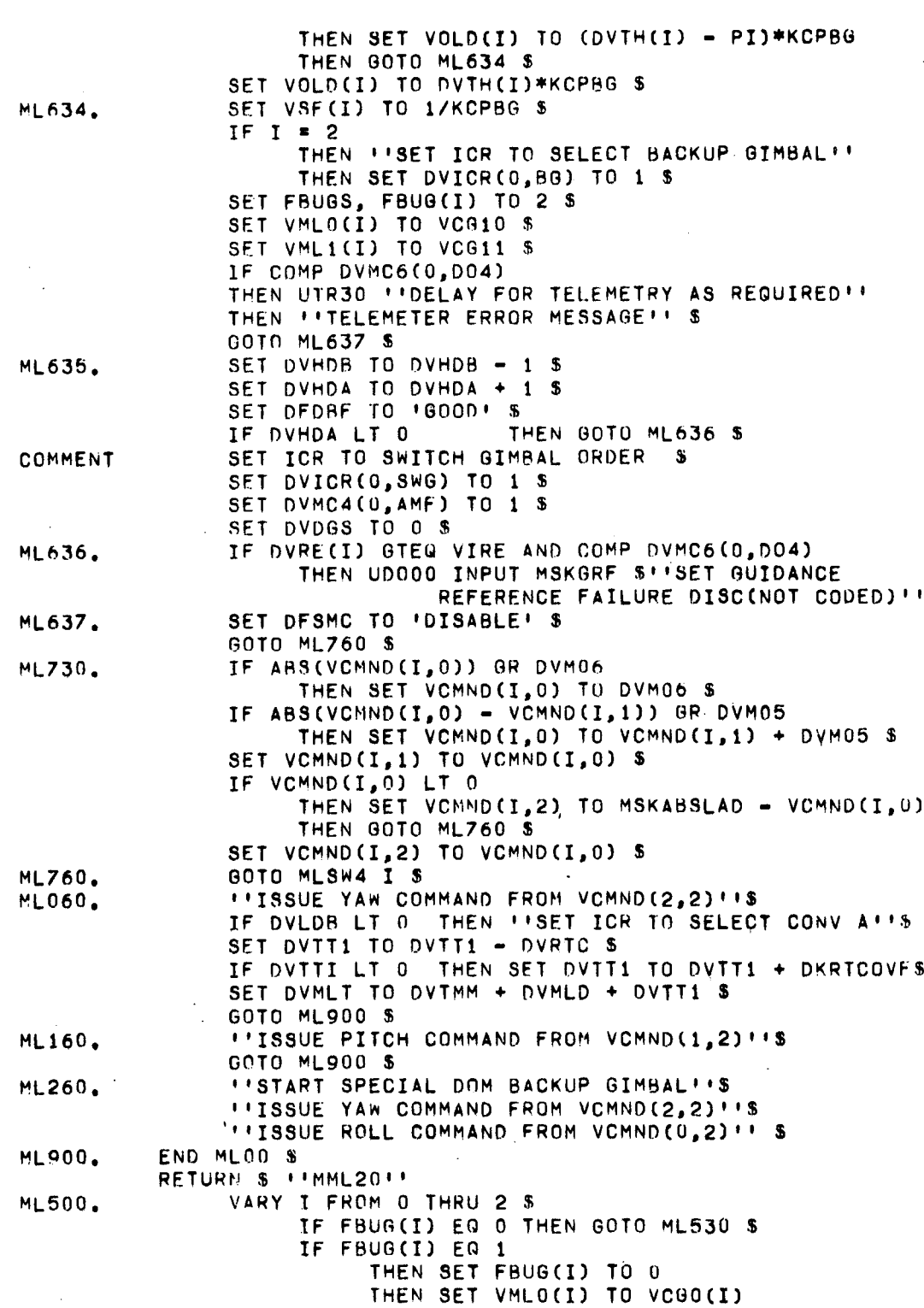

#### CM8-2 KERNEL 9 MINOR LOOP

 $\mathcal{L}_{\text{max}}$  and  $\mathcal{L}_{\text{max}}$ 

 $\mathbb{R}^2$ 

 $\sim$ 

 $\ddot{\phantom{a}}$ 

 $\sim 10^{-11}$ 

 $\sim$   $\epsilon_{\rm g}$ 

 $\ddot{\phantom{a}}$ 

 $\sim$ 

 $\sim$ 

 $\sim 10$ 

 $\bar{z}$ 

 $\overline{a}$ 

THEN SET VML1(I) TO VCG1(I) THEN GOTO ML530 S SET FBUG(I) TO 1 S  $\mathcal{A}^{\text{max}}_{\text{max}}$ **END ML500 S ML530.** SET FBUGS TO FBUG(0) + FBUG(1) + FBUG(2) \$ GOTO ML001 \$ END-PROC MML20 \$ END-SYS-PROC MML00 \$  $\sim 10$ 

 $\mathbb{R}$ 

 $\mathbf{r}$ 

 $\sim 10^{-1}$ 

 $\mathcal{L}$ 

 $\bar{1}$ 

 $\bar{z}$  $\sim 10$  CMS-2 KERNEL 10

SWITCH SELECTOR PROCESSING

MSS00 SYS-PROC ''SWITCH SELECTOR PROCESSOR''S LOC-DDS **PROCEDURE EGPO8 \$** (EXTREF) SWITCH SS (DGSSM) \$ 'ssoo', SS00 \$ ''SS ALTERNATE SEQUENCE CHECK''  $155051,$ MSS05 S #18S NORMAL CHECK # #  $1$  SS10<sup>+</sup>, MSS10 \$ \*\* SS TIME BASE SET INITIALIZE'' MSS20 \$ ''SS FORCED RESET'' 'SS20', 'SS30', MSS30 \$ ''SS HUNG STAGE TEST''  $1$ SS40 $1$ , MSS40 \$ # 'SS STAGE/ADDRESS ISSUANCE !! 'SS50', MSS50 \$ #1SS VERIFY ADDRESS !! 'SS55', MSS55 \$ ##\$\$ READ TIME CHECK## 'SS60'. MSS60 \$ 11SS READ ISSUANCE!!  $'5570'$ MSS70 \$ ''SS RESET'' **'SS801,** MSS80 \$ ''SS COMPLEMENT STAGE/ADDRESS'' END-SWITCH SS \$  $A$  26D S -2 \$ **VRHL** PIAS VRBL ID  $I$  26D U S. **VRPL** TIME  $26D S - 2 S$ A 'NORMAL', **VRBL** FASE  $\mathbf{s}$ **'ALTERNATE' S VRBL** FBRNI S **IFIRSTI,** 'SECOND' \$ **VRAL** FCLS4 S 'NOTINPROG','INPROG' S **ICHANBI** \$. VRAL **FFBCH** S **'CHANA',** 'NOTEST', 'TEST'  $\mathbf{s}$ VRBL **FHST** S VRBL FSSIO  $B$   $\delta$ **VRBL FSSAC**  $\mathbf{s}$ 'INACTIVE', 'ACTIVE' S INORMALI, VRHL. **FTADV**  $\mathbf{s}$ **ICLASS4** S FI60P 'PASSI', IPASS2' **VRHL** S S VRHL KCSSK  $26D A -2$ P 812,698400 \$ P **VRRL** KSSB1  $26D A -2$ 70.142856D \$ P 103.587300 VRBL KSSB2  $26D A -2$ S P  ${\bf S}$ VRBL  $26D A - 2$ 66.206348D KSSB3 VRRL KSSR4  $26D A -2$ P 35.8253960 S P VRBL. **KSSB5**  $26D A - 2$ 102.650790 S. Þ 50.825396D s **VRBL** KSSB6  $26D A - 2$ **VRBL** KSSB7  $26D A - 2$  $\mathbf{p}$ 87.4603160 S P. VRBL **KSSBB**  $26D A -2$ 43,8253960 £.  $\mathbf{p}$ VRBL  $\mathbf s$ **KSSRB**  $26D A - 2$ 201.174600 P  $\mathbf{s}$ **VRHL** KSS500MS  $26D A -2$ 2031,7460D **VRHL** KSS500SEC  $26D A - 2$ P 2031746.0D  $\mathbf{s}$ VRBL (SSTIPTR, SST2PTR. VHSTW, VPSTG, VSCCA,  $VSC10$ ,  $VSC11,$  $VSC30,$ **VSC31,** VSNA. VSNA1, VSSCA, VSSFR,  $VSTG$  $\mathbf{I}$  $26D$  U  $$$ VRBL (VATRR,

 $-249-$ 

COMMENT COMMENT COMMENT COMMENT COMMENT COMMENT COMMENT **COMMENT** r:OMMENT COMMENT COMMENT COMMENT COMMENT

SwITCH SELECTOR TABLE EACH TABLE ENTRY REPRESENTS A SINGLE 5S COMMAND ANOS CONSISTS OF TWO WORDS. 1. TIME OF ISSUANCE. 2. S5 STAGE AND ADORESS. VATR4, VGBU, VSC12, VSC32, VSSRT, VSSTM, VSSW,<br>VSTGO)  $A$  260 S -2 S TABLE VASPI V 1 1 S<br>FIELD 84CO FIELD S4CO B 0 25D S<br>FIELD SPEC B 0 24D S FIELD SPEC B 0 24D \$<br>FIELD CL3 B 0 23D \$ FIELD CL3 B 0 23D \$<br>FIELD CL1 B 0 22D \$ FIELD CLl B 0 220 S R 0 19D S END-TABLE VASPI S<br>TABLE SSTIBPTR V 1 TABLE SSTTAPTR V 1 8D \$<br>FIELD F1 1 26D U \$ FIELD F1 I END-TABLE SSTTBPTR S<br>SSTTBPTR DATA CORAL DATA CORAD (SSTTB1) \$ DATA CORAD(SSTTR2) \$<br>DATA CORAD(SSTTR3) \$ CORAD(SSTTBJ) \$ DATA CORAD (SSTTR4) \$ DATA CORAD(SSTTB5) \$ DATA 0 \$ DATA CORAD (SSTTB7) \$ DATA CORAD(SSTTB8) \$ \$ S S THE SWITCH SELECTOR TABLE IS MADE UP OF A NUMBER OFS SMALLER TABLES, ONE FOR EACH TIME BASE AND FOR EACHS OF THE ALTERNATE SS SEQUENCES. HOWEVER, ONLY THE S<br>TIME BASE 1 TABLE HAS BEEN CODED. TIME BASE 1 TABLE HAS REEN CODED. s S S S \$ TARLE SSTABLE V 2 ZERO \$ FIELD' TIME A 260 S 100 0 S FIELD STAGADD I 15D U 1 25D \$<br>SSTABLE \$ END-TABLE SSTABLE 5<br>TABLE SSTTB1 V 2 28D 5 TABLE SSTTB1 V 2 FIELD TIME A 26D S 10D 0 S FIELD STAGADD I 15D U 1 25D S END-TABLE SSTTB1 \$<br>SSTTB1 DATA 01 12 5.0 S DATA 0 5.0 S<br>1050 5.0 S DATA 10650 5.0 DATA 6.0 S DATA 10650 S DATA 14.00 S DATA 02610 S 0 19,80 S DATA .40644 S<br>DATA 20,00 S DATA .40544 S 0 DATA 20.00 S DATA 40544 S<br>DATA 20.20 S DATA 40634 S DATA 20.20 S DATA 40634 S DATA 24.00 S DATA 02574 S 27.0D S DATA

 $-250-$ 

 $\ddot{\phantom{a}}$ 

SWITCH SELECTOR PROCESSING

3 DATA 29.0D S DATA 02774 DATA 30.00 \$ DATA 40304 S DATA 32.0D \$ DATA 40110 S DATA 49.50 \$ DATA 02010 £.  $00000$  $\overline{\mathbf{s}}$ DATA 75.0D \$ DATA S 40210 DATA 90.00 \$ DATA  $\mathbf{s}$ 95.0D S DATA 40110 DATA 95.3D \$ DATA 02264 S DATA DATA 105.0D \$ DATA 40764 \$ DATA 115.10 S DATA 02574 S DATA 119.80 \$ DATA 40674 \$ DATA 120.00 \$ DATA 40574 \$ DATA  $120.10S$ DATA 02774 S DATA  $130.00 S$ DATA 40404 S 132.40 S PATA 02154 S DATA 40070 DATA 133.60 \$ DATA \$ DATA 133.80 S DATA 40170  $\mathbf{S}$ 02174 S DATA 134.40 \$ DATA DATA 134.60 \$ DATA 02374 \$ DATA 77777.7774 S DATA 00000 \$ END-LOC-DD  $\mathbf s$ PROCEDURE MSS00 \$ GOTO SS DGSSM \$ **SSO0.** \*\*INHIBIT ALL INTERRUPTS EXCEPT TLC !! \$ SET FASE TO 'ALTERNATE' \$ IF COMP DVASW(0, S4CO) THEN GOTO SSOO1 \$ SET BIT(0,7)(DVASW(0)),BIT(9D,17D)(DVASW(0)) TO 0\$ IF VASPI(0,S4CO) THEN GOTO SS0060 \$ EGP08 \$ \*\*RESCHEDULE TIMER 1 (NOT CODED) \*\* SET VASPI(0) TO MSKSSS4CO \$ SET SSTIPTR TO CORAD(SSTSIVB) \$ GOTO SS1050 \$ SS001. IF DVASW(0, SPEC) THEN SET BIT(0,7)(DVASW(0)), BIT(9D,17D)(DVASW(0)) TO 0  $(NOT CODED)$ THEN EGPO8 \*\*RESCHEDULE TIMER 1 THEN SET VASPI(0) TO MSKSSSPEC THEN SET SSTIPTR TO CORAD(SSTSIVA) THEN GOTO SS1050 \$ IF DVASW(0, TB6C). THEN SET DVASW(0, TB6C) TO 0 THEN SET VASPI(0, T6C) TO 1 THEN SET DVMC6(0, TB6B) TO 1 THEN SET SSTIPTR TO CORAD(SSTTB6C) THEN SSTUPD OUTPUT VATRR ''UPDATE SS TIME'' **THEN GOTO SS1050 \$** IF COMP(DVASW(0,TB6A) OR DVASW(0,TB6B) OR DVASW(0,S4C1)) THEN GOTO SSOO2 S SET VSC10 TO SST1PTR S SET VSC11 TO VASPI(0) \$ SET VSC12 TO VATRR \$ SET VASPI(0) TO MSKSSCL1 \$ SSTUPD OUTPUT VATRR \$ !! UPDATE SS TIME !! SET FTADV TO 'NORMAL' S IF DVASW(0, TB6A)

 $-251-$ 

THEN SET DVASW(0, TB6A) TO 0 THEN SET DVMC6(0, TB6A) TO 1 THEN SET SSTIPTR TO CORAD(SSTTB6A) **THEN GOTO SS1050 S** IF DVASW(0, S4C1) THEN SET DVASW(0, S4C1) TO 0 THEN SET SSTIPTR TO CORAD(SSTS4C1) **THEN GOTO SS1050 S** SET DVASW(0, TB6B) TO 0 S SET DVMC6(0, TB6B) TO 1 S SET SSTIPTR TO CORAD(SSTTB6B) \$ GOTO 881050 \$ IF FSSAC EQ 'ACTIVE' **THEN GOTO SSU060 S** SS002. 60TO 880000 \$ SET FSSAC TO 'INACTIVE' \$ **MSS05.** IF SSTABLE(0,0)SSTIPTR EQ MSKSSNSEND THEN GOTO SS0015\$ SS0000. SSTUPD OUTPUT VSTGO S \*\* UPDATE SS TIME \*\* SS0010. SET VSTGO TO VSSRT - VSTGO \$ IF VSTGO LT KSS500MS THEN GOTO MSS30 \$ IF DETUP EQ 'YES' THEN SET DVTGB TO DVTGB + VGBIA THEN SET VGBIA TO 0 THEN SET DETUP TO INO. THEN GOTO SSO010 \$ IF DVASW(0) NOT 0 THEN GOTO SS0170 \$ SET VSSTM TO VSTGO + DVTRB = DVTGB = KCSSK S SET DVSST TO VSSTM + DVTMR \$ SFT DGSSM TO 'SS30' S IF COMP DFIL3 THEN EGPOR \$ ''RESCHED T1(UNCODED)'' GOTO SS0060 \$ **SS0015.** IF DVASW(0) NOT 0 THEN GOTO SS0170 S **COMMENT** READ REAL TIME CLOCK INTO TEMP S SET TEMP TO TEMP - DVRTC S IF TEMP LT 0 THEN SET TEMP TO TEMP + DKRTCOVF S SET DVSST TO DVTMM + KSS500SEC + TEMP..0 \$ SET DGSSM TO 'SS05' S IF COMP DFIL3 THEN EGPO8 \$ ''RESCHED T1(NOT CODED)'' GOTO SS0060 \$ \$\$0170. IF DVASW(0, GNSS) OR DVASW(0, SBLO) OR DVASW(0, SBHI) OR DVASW(0, SBOM) OR DVASW(0, ECSV) OR DVASW(0, ECS1) OR DVASW(0, T3A) THEN GOTO SS004 \$ IF DVASW(0, ACQU) THEN SET DVASW(0, ACQU) TO 0 THEN SET SST2PTR TO CORAD(SSTGAIN) THEN SSTUPD OUTPUT VATR4 \*\* UPDATE SS TIME \*\* THEN GOTO SSOO5 S IF DVASW(0, TB6D) THEN SET DVASW(0,TB6D) TO 0 THEN SET SST2PTR TO CORAD(SSTTB6D) THEN SSTUPD OUTPUT VATR4 \*\* UPDATE SS TIME \*\* THEN GOTO SSOO5 S SET DVASW(O,LI) TO 0 S SET VATR4 TO 0 \$ 33005. SET FCLS4 TO 'INPROG' \$ SET FHST TO 'TEST' \$ SET FTADV TO 'CLASS4' S

 $-252-$ 

SWITCH SELECTOR PROCESSING CMS-2 KERNEL 10 SS210 \$ ''SET UP CLASS 4 ALTERNATE SEQUENCE'' GOTO SS0000 \$ IF VASPI(0) NOT 0 THEN GOTO SS0060 \$ SS004. SET VSC30 TO SST1PTR \$ SET VSC31 TO VASPI(0) S SET VSC32 TO VATRR \$ SET VASPI(0) TO MSKSSCL3 \$ SSTUPD OUTPUT VATRR \$ ''UPDATE SS TIME'' SET FTADV TO 'NOPMAL' \$ SET FHST TO 'TEST' \$ IF UVASW(0, GNSS) THEN SET DVASW(0,GNSS) TO 0 THEN SET SSTIPTR TO CORAD(SSTGSS) THEN GOTO SS0230 \$ IF DVASW(0.SBLO) THEN SET DVASW(0, SBL0) TO 0 THEN SET SSTIPTR TO CORAD(SSTSBLO) THEN GOTO SS0230 \$ IF DVASW(0, SRHI) THEN SET DVASW(0, SBHI) TO 0 THEN SET SSTIPTR TO CORAD(SSTSBHI) THEN GOTO SS0230 \$ IF DVASW(0, SBOM) THEN SET DVASW(0, SBOM) TO 0 THEN SET SSTIPTR TO CORAD(SSTSBOM) THEN GOTO SS0230 \$ IF DVASW(0,ECSV) THEN SET SSTIPTR TO CORAD(SSTECSV) THEN GOTO SS0230 \$ IF DVASW(0,ECS1) THEN SET SSTIPTR TO CORAD(SSTECS1). THEN GOTO SS0230 \$ SET DVASW(0,T3A) TO 0 \$ SET SST1PTR TO CORAD(SSTTB3A) \$ SS210 \$ ##SET UP SS TABLE## SS0230. GOTU SS0000 \$ SS0060. IF FASE EQ 'ALTERNATE' THEN SET FASE TO INORMAL! THEN \*\*RELEASE PREVIOUSLY ENABLED INTERRUPTS \*\*\* RETURN SIICOMMON SS EXITII SET VASPI(0) TO 0 \$ **MSS10.** SET VATRR TO 0 \$ SET FCLS4 TO INOTINPROGI \$ SET BIT(0,7)(DVASW(0)), BIT(9D,17D)(DVASW(0)) TO 0 \$ EGPO8 \$ ##RESCHEDULE TIMER 1 (NOT CODED) !! SET FTADV TO 'NORMAL' \$ SET SSTIPTR TO SSTTBPTR(OTRID - 1) \$ SS210 S USET UP SS TABLE!! SS1050. IF FSSAC EQ 'ACTIVE' THEN GOTO MSS20 \$ SET VSSW TO KSSB1 \$ SET FHST TO ITESTI S GOTO SSONNO \$ THEN !! ISSUE FORCED RESET!! S IF FSSI0 **MSS20.** SET FHST TO INDTEST' S SSTUPG INPUT KSSB8, ISS05' \$ 'ISCHEDULE SS CHECK'' SET VSSW TO KSSB5 \$
$\mathcal{L}_{\rm{max}}$ 

 $\mathcal{A}$ 

 $\mathcal{L}_{\mathcal{A}}$ 

 $\mathcal{A}^{\mathcal{A}}$  and  $\mathcal{A}^{\mathcal{A}}$  and  $\mathcal{A}^{\mathcal{A}}$ 

 $\mathcal{L}(\mathcal{A})$  and  $\mathcal{L}(\mathcal{A})$ 

 $\sim 10^{11}$ 

 $\sim$ 

 $\sim 10$ 

 $\sim 10^7$ 

 $\bar{\gamma}$ 

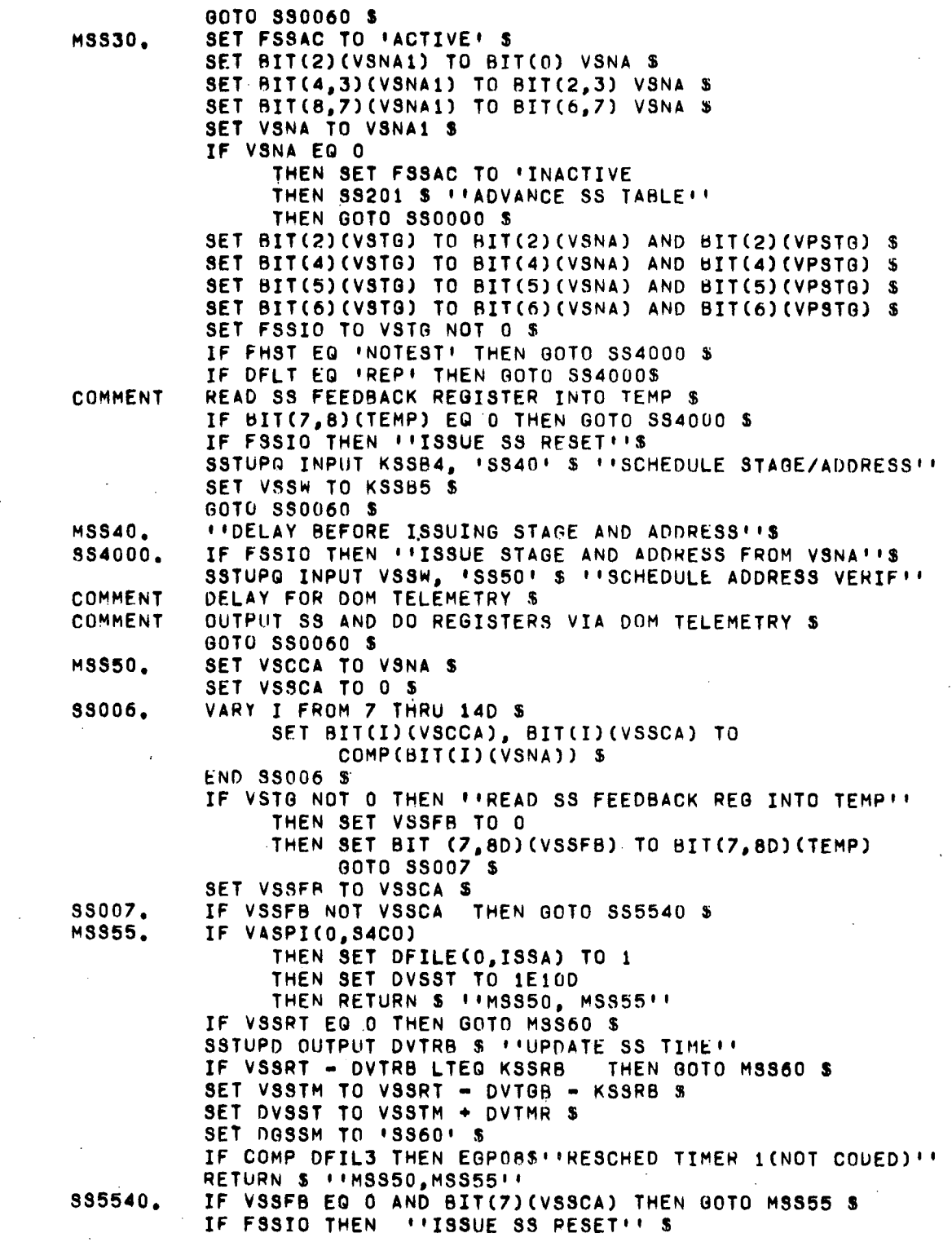

 $-254-$ 

 $\mathcal{S}^{\mathcal{A}}$ 

 $\mathcal{L}^{\text{max}}_{\text{max}}$ 

 $\sim 10^7$ 

 $\sim$ 

CMS-2 KERNEL 10 SWITCH SELECTOR PROCESSING SSTUPG INPUT KSSB6, 'SS80' S''SCHED COMP STAGE/ADD'' SET TEMP TO 0 S VARY I FROM 7 THRU 14D S **SS008.** IF BIT(I)(VSSCA) NOT BIT(I)(VSSFB) THEN SET TEMP TO TEMP + 1 \$ FND SSOOR S IF TEMP LT 2 THEN RETURN \$ ''MSS50, MSS55'' SET DVMC4(0,SSCB) TO 1 S IF FFBCH EQ ICHANA! THEN SET FFBCH TO FCHANB! THEN ##SET SS CHAN B BIT IN INTERNAL CONTROL REG!! THEN SET DVICR(0, SSCB) TO 1 \$ UTR30 S PIDELAY FOR TELEMETRY AS REQUIRED P COMMENT TELEMETER SS FEED BACK, VSSFB \$ RETURN \$ ''MSS50, MSS55'' **MSS60.** SET TEMP TO VSTG S SET BIT(0) (TEMP) TO 1 \$ IF FSSIO THEN !! ISSUE READ COMMAND FROM TEMP!'S READ CLOCK INTO TEMP \$ COMMENT SSTUPG INPUT KSSB2, 'SS70' \$ ''SCHEDULE READ RESET'' SET TEMP TO 0 + BIT(13D, 13D) (TEMP) S SET HIT(0,130)(TEMP) TO BIT(2,13)(VSNA) \$ UTR30 S \*\* DELAY FOR TELEMETRY AS REQUIRED'' TELEMETER STAGE/ADDRESS AND READ TIME, TEMP S COMMENT IF DEACG NOT 'GAIN' ''COMPRESS DATA BETWEEN STATIONS'' THEN MPC80 INPUT DVDCT + MSKSSDCT "'COMP TIME/TAG'' THEN MPC80 INPUT MSKSSDCS + BIT(0,23)(VSNA) \$ "COMPRESS STAGE AND ADDRESS WITH TAG'' IF VASPI(0, S4CO) THEN SET VASPI(0) TO 0 THEN SET DFILE(0, CORD) TO 1 \$ IF VSNA1 EQ MSKSSHIG THEN SET DVMC7(0, HIG) TO 1 THEN RETURN \$ !! MSS60!! IF VSNA1 EQ MSKSSLOG THEN SET DVMC7(0,L00) TO 1 THEN RETURN \$ \*\* MSS60 \*\* · IF VSNA1 EQ MSKSSOMG THEN SET DVMC7(0,0MG) TO 1 THEN RETURN \$ !! MSS60 !! IF VSNA1 NOT MSKSSSIVB THEN RETURN \$ ''MSS60'' IF FARNI EQ 'FIRST' THEN DVMC5(0, S4R1I) TO 1 THEN RETURN \$ ''MSS60'' SET DVMC6(0, S8BRI) TO 1 \$ RETURN \$ 11MSS6011 IF FSSIO THEN "'RESET READ COMMAND''S **MSS70.** SSTUPG INPUT KSSB3, 'SS05' S''SCHEDULE HUNG STAGE TEST'' SS201 S FIADVANCE SS TABLE!! SET VSSW TO KSSB1 \$ SET FHST TO 'TEST' S IF BIT(2,5)(VHSTW) EQ BIT(2,5)(VSTG) THEN SET FHST TO INOTEST' \$ IF VSNA1 EQ MSKSSWVO THEN. SET DVASW(0,ECS1) TO 0

 $-255-$ 

 $\sim 10^{-1}$ 

THEN SET DFWV TO 'OPEN' THEN RETURN S !! MSS70!! IF VSNA1 EQ MSKSSHVC THEN SET DVASW(0,ECSV) TO 0 THEN SET DFWV TO 'CLOSE' THEN RETURN S FIMSS70FF IF VSNA1 EQ MSKSSSCC THEN SET DVOPM(0, DIN9) TO 1 S RETURN S !! MSS70!! **MSS80.** SET VSNA TO VSCCA S IF FSSIO THEN ''ISSUE STAGE AND COMPLEMENTED ADDRESS''S SSTUPG INPUT KS9B7, 'SS55'S ''SCHEDULE READ COMMAND'' **COMMENT** DELAY FOR DOM TELEMETRY S OUTPUT SS AND DO REGS VIA DOM TELEMETRY S COMMENT RETURN S FIMSS80TT END-PROC MSS00 S PROCEDURE SS201 S *\*\*SS TABLE ADVANCE ROUTINE''* IF FTADV EQ INORMALI THEN SET SSTIPTR TO SSTIPTR + 1 THEN GOTO SSOO9 S SET SST2PTR TO SST2PTR + 1 S 33009. SS210 \$ ''SET UP NEXT SWITCH SELECTOR'' **RETURN \$ 11SS20111** END-PROC SS201 S PROCEDURE SS210 \$ ''SS SELECTION AND SETUP ROUTINE'' IF FTADV EG INORMALI THEN GOTO SS2020 S IF SSTABLE(0,0)SST2PTR GTEG 0 THEN GOTO SS2070S **SS2160.** SET FCLS4 TO 'NOTINPROG' \$ SET DVMC6(0,LUI) TO 0 \$ SET DVMC7(0, T6D) TO 0 \$ GOTO SS2090 \$ **SS2020.** IF SSTABLE(0,0)SST1PTR GTEQ 0 THEN GOTO SS2030 \$ IF VASPI(0, SPEC) THEN SET VASPI(0) TO MSKSSS4CO THEN SET BIT(0,7)(DVASW(0)),BIT(9D,17D)(DVASW(0))  $TO<sub>0</sub>$ THEN SET SSTIPTR TO CORAD(SSTSIVB) THEN GOTO SS2020 S IF VASPI(0, CL3) THEN SET SST1PTR TO VSC30 THEN SET VASPI(0) TO VSC31 THEN SET VATRR TO VSC32 **THEN GOTO SS2020 S** IF VASPI(0,CL1) THEN SET SST1PTR TO VSC10 THEN SET VASPI(0) TO VSC11 THEN SET VATRR TO VSC12 THEN GOTO SS2020 S SET VASPI(0), VATRR TO 0 \$ IF FT60P EQ PASS11 THEN SET FT60P TO IPASS2! THEN SET SSTIPTR TO CORAD(SSTTB5A) **THEN GOTO SS2020 S** SET SSTIPTR TO CORAD(SSTTB5B) S GOTO \$\$2020 \$

SWITCH SELECTOR PROCESSING

CMS-2 KERNEL 10

CMS-2 KERNEL 10 SWITCH SELECTOR PROCESSING S52030. IF FCL54 EQ 'NOTINPROG' THEN GOTO 8S2040 \$ SS2070. IF SSTABLE(O,OlSSTIPTR • DKRTCSEC + VATRR - KSS500MS GTEQ SSTABLECO,Ol5ST2PTR • DKRTCSEC + VATR4 THEN SET FTADV TO 'CLASS4 t THEN SET VSSRT TO SSTABLE(O,OlSST2PTR • DKRTCSEC + VATR4 THEN SET VSNA TO SSTABLE(0.1)SST2PTR THeN GOTO SS2050 \$ SS2090. SET FTADV TO 'NORMAL' \$<br>SS2040. SET VSSRT TO SSTABLE(0, SET VSSRT TO SSTABLE(0,0)SST1PTR \* DKRTCSEC + VATRR \$ SET VSNA TO SSTABLE(0,1)SSTIPTR \$ SS2050. SET BIT(2,5)(VHSTW) TO BIT(0,5)(VSNA) \$ **RETURN \$ #18S210!!** END-PROC SS210 \$ PROCEDURE SSTUPD OUTPUT TIME \$ "'SS TIME UPDATE ROUTINE""<br>COMMENT FREAD CLOCK INTO TEMP \$ READ CLOCK INTO TEMP \$ SET TEMP TO TEMP - DVRTC \$ IF TEMP LT 0 THEN SET TEMP TO TEMP + DKRTCOVF \$ SET TIME, DVTRB TO DVTGB + DVTRR + TEMP..0 \$ RETURN \$ "SSTUPD"'. ENO-PROC SSTUPD \$ . PROCEDURE SSTUPQ INPUT BIAS, ID \$ "'SS SCHEDULER""<br>COMMENT READ CLOCK INTO TEMP \$ REAU CLOCK INTO TEMP \$ SET DGSSM TO '10' \$ SET TEMP TO TEMP - DVRTC \$ IF TEMP LT 0 THEN SET TEMP TO TEMP + DKRTCOVF \$ SET DVTRB TO DVTGB + DVTRR + TEMP.. 0 \$ SET VSSTM TO BIAS  $+$  nvtrr  $+$  temp..0 \$ SET DVSST TO VSSTM + DVTMR IF COMP DFIL3 THEN EGP08 S''RESCHEDULE T1(NOT CODED)'' RETURN \$ "SSTUPQ" END-PROC SSTUPQ \$

END-SYS.PROC MSSOO \$

TASKKEY SYS-PROC " ATM TASK KEYING ROUTINE" S LOC-DD \$<br>VRBL PRIORITY VRBL PRIORITY I 10D S S ''TASK PRIORITY LEVEL''<br>VRBL TSKPTR I 16D U S ''TASK POINTER (ADDRESS VRBL TSKPTR I 16D U \$ ''TASK POINTER (ADDRESS)''<br>VRBL I I 10D S \$ ''OVERFLOW TABLE CHAIN IND VRBL I I 100 S S ''OVERFLOW TABLE CHAIN INDEX''<br>VRBL J I 10D S S ''OVERFLOW TABLE INDEX'' 10D S S ''OVERFLOW TABLE INDEX'' **R** \$ \$ 1. LOCATION POINTER TO THE NEXT EXECUTABLE 5 INSTRUCTION OF THE TASK CURRENTLY ASSIGNED S<br>TO THAT PRIORITY LEVEL OR ZERO TE NO TASK S TO THAT PRIORITY LEVEL OR ZERO IF NO TASK \$<br>TS CURRENTLY ASSIGNED. IS CURRENTLY ASSIGNED. 5<br>TASK REGISTER CONTENTS (INTITALLY ZERO). 5 2. TASK REGISTER CONTENTS (INITIALLY ZERO). \$<br>3. TASK REGISTER CONTENTS (INITIALLY ZERO). \$ 3. TASK REGISTER CONTENTS (INITIALLY ZERO). \$<br>4. TASK REGISTER CONTENTS (INITIALLY ZERO). \$ 4. TASK REGISTER CONTENTS (INITIALLY ZERO). \$<br>5. INDEX POINTER TO THE BEGINNING OF THE 5. INDEX POINTER TO THE BEGINNING OF THE 5 PRIORITY OVERFLOW TABLE CHAIN FOR THAT PRIORITY LEVEL. A VALUE OF ZERO INDICATES \$<br>FND OF CHAIN. END OF CHAIN. TABLE ATMPCT V NONE 100 S FIELD ATMTSKPTR I 16D U \$ FIELD ATMTSKREGI I 26D U \$ FIELD ATMTSKREG2 I 260 U \$ FIELD ATMTSKREGJ I 260 U S FIELD ATMOVFPTR I 16D U S END-TABLE ATMPCT \$ THE PRIORITY CONTROL TABLE CONTAINS ONE ENTRY FOR EACH PRIORITY LEVEL. EACH ENTRY CONSISTS OF FIVE ITEMS. COMMENT COMMENT COMMENT COMMENT COMMENT COMMENT COMMENT COMMENT COMMENT COMMENT COMMENT COMMENT COMMENT COMMENT COMMENT COMMENT COMMENT COMMENT S THE PRIORITY OVERFLOW TABLE IS USED FOR KEYING TASKS ON A PRIORITY LEVEL WHICH IS CURRENTLY 5

\$ \$ \$ \$ \$ IF THE REQUESTED PRIORITY LEVEL IS NOT CURRENTLY ASSIGNED, INITIALIZE THE ENTRY FOR THIS TASK. COMMENT COMMENT **COMMENT** COMMENT COMMENT COMMENT COMMENT **COMMENT** COMMENT COMMENT COMMENT COMMENT ASSIGNED TO ANOTHER TASK. THE ENTRIES ARE NOT S ALLOCATED TO A FIXED PRIORITY BUT ARE ASSIGNED 5 DYNAMICALLY AS REQUIRED. ALL OVERFLOW ENTRIES FOR S EACH PRIORITY LEVEL ARE CHAINED TOGETHER SUCH THAT S<br>THE TASKS CAN BE EXECUTED ON A FIRST-TN/FIRST-OUT S THE TASKS CAN BE EXECUTED ON A FIRST-IN/FIRST-OUT S<br>BASIS, FACH FNTRY CONSISTS OF TWO ITEMS, BASIS. EACH ENTRY CONSISTS OF TWO ITEMS. S<br>S. S. S. THE ENTRY POINTER TO THE NEXT FNTRY IN THE 1. INDEX POINTER TO THE NEXT ENTRY IN THE 5<br>CHAIN. A VALUE OF ZERO INDICATES END OF 5 CHAIN. A VALUE OF ZERO INDICATES END OF CHAIN. CHAIN. 2. POINTER TO THE BEGINNING OF THE TASK FOR S THAT ENTRY. A VALUE OF ZERO INDICATES THATS THE ENTRY IS NOT ASSIGNED TO ANY TASK. 5 TABLE ATMPOVFT V NONE 260 S FIELD ATMOVFPTR I 16D U S FIELD ATMTSKPTR I 16D U S END-TABLE ATMPOVFT S END-LOC-DD S PROCEDURE TASKKEY INPUT PRIORITY, TSKPTR S COMMENT 'COMMENT. INHIBIT ALL INTERRUPTS COMMENT COMMENT COMMENT

S

COMMENT

## \$ \$ \$ \$ IF ATMPCT(PRIORITY, ATMTSKPTR) EQ 0 THEN SET ATMPCTCPRIORITY.ATMTSKPTR) TO TSKPTR THEN SET ATMPCTCPRIORITY, ATMTSKREG1), ATMPCTCPRIORITY,ATMTSKREG2). ATMPCT(PRIORITY, ATMTSKREG3) TO 0 THEN GOTO FINI \$ SET I TO ATMPCT(PRIORITY, ATMOVFPTR) \$ IF I EQ 0 THEN GOTO SLTSRCH \$ IF ATMPOVFTCI,ATMOVFPTR) NOT 0 THEN SET I TO ATMPOVFT(I, ATMOVFPTR) THEN GOTO CHNSRCH \$ OTHERWISE, SEARCH FOR THE END OF THE OVERFLOW POINTER CHAIN. AROUND. FHJI. COMMENT COMMENT COMMENT **COMMENT** \$ WHEN THE END OF THE OVERFLOW POINTER CHAIN HAS BEENS<br>FOUND, SEARCH FOR AN EMPTY SLOT IN THE OVERFLOW 5 FOUND, SEARCH FOR AN EMPTY SLOT IN THE OVERFLOW \$ TABLE. \$ VARY J FRO~ 1 THRU *25D \$* IF ATMPOVFT(J, ATMTSKPTR) EQ 0 THEN GOTO SLTFNDS END SLTSRCH \$ . STOP \$ "HALT IF OVERFLOW TABLE IS FULL"" \$ ADD THE NEW ENTRY TO THE END OF THE OVERFLOW CHAIN \$ AND STORE THE TASK POINTER IN IT. \$  $IF$   $I$   $EQ$   $O$ THEN SET ATMPCTCPRIORITY.ATMOVFPTR) TO J THEN GOTO AROUND \$ SET ATMPOVT(I, ATMOVFPTR) TO J \$ SET ATMPUVT(J, ATMOVFPTR) TO 0 \$ SET ATMPOVT(J, ATMTSKPTR) TO TSKPTR \$ ''RELEASE INTERRUPTS AS REQUIRED'''S RETURN \$ ENO-PROC TASKKEY \$ ENO-SYS-PROC TASKKEY \$ CHNSRCH. COMMENT COMMENT COMMENT COMMENT SL TFND. **COMMENT** COMMENT COMMENT COMMENT COMMENT SLTSRCH.

CMS-2 KERNEL 11 ATM TASK KEYING

 $\int$